# Package 'aqp'

April 12, 2022

Version 1.42

Title Algorithms for Quantitative Pedology

Author Dylan Beaudette [aut, cre], Pierre Roudier [aut, ctb], Andrew Brown [aut, ctb]

Maintainer Dylan Beaudette <dylan.beaudette@usda.gov>

**Depends** R  $(>= 3.5.0)$ 

Imports grDevices, graphics, stats, utils, methods, plyr, grid, lattice, cluster, sp, stringr, data.table

Suggests colorspace, ape, soilDB, latticeExtra, tactile, compositions, sharpshootR, markovchain, xtable, testthat, Gmedian, farver, Hmisc, tibble, RColorBrewer, scales, digest, MASS, mpspline2, soiltexture, gower

Description The Algorithms for Quantitative Pedology (AQP) project was started in 2009 to organize a loosely-related set of concepts and source code on the topic of soil profile visualization, aggregation, and classification into this package (aqp). Over the past 8 years, the project has grown into a suite of related R packages that enhance and simplify the quantitative analysis of soil profile data. Central to the AQP project is a new vocabulary of specialized functions and data struc-

tures that can accommodate the inherent complexity of soil profile information; freeing the scientist to focus on ideas rather than boilerplate data process-

ing tasks [<doi:10.1016/j.cageo.2012.10.020>](https://doi.org/10.1016/j.cageo.2012.10.020). These functions and data structures have been extensively tested and documented, applied to projects involving hundreds of thousands of soil profiles, and deeply integrated into widely used tools such as Soil-

Web <<https://casoilresource.lawr.ucdavis.edu/soilweb-apps/>>. Compo-

nents of the AQP project (aqp, soilDB, sharpshootR, soilReports packages) serve an important role in routine data analysis within the USDA-NRCS Soil Science Divi-

sion. The AQP suite of R packages offer a convenient platform for bridging the gap between pedometric theory and practice.

License GPL  $(>= 3)$ 

LazyLoad yes

Repository CRAN

URL <https://github.com/ncss-tech/aqp>

BugReports <https://github.com/ncss-tech/aqp/issues> Encoding UTF-8 RoxygenNote 7.1.2 NeedsCompilation no Date/Publication 2022-04-11 23:12:33 UTC

# R topics documented:

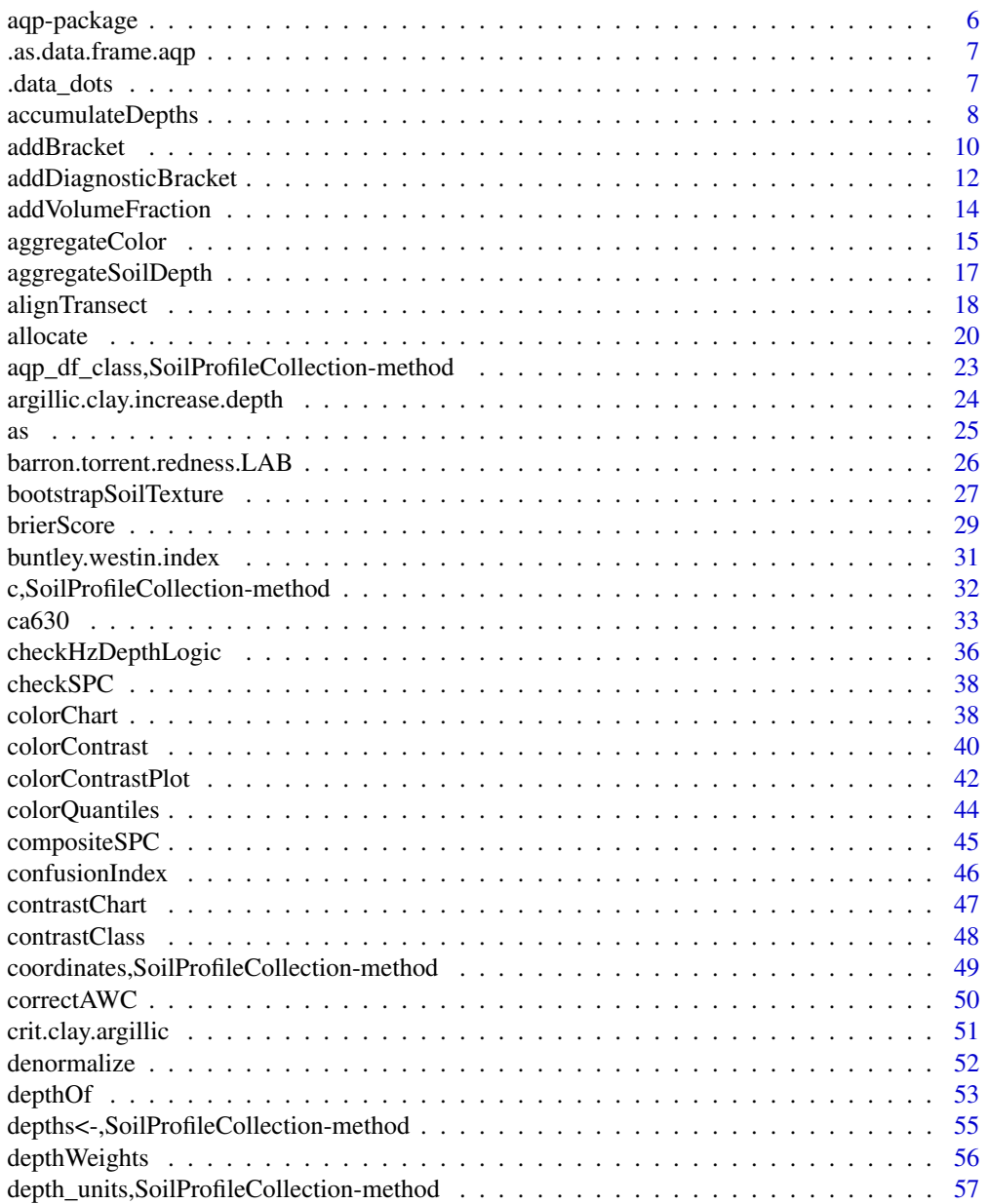

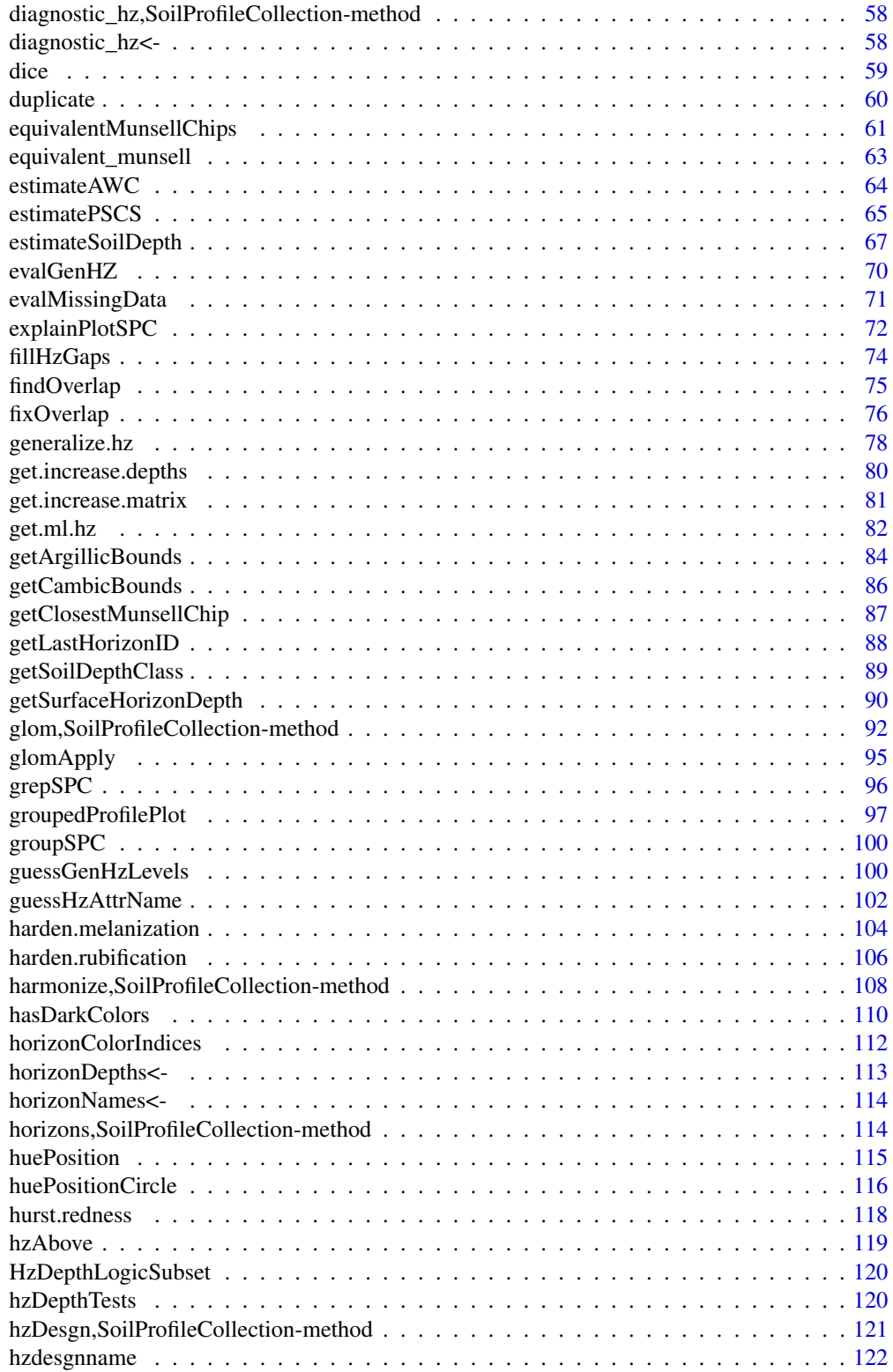

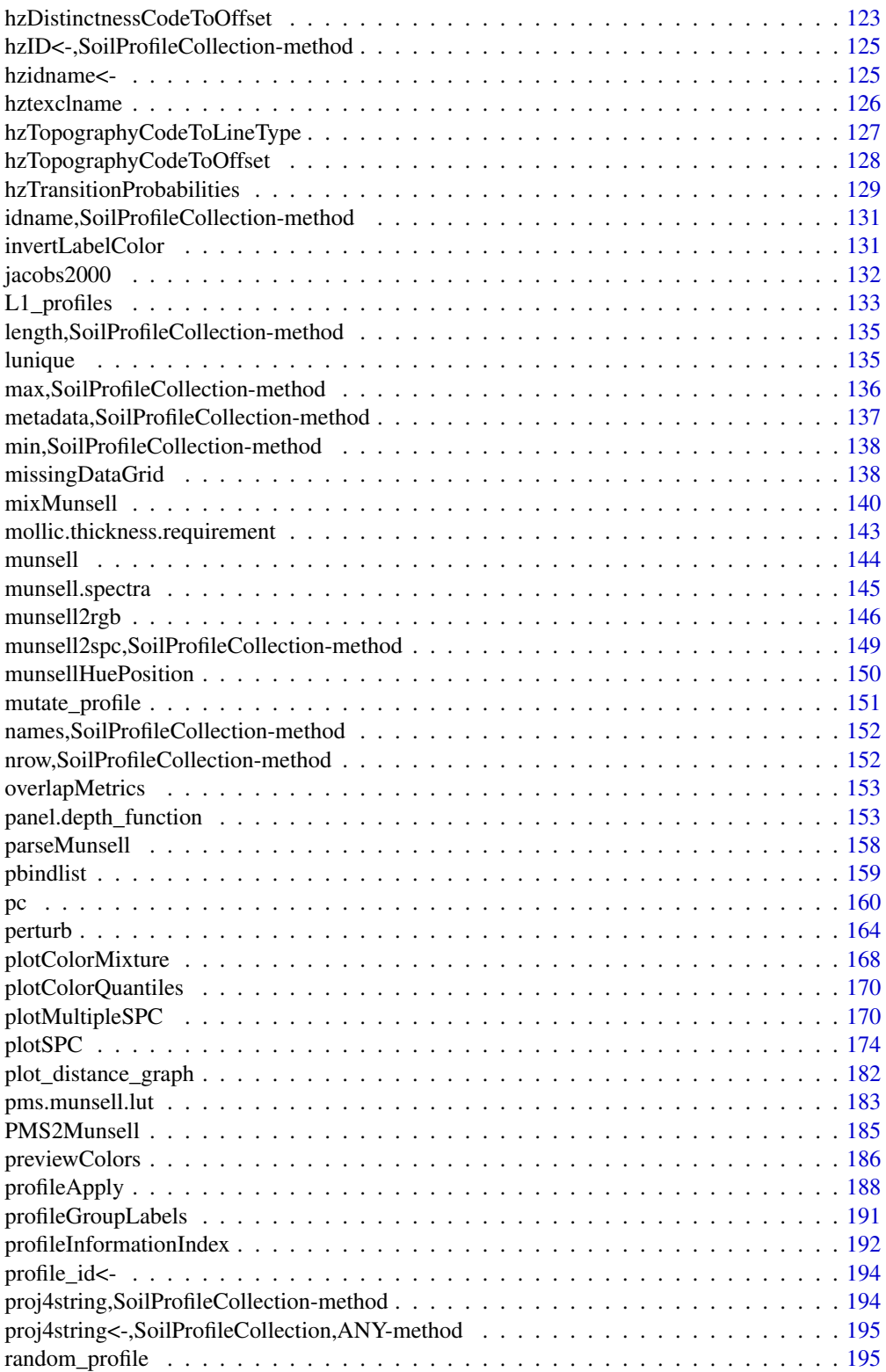

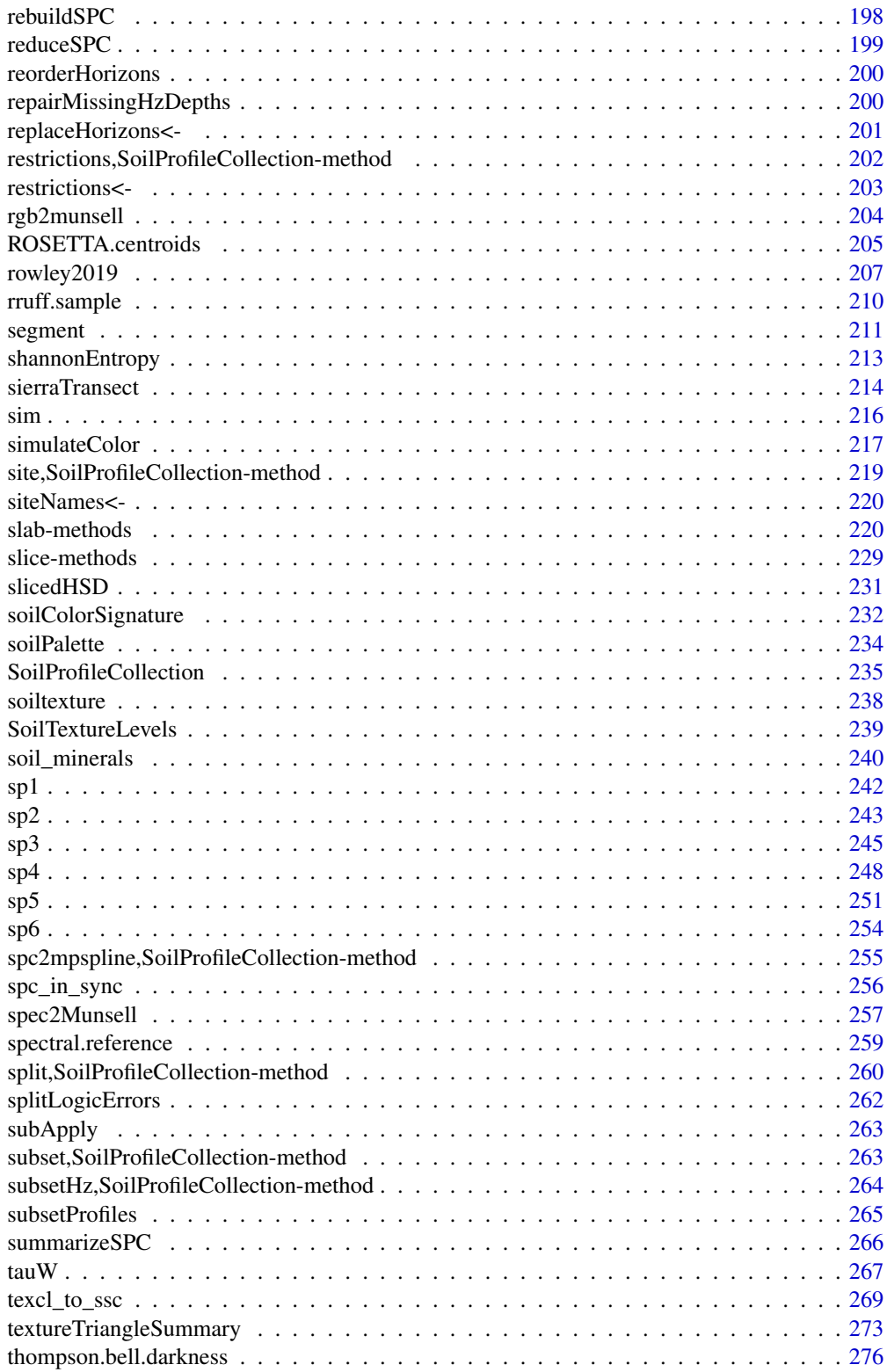

# <span id="page-5-0"></span>6 aqp-package

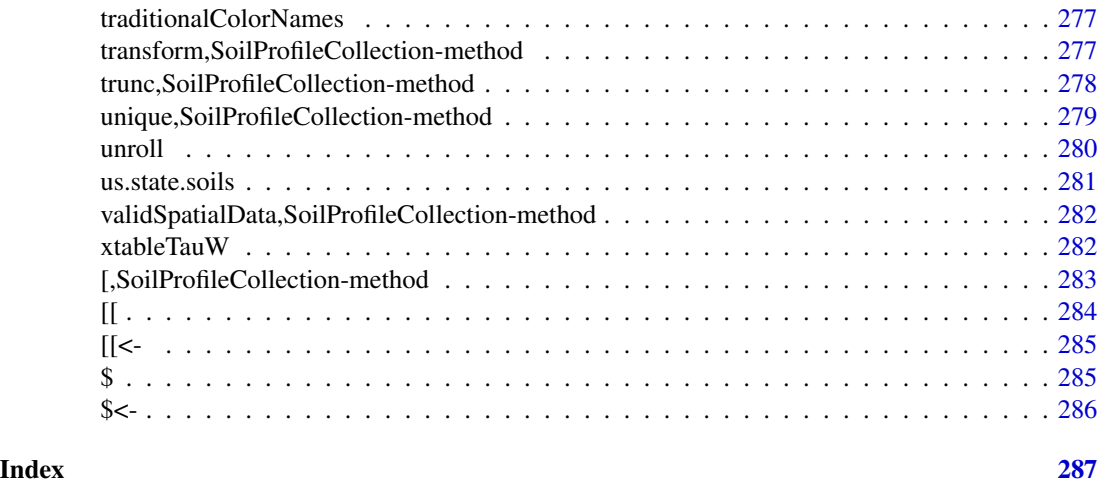

aqp-package *Algorithms for Quantitative Pedology*

#### Description

The aqp (Algorithms for Quantitative Pedology) package for R was developed to address some of the difficulties associated with processing soils information, specifically related to visualization, aggregation, and classification of soil profile data. This package is based on a mix of S3/S4 functions and classes, and most functions use basic dataframes as input, where rows represent soil horizons and columns define properties of those horizons. Common to most functions are the requirements that horizon boundaries are defined as depth from 0, and that profiles are uniquely defined by an id column. The aqp package defines an S4 class, "SoilProfileCollection", for storage of profile-level metadata, as well as summary, print, and plotting methods that have been customized for common tasks related to soils data.

#### Usage

aqp.env

#### Format

An object of class environment of length 0.

# Details

Demos: demo(aqp)

[Project homepage](http://ncss-tech.github.io/AQP/)

# Author(s)

Dylan E. Beaudette [debeaudette@ucdavis.edu,](mailto:debeaudette@ucdavis.edu) Pierre Roudier, Andrew G. Brown

<span id="page-6-0"></span>.as.data.frame.aqp 7

# See Also

[ca630,](#page-32-1) [sp1](#page-241-1)[,sp2,](#page-242-1)[sp3,](#page-244-1)[sp4,](#page-247-1)[sp5](#page-250-1)

.as.data.frame.aqp *Wrapper method for data.frame subclass conversion*

# Description

Wrapper method for data.frame subclass conversion

#### Usage

```
.as.data frame.aqp(x, as.class = "data-frame", ...)
```
# Arguments

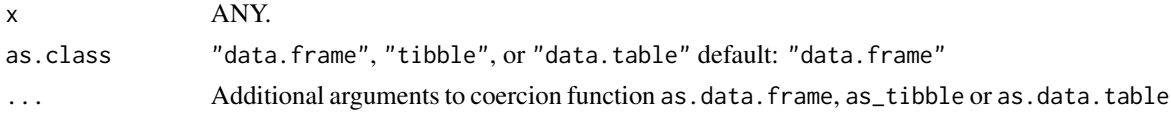

#### Value

a subclass of data.frame corresponding to as.class,

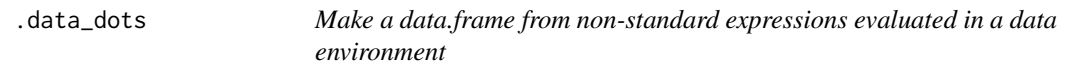

# Description

Make a data.frame from non-standard expressions evaluated in a data environment

# Usage

.data\_dots(.data, ...)

#### Arguments

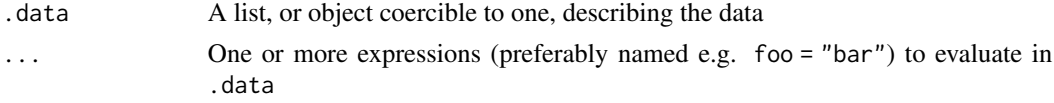

# Value

A list where names are expression "names" from ... and values are the result of evaluating expressions in context of .data

# Examples

```
# .data_dots(data.frame(a = 1:10, b = 2:11), cc = a + b, d = cc * 2)
# data("jacobs2000", package="aqp")
# .data_dots(compositeSPC(jacobs2000), clayprop = clay / 100)
```
accumulateDepths *Accumulate horizon depths, and reflect reversed depths, relative to new datum*

# Description

Fix old-style organic horizon depths or depths with a non-standard datum by the "depth accumulation" method.

#### Usage

```
accumulateDepths(
  x,
  id = NULL,hzdepths = NULL,
 hzname = NULL,hzdatum = 0,
  seqnum = NULL,
 pattern = "0",
  fix = TRUE\mathcal{L}
```
#### Arguments

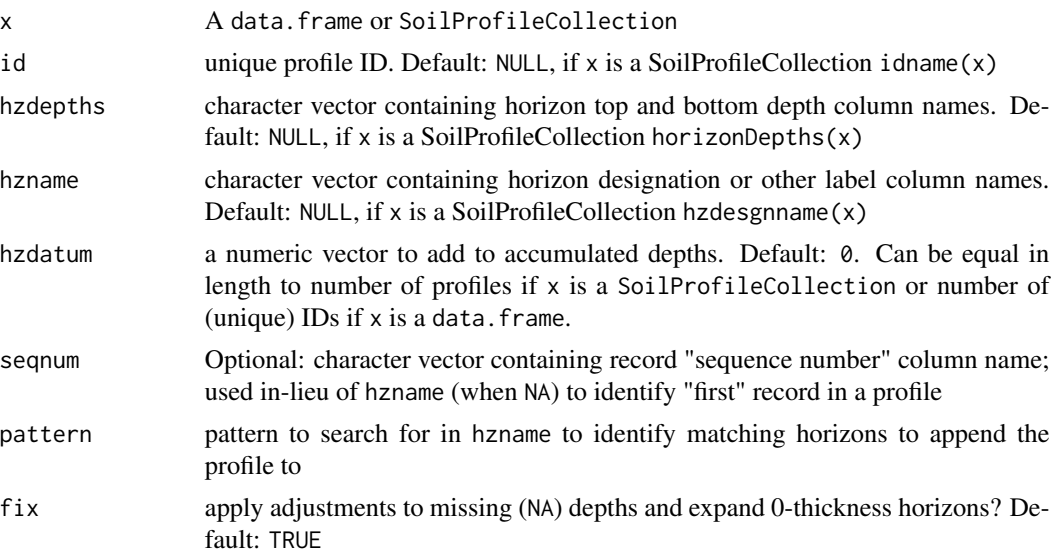

<span id="page-7-0"></span>

# accumulateDepths 9

#### Details

The "depth accumulation" method calculates thicknesses of individual horizons and then cumulative sums them after putting them in  $id + top$  depth order. The routine tries to determine context based on hzname and pattern. The main transformation is if a top depth is deeper than the bottom depth, the depths are reflected on the Z-axis (made negative). The data are then id + top depth sorted again, the thickness calculated and accumulated to replace the old depths.

This function uses several heuristics to adjust data before transformation and thickness calculation:

#### Regex matching of horizon designation patterns and similar:

- matches of pattern where both top and bottom depth  $NA$  ->  $[0,1]$  [top, bottom] depth
- REMOVE horizons that do not match pattern where both top and bottom depths NA

#### Over-ride hzname handling with the sequence column argument seqnum:

• if seqnum column specified "first record with NA hzname" is considered a pattern match if seqnum == 1

#### Trigger "fixing" with the fix argument::

- Add 1 cm to bottom-most horizons with NA bottom depth
- Add 1 cm thickness to horizons with top and bottom depth equal
- Add 1 cm thickness to horizons with NA top depth and bottom depth 0

#### Value

A horizon-level data.frame, suitable for promoting to SPC with depths<-, or a SoilProfileCollection, depending on the class of x.

```
# example using hzdatum argument
data(sp4)
depths(sp4) \le id \sim top + bottom
hz <- accumulateDepths(sp4,
                id = "id",hzdepths = c("top", "bottom"),
                hzname = "name",
                hzdatum = 5 * 1: length(sp4))
plot(hz)
# example using old-style O horizons
hz <- read.table(text = "peiidref hzdept hzdepb hzname seqnum phiid
              1 11 0 5 A 2 295
              2 11 1 0 0e 1 294<br>3 11 5 13 C1 3 296
              3 11 5 13 C1 3 296
              4 11 13 58 C2 4 297
              5 11 58 152 C3 5 298
              6 13 0 5 A 2 303
              7 13 1 0 Oe 1 302
              8 13 5 25 Bw 3 304
```
#### <span id="page-9-0"></span>10 addBracket and the control of the control of the control of the control of the control of the control of the control of the control of the control of the control of the control of the control of the control of the contr

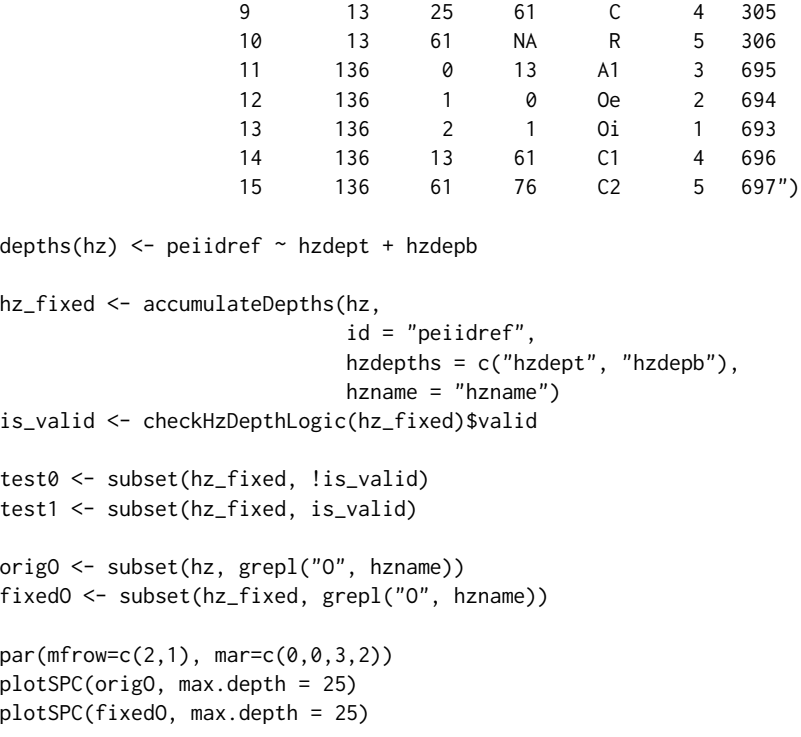

<span id="page-9-1"></span>addBracket *Add Depth Brackets*

# Description

Add depth brackets to soil profile sketches.

# Usage

```
addBracket(
 x,
 label.cex = 0.75,
 tick.length = 0.05,
 arrow.length = 0.05,
 offset = -0.3,
 missing.bottom.depth = NULL,
  ...
)
```
# Arguments

x data.frame object containing idname(x), top, bottom, and optionally label columns

#### addBracket 11

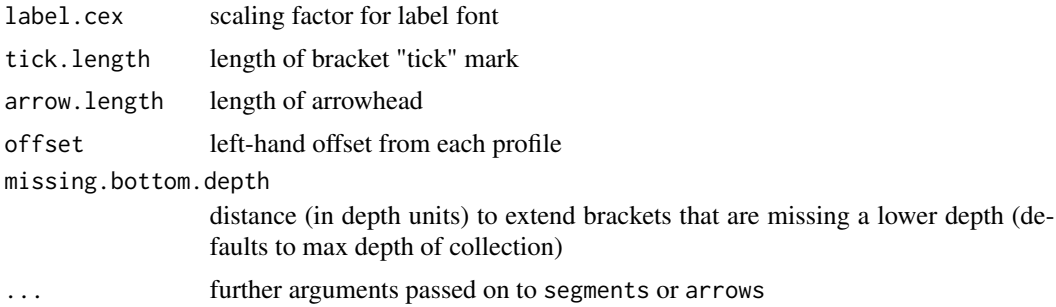

# Details

x may contain multiple records per profile. Additional examples can be found in [this tutorial.](http://ncss-tech.github.io/AQP/aqp/SPC-plotting-ideas.html)

# Note

This is a low-level plotting function: you must first plot a SoilProfileCollection object before using this function.

#### Author(s)

D.E. Beaudette

# See Also

[addDiagnosticBracket,](#page-11-1)[plotSPC](#page-173-1)

```
# sample data
data(sp1)
# add color vector
sp1$soil_color <- with(sp1, munsell2rgb(hue, value, chroma))
# promote to SoilProfileCollection
depths(sp1) \le id \sim top + bottom
# plot profiles
par(max = c(0, 0, 0, 1))plotsPC(sp1, width = 0.3)# extract min--max depths associated with all A horizons
# result is a single-row data.frame / profile
combinedBracket <- function(i) {
 h <- horizons(i)
  idn \leftarrow idname(i)this.id <- h[[idn]][1]
  idx <- grep('^A', h$name)
```

```
res <- data.frame(
   id = this.id,
   top = min(h$top[idx]),bottom = max(h$bottom[idx], na.rm=TRUE)
  \lambdanames(res)[1] <- idn
  return(res)
}
# return matching horizon top / bottom depths for A or C horizons
# result is a 0 or more row data.frame / profile
individualBrackets <- function(i) {
  h <- horizons(i)
  idn <- idname(i)
 this.id \leftarrow h[[idn]][1]idx <- grep('^A|^C', h$name)
  res <- data.frame(
   id = this.id,
   top = h$top[idx],
   bottom = h$bottom[idx]
  \lambdanames(res)[1] <- idn
  return(res)
}
# combined brackets
b1 <- profileApply(sp1, combinedBracket, frameify = TRUE)
# individual brackets
b2 <- profileApply(sp1, individualBrackets, frameify = TRUE)
# plot in reverse order
plotSPC(sp1, plot.order = rev(1:length(sp1)), width = 0.25)
# note that plotting order is derived from the call to `plotSPC(sp1)`
addBracket(b1, col='red', offset = -0.35)# plot in reverse order
plotSPC(sp1, plot.order = rev(1:length(sp1)), width = 0.25)
# note that plotting order is derived from the call to `plotSPC(sp1)`
addBracket(b2, col='red', offset = -0.35)
```
<span id="page-11-1"></span>addDiagnosticBracket *Annotate Diagnostic Features*

<span id="page-11-0"></span>

# addDiagnosticBracket 13

# Description

Annotate diagnostic features within a sketch of soil profiles.

# Usage

```
addDiagnosticBracket(
  s,
  kind,
  feature = "featkind",
  top = "featdept",
  bottom = "featdepb",
  ...
\mathcal{L}
```
# Arguments

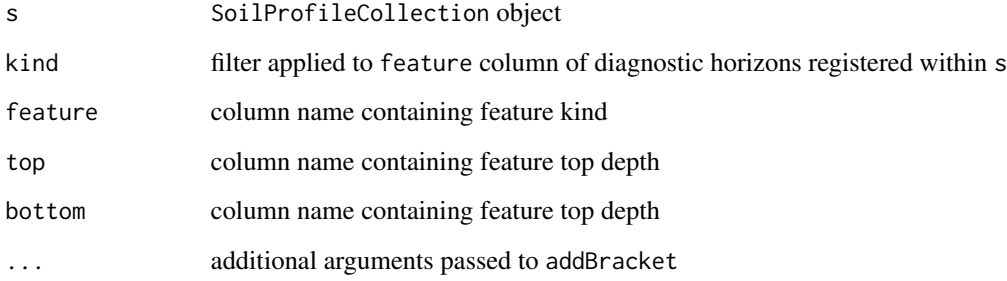

# Details

Additional examples can be found in [this tutorial.](http://ncss-tech.github.io/AQP/aqp/SPC-plotting-ideas.html)

# Note

This is a low-level plotting function: you must first plot a SoilProfileCollection object before using this function.

# Author(s)

D.E. Beaudette

# See Also

[addBracket](#page-9-1)[,plotSPC](#page-173-1)

<span id="page-13-0"></span>addVolumeFraction *Symbolize Volume Fraction on a Soil Profile Collection Plot*

# Description

Symbolize volume fraction on an existing soil profile collection plot.

#### Usage

```
addVolumeFraction(
  x,
 colname,
 res = 10,
 cex.min = 0.1,cex.max = 0.5,
 pch = 1,
 col = "black"
)
```
# Arguments

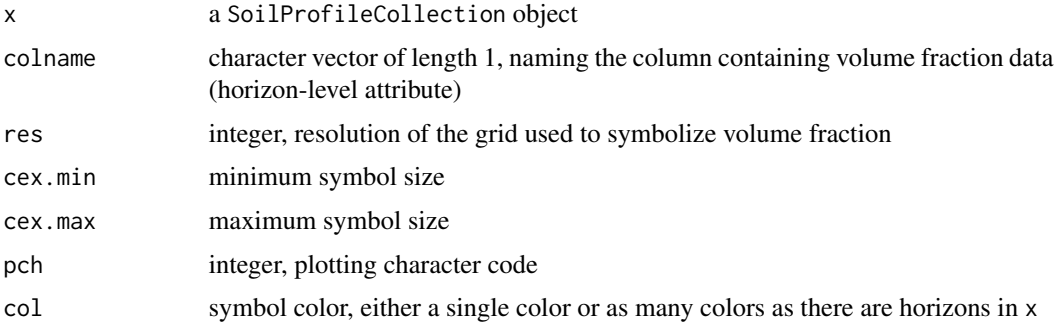

# Details

This function can only be called after plotting a SoilProfileCollection object. Details associated with a call to plotSPC are automatically accounted for within this function: e.g. plot.order, width, etc..

# Author(s)

D.E. Beaudette

# See Also

[plotSPC](#page-173-1)

<span id="page-14-0"></span>aggregateColor *Summarize Soil Colors*

# Description

Summarize soil color data, weighted by occurrence and horizon thickness.

# Usage

```
aggregateColor(
 x,
 groups = "genhz",
  col = "soil_color",
  colorSpace = "CIE2000",
 k = NULL,profile_wt = NULL,
 mixingMethod = c("estimate", "exact")
)
```
# Arguments

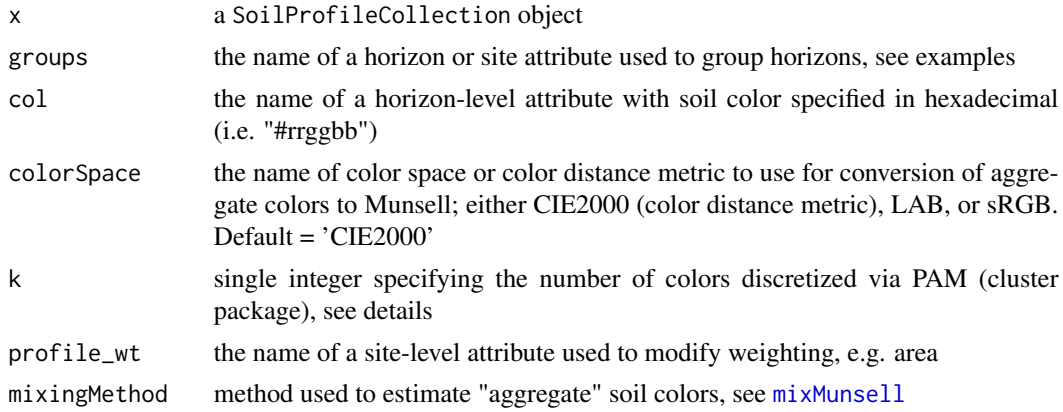

# Details

Weights are computed by:  $w_i = sqrt(sum(thisckness_i)) * n_i$  where  $w_i$  is the weight associated with color i, thickness\_i is the total thickness of all horizons associated with the color i, and  $n_i$  is the number of horizons associated with color i. Weights are computed within groups specified by groups.

#### Value

A list with the following components:

scaled.data a list of colors and associated weights, one item for each generalized horizon label with at least one color specified in the source data

aggregate.data a data.frame of weighted-mean colors, one row for each generalized horizon label with at least one color specified in the source data

#### Author(s)

D.E. Beaudette

# See Also

[generalize.hz](#page-77-1)

```
# load some example data
data(sp1, package='aqp')
# upgrade to SoilProfileCollection and convert Munsell colors
sp1$soil_color <- with(sp1, munsell2rgb(hue, value, chroma))
depths(sp1) \le id \sim top + bottom
site(sp1) <- \sim group
# generalize horizon names
n <- c('O', 'A', 'B', 'C')
p <- c('O', 'A', 'B', 'C')
sp1$genhz <- generalize.hz(sp1$name, n, p)
# aggregate colors over horizon-level attribute: 'genhz'
a <- aggregateColor(sp1, groups = 'genhz', col = 'soil_color')
# aggregate colors over site-level attribute: 'group'
a <- aggregateColor(sp1, groups = 'group', col = 'soil_color')
# aggregate colors over site-level attribute: 'group'
# discretize colors to 4 per group
a \leftarrow aggregateColor(sp1, groups = 'group', col = 'soil_color', k = 4)
# aggregate colors over depth-slices
s \le slice(sp1, c(5, 10, 15, 25, 50, 100, 150) \sim soil_color)
s$slice <- paste0(s$top, ' cm')
s$slice <- factor(s$slice, levels=guessGenHzLevels(s, 'slice')$levels)
a <- aggregateColor(s, groups = 'slice', col = 'soil_color')
## Not run:
 # optionally plot with helper function
 if(require(sharpshootR))
   aggregateColorPlot(a)
## End(Not run)
# a more interesting example
## Not run:
```

```
data(loafercreek, package = 'soilDB')
 # generalize horizon names using REGEX rules
 n <- c('Oi', 'A', 'BA','Bt1','Bt2','Bt3','Cr','R')
 p <- c('O', '^A$|Ad|Ap|AB','BA$|Bw',
        'Bt1$|^B$','^Bt$|^Bt2$','^Bt3|^Bt4|CBt$|BCt$|2Bt|2CB$|^C$','Cr','R')
 loafercreek$genhz <- generalize.hz(loafercreek$hzname, n, p)
 # remove non-matching generalized horizon names
 loafercreek$genhz[loafercreek$genhz == 'not-used'] <- NA
 loafercreek$genhz <- factor(loafercreek$genhz)
 a <- aggregateColor(loafercreek, 'genhz')
 # plot results with helper function
 par(mar=c(1,4,4,1))
 aggregateColorPlot(a, print.n.hz = TRUE)
 # inspect aggregate data
 a$aggregate.data
## End(Not run)
```
aggregateSoilDepth *Probabalistic Estimation of Soil Depth within Groups*

# Description

Estimate the most-likely depth to contact within a collection of soil profiles. Consider getSoilDepthClass followed by group-wise percentile estimation as a faster alternative.

#### Usage

```
aggregateSoilDepth(
 x,
 groups,
 crit.prob = 0.9,name = hzdesgnname(x),
 p = "Cr | R | Cd",...
)
```
#### Arguments

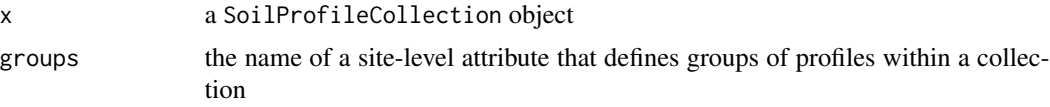

<span id="page-17-0"></span>18 alignTransect and the state of the state of the state of the state of the state of the state of the state of the state of the state of the state of the state of the state of the state of the state of the state of the st

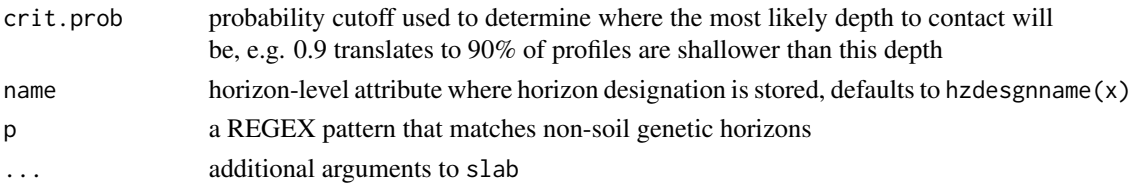

# Details

This function computes a probability-based estimate of soil depth by group. If no grouping variable exists, a dummy value can be used to compute a single estimate. The crit.prob argument sets the critical probability (e.g. 0.9) at which soil depth within a group of profiles is determined. For example, a crit.prob of 0.95 might result in an estimated soil depth (e.g. 120cm) where 95% of the profiles (by group) had depths that were less than or equal to 120cm.

# Value

A data.frame is returned, with as many rows as there are unique group labels, as specified in groups.

#### Author(s)

D.E. Beaudette

#### See Also

[estimateSoilDepth\(\)](#page-66-1) [slab\(\)](#page-219-1)

#### Examples

```
data(sp1)
depths(sp1) \le id \sim top + bottom
site(sp1) \leftarrow \sim group
# set horizon designation in SPC
hzdesgnname(sp1) <- 'name'
aggregateSoilDepth(sp1, 'group', crit.prob = 0.9)
```
alignTransect *Calculate Relative Positions from Transect Data*

#### **Description**

This function is used to support relative positioning of soil profiles by plotSPC, based on transect or gradient values typically associated with a site level attribute (e.g. elevation). Gradient values specified in x are translated to the range used by plotSPC (usually 1, length(SPC)) specified in x.min and x.max.

# alignTransect 19

# Usage

alignTransect(x, x.min, x.max,  $fix = TRUE, ...)$ 

#### Arguments

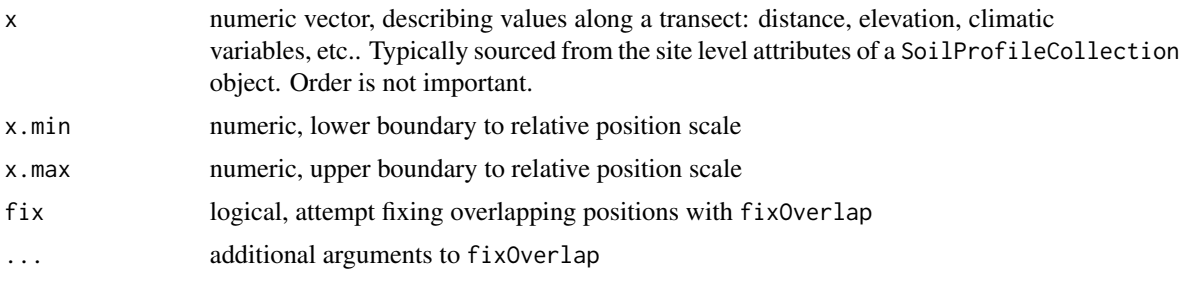

# Details

See the [Pair-Wise Distances by Generalized Horizon Labels](http://ncss-tech.github.io/AQP/aqp/genhz-distance-eval.html) tutorial for additional examples.

# Value

list containing:

- grad: values of x in ascending order
- order: ordering vector of x
- relative.pos: elements of x translated to the new relative scale defined by x.min and x.max

```
data("sierraTransect")
# split transects
g <- subset(sierraTransect, transect == 'Granite')
a <- subset(sierraTransect, transect == 'Andesite')
g.p \leq alignTransfer(g$elev, x.min = 1, x.max = length(g), fix = FALSE)a.p \le - alignTransect(a$elev, x.min = 1, x.max = length(a), fix = FALSE)
op <- par(mar=c(2,0,0,2), mfrow=c(2,1))
plotSPC(g, width=0.25, name.style='center-center',
        cex.names=0.75,
        relative.pos = g.p$relative.pos, plot.order = g.p$order)
axis(1, at = g.p$relative.pos, labels = g.p$grad, line = -1.5)plotSPC(a, width=0.25, name.style='center-center',
        cex.names=0.75,
        relative.pos = a.p$relative.pos, plot.order = a.p$order)
```

```
axis(1, at = a.p$relative.pos, labels = a.p$grad, line = -1.5)
```
par(op)

allocate *Allocate soil properties within various classification systems.*

# **Description**

Generic function to allocate soil properties to different classification schemes.

#### Usage

```
allocate(
  ...,
  to = c("FAO Salt Severity", "FAO Black Soil", "ST Diagnostic Features"),
  droplevels = TRUE
)
```
#### Arguments

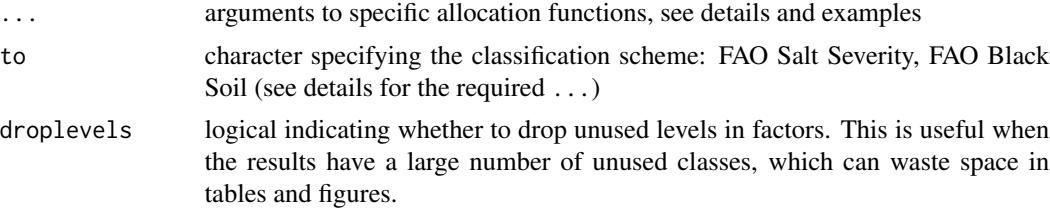

# Details

This function is intended to allocate a set of soil properties to an established soil classification scheme, such as Salt Severity or Black Soil. Allocation is semantically different from classification. While classification is the 'act' of developing a grouping scheme, allocation is the assignment or identification of measurements to a established class (Powell, 2008).

# Usage Details:

Each classification scheme (to argument) uses a different set of arguments.

- FAO Salt Severity
	- EC: electrical conductivity column name, dS/m
	- pH: pH column name, saturated paste extract
	- ESP: exchangeable sodium percentage column name, percent
- FAO Black Soils
	- object: a data.frame or SoilProfileCollection
	- pedonid: pedon ID column name, required when object is a data.frame

#### allocate 21

- hztop: horizon top depth column name, required when object is a data.frame
- hzbot: horizon bottom depth column name, required when object is a data.frame
- OC: organic carbon column name, percent
- m\_chroma: moist Munsell chroma column name
- m\_value: moist Munsell value column name
- d\_value: dry Munsell value column name
- **CEC:** cation exchange capacity column name (NH4OAc at pH 7), units of cmol(+)/kg soil
- BS: base saturation column name (NH4OAc at pH 7), percent
- tropical: logical, data are associated with "tropical soils"
- ST Diagnostic Features
	- object: a data.frame or SoilProfileCollection
	- pedonid: pedon ID column name, required when object is a data.frame
	- hzname: horizon name column, required when object is a data.frame
	- hztop: horizon top depth column name, required when object is a data.frame
	- hzbot: horizon bottom depth column name, required when object is a data.frame
	- texture: soil texture class (USDA) column name
	- rupresblkcem: rupture resistance column name
	- m\_value: moist Munsell value column name
	- m\_chroma: moist Munsell chroma column name
	- d\_value: dry Munsell value column name
	- BS: base saturation column name (method ??), percent
	- OC: organic carbon column name, percent
	- n\_value: ??
	- featkind: ??

#### Value

A vector or data. frame object.

# **Note**

The results returned by allocate(to = "ST Diagnostic Features") currently return a limited set of diagnostic features that are easily defined. Also, the logic implemented for some features does not include all the criteria defined in the Keys to Soil Taxonomy.

# References

Abrol, I., Yadav, J. & Massoud, F. 1988. [Salt-affected soils and their management.](https://www.fao.org/3/x5871e/x5871e00.htm) No. Bulletin 39. Rome, FAO Soils.

FAO. 2006. [Guidelines for soil description.](https://www.fao.org/publications/card/en/c/903943c7-f56a-521a-8d32-459e7e0cdae9/) Rome, Food and Agriculture Organization of the United Nations.

FAO. 2020. DEFINITION | What is a black soil? (online). (Cited 28 December 2020). http://www.fao.org/globalsoil-partnership/intergovernmental-technical-panel-soils/gsoc17-implementation/internationalnetworkblacksoils/moreon-black-soils/definition-what-is-a-black-soil/es/

Powell, B., 2008. Classifying soil and land, in: McKenzie, N.J., Grundy, M.J., Webster, R., Ringrose-Voase, A.J. (Eds.), Guidelines for Survey Soil and Land Resources, Australian Soil and Land Survey Handbook Series. CSIRO, Melbourne, p. 572.

Richards, L.A. 1954. [Diagnosis and Improvement of Saline and Alkali Soils.](https://www.ars.usda.gov/ARSUserFiles/20360500/hb60_pdf/hb60complete.pdf) U. S. Government Printing Office. 166 pp.

Soil Survey Staff, 2014. Keys to Soil Taxonomy, 12th ed. USDA-Natural Resources Conservation Service, Washington, D.C.

```
# Salt Severity
test <- expand.grid(
 EC = sort(sapply(c(0, 0.75, 2, 4, 8, 15, 30), function(x) x + c(0, -0.05, 0.05)),
 pH = c(8.1, 8.2, 8.3, 8.4, 8.5, 8.6)ESP = sort(sapply(c(0, 15, 30, 50, 70, 100), function(x) x + c(0, 0.1, -0.1)))
test$ss <- with(test, allocate(EC = EC, pH = pH, ESP = ESP, to = "FAO Salt Severity"))
table(test$ss)
# Black Soil Category 1 (BS1)
test <- expand.grid(
 dept = seq(0, 50, 10),
 OC = sort(sapply(c(0, 0.6, 1.2, 20, 40), function(x) x + c(0, -0.05, 0.05)),
 chroma_moist = 2:4,
 value_moist = 2:4,
 value_dry = 4:6,
 thickness = 24:26,
 CEC = 24:26,
 BS = 49:51,tropical = c(TRUE, FALSE)\lambdatest$pedon_id <- rep(1:21870, each = 6)test$depb <- test$dept + 10
bs1 <- allocate(test, pedonid = "pedon_id", hztop = "dept", hzbot = "depb",
               OC = "OC", m_chroma = "chroma_moist", m_value = "value_moist",
               d_value = "value_dry", CEC = "CEC", BS = "BS",
               to = "FAO Black Soil"
)
table(BS1 = bs1$BS1, BS2 = bs1$BS2)# SoilProfileCollection interface
data(sp3)
depths(sp3) \le id \sim top + bottom
hzdesgnname(sp3) <- 'name'
# fake base saturation
horizons(sp3)$bs <- 75
```

```
plotSPC(sp3)
allocate(
  sp3,
  to = 'FAO Black Soil',
 OC = 'tc',m_chroma = 'chroma',
 m_value = 'value',
 d_value = 'value',
 CEC = 'cec',BS = 'bs')
# make a copy and edit horizon values
x \leftarrow sp3x$value <- 2
x$chroma <- 2
x$cec <- 26
x$tc <- 2
x$soil_color <- munsell2rgb(x$hue, x$value, x$chroma)
plotSPC(x)
allocate(
  x,
  to = 'FAO Black Soil',
 OC = 'tc',m_chroma = 'chroma',
 m_value = 'value',
 d_value = 'value',
 CEC = 'cec',BS = 'bs'\mathcal{L}# Soil Taxonomy Diagnostic Features
data(sp1)
df \leq allocate(object = spl, pedonid = "id", hzname = "name",hzdept = "top", hzdepb = "bot", texture = "texture",
               to = "ST Diagnostic Features"
)
aggregate(featdept ~ id, data = df, summary)
```
aqp\_df\_class,SoilProfileCollection-method *Get aqp\_df\_class entry from metadata or return a safe value.*

#### <span id="page-23-0"></span>Description

This is an accessor and replacement method for the aqp\_df\_class entry in the metadata slot. This entry is used internally by methods that interact with data.frame objects and slots to ensure that the same class used to promote to the SoilProfileCollection initially is used throughout the process.

#### Usage

```
## S4 method for signature 'SoilProfileCollection'
aqp_df_class(object)
```
## S4 replacement method for signature 'SoilProfileCollection' aqp\_df\_class(object) <- value

# Arguments

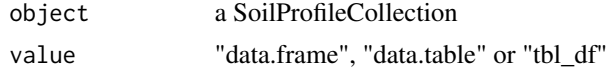

argillic.clay.increase.depth

*Return upper boundary of argillic horizon*

#### Description

Returns the top depth of the argillic horizon as a numeric vector.

# Usage

```
argillic.classedepth(p, clay.attr = "clay")
```
# Arguments

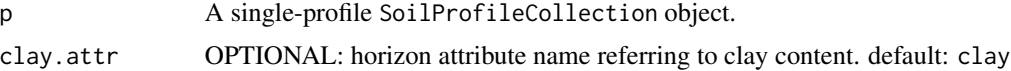

# Details

Uses crit.clay.argillic to determine threshold clay increase, and get.increase.matrix to determine where increase is met within a vertical distance of 30 cm.

# Value

A numeric vector containing top depth of argillic horizon, if present, or NA.

# Author(s)

Andrew Gene Brown

<span id="page-24-0"></span>

# See Also

getArgillicBounds, get.increase.matrix, crit.clay.argillic

#### Examples

```
data(sp1, package = 'aqp')
depths(sp1) \le id \sim top + bottom
site(sp1) \leftarrow \sim group
p <- sp1[1]
attr <- 'prop' # clay contents
foo <- argillic.clay.increase.depth(p, clay.attr = attr)
foo
```
as *Coerce SoilProfileCollection with* as()

#### Description

SoilProfileCollections can be coerced to other R object types using as(spc,'type'). Possible endpoints include: list, data.frame, SpatialPointsDataFrame and SpatialPoints.

#### Value

list data.frame tbl\_df data.table SpatialPointsDataFrame SpatialPoints

```
# load example data stored as SoilProfileCollection
data(sp5)
```

```
# sp5
str(sp5)
```

```
# list output
str(as(sp5, 'list'))
```

```
# data.frame output
str(as(sp5, 'data.frame'))
```

```
# Spatial Objects
# make some random coordinate data for each profile
sp5$x <- sp5$y <- rnorm(length(sp5))
coordinates(sp5) \leq - \sim x + y# SpatialPointsDataFrame output
str(as(sp5, 'SpatialPointsDataFrame'))
# SpatialPoints output
str(as(sp5, 'SpatialPoints'))
```
barron.torrent.redness.LAB

*Barron & Torrent (1986) Redness Index in LAB color space*

#### Description

Calculate Redness Index after Barron & Torrent (1986) "Use of the Kubelka—Munk Theory to Study the Influence of Iron Oxides on Soil Colour" using Munsell colors converted to LAB. DOI: 10.1111/j.1365-2389.1986.tb00382.x. Accepts vectorized inputs for hue, value and chroma, produces vector output.

#### Usage

barron.torrent.redness.LAB(hue, value, chroma)

#### Arguments

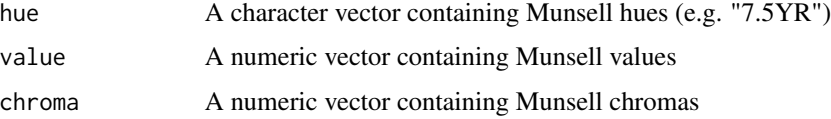

# Value

A numeric vector of horizon redness index (higher values = redder).

# Author(s)

Andrew G. Brown

#### References

Barron, V. and Torrent, J. (1986), Use of the Kubelka—Munk theory to study the influence of iron oxides on soil colour. Journal of Soil Science, 37: 499-510. doi:10.1111/j.1365-2389.1986.tb00382.x

<span id="page-25-0"></span>

# <span id="page-26-0"></span>Description

Simulate realistic sand/silt/clay values (a composition) using multivariate Normal distribution or Dirichlet distribution. Simulations from the multivariate Normal distribution are based on the compositional mean and variance-covariance matrix. Simulations from the Dirichlet distribution are based on maximum likelihood estimation of alpha parameters.

#### Usage

```
bootstrapSoilTexture(ssc, method = c("dirichlet", "normal"), n = 100)
```
#### Arguments

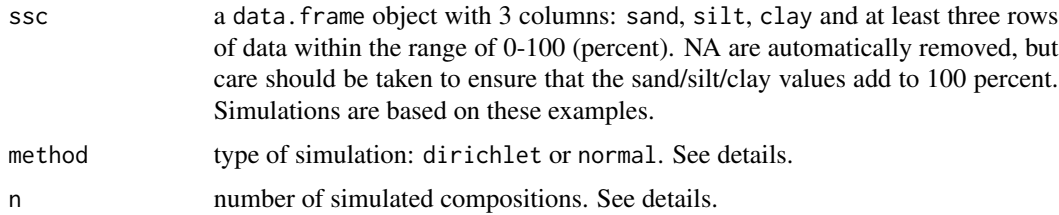

#### Details

Simulations from the multivariate normal distribution will more closely track the marginal distributions of sand, silt, and clay–possibly a better fit for "squished" compositions (TODO elaborate). However, these simulations can result in extreme (unlikely) estimates.

Simulations from the Dirichlet distribution will usually be a better fit (fewer extreme estimates) but require a fairly large number of records in ssc (n >= 30?) for a reliable fit.

Additional examples will be added to [this tutorial.](http://ncss-tech.github.io/AQP/aqp/soiltexture-vizualization-ideas.html)

#### Value

a list containing:

- samples data.frame of simulated sand, silt, clay values
- mean compositional mean
- var compositional variance-covariance matrix
- D.alpha (fitted) alpha parameters of the Dirichlet distribution, NULL when method = 'normal'

#### **Note**

This is a work in progress.

#### Author(s)

D.E. Beaudette

#### References

Aitchison, J. (1986) The Statistical Analysis of Compositional Data Monographs on Statistics and Applied Probability. Chapman & Hall Ltd., London (UK). 416p.

Aitchison, J, C. Barcel'o-Vidal, J.J. Egozcue, V. Pawlowsky-Glahn (2002) A concise guide to the algebraic geometric structure of the simplex, the sample space for compositional data analysis, Terra Nostra, Schriften der Alfred Wegener-Stiftung, 03/2003

Malone Brendan, Searle Ross (2021) Updating the Australian digital soil texture mapping (Part 1\*): re-calibration of field soil texture class centroids and description of a field soil texture conversion algorithm. Soil Research. https://www.publish.csiro.au/SR/SR20283

Malone Brendan, Searle Ross (2021) Updating the Australian digital soil texture mapping (Part 2<sup>\*</sup>): spatial modelling of merged field and lab measurements. Soil Research. https://doi.org/10.1071/SR20284

```
if(
requireNamespace("compositions") &
 requireNamespace("soiltexture")
) {
 # sample data, data.frame
 data('sp4')
 # filter just Bt horizon data
 ssc <- sp4[grep('^Bt', sp4$name), c('sand', 'silt', 'clay')]
 names(ssc) <- toupper(names(ssc))
 # simulate 100 samples
 s <- bootstrapSoilTexture(ssc, n = 100)
 s <- s$samples
 # empty soil texture triangle
 TT <- soiltexture::TT.plot(
   class.sys= "USDA-NCSS.TT",
   main=",
   tri.sum.tst=FALSE,
   cex.lab=0.75,
   cex.axis=0.75,
   frame.bg.col='white',
   class.lab.col='black',
   lwd.axis=1.5,
   arrows.show=TRUE,
   new.max = c(3, 0, 0, 0))
```
#### <span id="page-28-0"></span>brierScore 29

```
# add original data points
soiltexture::TT.points(
  tri.data = s, geo = TT, col='firebrick',
 pch = 3, cex = 0.5, lwd = 1,
 tri.sum.tst = FALSE
\mathcal{L}# add simulated points
soiltexture::TT.points(
  tri.data = ssc, geo = TT, bg='royalblue',
 pch = 22, cex = 1, 1wd = 1,
 tri.sum.tst = FALSE
)
# simple legend
legend('top',
       legend = c('Source', 'Simulated'),
       pch = c(22, 3),
       col = c('black', 'firebrick'),
       pt.bg = c('royalblue', NA),
       horiz = TRUE, bty = 'n'\mathcal{L}
```
brierScore *Multinominal Brier Score*

# Description

}

Compute a multinominal Brier score from predicted class probabilities and observed class label. Lower values are associated with a more accurate classifier.

# Usage

```
brierScore(x, classLabels, actual = "actual")
```
#### Arguments

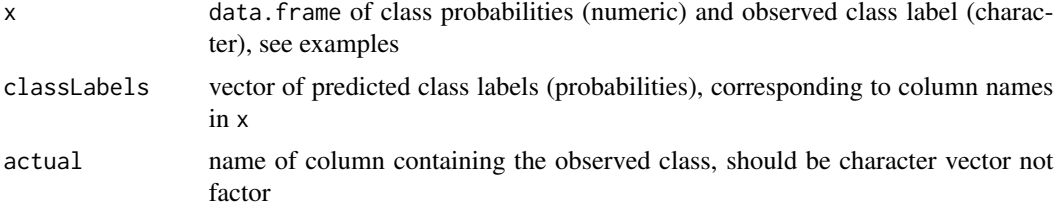

a single Brier score, representative of data in x

#### Author(s)

D.E. Beaudette

# References

Brier, Glenn W. 1950. "Verification of Forecasts Expressed in Terms of Probability." Monthly Weather Review 78 (1): 1-3. doi:10.1175/1520-0493(1950)078<0001:VOFEIT>2.0.CO;2.

```
# columns 'a', 'b', 'c' contain predicted probabilities
# column 'actual' contains observed class label
# a good classifier
d.good <- data.frame(
  a = c(0.05, 0.05, 0.10),
 b = c(0.90, 0.85, 0.75),
 c = c(0.05, 0.10, 0.15),
  actual = c('b', 'b', 'b'),stringsAsFactors = FALSE
\lambda# a rather bad classifier
d.bad <- data.frame(
  a = c(0.05, 0.05, 0.10),
 b = c(0.90, 0.85, 0.75),
  c = c(0.05, 0.10, 0.15),
  actual = c('c', 'c', 'c'),
  stringsAsFactors = FALSE
)
# class labels are factors
d.factors <- data.frame(
 a = c(0.05, 0.05, 0.10),
 b = c(0.90, 0.85, 0.75),
 c = c(0.05, 0.10, 0.15),
  actual = c('b', 'b', 'b'),stringsAsFactors = TRUE
\mathcal{L}# relatively low value = accurate
brierScore(x = d.good, classLabels = c('a', 'b', 'c'), actual = 'actual')
# high values = not accuate
brierScore(x = d.bad, classLabels = c('a', 'b', 'c'), actual = 'actual')
# message related to conversion of factor -> character
```

```
brierScore(x = d.factors, classLabels = c('a', 'b', 'c'), actual = 'actual')
```
buntley.westin.index *Buntley-Westin (1965) Index*

# Description

Calculate "Color Development Equivalent" by the method of Buntley & Westin (1965) "A Comparative Study of Developmental Color in a Chestnut-Chernozem-Brunizem Soil Climosequence" DOI: 10.2136/sssaj1965.03615995002900050029x. Originally developed for Mollisols, the Buntley-Westin index has been used as a tool to separate soils based on depth to particular colors.

# Usage

buntley.westin.index(hue, chroma)

# Arguments

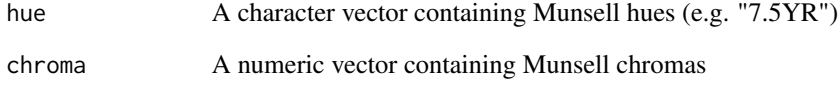

#### Value

A numeric vector reflecting horizon color development.

# Author(s)

Andrew G. Brown

# References

Buntley, G.J. and Westin, F.C. (1965), A Comparative Study of Developmental Color in a Chestnut-Chernozem-Brunizem Soil Climosequence. Soil Science Society of America Journal, 29: 579-582. doi:10.2136/sssaj1965.03615995002900050029x

```
c,SoilProfileCollection-method
```
*Combine SoilProfileCollection objects*

#### Description

Combine SoilProfileCollection objects or lists of SoilProfileCollection objects. This method provides ... expansion for the pbindlist method.

#### Usage

## S4 method for signature 'SoilProfileCollection'  $c(x, \ldots)$ ## S4 method for signature 'SoilProfileCollection' combine(...) ## S4 method for signature 'list' combine(...)

# Arguments

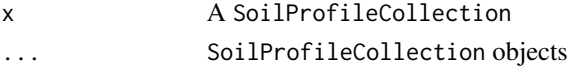

#### Value

A SoilProfileCollection

```
# example data
spc1 <- random_profile(1, SPC = TRUE)
spc2 <- random_profile(2, SPC = TRUE)
spc3 <- random_profile('A', SPC = TRUE)
# combine into a single SPC, ... interface
spc <- combine(spc1, spc2, spc3)
# combine into a single SPC, list interface
spc <- combine(list(spc1, spc2, spc3))
# input are combined into a single SPC
spc <- c(spc1, spc2, spc3)
# result is a list when a mixture of objects are provided
spc <- c(spc1, bar=spc2, baz="foo")
```
<span id="page-32-1"></span><span id="page-32-0"></span>

#### Description

Site and laboratory data from soils sampled in the central Sierra Nevada Region of California.

#### Usage

data(ca630)

#### Format

List containing: \$site : A data frame containing site information. user\_site\_id national user site id mlra the MLRA county the county ssa soil survey area lon longitude, WGS84 lat latitude, WGS84 pedon\_key national soil profile id user\_pedon\_id local soil profile id cntrl\_depth\_to\_top control section top depth (cm) cntrl\_depth\_to\_bot control section bottom depth (cm) sampled\_taxon\_name soil series name \$lab : A data frame containing horizon information. pedon\_key national soil profile id layer\_key national horizon id layer\_sequence horizon sequence number hzn\_top horizon top (cm) hzn\_bot horizon bottom (cm) hzn\_desgn horizon name texture\_description USDA soil texture nh4\_sum\_bases sum of bases extracted by ammonium acetate (pH 7) ex acid exchangeable acidity [method ?] CEC8.2 cation exchange capacity by sum of cations method (pH 8.2) CEC7 cation exchange capacity by ammonium acetate (pH 7) **bs** 8.2 base saturation by sum of cations method (pH 8.2) bs\_7 base saturation by ammonium acetate (pH 7)

# Details

These data were extracted from the NSSL database. ca630 is a list composed of site and lab data, each stored as data. frame objects. These data are modeled by a 1:many (site:lab) relation, with the pedon\_id acting as the primary key in the site table and as the foreign key in the lab table.

#### Note

These data are out of date. Pending some new data + documentation. Use with caution

# Source

<https://ncsslabdatamart.sc.egov.usda.gov/>

```
## Not run:
library(tactile)
library(lattice)
library(Hmisc)
library(sp)
# check the data out:
data(ca630)
str(ca630)
# note that pedon_key is the link between the two tables
# make a copy of the horizon data
ca <- ca630$lab
# promote to a SoilProfileCollection class object
depths(ca) <- pedon_key ~ hzn_top + hzn_bot
# add site data, based on pedon_key
site(ca) <- ca630$site
# ID data missing coordinates: '|' is a logical OR
(missing.coords.idx <- which(is.na(ca$lat) | is.na(ca$lon)))
# remove missing coordinates by safely subsetting
if(length(missing.coords.idx) > 0)
ca <- ca[-missing.coords.idx, ]
# register spatial data
coordinates(ca) \leq ~ lon + lat
# assign a coordinate reference system
proj4string(ca) <- '+proj=longlat +datum=NAD83'
# check the result
print(ca)
```
#### $ca630$  35

```
# aggregate %BS 7 for all profiles into 1 cm slices
a \leftarrow slab(ca, fm= ~ bs_7)# plot median & IQR by 1 cm slice
xyplot(
top \sim p.q50,
data = a,
lower=a$p.q25,
upper=a$p.q75,
alpha=0.5,
ylim=c(160,-5),
scales = list(alternating = 1, y = list(ticknum = 7)),
panel = panel.depth_function,
prepanel = prepanel.depth_function,
ylab='Depth (cm)', xlab='Base Saturation at pH 7',
par.settings = tactile.theme(superpose.line = list(col = 'black', lwd = 2))
)
# aggregate %BS at pH 8.2 for all profiles by MLRA, along 1 cm slices
# note that mlra is stored in @site
a \leftarrow slab(ca, mlra ~ bs_8.2)
# keep only MLRA 18 and 22
a <- subset(a, subset=mlra %in% c('18', '22'))
# plot median & IQR by 1 cm slice, using different colors for each MLRA
xyplot(
top ~ p.q50,
groups = factor(mlra),
data = a,
lower=a$p.q25,
upper=a$p.q75,
alpha=0.25,
sync.colors = TRUE,
ylim=c(160,-5),
scales = list(alternating = 1, y = list(tick.num = 7)),
panel = panel.depth_function,
prepanel = prepanel.depth_function,
ylab='Depth (cm)', xlab='Base Saturation at pH 7',
par.settings = tactile.theme(superpose.line = list(lwd = 2)),
auto.key = list(lines = TRUE, points = FALSE, columns = 2)
\lambda# extract a SPDF with horizon data along a slice at 25 cm
s.25 \le slice(ca, fm=25 \sim bs_7 + CEC7 + ex_acid)
spplot(
s.25, zcol=c('bs_7','CEC7','ex_acid'),
par.settings = tactile.theme,
layout = c(3,1))
```

```
# note that the ordering is preserved:
all.equal(s.25$pedon_key, profile_id(ca))
# extract a data.frame with horizon data at 10, 20, and 50 cm
s.multiple \le slice(ca, fm=c(10,20,50) \sim bs_7 + CEC7 + ex_acid)
# Extract the 2nd horizon from all profiles as SPDF
ca.2 \leq ca[, 2]# subset profiles 1 through 10
ca.1.to.10 <- ca[1:10, ]
# basic plot method: profile plot
par(max = c(0, 0, 3, 1))plotSPC(ca.1.to.10, name='hzn_desgn', color = 'CEC7')
## End(Not run)
```
checkHzDepthLogic *Check a SoilProfileCollection object for errors in horizon depths.*

# Description

This function inspects a SoilProfileCollection object, looking for four common errors in horizon depths:

- 1. bottom depth shallower than top depth
- 2. equal top and bottom depth
- 3. missing top or bottom depth (e.g. NA)
- 4. gap or overlap between adjacent horizons

#### Usage

```
checkHzDepthLogic(
  x,
 hzdepths = NULL,
  idname = NULL,
  fast = FALSE,byhz = FALSE)
```
#### Arguments

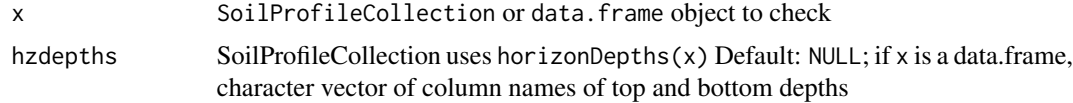
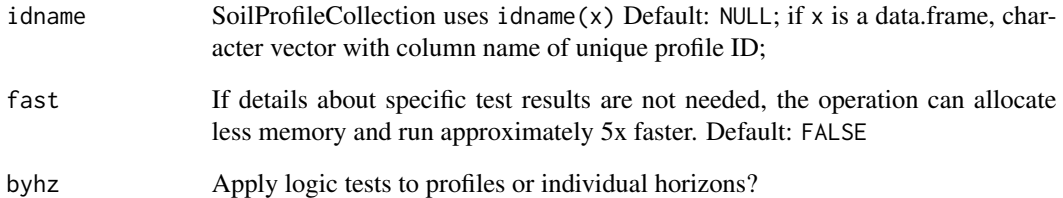

## Value

A data.frame containing profile IDs, validity boolean (valid) and test results if fast = FALSE.

The data. frame will have as many rows as profiles in  $x$  (length $(x)$ ).

- id: Profile IDs, named according to idname(x)
- valid : boolean, profile passes all of the following tests
	- depthLogic : boolean, errors related to depth logic
	- sameDepth : boolean, errors related to same top/bottom depths
	- missingDepth : boolean, NA in top / bottom depths
	- overlapOrGap : boolean, gaps or overlap in adjacent horizons

## Author(s)

D.E. Beaudette, A.G. Brown, S.M. Roecker

#### Examples

```
## sample data
data(sp3)
depths(sp3) \le id \sim top + bottom
# these data should be clean
res <- checkHzDepthLogic(sp3)
head(res)
# less memory if only concerned about net validity
res <- checkHzDepthLogic(sp3, fast = TRUE)
```
head(res)

## Description

Test for a valid SoilProfileCollection

## Usage

checkSPC(x)

#### Arguments

x a SoilProfileCollection object

## Details

Test for valid SoilProfileCollection by checking for slots defined in the class prototype. Likely only used between major versions of aqp where internal structure of SoilProfileCollection has changed. Use checkHzDepthLogic to check for common errors in horizon depths.

#### Value

TRUE or FALSE. Consider using rebuildSPC() if FALSE.

## Author(s)

D.E. Beaudette

#### See Also

[rebuildSPC](#page-197-0), [checkHzDepthLogic](#page-35-0)

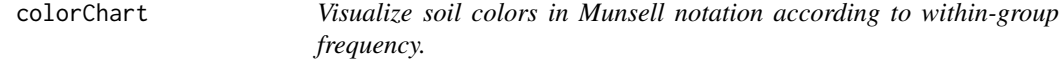

## Description

Visualize soil colors in Munsell notation according to within-group frequency.

#### colorChart 39

# Usage

```
colorChart(
 m,
 g = factor("All"),size = TRUE,annotate = FALSE,
 chip.cex = 3,chip.cex.min = 0.1,
  chip.cex.max = 1.5,
  chip.border.col = "black",
  annotate.cex = chip.cex * 0.25,
 annotate.type = c("count", "percentage")
\mathcal{L}
```
# Arguments

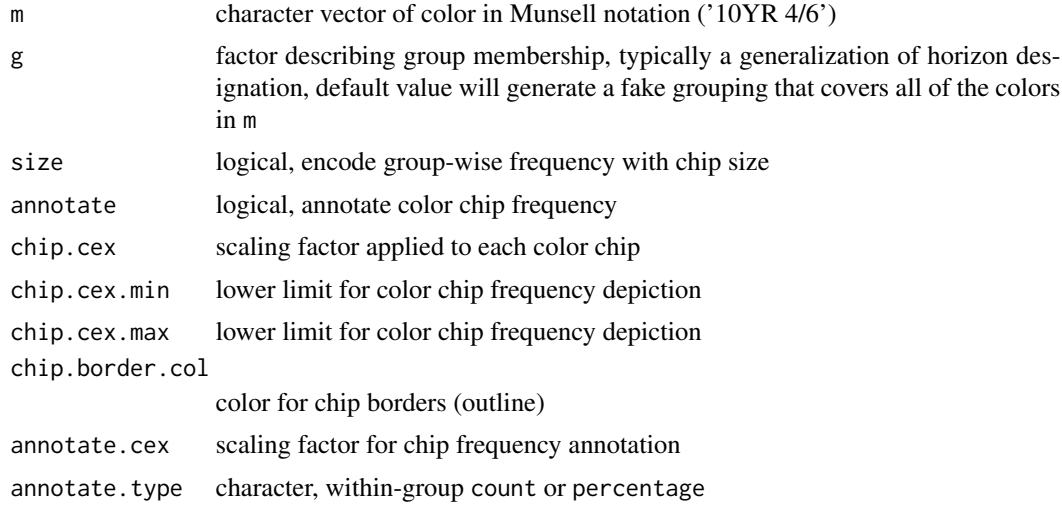

## Value

a trellis object

# Examples

```
# required for latticeExtra:useOuterStrips
if(!requireNamespace('latticeExtra')) {
  # two hue pages
  ric <- expand.grid(
    hue = c('5YR', '7.5YR'),
    value = 2:8,
    chroma = 2:8\mathcal{L}
```

```
# combine hue, value, chroma into standard Munsell notation
 ric <- sprintf("%s %s/%s", ric$hue, ric$value, ric$chroma)
 # note that chip frequency-based size is disabled
 # because all chips have equal frequency
 colorChart(ric, chip.cex = 4, size = TRUE)
 # annotation of frequency
 colorChart(ric, chip.cex = 4, annotate = TRUE)# bootstrap to larger size
 ric.big <- sample(ric, size = 100, replace = TRUE)
 # frequency can be encoded in size
 colorChart(ric.big, chip.cex = 3)
 colorChart(ric.big, chip.cex = 5, annotate = TRUE)
 # constant size
 colorChart(ric.big, chip.cex = 3, size = FALSE)
 colorChart(ric.big, chip.cex = 3, size = FALSE, chip.border.col = 'NA')
 # simulate colors based dE00 thresholding
 p <- list(
   list(m = '10YR 4/4', thresh = 10, hues = c('10YR', '7.5YR'))
 )
 # perform 500 simulations
 s \leq simulateColor(method = 'dE00', n = 500, parameters = p)
 # result is a list, use the first element
 colorChart(s[[1]], chip.cex = 4)
 # increase the possible range of color chip sizes
 colorChar([S[[1]], chip.cex = 4, chip.cex.min = 0.01, chip.cex.max = 2)# slightly funky support for neutral hues
 N <- sprintf('N %s/', 2:8)
 cols <- c(rep(N, times = 5), ric.big)
 # note special panel used to show neutral hues
 colorChart(cols, size = FALSE, annotate = TRUE)
}
```
<span id="page-39-0"></span>

#### colorContrast 41

#### Description

Pair-wise comparisons of Munsell color specifications, based on the NCSS color contrast classes (Soil Survey Technical Note 2) and CIE delta-E 2000 metric.

#### Usage

colorContrast(m1, m2)

#### Arguments

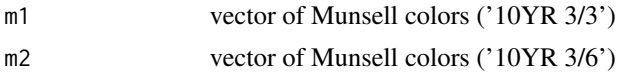

## Details

This function is fully vectorized but expects input to be of the same length. Use expand.grid() to generate suitable input from 1:many or many:1 type comparisons. See [this tutorial](http://ncss-tech.github.io/AQP/aqp/color-contrast.html) for an expanded discussion and more examples. Neutral colors are not mentioned in SSTN2: in this function any comparison to a neutral color (e.g.  $'N 3'$ ) are assigned a delta-hue of 1. Since SSTN2 expects hues to be counted clock wise from 5R, it possible to get very large delta-hue values for otherwise adjacent colors: '5R' vs. '2.5R'. This will be addressed in an update to the standards.

The most meaningful representation of color contrast is the CIE2000 (dE00) metric.

## Value

A data.frame with the following columns:

- m1: Munsell color 1
- m2: Munsell color 2
- dH: delta-hue, as computed by huePosition
- dV: delta-value, absolute value of difference in Munsell value (m1 vs. m2)
- dc: delta-chroma, absolute value of difference in Munsell chroma (m1 vs. m2)
- dE00: delta-E00, e.g. the [CIE delta-E as refined in 2000](https://en.wikipedia.org/wiki/Color_difference#CIEDE2000)
- cc: soil color contrast class, as specified in [Soil Survey Technical Note 2](https://www.nrcs.usda.gov/wps/portal/nrcs/detail/soils/ref/?cid=nrcs142p2_053569)

#### **Note**

delta-E00 is computed by the [farver package.](https://CRAN.R-project.org/package=farver)

#### Author(s)

D.E. Beaudette

## References

- 1. https://en.wikipedia.org/wiki/Color\_difference
- 2. [Soil Survey Technical Note 2](https://www.nrcs.usda.gov/wps/portal/nrcs/detail/soils/ref/?cid=nrcs142p2_053569)

#### See Also

[colorContrastPlot,](#page-41-0) [huePosition,](#page-114-0) [huePositionCircle](#page-115-0)

#### Examples

```
# two sets of colors to compare
m1 <- c('10YR 6/3', '7.5YR 3/3', '10YR 2/2', '7.5YR 3/4')
m2 <- c('5YR 3/4', '7.5YR 4/4', '2.5YR 2/2', '7.5YR 6/3')
# contrast metrics
colorContrast(m1, m2)
# adjacent chips
colorContrast('10YR 3/3', '10YR 3/4')
colorContrast('10YR 3/3', '7.5YR 3/3')
# highly contrasting colors
# http://colour.granjow.net/fabercastell-polychromos.html
colorContrastPlot('10B 4/13', '10YR 10/15',
labels = c('helioblue-reddish', 'light cadmium yellow')
\mathcal{L}## Note: neutral hues aren't defined in TN2
# approximation / extension of the concept
colorContrast(m1 = 'N 3/', m2 = 'N 6/')
#
colorContrast(m1 = '10YR 3/3', m2 = 'N 3/')
m1 <- c('10YR 6/3', '7.5YR 3/3', '10YR 2/2', 'N 3/')
m2 <- c('5YR 3/4', '7.5YR 4/4', '2.5YR 2/2', '7.5YR 6/3')
colorContrast(m1, m2)
```
<span id="page-41-0"></span>colorContrastPlot *Color Contrast Plot*

## Description

A simple display of two sets of colors, NCSS color contrast class and CIE delta-E00.

#### Usage

```
colorContrastPlot(
 m1,
  m2,
  col.cex = 1,
```
## colorContrastPlot 43

```
col.font = 2,
d.cex = 1,
cc.font = 3,
dE00<br> Sont = 1,labels = c("m1", "m2"),label.cex = 1,
label.font = 1,printMetrics = TRUE,
...
```
## Arguments

 $\mathcal{L}$ 

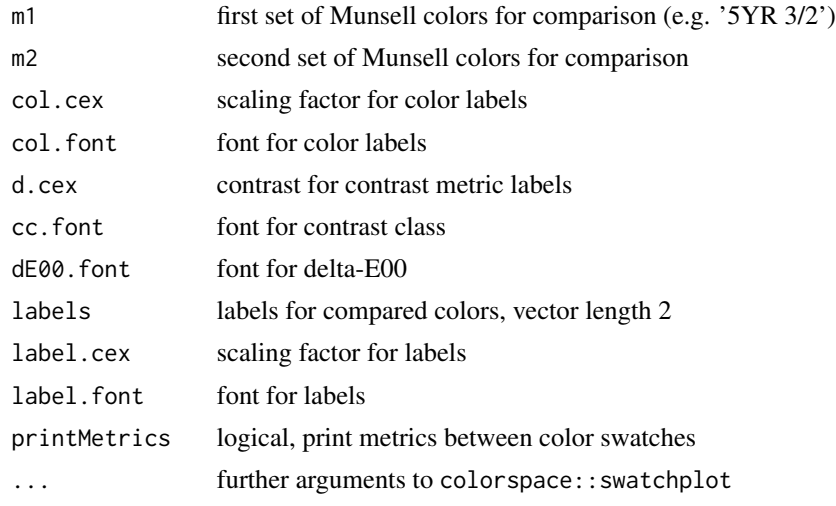

# Details

This function requires the farver package for calculation of CIE delta-E00

## Author(s)

D.E. Beaudette

## See Also

[colorContrast](#page-39-0)

## Examples

```
# two sets of colors to compare
m1 <- c('10YR 6/3', '7.5YR 3/3', '10YR 2/2', '7.5YR 3/4')
m2 <- c('5YR 3/4', '7.5YR 4/4', '2.5YR 2/2', '7.5YR 6/3')
# contrast metrics
colorContrast(m1, m2)
```

```
# graphical display
colorContrastPlot(m1, m2)
```
colorQuantiles *Soil Color Range via Quantiles*

#### Description

Estimate central tendency and spread of soil color using marginal quantiles and L1 median of CIELAB coordinates.

#### Usage

```
colorQuantiles(soilColors, p = c(0.05, 0.5, 0.95))
```
## **Arguments**

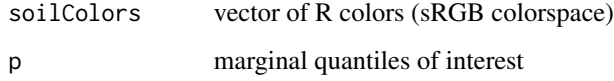

## Details

Colors are converted from sRGB to CIELAB (D65 illuminant), marginal quantiles of L,A,B coordinates are estimated, and L1 median L,A,B is estimates. The closest Munsell chips (via Munsell/CIELAB lookup table provided by munsell) and R colors are determined by locating chips closest to the marginal quantiles and L1 median.

The results can be conveniently inspected using plotColorQuantiles.

## Value

A List containing the following elements:

- marginal: data.frame containing marginal quantiles in CIELAB (D65), closest Munsell chips, and dE00
- L1: L1 median CIELAB (D65) values, closest Munsell chip, and dE00

#### Author(s)

D.E. Beaudette

## compositeSPC 45

## Examples

```
## Not run:
# example data, see manual page for details
data(sp5)
# slice top 25 cm
s <- slice(sp5, 1:25 ~ .)
# check some of the data
par(mar=c(0,0,0,0))
plot(sample(s, 25), divide.hz=FALSE, name='', print.id=FALSE, width=0.5)
# colors
previewColors(unique(s$soil_color))
# compute marginal quantiles and L1 median
cq <- colorQuantiles(s$soil_color)
# simple graphical display of results
plotColorQuantiles(cq)
## End(Not run)
```
compositeSPC *Return a list representation of site and horizon level data*

## Description

compositeSPC() is a convenience function that returns a named list representation of the columns from the @site and @horizons slots.

## Usage

```
compositeSPC(object)
```
#### Arguments

object A SoilProfileCollection

## Value

A list.

#### Author(s)

Andrew G. Brown.

confusionIndex *Confusion Index*

## Description

Calculate the confusion index of Burrough et al., 1997.

## Usage

confusionIndex(x)

#### Arguments

x vector of probabilities (0,1), should not contain NA

#### Value

A single numeric value.

## Author(s)

D.E. Beaudette

## References

Burrough, P.A., P.F.M. van Gaans, and R. Hootsmans. 1997. "Continuous Classification in Soil Survey: Spatial Correlation, Confusion and Boundaries." Geoderma 77: 115-35. doi:10.1016/S0016- 7061(97)00018-9.

## Examples

# a very simple example p <- c(0.25, 0.25, 0.4, 0.05, 0.05) confusionIndex(p)

# for comparison shannonEntropy(p) contrastChart *Color Contrast Chart*

#### Description

Compare one or more pages from a simulated Munsell book of soil colors to a reference color.

## Usage

```
contrastChart(
 m,
 hues,
 ccAbbreviate = 1,
  style = "hue",
 gridLines = FALSE,
  thresh = NULL,returnData = FALSE
)
```
#### Arguments

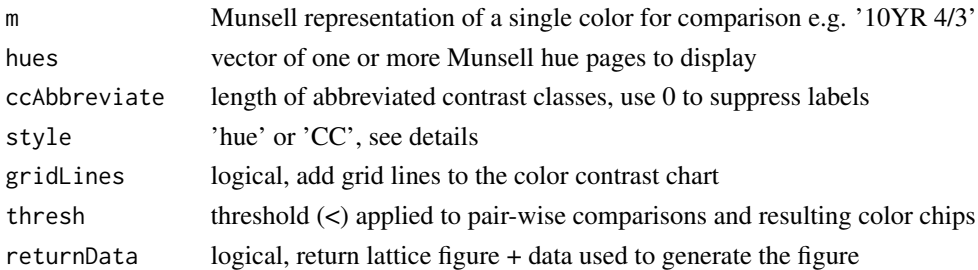

## Details

A simulated Munsell color book page or pages are used to demonstrate color contrast between all chips and the reference color m (highlighted in red). NCSS color contrast class and CIE delta-E00 values are printed below all other color chips. Munsell color chips for chroma 5 and 7 are omitted, but axis labels are retained as a reminder of this fact.

Setting style='hue' emphasizes the contrast classes and CIE delta-E00 of chips adjacent to m. Setting style='CC' emphasizes adjacent chips according to respective contrast class via lattice panels.

Two-way panels are used when multiple hues are provided and style='CC'. The default output can be greatly enhanced via:

latticeExtra::useOuterStrips(...,strip = strip.custom(bg=grey(0.85)),strip.left = strip.custom(bg=grey(0.85)))

## Author(s)

D.E. Beaudette

## Examples

```
# single hue page
contrastChart(m = '10YR 3/3', hues = '10YR')
# multiple hue pages
contrastChart(m = '10YR 3/3', hues = c('10YR', '2.5Y'))
# contrast class, single hue
contrastChart(m = '10YR 3/3', hues = '10YR', style='CC')` )# contrast class, multiple hues
# consider latticeExtra::useOuterStrips()
contrastChart(m = '10YR 5/6', hues = c('10YR', '2.5Y'), style='CC')
```
contrastClass *Soil Color Contrast*

## Description

Determine soil color contrast class according to methods outlined in the Soil Survey Manual. This function is typically called from colorContrast() which is simpler to use and provides more information.

## Usage

```
contrastClass(v1, c1, v2, c2, dH, dV, dC, verbose = FALSE)
```
## Arguments

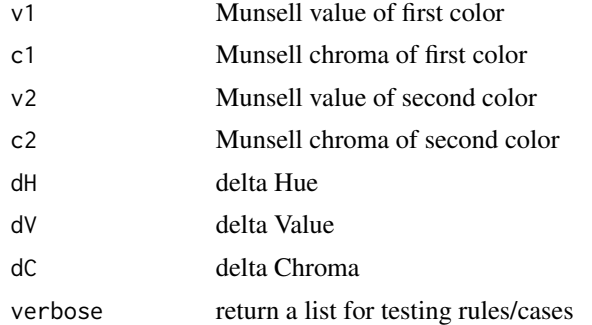

## Details

This function is fully vectorized but expects all inputs have the same length.

## Value

A vector of color contrast classes (ordered factor). A list when verbose is TRUE.

## Author(s)

D.E. Beaudette

# References

• [Soil Survey Technical Note 2](https://www.nrcs.usda.gov/wps/portal/nrcs/detail/soils/ref/?cid=nrcs142p2_053569)

## See Also

[colorContrast](#page-39-0)

## Examples

```
## standard use, result is an ordered factor
# 10YR 6/3 vs 5YR 3/4
contrastClass(v1=6, c1=3, v2=3, c2=4, dH=2, dV=3, dC=1)
## verbose output, useful for testing rules/cases
# 10YR 6/3 vs 5YR 3/4
contrastClass(v1=6, c1=3, v2=3, c2=4, dH=2, dV=3, dC=1, verbose = TRUE)
```
coordinates,SoilProfileCollection-method *Get coordinates from spatial slot*

# Description

Get coordinates from spatial slot, if present.

#### Usage

```
## S4 method for signature 'SoilProfileCollection'
coordinates(obj)
```

```
## S4 replacement method for signature 'SoilProfileCollection'
coordinates(object) <- value
```
## Arguments

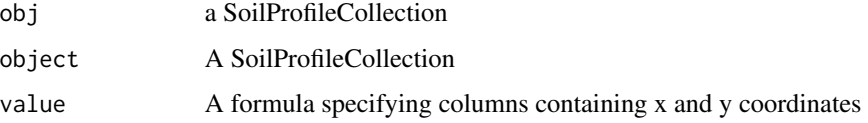

# Examples

```
data(sp5)
# coordinates are stored in x and y column of site
sp5$x <- rnorm(length(sp5))
sp5$y <- rnorm(length(sp5))
# coordinates takes a formula object as input
coordinates(sp5) \leq - \sim x + y
```
correctAWC *Apply rock fragment or salt correction to available water content*

# Description

Apply rock fragment or salt correction to available water content

# Usage

correctAWC(awc, total\_rf, gravel = NULL, ec = NULL)

#### **Arguments**

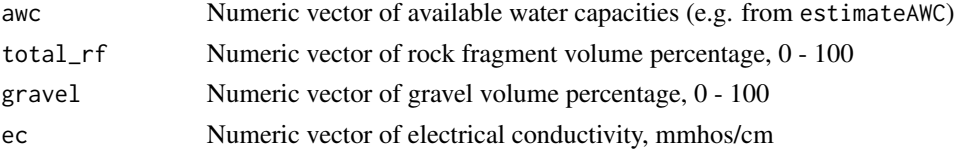

## Value

A numeric vector (double) containing estimated available water capacities corrected for rock fragments and salts

#### Examples

```
# medium organic matter, loam texture
base.awc <- 0.18 # estimateAWC(texcl = "l", omcl = 2, na.rm = TRUE)
# medium organic matter, loam texture w/ 23% rock fragments by volume
corrected.awc <- correctAWC(base.awc, total_rf = 23)
corrected.awc
# medium organic matter, loam texture w/ 0% frags by volume and 8 mmhos/cm salts
salty.awc \leq correctAWC(base.awc, total_rf = 0, ec = 8)
salty.awc
```
crit.clay.argillic *Determines threshold (minimum) clay content for argillic upper bound*

#### **Description**

Given a vector or matrix of "eluvial" horizon clay contents (\ crit.clay.argillic() returns a vector or matrix of minimum clay contents (thresholds) that must be met for an argillic horizon clay increase.

#### Usage

crit.clay.argillic(eluvial\_clay\_content)

### Arguments

eluvial\_clay\_content

A numeric vector or matrix containing clay contents of potential "eluvial" horizons. May contain NA.

## Details

Uses the standard equations for clay contents less than  $15 \setminus$  and  $40 \setminus$  the definition of the argillic horizon from 12th Edition Keys to Soil Taxonomy (Soil Survey Staff, 2014).

#### Value

A vector or matrix (input-dependent) containing minimum "illuvial" horizon clay contents (thresholds) to be met for argillic horizon clay increase.

## Note

This function is intended for identifying clay content threshold required for an argillic horizon. These thresholds may not apply depending on the specifics of your soil. E.g. if the upper part of argillic has been plowed (has Ap immediately over upper boundary) the clay increase requirement can be waived (Soil Survey Staff, 2014).

## Author(s)

Andrew Gene Brown

# References

Soil Survey Staff. 2014. Keys to Soil Taxonomy, 12th ed. USDA-Natural Resources Conservation Service, Washington, DC.

## See Also

[getArgillicBounds](#page-83-0), [get.increase.matrix](#page-80-0)

#### Examples

```
# crit.clay.argillic uses different equations for clay content
# less than 15 %, between 15 and 40 %, and >40 %
```

```
crit.clay.argillic(eluvial_clay_content=c(5, 20, 45))
```
denormalize *Create a (redundant) horizon-level attribute from a site-level attribute*

## **Description**

Create a (redundant) horizon-level attribute from a site-level attribute. Specify a SoilProfileCollection and a site-level attribute from that SPC (by name) to receive a vector of length equal to the number of horizons containing the site-level values. This vector is directly usable with the SoilProfileCollection horizon setter.

denormalize is the inverse operation for the formula interface that "normalizes" a horizon level variable to site level:

site(object) <-~ horizonvar

#### Usage

denormalize(object, attr)

#### Arguments

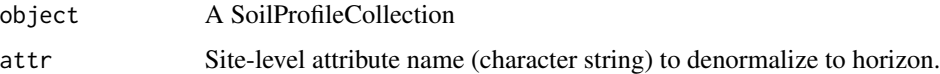

## Details

"Denormalization" is the process of trying to improve the read performance of a database, at the expense of losing some write performance, by adding redundant copies of data or by grouping data. Sometimes it is beneficial to have site-level attributes denormalized for grouping of horizon-level data in analyses. denormalize achieves this result for SoilProfileCollections.

#### Value

A vector of values of equal length to the number of rows in the horizon table of the input SPC.

#### Author(s)

Andrew G. Brown, Dylan Beaudette

#### depthOf 53

## Examples

```
data(sp1)
# create a SoilProfileCollection from horizon data
depths(sp1) \le id \sim top + bottom
# create random site-level attribute `sitevar` with a binary (0/1) outcome
sp1$sitevar <- round(runif(length(sp1)))
# use denormalize() to create a mirror of sitevar in the horizon table
# name the attribute something different (e.g. `hz.sitevar`) to
# prevent collision with the site attribute
# the attributes can have the same name but you will then need
# site() or horizons() to access explicitly
sp1$hz.sitevar <- denormalize(sp1, 'sitevar')
# compare number of profiles to number of sitevar assignments
length(sp1)
table(sp1$sitevar)
# compare number of horizons to number of horizon-level copies of sitevar `hz.'sitevar`
nrow(sp1)
table(sp1$hz.sitevar)
```
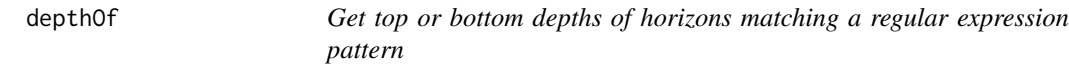

## Description

The depthOf family of functions calculate depth of occurrence of a horizon designation pattern, or any other value that can be coerced to character and matched with a regular expression.

If you need all depths of occurrence for a particular pattern, depthOf is what you are looking for. minDepthOf and maxDepthOf are wrappers around depthOf that return the minimum and maximum depth. They are all set up to handle missing values and missing "contacts" with the target pattern.

#### Usage

```
depthOf(
  p,
 pattern,
 FUN = NULL,
  top = TRUE,hzdesgn = guessHzDesgnName(p),
  no.contact.depth = NULL,
  no.contact.assigned = NA_real_,
  na.rm = TRUE,
```

```
simplify = TRUE
\mathcal{L}maxDepthOf(
 p,
 pattern,
  top = TRUE,hzdesgn = guessHzDesgnName(p),
  no.contact.depth = NULL,
 no.contact.assigned = NA,
 na.rm = TRUE,simplify = TRUE
)
minDepthOf(
 p,
 pattern,
  top = TRUE,hzdesgn = guessHzDesgnName(p),
  no.contact.depth = NULL,
 no.contact.assigned = NA,
 na.rm = TRUE,simplify = TRUE
\mathcal{L}
```
# Arguments

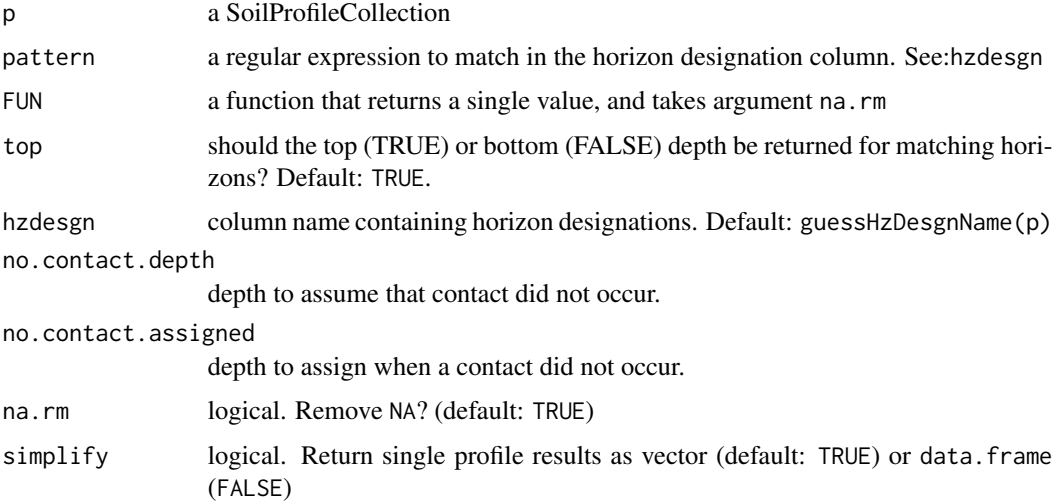

## Value

a numeric vector containing specified depth(s) of horizons matching a pattern. If length(p)  $> 1$ then a *data.frame* containing profile ID, horizon ID, top or bottom depths, horizon designation and pattern.

#### Author(s)

Andrew G. Brown

#### Examples

```
# construct a fake profile
spc <- data.frame(id=1, taxsubgrp = "Lithic Haploxerepts",
                 hzname = c("A","AB","Bw","BC","R"),
                 hzdept = c(0, 20, 32, 42, 49),
                 hzdepb = c(20, 32, 42, 49, 200),clay = c(19, 22, 22, 21, NA),
                 texcl = c("1", "1", "1", "1", "br"),d_value = c(5, 5, 5, 6, NA),m_vvalue = c(2.5, 3, 3, 4, NA),
                 m_{\text{1}}chroma = c(2, 3, 4, 4, NA))
# promote to SoilProfileCollection
depths(spc) <- id ~ hzdept + hzdepb
hzdesgnname(spc) <- 'hzname'
hztexclname(spc) <- 'texcl'
# multiple horizons contain B
depthOf(spc, "B")
# deepest top depth of horizon containing B
maxDepthOf(spc, "B")
# shallowest top depth
minDepthOf(spc, "B")
# deepest bottom depth
maxDepthOf(spc, "B", top = FALSE)
# deepest bottom depth above 35cm
maxDepthOf(spc, "B", top = FALSE, no.contact.depth = 35)
# assign infinity (Inf) if B horizon does not start within 10cm
minDepthOf(spc, "B", no.contact.depth = 10, no.contact.assigned = Inf)
```
depths<-,SoilProfileCollection-method *Initialize a SoilProfileCollection from a data.frame object*

#### Description

Initialize a SoilProfileCollection from a data.frame object

#### Usage

```
## S4 replacement method for signature 'SoilProfileCollection'
depths(object) <- value
## S4 replacement method for signature 'data.frame'
depths(object) <- value
```
#### Arguments

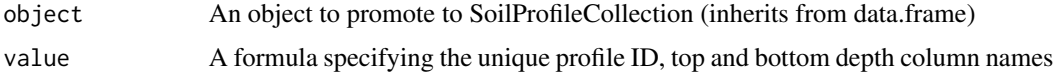

## Details

The input horizon data, and the resulting profile order, is sorted based on unique profile ID and top depth. ID columns are converted to character, depth columns are converted to integer. If NA values exist in all of the top depths, a prototype with 1 horizon per profile ID is returned, with NA in all non-essential columns. If the input object has 0 rows, a prototype with 0 horizons and 0 rows, but same column names as object, is returned.

## Examples

## init SoilProfileCollection objects from data.frame of horizon data

```
# load demo data
data(sp1)
# promote to SPC
depths(sp1) \le id \sim top + bottom
# plot
plot(sp1)
# number of profiles
length(sp1)
# number of horizons
nrow(sp1)
```
depthWeights *Return a vector of contributing fractions over a depth interval*

#### Description

depthWeights() calculates the contributing fraction for each pair of horizon top and bottom depths, given an upper and lower boundary.

# Usage

depthWeights(top, bottom, upper, lower)

# Arguments

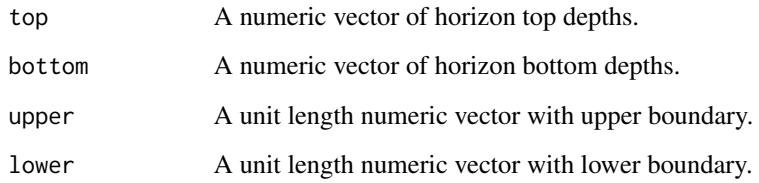

# Value

A named list.

## Author(s)

Andrew G. Brown.

depth\_units,SoilProfileCollection-method *Get depth units from metadata*

## Description

Get units of depth measurement from metadata. Default value is centimeters.

# Usage

```
## S4 method for signature 'SoilProfileCollection'
depth_units(object)
```

```
## S4 replacement method for signature 'SoilProfileCollection'
depth_units(object) <- value
```
## Arguments

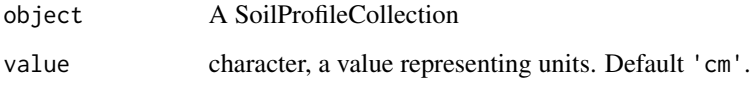

#### Examples

data(sp5)

```
## get depth units
du <- depth_units(sp5)
# set alternate units; e.g. inches
depth_units(sp5) <- 'in'
# replace original value (cm)
depth_units(sp5) <- du
```
diagnostic\_hz,SoilProfileCollection-method *Retrieve diagnostic data from SoilProfileCollection*

## Description

Get diagnostic feature data from SoilProfileCollection. Result is returned in the same data.frame class used to initially construct the SoilProfileCollection.

#### Usage

## S4 method for signature 'SoilProfileCollection' diagnostic\_hz(object)

#### Arguments

object a SoilProfileCollection

diagnostic\_hz<- *Add data to the diagnostic slot*

## Description

Diagnostic data in an object inheriting from data.frame can easily be added via merge (LEFT JOIN). There must be one or more same-named columns containing profile ID on the left and right hand side to facilitate the join: diagnostic\_hz(spc) <-newdata

#### Usage

diagnostic\_hz(object) <- value

dice 59

## Arguments

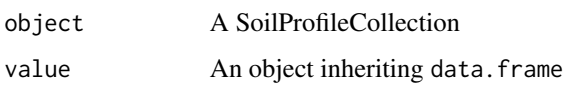

## Examples

```
# load test data
data(sp2)
# promote to SPC
depths(sp2) \leq id \sim top + bottom
# assign two profiles a zone related to the mollic epipedon
newdata \leq data.frame(id = c("hon-1","hon-17"),
                      featkind = "fixed-depth surface sample",
                      featdept = 0,
                      featdepb = 18)
# do left join
diagnostic_hz(sp2) <- newdata
# inspect site table: newvalue TRUE only for horizons
# with top depth equal to zero
diagnostic_hz(sp2)
```
dice *Efficient Slicing of* SoilProfileCollection *Objects*

## Description

Cut ("dice") soil horizons into 1-unit thick slices. This function will eventually replace  $aqp::slice()$ .

## Usage

```
dice(
  x,
  fm = NULL,SPC = TRUE,
 pctMissing = FALSE,
 fill = FALSE,
  strict = TRUE,
 byhz = FALSE)
```
## Arguments

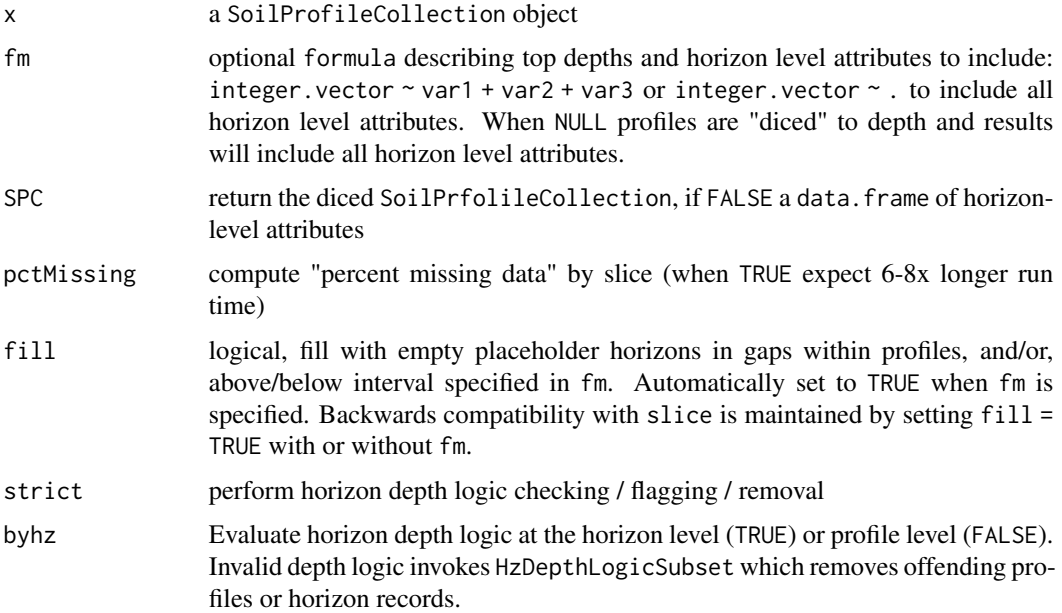

#### Details

For large and potentially messy collections that include missing horizon bottom depths, or 0 thickness horions, consider using repairMissingHzDepths() before dice().

#### Value

a SoilProfileCollection object, or data.frame when SPC = FALSE

## Author(s)

D.E. Beaudette, A.G. Brown

duplicate *Duplicte Profiles of a SoilProfileCollection*

# Description

A simple function to duplicate the contents of a SoilProfileCollection object. Old profile IDs are saved as a site-level attribute (oldID) and new IDs are generated using a numeric serial number.

#### Usage

duplicate(x, times =  $3$ , oldID = ".oldID")

#### **Arguments**

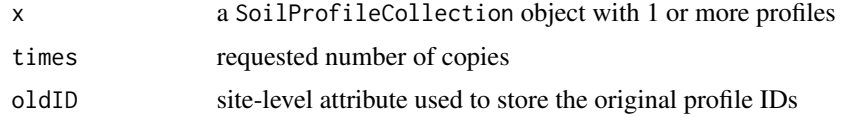

## Value

a SoilProfileCollection object

## Author(s)

D.E. Beaudette

#### Examples

```
# sample data
data('sp4')
# promote to SPC
depths(sp4) \le id \sim top + bottom
# duplicate each profile 2 times
d \leq duplicate(sp4, times = 2)
# graphical check
par(max = c(0, 0, 3, 1))plotSPC(d, color = 'Ca', width = 0.25)
```
<span id="page-60-0"></span>equivalentMunsellChips

*Identify "equivalent" (whole number value/chroma) Munsell chips*

### Description

Uses a pre-calculated lookup list ([equivalent\\_munsell](#page-62-0)) based on pair-wise CIE2000 contrast (dE00) of LAB color with D65 illuminant for all whole value/chroma "chips" in the aqp::munsell data set.

The intention is to identify Munsell chips that may be "functionally equivalent" to some other given whole value/chroma chip elsewhere in the Munsell color space – as discretized in the aqp: : munsell data table. This basic assumption needs to be validated against your end goal: probably by visual inspection of some or all of the resulting sets. See [colorContrast](#page-39-0) and [colorContrastPlot](#page-41-0).

"Equivalent" chips table are based (fairly arbitrarily) on the 0.001 probability level of dE00 (default Type 7 quantile) within the upper triangle of the 8467x8467 contrast matrix. This corresponds to a dE00 contrast threshold of approximately 2.15.

equivalentMunsellChips(hue = NULL, value = NULL, chroma = NULL)

#### Arguments

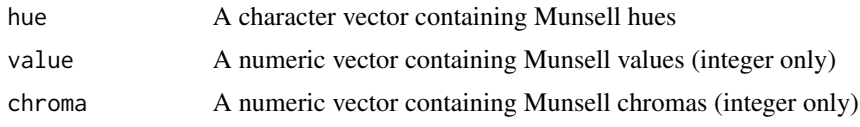

## Value

A named list; Each list element contains a data.frame with one or more rows of "equivalent" Munsell, RGB and LAB color coordinates from munsell data set.

### **References**

Gaurav Sharma, Wencheng Wu, Edul N. Dalal. (2005). The CIEDE2000 Color-Difference Formula: Implementation Notes, Supplementary Test Data, and Mathematical Observations. COLOR research and application. 30(1):21-30. http://www2.ece.rochester.edu/~gsharma/ciede2000/ciede2000noteCRNA.pdf

Thomas Lin Pedersen, Berendea Nicolae and Romain François (2020). farver: High Performance Colour Space Manipulation. R package version 2.0.3. https://CRAN.R-project.org/package=farver

Dong, C.E., Webb, J.B., Bottrell, M.C., Saginor, I., Lee, B.D. and Stern, L.A. (2020). Strengths, Limitations, and Recommendations for Instrumental Color Measurement in Forensic Soil Characterization. J Forensic Sci, 65: 438-449. https://doi.org/10.1111/1556-4029.14193

#### See Also

[colorContrast](#page-39-0) [colorContrastPlot](#page-41-0) [equivalent\\_munsell](#page-62-0)

#### Examples

```
# 7.5YR 4/4 (the one and only)
equivalentMunsellChips("7.5YR", 4, 4)
#>
#> $`7.5YR 4/4`
#> hue value chroma r g b L A B
#> 8330 7.5YR 4 4 0.4923909 0.352334 0.2313328 41.26403 10.8689 23.5914
# 7.5YR 1/1 (two chips are equivalent; 3 row result)
equivalentMunsellChips("7.5YR", 1, 1)
#>
#> $`7.5YR 1/1`
#> hue value chroma r g b L A B
#> 1983 10YR 1 1 0.1345633 0.1087014 0.07606787 10.64787 1.621323 6.847629
#> 6189 5YR 1 1 0.1330994 0.1076359 0.09450179 10.63901 2.489012 3.515146
#> 8303 7.5YR 1 1 0.1329483 0.1082380 0.08862581 10.64210 2.065514 4.623922
```

```
# 10YR 6/8 (two chips are equivalent; 3 row result)
equivalentMunsellChips("10YR", 6, 8)
#>
#> $`10YR 6/8`
#> hue value chroma r g b L A B
#> 2039 10YR 6 7 0.7382230 0.5512957 0.2680260 61.76795 10.50886 44.78574
#> 2040 10YR 6 8 0.7519872 0.5472116 0.2157209 61.77496 11.83215 51.15496
#> 2041 10YR 6 9 0.7642826 0.5433189 0.1559069 61.78085 13.09599 57.49773
# compare visually a very red color
veryred <- equivalentMunsellChips("10R", 6, 28)[[1]]
par(mar=c(0,0,1,1))
pie(rep(1, nrow(veryred)), col = with(veryred, munsell2rgb(hue, value, chroma)),
   label = with(veryred, sprintf("%s %s/%s", hue, value, chroma)))
table(veryred$hue) # 2 hues
#>
#> 10R 7.5R
#> 8 17
table(veryred$value) # 2 values
#>
#> 5 6
#> 11 14
table(veryred$chroma) # 10 chromas
#>
#> 21 22 23 24 25 26 27 28 29 30
#> 1 2 2 3 3 4 3 3 2 2
```
<span id="page-62-0"></span>equivalent\_munsell *Indices of "equivalent" Munsell chips in the* munsell *data set*

## Description

A pre-calculated lookup list (made with farver::compare\_colour) based on pair-wise color contrast (CIE2000 or dE00) evaluated over all "chips" in the aqp:: munsell data set.

The intention is to identify Munsell chips that may be "functionally equivalent" to some other given whole chip elsewhere in the Munsell color space  $-$  as discretized in the aqp:: munsell lookup table.

"Equivalent" chips are based (fairly arbitrarily) on the 0.001 probability level of dE00 (default Type 7 quantile) within the upper triangle of the 8467x8467 contrast matrix. This corresponds to a dE00 threshold of approximately 2.15.

This is a naive (to the subtleties of human color perception, and overall magnitude of contrast between some of the "chips") but computationally consistent approach. Using the lookup list, as opposed to manual contrast via e.g. farver::compare\_colour may have some benefits for efficiency in certain applications where the exact contrast value is not as important as the concept of having some threshold that is non-zero, but very small.

#### Usage

```
data(equivalent_munsell)
```
## Format

A named list with 8467 elements, each containing a numeric vector of indices corresponding to the munsell data set, which has 8467 rows (unique, whole-number chips). Names have the format HUE VALUE/CHROMA, e.g. "7.5YR 4/4"

## References

Gaurav Sharma, Wencheng Wu, Edul N. Dalal. (2005). The CIEDE2000 Color-Difference Formula: Implementation Notes, Supplementary Test Data, and Mathematical Observations. COLOR research and application. 30(1):21-30. http://www2.ece.rochester.edu/~gsharma/ciede2000/ciede2000noteCRNA.pdf

Thomas Lin Pedersen, Berendea Nicolae and Romain Francois (2020). farver: High Performance Colour Space Manipulation. R package version 2.0.3. https://CRAN.R-project.org/package=farver

Dong, C.E., Webb, J.B., Bottrell, M.C., Saginor, I., Lee, B.D. and Stern, L.A. (2020). Strengths, Limitations, and Recommendations for Instrumental Color Measurement in Forensic Soil Characterization. J Forensic Sci, 65: 438-449. https://doi.org/10.1111/1556-4029.14193

## See Also

[equivalentMunsellChips](#page-60-0)

#### Examples

data(equivalent\_munsell)

estimateAWC *Estimate available water capacity for fine-earth fraction*

#### Description

Estimate available water capacity for fine-earth fraction

#### Usage

```
estimateAWC(texcl, omcl, precision = 2, FUN = mean, ...)
```
## estimatePSCS 65

## Arguments

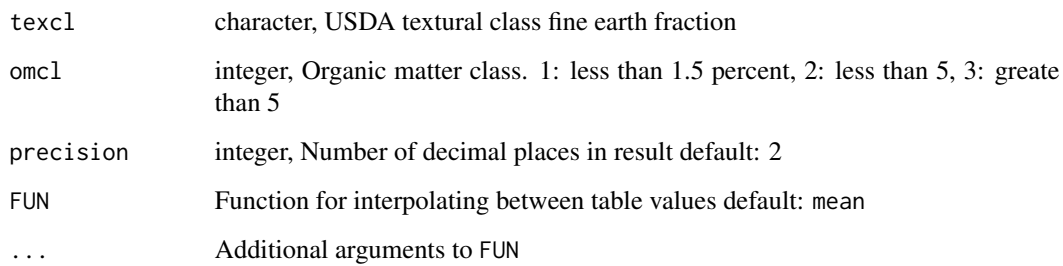

#### Value

A numeric vector double containing estimated available water capacities for fine-earth fraction.

#### Examples

```
# organic matter, loam texture, low medium and high OM
base.awc <- estimateAWC(c("l","l","l"), c(1, 2, 3), na.rm = TRUE)
base.awc
```
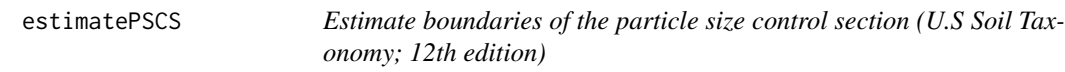

## Description

Estimates the upper and lower boundary of the particle size control section by applying a programmatic version of the particle size control section key from the Keys to Soil Taxonomy (12th edition).

## Usage

```
estimatePSCS(
  p,
  hzdesgn = "hzname",
 clay.attr = "clay",
  texcl.attr = "texcl",
  tax_order_field = "tax_order",
 bottom.pattern = "Cr|R|Cd",
  ...
\mathcal{L}
```
## **Arguments**

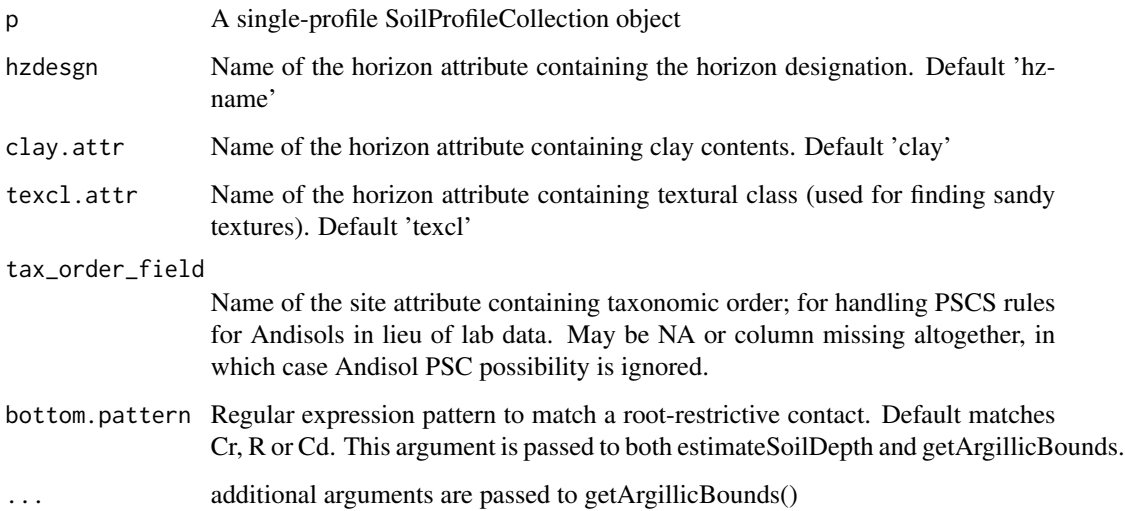

# Details

Requires information to identify argillic horizons (clay contents, horizon designations) with getArgillicBounds() as well as the presence of plow layers and surface organic soil material. Any getArgillicBounds() arguments may be passed to estimatePSCS.

Requires information on taxonomic order (to handle andisols).

WARNING: Soils in arenic or grossarenic subgroups, with fragipans, or with strongly contrasting PSCs may not be classified correctly. The author would welcome a dataset to develop this functionality for.

## Value

A numeric vector containing the top and bottom depth of the particle size control section. First value is top, second value is bottom.

#### Author(s)

Andrew Gene Brown

### References

Soil Survey Staff. 2014. Keys to Soil Taxonomy, 12th ed. USDA-Natural Resources Conservation Service, Washington, DC.

## See Also

getArgillicBounds, getSurfaceHorizonDepth

## estimateSoilDepth 67

# Examples

```
data(sp1, package = 'aqp')
depths(sp1) <- id ~ top + bottom
site(sp1) <- \sim group
p <- sp1[1]
attr <- 'prop' # clay contents
foo <- estimatePSCS(p, hzdesgn='name', clay.attr = attr, texcl.attr="texture")
foo
```
estimateSoilDepth *Estimate Soil Depth*

## Description

Estimate the soil depth of a single profile within a SoilProfileCollection object. This function would typically be called by [profileApply](#page-187-0).

## Usage

```
estimateSoilDepth(
  f,
 name = hzdesgnname(f),
 p = "Cr|R|Cd",selection = min,
 no.contact.depth = NULL,
 no.contact.assigned = NULL
\mathcal{L}
```
## Arguments

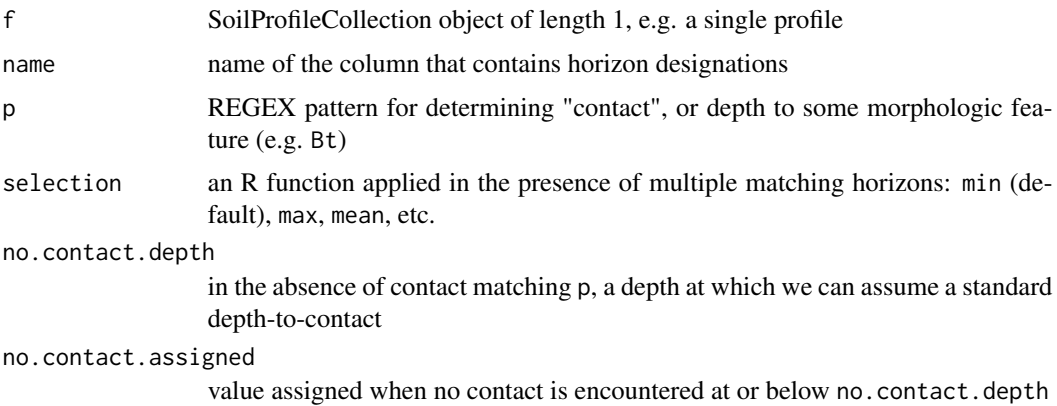

## Details

The choice of a selection function usually follows:

min: the top of the first matching horizon, max: the top bot the last matching horizon, or possibly mean: somewhere in-between.

#### Value

single value representing the depth to contact or no. contact.assigned

#### Author(s)

D.E. Beaudette and J.M. Skovlin

## See Also

[getSoilDepthClass](#page-88-0), [profileApply](#page-187-0)

### Examples

```
## consider a situation where there were multiple candidate
## "contacts": 2 Cd horizons over an R
# init hypothetical profile
d <- data.frame(
 id = '1'.top = c(0, 10, 20, 30, 40, 50, 60),
 bottom = c(10, 20, 30, 40, 50, 60, 80),
 name = c('A', 'Bt1', 'Bt2', 'BC', 'Cd1', 'Cd2', 'R'),
  stringsAsFactors = FALSE
)
# upgrade to SPC
depths(d) \leq - id \sim top + bottom
# init horizon designation
hzdesgnname(d) <- 'name'
# visual check
par(max = c(0, 0, 0, 1))plotsPC(d, hz.depths = TRUE, name-style = 'center-centercenter', cex.names = 1, width = 0.1)# top of the first Cd
estimateSoilDepth(d, name = 'name')
# top of the first Cd
estimateSoilDepth(d, name = 'name', selection = min)
# top of the R
estimateSoilDepth(d, name = 'name', selection = max)
```

```
# top of the second Cd
estimateSoilDepth(d, name = 'name', selection = max, p = 'Cd')
## another example
data(sp1)
depths(sp1) \le id \sim top + bottom
# init horizon designation
hzdesgnname(d) <- 'name'
# apply to each profile in a collection, and save as site-level attribute
sp1$depth <- profileApply(sp1, estimateSoilDepth, name='name')
# this function can be used to "find" depth to any feature
# that can be defined via REGEX pattern matching on the horizon name
# for example, locate the depth to the top "Bt" horizon
# returning NA when there is no match
sp1$top_Bt <- profileApply(
 sp1, estimateSoilDepth,
 name='name',
  p='Bt',
  no.contact.depth=0,
  no.contact.assigned=NA
)
# reduced margins
par(mar=c(1,1,1,2))
# adjust default y-offset and depth scaling for following examples
plotSPC(sp1, y.offset=10, scaling.factor=0.5)
# get plotting parameters for profile widths and depth scaling factors
lsp <- get("last_spc_plot", envir = aqp.env)
# positions on x-axis, same for both depth and top "Bt" horizon
x.positions <- (1:length(sp1)) - lsp$width
# annotate contact with unicode right-arrow
# y-position is adjusted based on plot y-offset and scaling factor
y.positions <- lsp$y.offset + (sp1$depth * lsp$scaling.factor)
text(x.positions, y.positions, '\u2192', col='red', adj=1, cex=1.25, lwd=2)
# annotate top "Bt" depth with unicode right-arrow
# y-position is adjusted based on plot y-offset and scaling factor
y.positions <- lsp$y.offset + (sp1$top_Bt * lsp$scaling.factor)
text(x.positions, y.positions, '\u2192', col='blue', adj=1, cex=1.25, lwd=2)
## Not run:
  # sample data
```
data(gopheridge, package='soilDB')

```
# run on a single profile
estimateSoilDepth(gopheridge[1, ], name = 'hzname')
# apply to an entire collection
profileApply(gopheridge, estimateSoilDepth, name = 'hzname')
```
## End(Not run)

evalGenHZ *Evaluate Generalized Horizon Labels*

## Description

Data-driven evaluation of generalized horizon labels using nMDS and silhouette width.

## Usage

```
evalGenHZ(
 obj,
  genhz,
 vars,
  non.matching.code = "not-used",
 stand = TRUE,
  trace = FALSE,metric = "euclidean"
)
```
#### Arguments

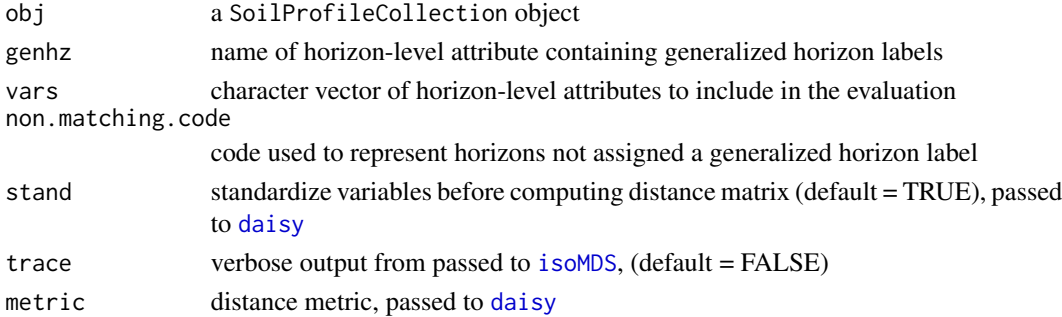

## Details

Non-metric multidimensional scaling is performed via [isoMDS](#page-0-0). The input distance matrix is generated by [daisy](#page-0-0) using (complete cases of) horizon-level attributes from obj as named in vars.

Silhouette widths are computed via [silhouette](#page-0-0). The input distance matrix is generated by [daisy](#page-0-0) using (complete cases of) horizon-level attributes from obj as named in vars. Note that observations with genhz labels specified in non.matching.code are removed filtered before calculation of the distance matrix.

## evalMissingData 71

## Value

a list is returned containing:

horizons c('mds.1', 'mds.2', 'sil.width', 'neighbor')

stats mean and standard deviation of vars, computed by generalized horizon label

dist the distance matrix as passed to [isoMDS](#page-0-0)

## Author(s)

D.E. Beaudette

#### See Also

[get.ml.hz](#page-81-0)

evalMissingData *Evaluate Missing Data*

#### Description

Evaluate missing data in a SoilProfileCollection object

## Usage

```
evalMissingData(x, vars, name = "hzname", p = "Cr |R|Cd", method = "relative")
```
#### Arguments

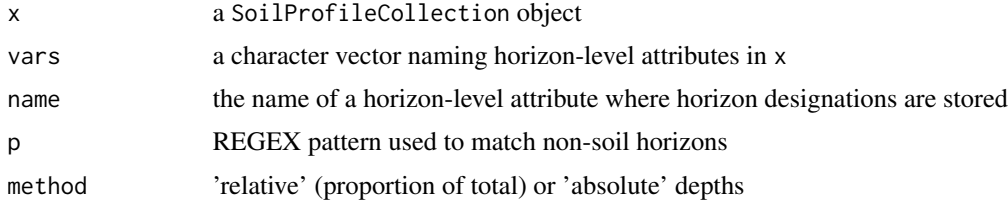

#### Details

Data completeness is evaluated by profile, based on the thickness of horizons with complete horizonlevel attribute values (specified in vars) divided by the total thickness. The default REGEX pattern, p, should catch most non-soil horizons which are excluded from the evaluation.

## Value

A vector values ranging from 0 to 1 (method='relative') or 0 to maximum depth in specified depth units (method='absolute'), representing the quantity of non-NA data (as specified in vars) for each profile.

#### Author(s)

D.E. Beaudette

## Examples

```
# example data
data(sp2)
# init SPC object
depths(sp2) \le id \sim top + bottom
# compute data completeness
sp2$data.complete <- evalMissingData(sp2, vars = c('r', 'g', 'b'), name = 'name')
sp2$data.complete.abs <- evalMissingData(sp2, vars = c('r', 'g', 'b'),
                                         name = 'name', method = 'absolute')
# rank
new.order <- order(sp2$data.complete)
# plot along data completeness ranking
plot(sp2, plot.order=new.order, name='name')
# add relative completeness axis
# note re-ordering of axis labels
axis(side=1, at=1:length(sp2), labels = round(sp2$data.complete[new.order], 2),
     line=-1.5, cex.axis=0.75)
# add absolute completeness (cm)
axis(side=1, at=1:length(sp2), labels = sp2$data.complete.abs[new.order],
     line=1, cex.axis=0.75)
```
explainPlotSPC *Visual Explanation for* plotSPC

#### Description

Create a visual explanation for the many arguments to plotSPC. Call this function instead of plotSPC, all objects after x are passed on to plotSPC. Nearly all of the figures in the [Introduc](https://ncss-tech.github.io/AQP/aqp/aqp-intro.html)[tion to SoilProfileCollection Objects tutorial](https://ncss-tech.github.io/AQP/aqp/aqp-intro.html) are created with this function.

#### Usage

```
explainPlotSPC(x, ...)
```
# explainPlotSPC 73

#### Arguments

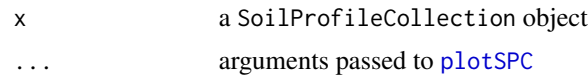

#### Value

a list of internally-used ordering vectors and graphical offsets / scaling factors

#### Author(s)

D.E. Beaudette

# See Also

[plotSPC](#page-173-0)

```
# sample data
data(sp4)
depths(sp4) \le id \sim top + bottom
# proposed vector of relative positions, overlap likely
pos <- c(1, 1.1, 3, 4, 5, 5.2, 7, 8, 9, 10)
# try it
explainPlotSPC(sp4, name='name', relative.pos=pos)
# attempt to fix using an integer sequence, short-circut will prevent adjustments
explainPlotSPC(sp4, name='name', relative.pos=fixOverlap(1:10))
# attempt to adjust using defaults
explainPlotSPC(sp4, name='name', relative.pos=fixOverlap(pos))
# attempt to adjust and tinker with defaults
explainPlotSPC(sp4, name='name', relative.pos=fixOverlap(pos, adj = 0.2))
# repeatable adjustments
set.seed(10101)
explainPlotSPC(sp4, name='name', relative.pos=fixOverlap(pos, thresh = 0.7))
# more complex adjustments required
pos <- c(1, 2, 3, 3.3, 5, 5.1, 5.5, 8, 9, 9.1)
# tinker
explainPlotSPC(sp4, name='name', relative.pos=pos)
explainPlotSPC(sp4, name='name', relative.pos=fixOverlap(pos))
explainPlotSPC(sp4, name='name', relative.pos=fixOverlap(pos, thresh = 0.7))
explainPlotSPC(sp4, name='name', relative.pos=fixOverlap(pos, thresh=0.7, adj = 0.2))
```

```
# no solution possible given these constraints
explainPlotSPC(sp4, name='name', relative.pos=fixOverlap(pos, thresh=1, adj = 0.2))
```
#### fillHzGaps *Find and Fill Horizon Gaps*

# Description

This function attempts to find "gaps" in the horizon records of a SoilProfileCollection object and fill with placeholder horizons (profile ID, horizon ID, to/bottom depths, all else NA). Missing horizon records between the top of each profile and to\_top, or the bottom of each profile and to\_bottom are treated as gaps when those arguments are not NULL. You can use this function to prepare a potentially messy SoilProfileCollection for subsequent analyses that are sensitive to horizon sequence inconsistencies or require a conformal "rectangle" of data spanning known depths.

Gaps are defined as:

- within each profile, for horizons i to n\_hz:
- bottom\_i != top\_i+1 (but only to  $i = 1:(n_h hz 1)$ )

### Usage

 $fillHzGaps(x, flag = TRUE, to_to = 0, to bottom = max(x))$ 

# Arguments

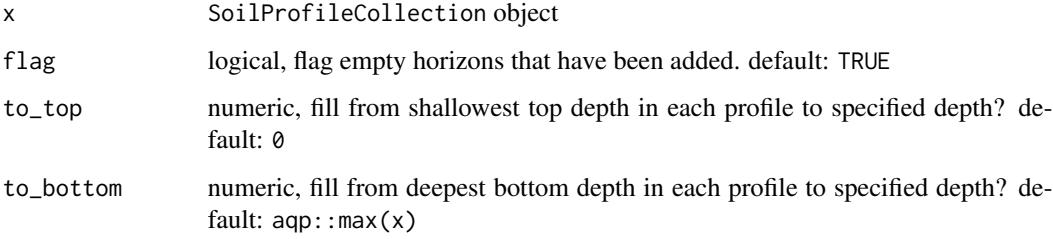

#### Value

SoilProfileCollection object

#### Author(s)

A.G. Brown and D.E. Beaudette

# findOverlap 75

# Examples

```
data(sp4)
depths(sp4) \le id \sim top + bottom
# introduce depth logic errors
idx <- c(2, 6:7, 8, 12)
sp4$top[idx] <- NA
# check
horizons(sp4)[idx, ]
# create gaps by removing logic errors
x <- HzDepthLogicSubset(sp4, byhz = TRUE)
# inspect
par(max = c(0, 0, 0, 1))plotsPC(x, width = 0.3, default.color = 'royalblue', name = 'hzID')z <- fillHzGaps(x, flag = TRUE)
plotSPC(z, width = 0.3, color = '.filledGap', name = 'hzID', show.legend = FALSE)
# fill top to 0 cm
z2 \le fillHzGaps(x, flag = TRUE, to_top = 0)
plotSPC(z2, width = 0.3, color = '.filledGap', name = 'hzID', show.legend = FALSE)
# fill bottom to max(SPC)
z3 \leq f11HzGaps(x, flag = TRUE, to_top = 0, to_tbotom = max(x))plotSPC(z3, width = 0.3, color = '.filledGap', name = 'hzID', show.legend = FALSE)
## another example
data(sp4)
depths(sp4) \le id \sim top + bottom
# remove 1st horizons from profiles 1:4
idx <- sp4[,, .FIRST, .HZID]
replaceHorizons(sp4) <- horizons(sp4)[-idx[1:4], ]
# prepare for dice()
z \le fillHzGaps(sp4, to_top = 0, to_bottom = 50, flag = TRUE)
# empty-horizon padding is in place for formula interface to dice()
d <- dice(z, fm = 0:50 ~ .)
plotSPC(d, color = 'Ca', show.legend = FALSE)
plotSPC(d, color = '.filledGap', show.legend = FALSE)
```
findOverlap *Find Overlap within a Sequence*

### Description

Establish which elements within a vector of horizontal positions overlap beyond a given threshold

# Usage

findOverlap(x, thresh)

# Arguments

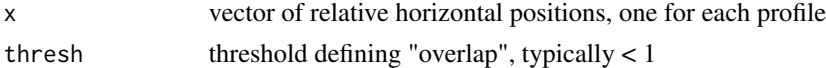

### Value

unique index to affected (overlapping) elements in x

# Examples

 $x \leq -c(1, 2, 3, 3.4, 3.5, 5, 6, 10)$ 

findOverlap(x, thresh =  $0.5$ )

fixOverlap *Fix Overlap within a Sequence via Simulated Annealing*

### Description

This function makes small adjustments to elements of x until overlap defined by thresh is removed, or until maxIter is reached. Rank order and boundary conditions (defined by min.x and max.x) are preserved. The underlying algorithm is based on simulated annealing. The "cooling schedule" parameters T0 and k can be used to tune the algorithm for specific applications.

# Usage

```
fixOverlap(
  x,
  thresh = 0.6,
  adj = thresh * 2/3,
 min.x = min(x) - 0.2,
 max.x = max(x) + 0.2,
 maxIter = 1000,
 trace = FALSE,
 tiny = 1e-04,
 T0 = 500,
 k = 10)
```
# fixOverlap 77

# Arguments

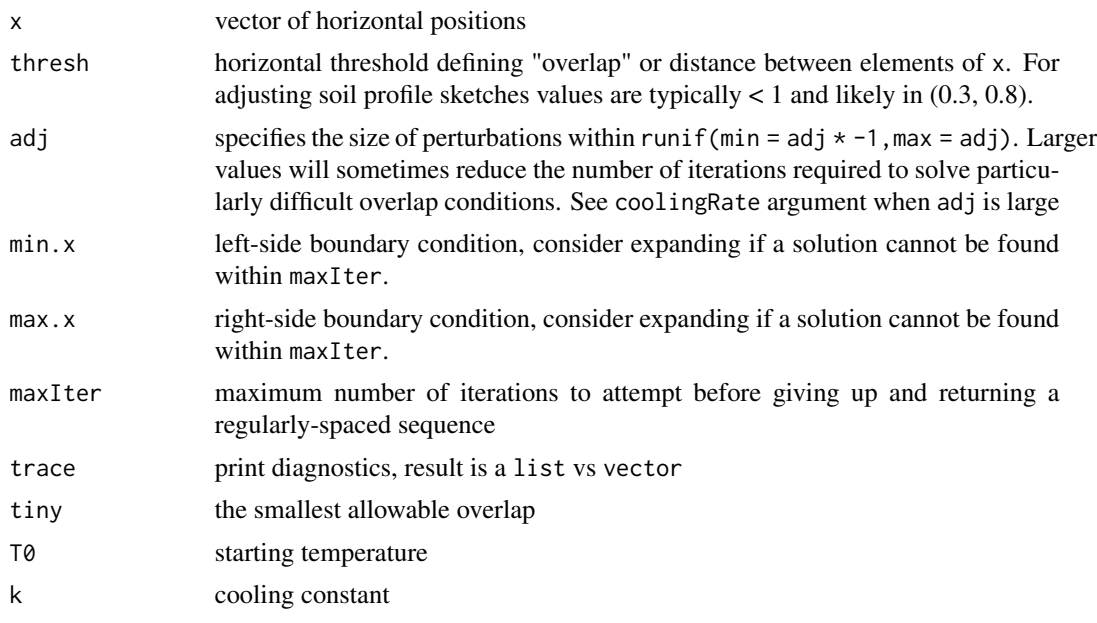

# Details

Ideas for solving difficult overlap scenarios:

- widen the boundary conditions by adjusting min.x and max.x beyond the original scale of x
- reduce the allowable overlap threshold thresh
- reduce the magnitude of perturbations (adj) and increase maxIter
- increase k

# Value

When trace = FALSE, a vector of the same length as x, preserving rank-ordering and boundary conditions. When trace = TRUE a list containing the new sequence along with information about objective functions and decisions made during iteration.

# Author(s)

D.E. Beaudette

```
x \leq -c(1, 2, 3, 3.4, 3.5, 5, 6, 10)# easy
z \le fixOverlap(x, thresh = 0.2, trace = TRUE)
# harder
```
78 generalize.hz

```
z \le fixOverlap(x, thresh = 0.6, trace = TRUE)
# much harder
z \le fixOverlap(x, thresh = 0.9, trace = TRUE)
# interpret `trace` output
# relatively challenging
x <- c(1, 2, 3.4, 3.4, 3.4, 3.4, 6, 8, 10, 12, 13, 13, 15, 15.5)
# fix overlap, return debugging information
set.seed(10101)
z \le fixOverlap(x, thresh = 0.8, trace = TRUE)
# setup plot device
par(max = c(4, 4, 1, 1))layout(matrix(c(1,2,3)), widths = 1, heights = c(1,1,2))
# objective function = overlap + SSD
plot(
  seq_along(z$stats), z$stats,
  type = 'h', las = 1,
  xlab = 'Iteration', ylab = 'Overlap',
  cex.axis = 0.8)
# SSD: deviation from original configuration
plot(
 seq_along(z$ssd), z$ssd,
 type = 'h', las = 1,
 xlab = 'Iteration', ylab = 'Deviation',
  cex.axis = 0.8\lambda# adjustments at each iteration
matplot(
 z$states, type = 'l',
 lty = 1, las = 1,xlab = 'Iteration', ylab = 'x-position'
)
# trace log
# B: boundary condition violation
# O: rank (order) violation
# +: accepted perturbation
# -: rejected perturbation
table(z$log)
```
<span id="page-77-0"></span>generalize.hz *Generalize Horizon Names*

# generalize.hz 79

# Description

Generalize a vector of horizon names, based on new classes, and REGEX patterns.

# Usage

```
generalize.hz(x, new, pat, non.matching.code = "not-used", hzdepm = NA, ...)
```
# Arguments

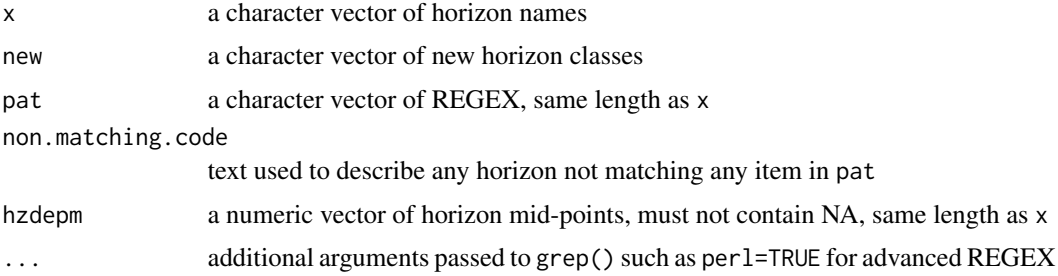

# Value

factor of the same length as x

#### Author(s)

D.E. Beaudette

```
## Not run:
data(sp1)
# check original distribution of hz designations
table(sp1$name)
# generalize
sp1$genhz <- generalize.hz(sp1$name,
                          new=c('O','A','B','C','R'),
                           pat=c('O', '^A','^B','C','R'))
# see how we did / what we missed
table(sp1$genhz, sp1$name)
## a more advanced example, requries perl=TRUE
# example data
x <- c('A', 'AC', 'Bt1', '^AC', 'C', 'BC', 'CB')
# new labels
```

```
n <- c('A', '^AC', 'C')
# patterns:
# "A anywhere in the name"
# "literal '^A' anywhere in the name"
# "C anywhere in name, but without preceding A"
p <- c('A', '^A', '(?<!A)C')
# note additional argument
res <- generalize.hz(x, new = n, pat=p, perl=TRUE)
# double-check: OK
table(res, x)
## End(Not run)
```
get.increase.depths *Return the horizon top depths from a call to get.increase.matrix()*

# Description

get.increase.depths performs the conversion of the square matrix output of get.increase.matrix back to horizon top depth for where criteria were met.

### Usage

```
get.increase.depths(p, attr, threshold.fun, vertical.distance)
```
#### Arguments

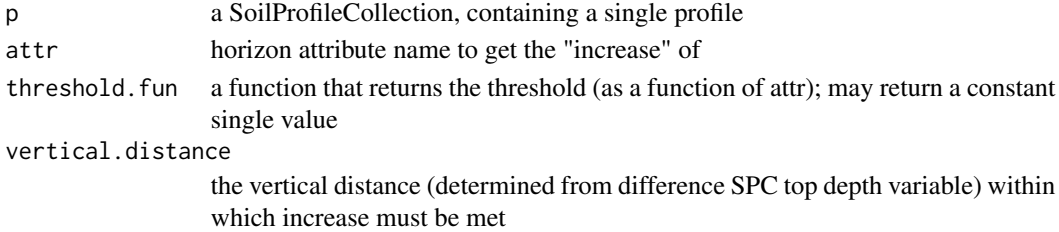

# Details

Note that the threshold.fun result is allowed to contain NA, but that will result in no output for affected cells.

# Value

Returns a numeric vector of depths where the increase requirement is met. For the argillic, the first is the one of interest.

get.increase.depths converts to horizon dop depth by using above matrix output to determine depths where increase is met.

# get.increase.matrix 81

### Author(s)

Andrew Gene Brown

# See Also

getArgillicBounds, crit.clay.argillic

# Examples

```
data(sp1, package = 'aqp')
depths(sp1) \le id \sim top + bottom
site(sp1) \leftarrow \sim group
p <- sp1[1]
attr <- 'prop' # clay contents
foo <- get.increase.depths(p, threshold.fun = crit.clay.argillic,
                            attr = attr, vertical.distance = 30)
foo
```
get.increase.matrix *compute pair-wise distances to determine where an attribute increases within a vertical distance specified*

#### Description

Uses matrix outer product to determine all pair-wise differences in attr for the horizons of p. Supplies attr to threshold. fun to determine the minimum value criterion to return TRUE in output matrix for an "increase". Also, computes all pair-wise distances in depth dimension to determine whether the vertical distance criteria have been met simultaneously with attr increase.

#### Usage

```
get.increase.matrix(p, attr, threshold.fun, vertical.distance)
```
#### Arguments

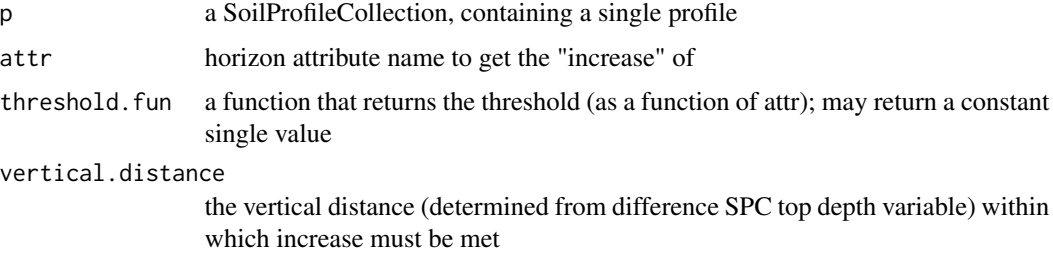

# Details

This function assumes that the threshold.fun supplied by the user returns either a constant or a vector of equal length to its input.

Note that the threshold.fun result is allowed to contain NA, but that will result in no output for affected cells.

get.increase.depths performs the conversion of the square matrix output of get.increase.matrix back to horizon top depth for where criteria were met.

### Value

Returns a square logical matrix reflecting where the increase criteria were met.

get.increase.depths converts to horizon dop depth by using above matrix output to determine depths where increase is met.

# Author(s)

Andrew Gene Brown

#### See Also

getArgillicBounds, crit.clay.argillic

### Examples

```
data(sp1, package = 'aqp')
depths(sp1) \le id \sim top + bottom
site(sp1) <- ~ groupp \leftarrow sp1[1]attr <- 'prop' # clay contents
foo <- get.increase.matrix(p, threshold.fun = crit.clay.argillic,
                            attr = attr, vertical.distance = 30)
foo
```
get.ml.hz *Determine ML Horizon Boundaries*

#### Description

This function accepts input from slab() along with a vector of horizon names, and returns a data. frame of the most likely horizon boundaries.

### Usage

```
get.ml.hz(x, o.names = attr(x, which = "originalതlevels"))
```
#### get.ml.hz 83

### Arguments

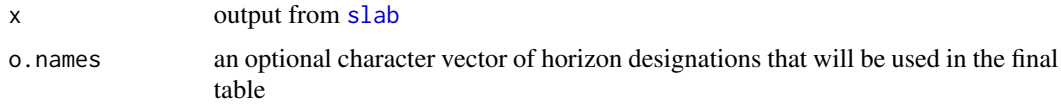

# Details

This function expects that x is a data.frame generated by [slab](#page-219-0). If x was not generated by slab, then o.names is required.

# Value

A dataframe with the following columns:

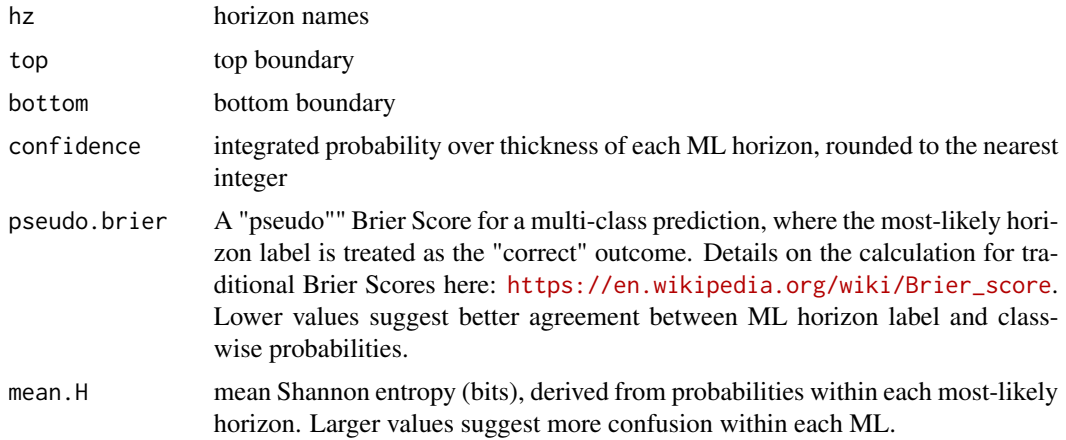

# Author(s)

D.E. Beaudette

### See Also

[slab\(\)](#page-219-0)

```
data(sp1)
depths(sp1) \leftarrow id \sim top + bottom# normalize horizon names: result is a factor
sp1$name <- generalize.hz(sp1$name,
  new=c('O','A','B','C'),
  pat=c('O', '^A','^B','C'))
# compute slice-wise probability so that it sums to contributing fraction, from 0-150
```

```
a \leq slab(sp1, fm= ~ name, cpm=1, slab.structure=0:150)
```

```
# generate table of ML horizonation
get.ml.hz(a)
```
getArgillicBounds *Estimate upper and lower boundary of argillic diagnostic subsurface horizon*

### Description

getArgillicBounds estimates the upper and lower boundary of argillic diagnostic subsurface horizon for a profile in a single-profile SoilProfileCollection object (p).

The upper boundary is where the clay increase threshold is met. The function uses crit.clay.argillic as the threshold function for determining whether a clay increase occurs and get.increase.matrix to determine whether the increase is met, whether vertical distance of increase is sufficiently small, and in which horizon.

#### Usage

```
getArgillicBounds(
 p,
 hzdesgn = "hzname",
  clay.attr = "clay",
  texcl.attr = "texcl",
  require_t = TRUE,bottom.pattern = "Cr|R|Cd",
  lower.grad.pattern = "^[2-9]*B*CB*[^rtd]*[1-9]*$",
  sandy.texture.pattern = "-S$|^S$|COS$|L[^V]FS$|[^L]VFS$|LS$|LFS$",
  vertical.distance = 30,
  simplify = TRUE,
  verbose = FALSE
)
```
### Arguments

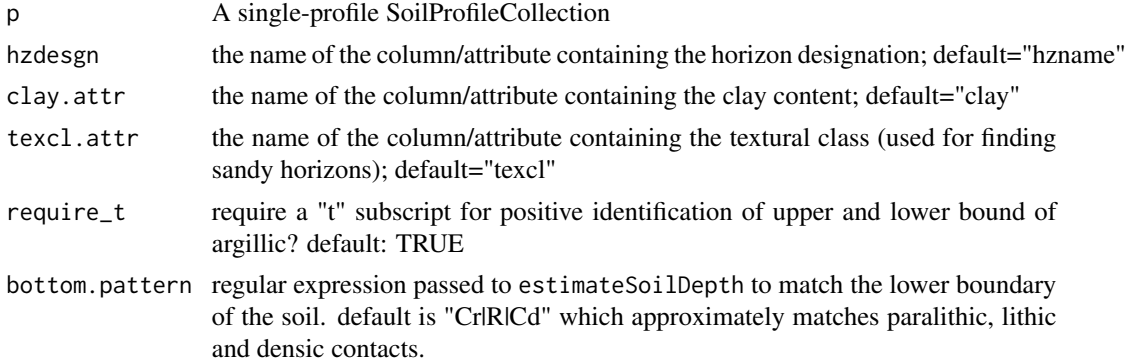

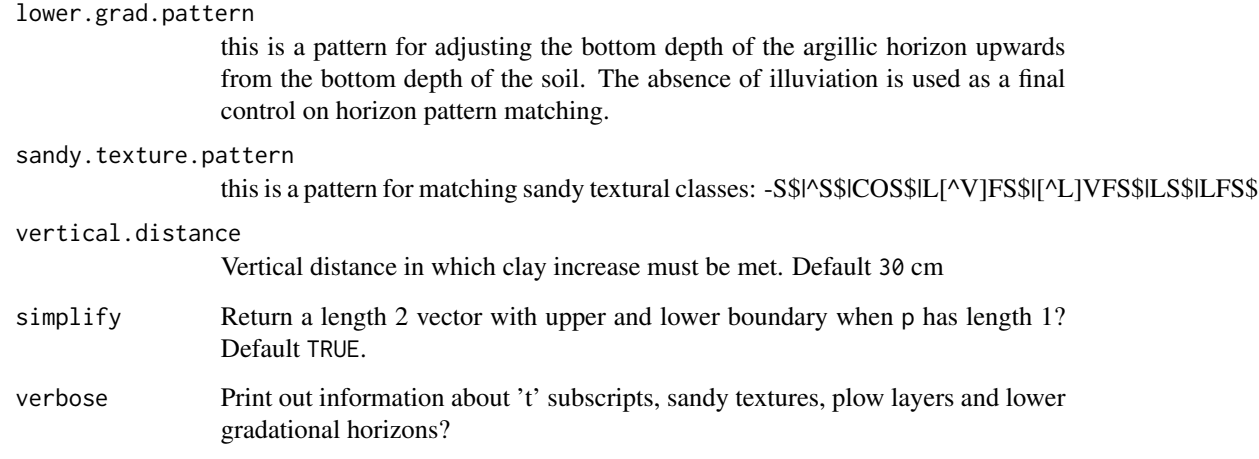

#### Details

The lower boundary is first approximated as the depth to a lithic/paralithic/densic contact, or some other horizon matchable by a custom regular expression pattern. Subsequently, that boundary is extended upwards to the end of "evidence of illuviation."

The depth to contact is estimated using 'bottom.pattern' "Cr|R|Cd" by default. It matches anything containing Cr, R or Cd.

The lower gradational horizon regular expression 'lower.grad.pattern' default is ^[2-9]\*B\*CB\*[^rtd]\*[1- 9]\*\$}. It matches anything that starts with a lithologic discontinuity (or none) and a C master horizon designation. May contain B as second horizon designation in transitional horizon. May not contain 'r' or 't' subscript.

The minimum thickness of the argillic horizon is dependent on whether all subhorizons are "sandy" or not. The sandy.texture.pattern default -S\$|^S\$|COS\$|L[^V]FS\$|[^L]VFS\$|LS\$|LFS\$ captures USDA textural class fine earth fractions that meet "sandy" particle size class criteria.

There also is an option 'require\_t' to omit the requirement for evidence of eluviation in form of 't' subscript in 'hzdesgn'. Even if "t" subscript is not required for positive identification, the presence of lower gradational C horizons lacking 't' will still be used to modify the lower boundary upward from a detected contact, if needed. If this behavior is not desired, just set 'lower.grad.pattern' to something that will not match any horizons in your data.

### Value

Returns a numeric vector; first value is top depth, second value is bottom depth. If as.list is TRUE, returns a list with top depth named "ubound" and bottom depth named "lbound". If p has more than one profile or if simplify = FALSE the result is a data.frame containing profile ID, upper and lower boundary columns.

# Author(s)

Andrew G. Brown

# Examples

```
data(sp1, package = 'aqp')
depths(sp1) \le id \sim top + bottom
site(sp1) \leq \sim group
p \leftarrow sp1[1]attr <- 'prop' # clay contents
foo <- getArgillicBounds(p, hzdesgn='name', clay.attr = attr, texcl.attr="texture")
foo
```
getCambicBounds *Find all intervals that are potentially part of a Cambic horizon*

### **Description**

Find all intervals that are potentially part of a Cambic horizon excluding those that are part of an argillic horizon (defined either by depth interval or getArgillicBounds()).

There may be multiple cambic horizons (indexes) in a profile. Each cambic index has a top and bottom depth associated: cambic\_top and cambic\_bottom. This result is designed to be used for single profiles, or with  $profit(\ldots,frameify = TRUE)$ 

#### Usage

```
getCambicBounds(
 p,
 hzdesgn = guessHzDesgnName(p, required = TRUE),
  texcl.attr = guessHzTexClName(p, required = TRUE),
  clay.attr = guessHzAttrName(p, attr = "clay", c("total", "_r")),
  argi_bounds = NULL,
 d_value = "d_value",
 m_value = "m_value",
 m_chroma = "m_chroma",
  sandy.texture.pattern = "-S$|^S$|COS$|L[^V]FS$|[^L]VFS$|LS$|LFS$",
  ...
)
```
#### Arguments

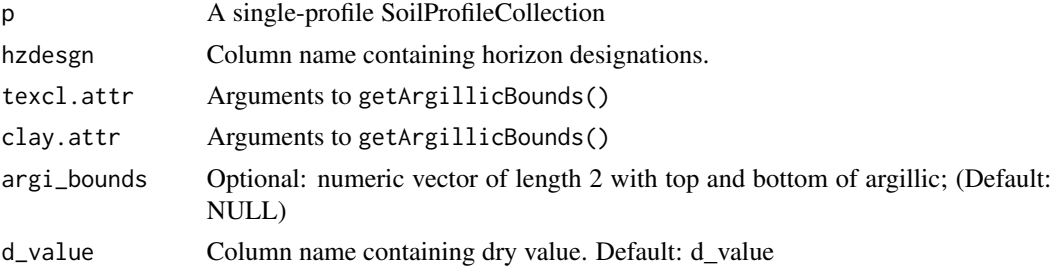

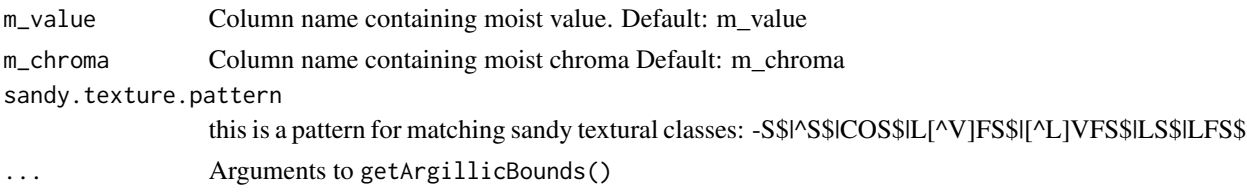

# Value

A data.frame containing profile, cambic indexes, along with top and bottom depths.

#### Author(s)

Andrew G. Brown

# Examples

```
# construct a fake profile
spc <- data.frame(id=1, taxsubgrp = "Lithic Haploxerepts",
                 hzname = c("A","AB","Bw","BC","R"),
                 hzdept = c(0, 20, 32, 42, 49),
                 hzdepb = c(20, 32, 42, 49, 200),clay = c(19, 22, 22, 21, NA),
                 texcl = c("1", "1", "1", "1", "br",d_value = c(5, 5, 5, 6, NA),m_vvalue = c(2.5, 3, 3, 4, NA),
                 m_{\text{c}}chroma = c(2, 3, 4, 4, NA))
# promote to SoilProfileCollection
depths(spc) <- id ~ hzdept + hzdepb
hzdesgnname(spc) <- 'hzname'
hztexclname(spc) <- 'texcl'
# print results in table
getCambicBounds(spc)
```
getClosestMunsellChip *Get Approximate Munsell Chip*

# Description

Non-standard Munsell notation (e.g. '7.9YR 2.7/2.0') can be matched (nearest-neighbor, no interpolation) to the closest color within the munsell sRGB/CIELAB look-up table via getClosestMunsellChip(). A more accurate estimate of sRGB values from non-standard notation can be achieved with the [munsellinterpol](https://CRAN.R-project.org/package=munsellinterpol) package.

### Usage

```
getClosestMunsellChip(munsellColor, convertColors = TRUE, ...)
```
### Arguments

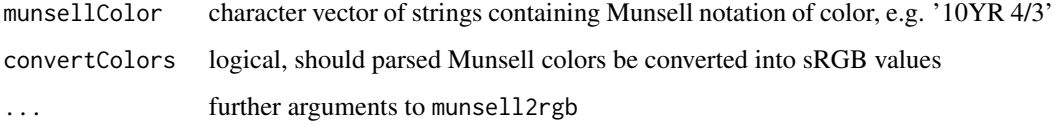

# Value

a data.frame when convertColors=TRUE, otherwise character vector

# Examples

```
# convert a non-standard color to closest "chip" in `munsell` look-up table
getClosestMunsellChip('7.9YR 2.7/2.0', convertColors = FALSE)
```
# convert directly to R color getClosestMunsellChip('7.9YR 2.7/2.0')

```
# special case for 2.5 value -> no rounding, we have these records in the conversion LUT
getClosestMunsellChip('7.5YR 2.5/2', convertColors = FALSE)
```

```
getClosestMunsellChip('7.5YR 6.8/4.4', convertColors = FALSE)
```
getLastHorizonID *Get IDs of Deepest Horizons by Profile*

#### Description

Return horizon IDs of the deepest horizon within each profile of a SoilProfileCollection. IDs are returned in the same order as  $profit\_id(x)$ . Horizon top depths are used because there are cases where bottom depths may be missing.

# Usage

getLastHorizonID(x)

### Arguments

x a SoilProfileCollection

#### Description

Generate a boolean matrix of soil depth classes, actual soil depth class, and estimate of soil depth from a SoilProfileCollection object. Soil depths are estimated using pattern matching applied to horizon designations, by [estimateSoilDepth\(\)](#page-66-0). The default REGEX pattern (p = 'Cr|R|Cd') will match most "contacts" described using the USDA / Soil Taxonomy horizon designation conventions.

### Usage

```
getSoilDepthClass(
  f,
 depth.classes = c(very-shellow = 25, shallow = 50, mod.deep = 100, deep = 150,very.deep = 10000),
  ...
)
```
# Arguments

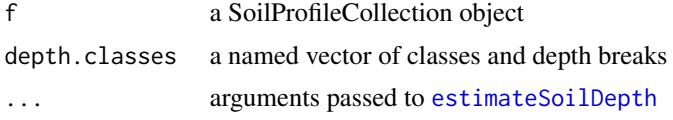

# Value

a data.frame containing soil depth and depth class for each profile, see examples

#### Author(s)

D.E. Beaudette and J.M. Skovlin

### See Also

[estimateSoilDepth](#page-66-0)

```
data(sp1)
depths(sp1) \le id \sim top + bottom
# generate depth-class matrix
sdc <- getSoilDepthClass(sp1, name = 'name')
```

```
head(sdc)
# join back into sp1 as site-level data
site(sp1) <- sdc## Not run:
# sample data
data(gopheridge, package='soilDB')
getSoilDepthClass(gopheridge, name = 'hzname')
## End(Not run)
```
getSurfaceHorizonDepth

*Determine thickness of horizons (continuous from surface) matching a pattern*

# Description

Find the thickness of horizon designations, or any other character patterns, that are continuous from the soil surface  $(depth = 0$  or shallowest depth in profile).

#### Usage

```
getSurfaceHorizonDepth(
 p,
 pattern,
  hzdesgn = guessHzDesgnName(p),
  simplify = TRUE
)
getMineralSoilSurfaceDepth(
  p,
 hzdesgn = guessHzDesgnName(p),
 pattern = "O",
  simplify = TRUE
)
getPlowLayerDepth(
  p,
  hzdesgn = guessHzDesgnName(p),
 pattern = "Ap['b] *",simplify = TRUE
)
```
#### Arguments

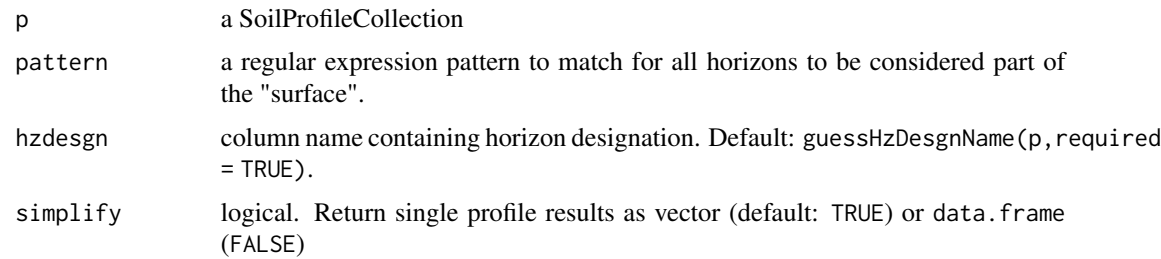

### Details

The horizon designation to match is specified with the regular expression pattern 'pattern'. All horizons matching that pattern, that are continuous from the soil surface, count towards the depth / thickness value that is ultimately returned. For instance: horizon designations: A1-A2-A3-C-Ab , would return A3 bottom depth given pattern = "^A[1-9]\*\$".

getSurfaceHorizonDepth is used by getPlowLayerDepth for matching Ap horizons; and, it is used by getMineralSoilSurfaceDepth to find the thickness of O horizons in lieu of lab data.

# Value

a numeric value corresponding to the bottom depth of the last horizon matching 'pattern' that is contiguous with other matching horizons up to the soil surface. If length(p) > 1 then a *data.frame* containing profile ID, horizon ID, top or bottom depths, horizon designation and pattern.

#### Author(s)

Andrew G. Brown

```
library(aqp)
data(sp1, package = 'aqp')
depths(sp1) \le id \sim top + bottom
site(sp1) <- ~ group
p \leftarrow sp1[1]q \leftarrow sp1[2]# look at horizon designations in p and q
p$name
q$name
# thickness of all surface horizons containing A
getSurfaceHorizonDepth(p, pattern = 'A', hzdesgn = 'name')
# thickness of all surface horizons that start with A
getSurfaceHorizonDepth(p, pattern = '^A', hzdesgn = 'name')
# thickness of all surface horizons that start with A, and the A is not followed by B
```

```
getSurfaceHorizonDepth(p, pattern = '^A[^B]*', hzdesgn = 'name')
# thickness of all surface horizons that start with A
# followed by a number from _2_ to 9 (returns ZERO)
getSurfaceHorizonDepth(p, pattern = '^A[2-9]*', hzdesgn = 'name')
# getPlowLayerDepth matches first two horizons in fake Ap horizon data with "buried Ap"
p$aphorizons <- c("Ap1","Ap2","AB", rep('C', nrow(p) - 4), "Apb")
getPlowLayerDepth(p, hzdesgn = 'aphorizons')
# getMineralSoilSurfaceDepthmatches first 3 horizons in fake O horizon data
p$ohorizons <- c("Oi1","Oi2","Oe", rep('C', nrow(p) - 4), "2C")
getMineralSoilSurfaceDepth(p, hzdesgn='ohorizons')
# matches first Oi horizon with original horizon designations of pedon 2
getMineralSoilSurfaceDepth(q, hzdesgn='name')
```
glom,SoilProfileCollection-method *Subset soil horizon data using a depth or depth interval*

# <span id="page-91-0"></span>Description

Make a "clod" of horizons from a SoilProfileCollection given a point or a depth interval to intersect. The interval  $[z1,z2]$  may be profile-specific (equal in length to p), or may be recycled over all profiles (if boundaries are length 1). For "point" intersection, z2 may be left as the default value NULL.

#### Usage

```
## S4 method for signature 'SoilProfileCollection'
glom(
  p,
  z1,
  z2 = NULL,ids = FALSE,
  df = FALSE,truncate = FALSE,
  invert = FALSE,fill = FALSE,modality = "all"
)
```
#### Arguments

p a SoilProfileCollection

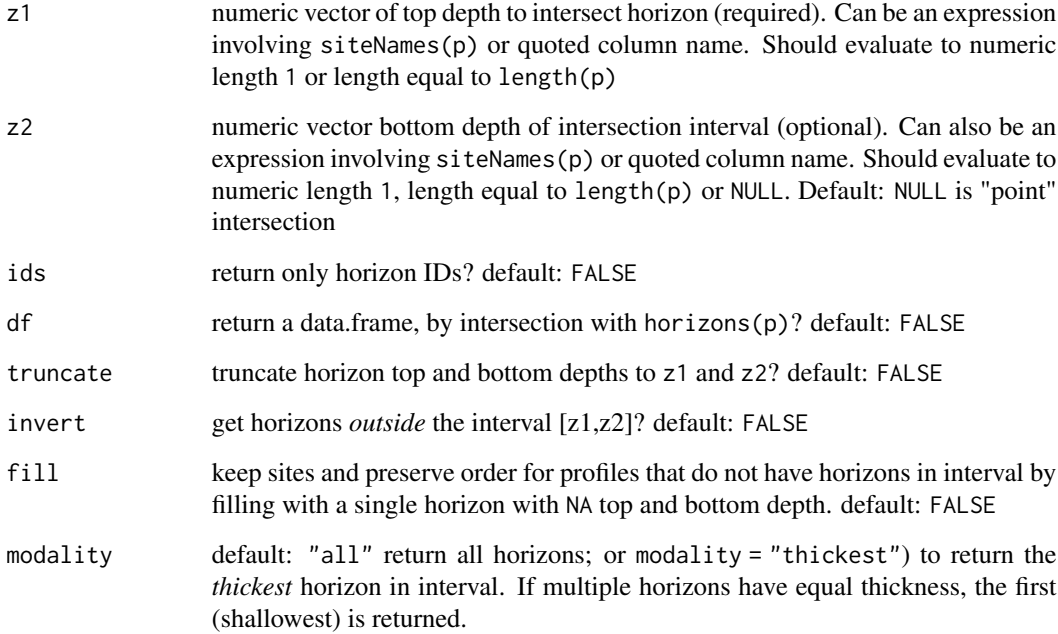

# Details

"To glom" is "to steal" or to "become stuck or attached to". The word is related to the compound "glomalin", which is a glycoprotein produced by mycorrhizal fungi in soil.

The full depth range of horizons included within the interval are returned (a "ragged" SoilProfileCollection) unless the truncate argument is set as TRUE. Horizon intersection is based on unique ID hzidname(spc) and depth range of interest. Profiles that lack data in the range of interest will be dropped from the resulting SoilProfileCollection.

If inverting results with invert, it is possible that thick horizons (whose boundaries span wider than the specified interval) will be split into *two* horizons, where previously they were one. This may make the results from ids = TRUE different from what you expect, as they will be based on a profile with an "extra" horizon and re-calculated unique horizon ID (hzidname(spc)) "hzID".

# Value

a SoilProfileCollection, data.frame, or a vector of horizon IDs. NULL if no result.

# Author(s)

Andrew G. Brown

# See Also

[glomApply](#page-94-0) [trunc](#page-277-0)

```
data(sp1, package = 'aqp')
depths(sp1) \le id \sim top + bottom
site(sp1) \leq \sim group
p <- glom(sp1, 25, 150)
# 28 horizons
nrow(p)
# inspect graphically
par(max = c(1,1,3,1))plot(p, color = "prop", max.depth = 200)
abline(h = c(25, 100), lty = 2)## glom(..., 'truncated = TRUE)p2 \leq-g \text{lom}(sp1, 25, 150, 150)# 28 horizons
nrow(p2)
# inspect graphically
par(max = c(1,1,3,1))plot(p2, color = "prop", max.depth = 200)abline(h = c(25, 100), lty = 2)## glom(..., truncate = TRUE, invert = TRUE)
p3 \leq glom(sp1, 25, 150, truncate = TRUE, invert = TRUE)
# 45 horizons
nrow(p3)
# inspect graphically
par(max = c(1,1,3,1))plot(p3, color = "prop", max.depth = 200)abline(h = c(25, 100), lty = 2)## profile-specific interval, using expressions evaluated within sp1@site
# calculate some new site-level variables containing target interval
sp1$glom_top <- (1:9) * 10
sp1$glom_bottom <- 10 + sp1$glom_top
# glom evaluates non-standard expressions using siteNames(sp1) column names
p4 \leq glom(sp1, glom_top / 2, glom_bottom * 1.2, truncate = TRUE)
# inspect graphically
par(max = c(1,1,3,1))plot(p4, color = "prop", max.depth = 200)
```
<span id="page-94-0"></span>

# Description

glomApply() is a function used for subsetting SoilProfileCollection objects by depth. It is a wrapper around glom which is intended to subset single-profile SPCs based on depth intervals/intersection.

glomApply works by accepting a function .fun as argument. This function is used on each profile to process a multi-profile SPC for input to glom (via profileApply). For each profile, . fun returns a 2-length numeric vector of top and bottom boundaries glom arguments: z1, z2.

glomApply provides the option to generate profile-specific glom depths for a large SPC and handles iteration and rebuilding of a subset SPC object. Optional arguments include: truncate to cut the boundaries to specified [z1,z2]; invert to the portion outside [z1,z2], modality to either "all" horizons or "thickest" horizon in the glom interval. ... are various expressions you can run on the individual profiles using NSE, similar to mutate.

# Usage

```
glomApply(
 object,
  . fun = NULL,
  truncate = FALSE,
  invert = FALSE,modality = "all",...,
  chunk.size = 100
)
```
### Arguments

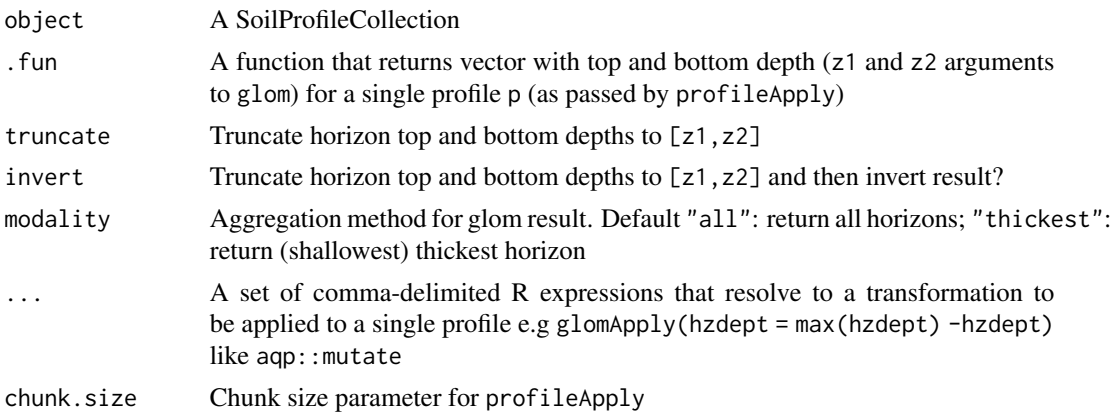

### Value

A SoilProfileCollection.

#### Author(s)

Andrew G. Brown.

#### See Also

[glom](#page-91-0) [trunc](#page-277-0)

[glom](#page-91-0) [glomApply](#page-94-0)

# Examples

```
data(sp3)
depths(sp3) \le id \sim top + bottom
# init horizon designation column in metadata, used by estimateSoilDepth
hzdesgnname(sp3) <- 'name'
# constant depths, whole horizon returns by default
plot(glomApply(sp3, function(p) c(25,100)))
# constant depths, truncated
#(see aqp::trunc for helper function)
plot(glomApply(sp3, function(p) c(25,30), truncate = TRUE))
# constant depths, inverted
plot(glomApply(sp3, function(p) c(25,100), invert = TRUE))
# constant depths, inverted + truncated (same as above)
plot(glomApply(sp3, function(p) c(25,30), invert = TRUE, truncate=TRUE))
# random boundaries in each profile
plot(glomApply(sp3, function(p) round(sort(runif(2, 0, max(sp3))))))
# random boundaries in each profile (truncated)
plot(glomApply(sp3, function(p) round(sort(runif(2, 0, max(sp3)))), truncate = TRUE))
# calculate some boundaries as site level attribtes
sp3$glom_top <- profileApply(sp3, getMineralSoilSurfaceDepth)
sp3$glom_bottom <- profileApply(sp3, estimateSoilDepth)
# use site level attributes for glom intervals for each profile
plot(glomApply(sp3, function(p) return(c(p$glom_top, p$glom_bottom))))
```
grepSPC *Subset SPC with pattern-matching for text-based attributes*

# groupedProfilePlot 97

# Description

grepSPC() is a shorthand function for subsetting SoilProfileCollections. For example, by filter(grepl(spc,...)) or filter(stringr::str\_detect(spc,...)). It provides pattern matching for a single textbased site or horizon level attribute.

### Usage

```
grepSPC(object, attr, pattern, ...)
```
# Arguments

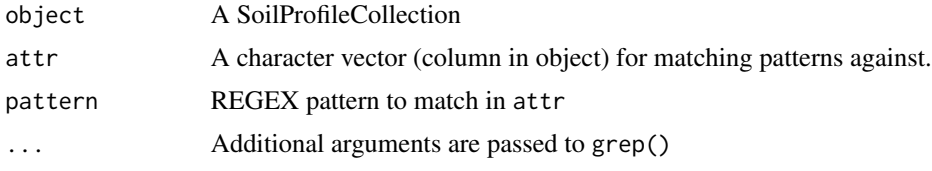

# Value

A SoilProfileCollection.

# Author(s)

Andrew G. Brown.

groupedProfilePlot *Grouped Soil Profile Plot*

# Description

Plot a collection of soil profiles, sorted and labeled by group.

#### Usage

```
groupedProfilePlot(
  x,
  groups,
  group.name.offset = -5,
  group.name.cex = 0.75,
  group.line.col = "RoyalBlue",
 group.line.lwd = 2,
  group.line.lty = 2,
 break.style = "line",
  arrow.offset = group.name.offset + 5,
  arrow.length = 0.1,
  ...
\mathcal{E}
```
# Arguments

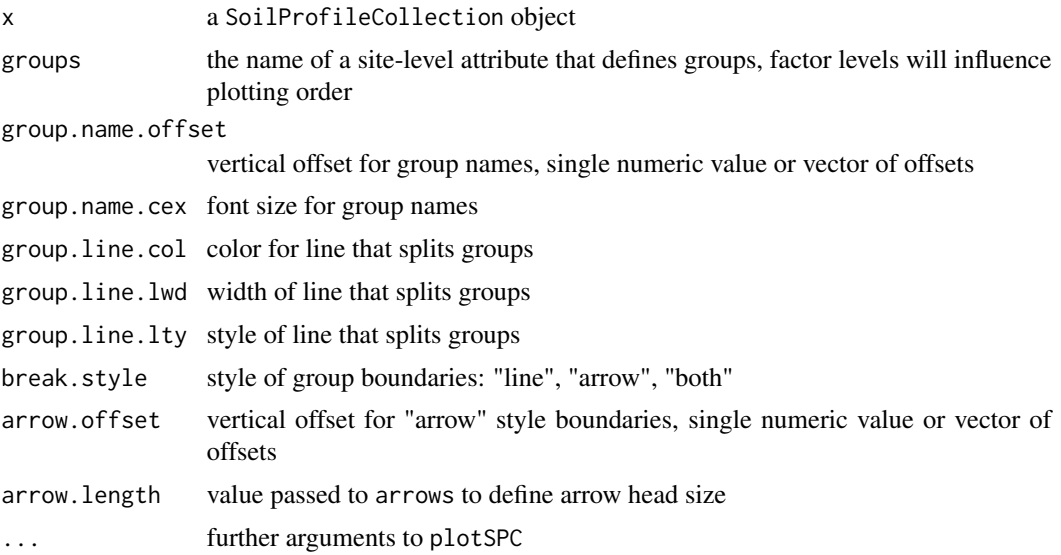

# Details

The left-right ordering of groups can be adjusted by converting groups into a factor and explicitly setting factor levels. Alpha-numeric ordering is used for all other types.

### Author(s)

D.E. Beaudette

#### See Also

[plotSPC](#page-173-0)

```
# sample data
data(sp1)
# convert colors from Munsell to hex-encoded RGB
sp1$soil_color <- with(sp1, munsell2rgb(hue, value, chroma))
# promote to SoilProfileCollection
depths(sp1) \le id \sim top + bottom
site(sp1) \leq \sim group
# add a groups
sp1$group.2 <- sprintf("%s-%s", rev(LETTERS[1:3]), sp1$group)
# convert fake groupt to factor with new levels
sp1$group.3 <- factor(sp1$group.2, levels=c('C-2', 'B-2', 'A-2', 'C-1', 'B-1', 'A-1'))
```
# groupedProfilePlot 99

```
# plot profiles, sorted and annotated by 'group' (integers)
par(mar=c(1,1,1,1))
groupedProfilePlot(sp1, groups='group', max.depth=150, group.name.offset = -5, id.style='side')
# plot profiles, sorted and annotated by 'group.2' (characters)
par(mar=c(1,1,1,1))
groupedProfilePlot(sp1, groups='group.2', max.depth=150, group.name.offset = -5, id.style='side')
# plot profiles, sorted and annotated by 'group.3' (characters)
par(mar=c(1,1,1,1))
groupedProfilePlot(sp1, groups='group.3', max.depth=150, group.name.offset = -5, id.style='side')
# make fake site-level attribute and adjust levels
sp1$new.group <- sample(letters[1:3], size=length(sp1), replace=TRUE)
# tabulate pedons / group
tab <- table(sp1$new.group)
# sort large -> small
tab < - sort(tab, decreasing = TRUE)# set levels based on sorted tabulation
# assign custom labels
sp1$new.group <- factor(sp1$new.group, levels=names(tab),
labels=paste0(names(tab), ' (', tab, ')'))
groupedProfilePlot(sp1, groups='new.group', max.depth=150,
group.name.offset = -10, id.style='side')
# offsets can be set using a vector of values, recycled as needed
groupedProfilePlot(sp1, groups='new.group', max.depth=150,
group.name.offset=c(-10, -5), id.style='side')
# annotate with arrows instead of vertical lines
groupedProfilePlot(sp1, groups='new.group', max.depth=150,
group.name.offset=c(-10, -12), break.style='arrow', arrow.offset=-3,
group.line.lty = 1, group.line.lwd = 1, id.style='side')
## Not run:
# more complete example using data from soilDB package
data(loafercreek, package='soilDB')
par(mar=c(1,1,1,1))
# lines
groupedProfilePlot(loafercreek, groups='hillslopeprof', group.name.cex = 0.5,
group.name.offset = -10)
# arrows
groupedProfilePlot(loafercreek, groups='hillslopeprof', group.name.cex = 0.5,
group.name.offset = -10, break.style ='arrow', group.line.lty = 1,
group.line.lwd = 1)
```

```
# both
groupedProfilePlot(loafercreek, groups='hillslopeprof', group.name.cex = 0.5,
group.name.offset = -10, break.style ='both', group.line.lty = 1,
group.line.lwd = 1)
## End(Not run)
```
groupSPC *(EXPERIMENTAL) Store groupings within a profile collection.*

# Description

(EXPERIMENTAL) Store groupings within a profile collection.

# Usage

groupSPC(object, ...)

### Arguments

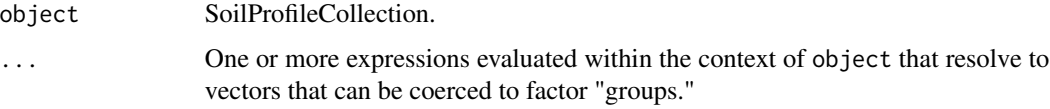

guessGenHzLevels *Guess Appropriate Ordering for Generalized Horizon Labels*

# Description

This function makes an (educated) guess at an appropriate set of levels for generalized horizon labels using the median of horizon depth mid-points.

# Usage

```
guessGenHzLevels(x, hz = "genhz")
```
### Arguments

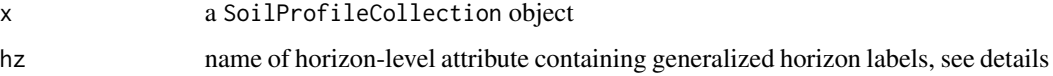

# guessGenHzLevels 101

# Details

This function is useful when groups of horizons have been generalized via some method other than generalize.hz. For example, it may be useful to generalize horizons using labels derived from slice depths. The default sorting of these labels will not follow a logical depth-wise sorting when converted to a factor. guessGenHzLevels does a good job of "guessing" the proper ordering of these labels based on median horizon depth mid-point.

# Value

a list:

levels a vector of levels sorted by median horizon depth mid-point median.depths a vector of median horizon mid-points

#### Author(s)

D.E. Beaudette

# See Also

[generalize.hz](#page-77-0)

```
# load some example data
data(sp1, package='aqp')
# upgrade to SoilProfileCollection
depths(sp1) \le id \sim top + bottom
# generalize horizon names
n <- c('O', 'A', 'B', 'C')
p <- c('O', 'A', 'B', 'C')
sp1$genhz <- generalize.hz(sp1$name, n, p)
# note: levels are in the order in which originally defined:
levels(sp1$genhz)
# generalize horizons by depth slice
s \leq s lice(sp1, c(5, 10, 15, 25, 50, 100, 150) \sim.)
s$slice <- paste0(s$top, ' cm')
# not a factor
levels(s$slice)
# the proper ordering of these new labels can be guessed from horizon depths
guessGenHzLevels(s, 'slice')
```

```
# convert to factor, and set proper order
s$slice <- factor(s$slice, levels=guessGenHzLevels(s, 'slice')$levels)
```

```
# that is better
levels(s$slice)
```
guessHzAttrName *Guess Horizon Slot Column Names*

# **Description**

guessHzAttrName(): Guess the horizon column name where possible/preferred formative elements are known. There is a preference for records where more optional requirements are met to handle cases where there will be many matches. For example, working with soil data one might have "low, RV and high" total clay, as well as clay fractions. One could distinguish between these different measurements using standard formative elements for column names from the database of interest. Result is the first match in horizonNames $(x)$  with the most required plus optional patterns matched.

e.g. guessHzAttrName(x,attr="clay",optional=c("total","\_r")) matches (claytotal\_r == totalclay\_r) over (clay\_r == claytotal == totalclay) over clay.

guessHzDesgnName(): This follows the historic convention used by aqp::plotSPC() looking for "hzname" or other column names containing the regular expression "name". If the pattern "name" is not found, the pattern "desgn" is searched as a fallback, as "hzdesgn" or "hz\_desgn" are other common column naming schemes for horizon designation name.

guessHzTexClName(): This function is used to provide a texture class attribute column name to functions. It will use regular expressions to match "texcl" which is typically the texture of the fine earth fraction, without modifiers or in-lieu textures. Alternately, it will match "texture" for cases where "texcl" is absent (e.g. in NASIS Component Horizon).

# Usage

```
guessHzAttrName(x, attr, optional = NULL, verbose = TRUE, required = FALSE)
guessHzDesgnName(x, required = FALSE)
guessHzTexClName(x, required = FALSE)
```
#### Arguments

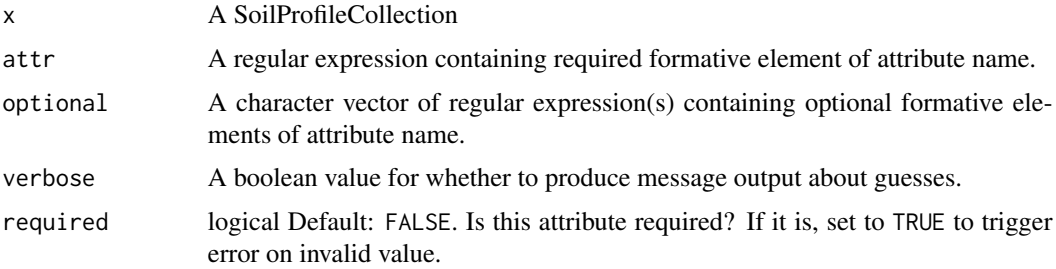

### Value

Character containing horizon attribute column name. Result is the first match in horizonNames $(x)$ with the most required plus optional patterns matched.

# Author(s)

Andrew G. Brown

```
# a has the required attr pattern, but none of the optional
a \leq data.frame(id = 1, top = c(0,10), bottom=c(10,40),
                clay=c(18,19))
depths(a) \leq - id \sim top + bottom
guessHzAttrName(a, attr="clay", optional=c("total", "_r"))
# b has requried attr pattern, and one of the opional patterns
# notice that it also contains "clay" but preferentially matches more optional patterns
b \le - data.frame(id = 1, top = c(0,10), bottom=c(10,40),
                clay=c(0.18,0.19), clay_r=c(18,19))
depths(b) \leq - id \sim top + bottom
guessHzAttrName(b, attr="clay", optional=c("total", "_r"))
# c has total and _r (both optional) on either side of clay
# having all of the optional patterns plus required is best evidence, and first
# column containing that combination will be returned
c <- data.frame(id = 1, top = c(0,10), bottom=c(10,40),
                totalclay_r=c(18,19), claytotal_r=c(0.18,0.19))
depths(c) \le - id \sim top + bottom
guessHzAttrName(c, attr="clay", optional=c("total", "_r"))
a \leq - data.frame(id = 1, top = c(0,10), bottom=c(10,40), horizonname=c("A","Bw"))
depths(a) \leq - id \sim top + bottom
# store guess in metadata
hzdesgnname(a) <- guessHzDesgnName(a)
# inspect result
hzdesgnname(a)
a \leq - data.frame(id = 1, top = c(0,10), bottom=c(10,40), texture=c("A", "Bw"))
depths(a) \leq - id \sim top + bottom
# store guess in metadata
hztexclname(a) <- guessHzTexClName(a)
```
# inspect result hztexclname(a)

harden.melanization *Harden (1982) Melanization*

### **Description**

Calculate Melanization component of Profile Development Index after Harden (1982) "A quantitative index of soil development from field descriptions: Examples from a chronosequence in central California". Accepts vectorized inputs for value and reference value to produce vector output. A convenient use case would be to apply this on a profile-specific basis, where the value\_ref has a single value, and value is a vector of length equal to the number of horizons within the upper 100 cm.

# Usage

harden.melanization(value, value\_ref)

#### Arguments

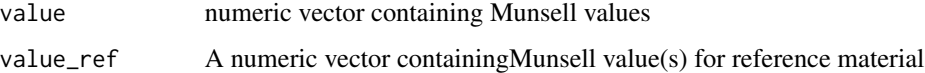

### Details

In Harden (1982), melanization is calculated relative to a reference parent material for all horizons within 100cm of the soil surface. In addition, several other non-color components are normalized relative to a maximum value and summed to obtain the overall Profile Development Index.

# Value

A numeric vector reflecting horizon darkening relative to a reference (e.g. parent) material.

### Author(s)

Andrew G. Brown

#### References

Harden, J.W. (1982) A quantitative index of soil development from field descriptions: Examples from a chronosequence in central California. Geoderma. 28(1) 1-28. doi: 10.1016/0016- 7061(82)90037-4

# harden.melanization 105

```
library(aqp)
data("jacobs2000", package="aqp")
# LEFT JOIN hue, value, chroma matrix color columns
horizons(jacobs2000) <- cbind(horizons(jacobs2000)[,c(idname(jacobs2000), hzidname(jacobs2000))],
                    parseMunsell(jacobs2000$matrix_color_munsell, convertColors = FALSE))
# calculate a mixed 150-200cm color ~"parent material"
jacobs2000$c_horizon_color <- profileApply(jacobs2000, function(p) {
 # and derive the parent material from the 150-200cm interval
 p150_200 <- glom(p, 150, 200, truncate = TRUE)
 p150_200$thickness <- p150_200$bottom - p150_200$top
 # mix colors
 clrs <- na.omit(horizons(p150_200)[,c('matrix_color_munsell','thickness')])
 mixMunsell(clrs$matrix_color_munsell, w = clrs$thickness)$munsell
})
# segment profile into 1cm slices (for proper depth weighting)
jacobs2000$melan <- profileApply(jacobs2000, function(p) {
 # sum the melanization index over the 0-100cm interval
 p0_100 <- segment(p, 0:100)
 ccol <- parseMunsell(p$c_horizon_color, convertColors = FALSE)
 sum(harden.melanization(
   value = as.numeric(p0_100$value),
   value_ref = as.numeric(ccol$value)), na.rm = TRUE)
})
jacobs2000$melanorder <- order(jacobs2000$melan)
# Plot in order of increasing Melanization index
plotSPC(jacobs2000, axis.line.offset = -1,
       color = "matrix_color",
       label = "melan",
       plot.order = jacobs2000$melanorder)
abline(h = c(0,100,150,200), lty = 2)
# Add [estimated] parent material color swatches
lapply(seq_along(jacobs2000$c_horizon_color), function(i) {
 rect(i - 0.15, 250, i + 0.15, 225,col = parseMunsell(jacobs2000$c_horizon_color[jacobs2000$melanorder[i]]))
})
```
harden.rubification *Harden (1982) Rubification*

#### Description

Calculate Rubification component of Profile Development Index after Harden (1982) "A quantitative index of soil development from field descriptions: Examples from a chronosequence in central California". Accepts vectorized inputs for hue and chroma to produce vector output.

In Harden (1982) rubification is calculated relative to a reference parent material. Several other noncolor components are normalized relative to a maximum value and summed to obtain the overall Profile Development Index.

#### Usage

harden.rubification(hue, chroma, hue\_ref, chroma\_ref)

### Arguments

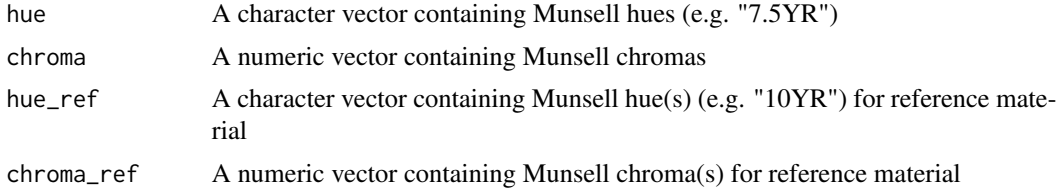

### Value

A numeric vector reflecting horizon redness increase relative to a reference (e.g. parent) material.

# Author(s)

Andrew G. Brown

# References

Harden, J.W. (1982) A quantitative index of soil development from field descriptions: Examples from a chronosequence in central California. Geoderma. 28(1) 1-28. doi: 10.1016/0016- 7061(82)90037-4

```
library(aqp)
data("jacobs2000", package="aqp")
```

```
# LEFT JOIN hue, value, chroma matrix color columns
horizons(jacobs2000) <- cbind(horizons(jacobs2000)[,c(idname(jacobs2000), hzidname(jacobs2000))],
                   parseMunsell(jacobs2000$matrix_color_munsell, convertColors = FALSE))
```

```
#' # calculate a mixed 150-200cm color ~"parent material"
jacobs2000$c_horizon_color <- profileApply(jacobs2000, function(p) {
 # and derive the parent material from the 150-200cm interval
 p150_200 <- glom(p, 150, 200, truncate = TRUE)
 p150_200$thickness <- p150_200$bottom - p150_200$top
 # subset colors and thickness
 clrs <- na.omit(horizons(p150_200)[,c('matrix_color_munsell','thickness')])
 # simulate a subtractive mixture using thickness as weight
 mixMunsell(
 clrs$matrix_color_munsell,
 w = clrs$thickness,
 mixingMethod = 'exact')$munsell
})
# segment profile into 1cm slices (for proper depth weighting)
jacobs2000$rubif <- profileApply(jacobs2000, function(p) {
 # sum the melanization index over the 0-100cm interval
 p0_100 <- segment(p, 0:100)
 ccol <- parseMunsell(p$c_horizon_color, convertColors = FALSE)
 sum(harden.rubification(
   hue = p0_100$hue,
   chroma = as.numeric(p0_100$chroma),
   hue_ref = ccol$hue,
   chroma_ref = as.numeric(ccol$chroma)
 ), na.rm = TRUE)
})
jacobs2000$rubiforder <- order(jacobs2000$rubif)
# Plot in order of increasing Rubification index
plotSPC(jacobs2000, axis.line.offset = -1,
       color = "matrix_color",
       label = "rubif",
       plot.order = jacobs2000$rubiforder)
abline(h = c(0,100,150,200), lty = 2)
# Add [estimated] parent material color swatches
trash <- sapply(seq_along(jacobs2000$c_horizon_color), function(i) {
 rect(i - 0.15, 250, i + 0.15, 225,
      col = parseMunsell(jacobs2000$c_horizon_color[jacobs2000$rubiforder[i]]))
})
```
harmonize,SoilProfileCollection-method

*Harmonize a property by profile-level denormalization for convenient visualization or analysis of ranges*

### Description

It is sometimes convenient to be able to "denormalize" to a SoilProfileCollection with fewer attributes but more profiles. This is helpful wherever calculations are made on a profile basis and ranges or repeated measures are depicted with multiple attributes per soil horizon.

harmonize is most commonly used for creating "comparison" soil profile sketches with plotSPC– where the thematic attribute is derived from multiple data sources or summary statistics (such as quantiles of a property for Low-RV-High). However, the method more generally applies wherever one wants to alias between multiple columns containing "similar" data as input to an algorithm.

Data are "harmonized" to a common attribute names specified by the names of list elements in x.names. Profiles are essentially duplicated. In order to satisfy uniqueness constraints of the SoilProfileCollection, the label from the sub-elements of x.names are used to disambiguate profiles. A new column in the site table is calculated to reflect these groupings and facilitate filtering. See examples below.

#### Usage

```
## S4 method for signature 'SoilProfileCollection'
harmonize(x, x.names, keep.cols = NULL, grp.name = "hgroup")
```
#### Arguments

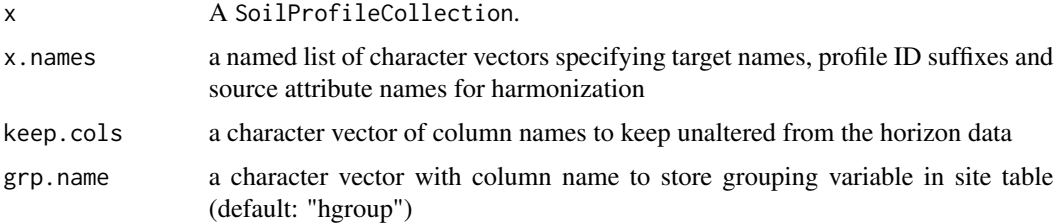

#### Details

If attributes reflecting the same or similar property within a soil layer have different names (e.g. socQ05, socQ50, socQ95) it is sometimes inconvenient to work with them as multiple attributes within the same profile. These similar attributes may need to be analyzed together, or in sequence by profile, displayed using the same name or using a common scale. It is also useful to be able to alias different data sources that have the same attributes with different names.

Each list element in x.names specifies a single "harmonization," which is comprised of one or more mappings from new to old. Each named "sub-element" of x. names specifies the name and attribute to use for updating the profile ID and site table of the duplicated profiles.
A (redundant) SoilProfileCollection, with one profile for each set of harmonizations specified by x.names.

#### Author(s)

Andrew G. Brown

#### Examples

```
### single source "harmonization" of single-profile with range -> single attribute, multi-profile
# make some test data
spc <- pbindlist(lapply(1:10, random_profile, SPC = TRUE))
# assume that p1, p2 and p3 are the low RV and high quantiles for a hypothetical property "foo"
h1 <- harmonize(spc, x.names = list(foo = c(q05 = "p1", q50 = "p2", q95 = "p3")))
# inspect result
plot(h1, color = "foo")
# filter with calculated "harmonized group" to get just RV profiles
plot(subset(h1, hgroup == "q50"), color="foo")
### single source, two properties at once; with common labels: "method1" "method2"
# assume that p1, p2 are measurements by two (!=) methods for a hypothetical property "foo"
# p3, p4 are measurements by same two methods for a hypothetical property "bar"
h3 <- harmonize(spc, x.names = list(foo = c(method1 = "p1", method2 = "p2"),
                                    bar = c(method1 = "p3", method2 = "p4"))plot(h3, color = "foo")
plot(h3, color = "bar")
head(horizons(h3))
# a slight modification, "method 1" onlyused for "foo" and "method 3" for "bar"
h3 <- harmonize(spc, x.names = list(foo = c(method1 = "p1", method2 = "p2"),
                                    bar = c(method2 = "p3", method3 = "p4"))plot(h3, color = "foo") # note the pattern of values missing for foo (*_method3)
plot(h3, color = "bar") # likewise for bar (*_method1)#' the new labels need not match across harmonizations -- not sure how useful this is but it works
h3 <- harmonize(spc, x.names = list(foo = c(method1 = "p1", method2 = "p2"),
                                    bar = c(method3 = "p3", method4 = "p4"))plot(h3, color = "foo") # note the pattern of values missing for foo (*_method 3 + 4)
plot(h3, color = "bar") # likewise for bar (*_method 1 + 2)### two-source harmonization
# make test data
spc1 <- pbindlist(lapply(LETTERS[1:5], random_profile, SPC = TRUE))
spc2 <- pbindlist(lapply(letters[1:5], random_profile, SPC = TRUE))
```

```
h4 <- pbindlist(list(harmonize(spc1, list(foo = c(transect1 = "p4"))), # foo is p4 in dataset 1
               harmonize(spc2, list(foo = c(transect2 = "p2"))))) # foo is p2 in dataset 2
# same property with different name in two different datasets
plot(h4, color = "foo")
### many source harmonization
# make test datasets (n=10); highly redundant IDs (1:3 repeated)
spcs <- lapply(1:10, function(x) pbindlist(lapply(1:3, random_profile, SPC = TRUE)))
# randomly varying column name for demo (in each dataset, foo could could be p1 thru p5)
rcolname \leftarrow paste0("p", round(runif(10, 0.5, 5.5)))# iterate over data sources
bigspc <- pbindlist(lapply(1:length(spcs), function(i) {
 # assume each data source has a unique name for the property "foo"
 xn <- rcolname[i]
 # set names attribute to be equal to index i [creating unique profile IDs]
 # i.e. 2_10 will be profile ID 2 from 10th dataset
 names(xn) < -i# harmonize each data source, using unique column name and target name "foo"
 harmonize(spcs[[i]], x.names = list(foo = xn))
}))
# inspect a subset
plot(bigspc[1:30,], color = "foo")
```
hasDarkColors *Find horizons with colors darker than a Munsell hue, value, chroma threshold*

#### Description

hasDarkColors returns a boolean value by horizon representing whether darkness thresholds are met. The code is fully vectorized and deals with missing data and optional thresholds.

Default arguments are set up for "5-3-3 colors" – the basic criteria for Mollic/Umbric epipedon/mineral soil darkness. Any of the thresholds or column names can be altered. Any thresholds that are set equal to NA will be ignored.

#### Usage

```
hasDarkColors(
  p,
```
## hasDarkColors 111

```
d<sub>-hue</sub> = NA,
m_{hue} = NA,
d_value = 5,
d_chroma = NA,
m_value = 3,
m_{\text{c}}chroma = 3,
dhuenm = "d_hue",
dvalnm = "d_value",
dchrnm = "d_chroma",
mhuenm = "m_hue",mvalnm = "m_value",
mchrnm = "m_chroma"
```
# Arguments

)

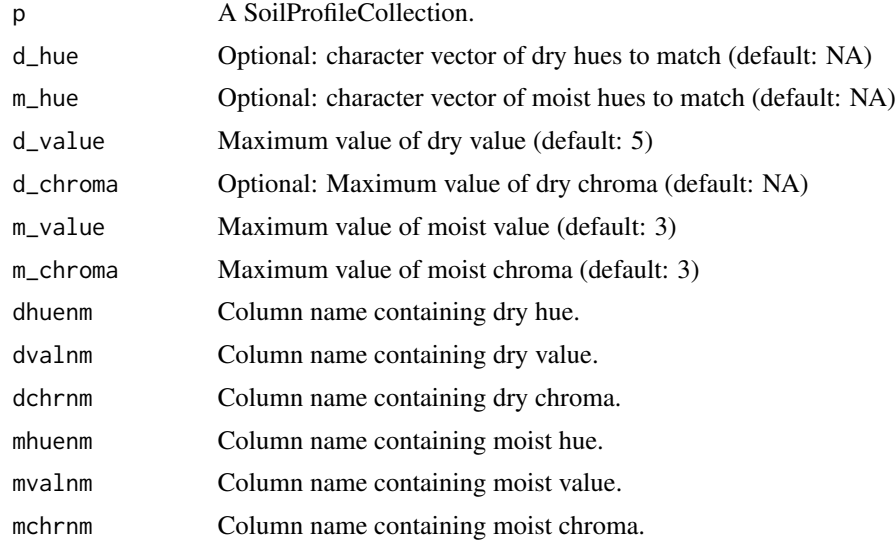

# Value

Boolean value (for each horizon in p) reflecting whether "darkness" criteria are met.

## Author(s)

Andrew G. Brown

#### Examples

```
# construct a fake profile
spc <- data.frame(id=1, taxsubgrp = "Lithic Haploxeralfs",
                hzdesgn = c("A","AB","Bt","BCt","R"),
                 hzdept = c(0, 20, 32, 42, 49),hzdepb = c(20, 32, 42, 49, 200),d_value = c(5, 5, 5, 6, NA),
```

```
m_vvalue = c(2.5, 3, 3, 4, NA),
                  m_{\text{c}}chroma = c(2, 3, 4, 4, NA))
# promote to SoilProfileCollection
depths(spc) \leq id \sim hzdept + hzdepb
# print results in table
data.frame(id = spc[[idname(spc)]],
           hz_desgn = spc$hzdesgn,
           has_dark_colors = hasDarkColors(spc))
```
horizonColorIndices *Horizon Color Indices*

## Description

Calculate basic horizon-level color indices for a SoilProfileCollection. Basic indices do not require aggregation over the whole profile or comparison to a "reference" (e.g. parent material) color. Includes Hurst (1977) Redness Index, Barron-Torrent Redness Index (1986) and Buntley-Westin Index (1965). This is a wrapper method around several horizon-level indices. See the individual functions for more details.

#### Usage

```
horizonColorIndices(p, hue = "m_hue", value = "m_value", chroma = "m_chroma")
```
#### Arguments

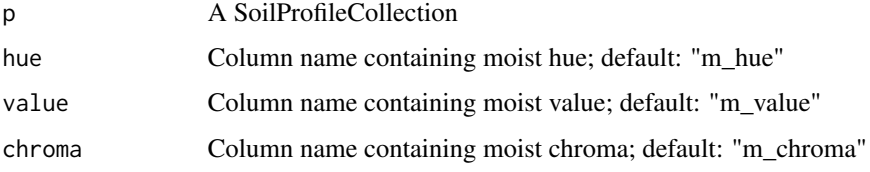

## Value

A data.frame containing unique pedon and horizon IDs and horizon-level color indices.

#### Author(s)

Andrew G. Brown

#### See Also

[hurst.redness](#page-117-0) [barron.torrent.redness.LAB](#page-25-0) [buntley.westin.index](#page-30-0)

# horizonDepths<- 113

## Examples

```
data(sp1)
# promote sp1 data to SoilProfileCollection
depths(sp1) \le id \sim top + bottom
# move site data
site(sp1) <- ~ group
# compute indices
# merged into `sp1` with left-join on hzidname(sp1)
horizons(sp1) <- horizonColorIndices(sp1, hue="hue", value="value", chroma="chroma")
# visualize
par(mar=c(0, 1, 3, 1))
plot(sp1, color='hurst_redness')
plot(sp1, color='barron_torrent_redness')
plot(sp1, color='buntley_westin')
```
horizonDepths<- *Set horizon depth column names*

# Description

Set column name containing horizon ID

Get column names containing horizon depths

#### Usage

horizonDepths(object) <- value

```
## S4 method for signature 'SoilProfileCollection'
horizonDepths(object)
```
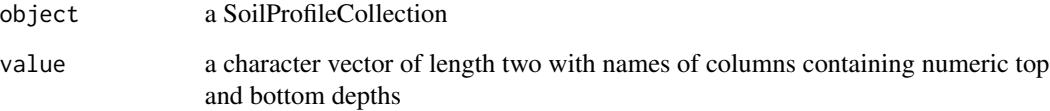

horizonNames<- *Set horizon column names*

# Description

Set horizon column names

Get names of columns in horizon table.

# Usage

horizonNames(object) <- value

## S4 method for signature 'SoilProfileCollection' horizonNames(object)

# Arguments

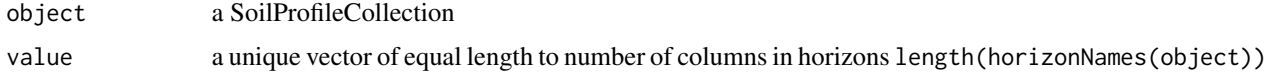

horizons,SoilProfileCollection-method

*Retrieve horizon data from SoilProfileCollection*

#### Description

Get horizon data from SoilProfileCollection. Result is returned in the same data.frame class used to initially construct the SoilProfileCollection.

Horizon data in an object inheriting from data. frame can easily be added via merge (LEFT JOIN). There must be one or more same-named columns (with at least some matching data) on the left and right hand side to facilitate the join: horizons(spc) <-newdata

#### Usage

```
## S4 method for signature 'SoilProfileCollection'
horizons(object)
```
horizons(object) <- value

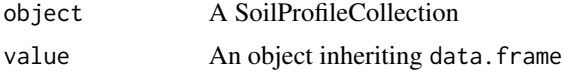

#### huePosition 115

# Examples

```
# load test data
data(sp2)
# promote to SPC
depths(sp2) \le id \sim top + bottom
# assign true to surface horizon
newdata \leq data.frame(top = 0,
                      newvalue = TRUE)
# do left join
horizons(sp2) <- newdata
# inspect site table: newvalue TRUE only for horizons
# with top depth equal to zero
horizons(sp2)
```
huePosition *Munsell Hue Reference and Position Searching*

#### Description

The 40 Munsell hues are typically arranged from 5R to 2.5R moving clock wise on the unit circle. This function matches a vector of hues to positions on that circle, with options for setting a custom origin or search direction.

This function is fully vectorized.

# Usage

```
huePosition(
  x,
  returnHues = FALSE,
  includeNeutral = FALSE,
 origin = "5R",direction = c("cw", "ccw"))
```
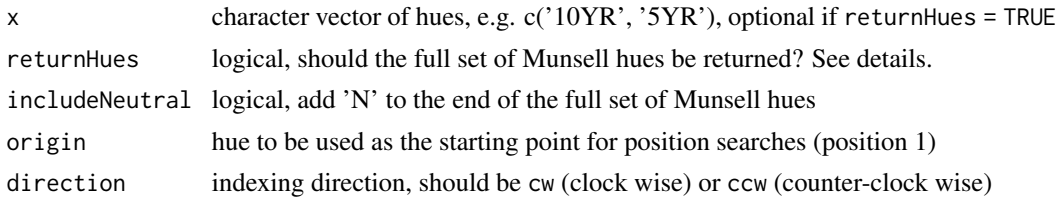

A vector of integer hue positions is returned, of the same length and order as x. If returnHues = TRUE, then all hue names and ordering are returned and x is ignored.

## Author(s)

D.E. Beaudette

# References

https://www.nrcs.usda.gov/wps/portal/nrcs/detail/soils/ref/?cid=nrcs142p2\_053569 Munsell book of color. 1976. Macbeth, a Division of Kollmorgen Corp., Baltimore, MD.

#### See Also

[colorContrast,](#page-39-0) [huePositionCircle](#page-115-0)

#### Examples

```
# get hue ordering for setting levels of a factor
huePosition(returnHues = TRUE)
# get hue ordering including N (neutral)
huePosition(returnHues = TRUE, includeNeutral = TRUE)
# get position of the '10YR' hue, relative to standard origin of '5R'
# should be 7
huePosition(x = '10YR')# get position of the '10YR' hue, relative to standard origin of '5YR'
# should be 3
huePosition(x = '10YR', origin = '5YR')
# visualize
op \leq par(mar = c(0, 0, 0, 0), fg = 'white', bg = 'black')
huePositionCircle(huePosition(returnHues = TRUE, origin = '5YR'))
par(op)
```
<span id="page-115-0"></span>huePositionCircle *Visual Description of Munsell Hue Ordering*

#### Description

Munsell hues are arranged on the unit circle with "neutral" at the center.

# huePositionCircle 117

## Usage

```
huePositionCircle(
 hues = huePosition(returnHues = TRUE),
 value = 6,
 chroma = 10,
  chip.cex = 5.5,
  label.cex = 0.66,
  seg.addj = 0.8,seg.col = "grey",
 plot = TRUE,
  simulateCVD = NULL,
 CVDseverity = 1
)
```
# Arguments

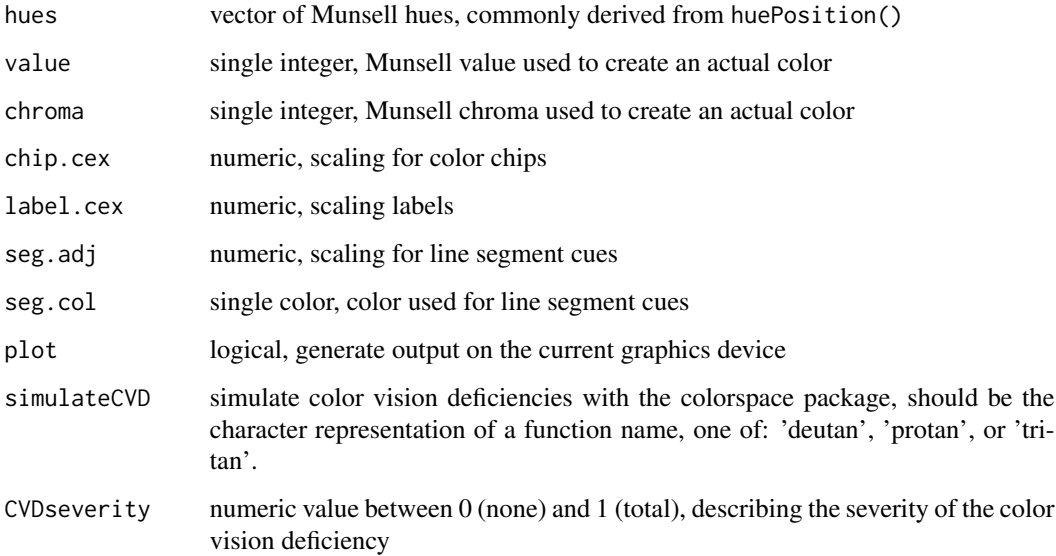

# Value

an invisible data.frame of data used to create the figure

## Note

The best results are obtained when setting margins to zero, and inverting foreground / background colors. For example:  $par(max = c(0, 0, 0, 0)$ ,  $fg = 'white', bg = 'black'.$ 

#### References

Munsell book of color. 1976. Macbeth, a Division of Kollmorgen Corp., Baltimore, MD.

## Examples

```
# better graphics defaults
op \leq par(mar = c(0, 0, 0, 0), fg = 'white', bg = 'black')
# full set of hues, as generated by huePosition(returnHues = TRUE)
huePositionCircle()
# subset
huePositionCircle(hues = c('5R', '5Y', '5G', '5B', '5P'))
# reset graphics state
par(op)
```
<span id="page-117-0"></span>hurst.redness *Hurst (1977) Redness Index*

## Description

Calculate Redness Index after Hurst (1977) "Visual estimation of iron in saprolite" DOI: 10.1130/0016- 7606(1977)88<174:VEOIIS>2.0.CO;2. Accepts vectorized inputs for hue, value and chroma, produces vector output.

#### Usage

hurst.redness(hue, value, chroma)

#### **Arguments**

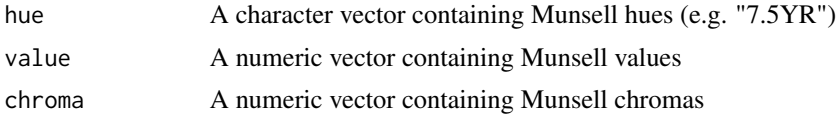

## Value

A numeric vector of horizon redness index (lower values = redder).

#### Author(s)

Andrew G. Brown

## References

Hurst, V.J. (1977) Visual estimation of iron in saprolite. GSA Bulletin. 88(2): 174–176. doi: https://doi.org/10.1130/0016-7606(1977)88<174:VEOIIS>2.0.CO;2

#### Description

Horizons Above or Below

# Usage

```
hzAbove(x, ..., offset = 1, SPEC = TRUE, simplify = SPEC)hzBelow(x, ..., offset = 1, SPEC = TRUE, simplify = SPEC)hzOffset(x, hzid, offset, SPC = FALSE, simplify = TRUE)
```
## Arguments

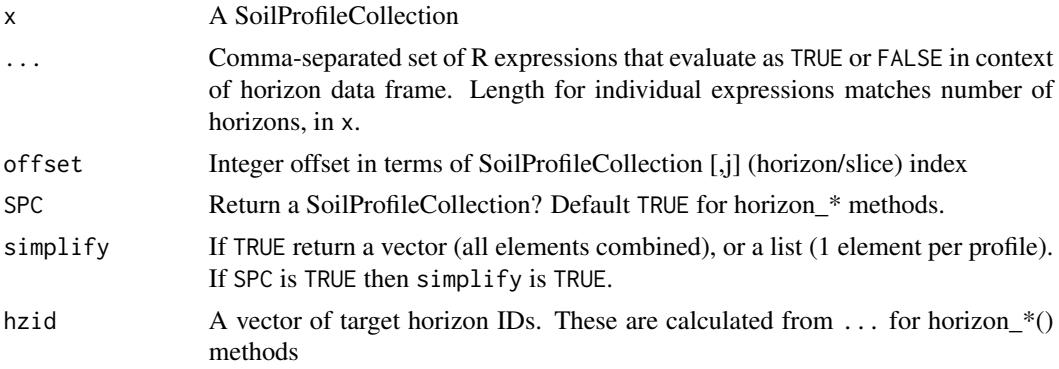

# Details

To minimize likelihood of issues with non-standard evaluation context, especially when using hzAbove()/hzBelow() inside another function, all expressions used in ... should be in terms of variables that are in the horizon data frame.

# Value

A SoilProfileCollection (when SPC = TRUE) or a vector of horizon row indices (when SPC = FALSE and simplify = TRUE) or a list (when SPC = FALSE and simplify = FALSE))

## Examples

data(sp4) depths(sp4)  $\le$  id  $\sim$  top + bottom

# get the horizon above the last horizon (j-index of bottom horizon minus 1) hzAbove(sp4, hzID(sp4) %in% getLastHorizonID(sp4))

# get horizons below the last horizon (none; j-index of bottom horizon plus 1) hzBelow(sp4, hzID(sp4) %in% getLastHorizonID(sp4))

HzDepthLogicSubset *Subset* SoilProfileCollection *Objects or Horizons via* checkHzDepthLogic

# Description

This function removes profiles or horizons from a SoilProfileCollection that are flagged as having invalid horizon depth logic by [checkHzDepthLogic](#page-35-0). Invalid profiles may be created when setting byhz = TRUE; use caution as some functions may not work properly in the presence of gaps. Consider using [fillHzGaps](#page-73-0) to fill these gaps.

#### Usage

```
HzDepthLogicSubset(x, byhz = FALSE)
```
## Arguments

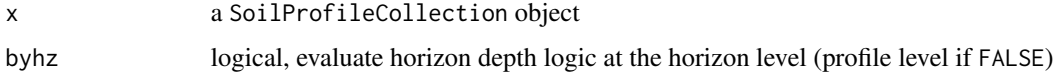

#### Value

a SoilProfileCollection object

hzDepthTests *Tests of horizon depth logic*

# Description

Function used internally by checkHzDepthLogic(), glom() and various other functions that operate on horizon data from single soil profiles and require a priori depth logic checks. Checks for bottom depths less than top depth / bad top depth order ("depthLogic"), bottom depths equal to top depth ("sameDepth"), overlaps/gaps ("overlapOrGap") and missing depths ("missingDepth"). Use names(res)[res] on result res of hzDepthTest() to to determine type of logic error(s) found – see examples below.

## Usage

hzDepthTests(top, bottom = NULL)

#### **Arguments**

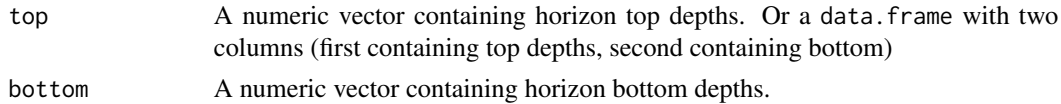

# Value

A named logical vector containing TRUE for each type of horizon logic error found in the given data.

#### Author(s)

Andrew G. Brown & Dylan E. Beaudette

# Examples

```
# no logic errors
res <- hzDepthTests(top = c(\emptyset, 1\emptyset, 2\emptyset, 3\emptyset), bottom = c(1\emptyset, 2\emptyset, 3\emptyset, 5\emptyset))
names(res)[res]
# bottom < top
hzDepthTests(top = c(10, 20, 30, 50), bottom = c(0, 10, 20, 30))names(res)[res]
# bottom == top
hzDepthTests(top = c(10,20,30,50), bottom = c(0,20,20,30))
names(res)[res]
# overlap
hzDepthTests(top = c(0, 5, 20, 30), bottom = c(10, 20, 30, 50))names(res)[res]
# gap
hzDepthTests(top = c(0,15,20,30), bottom = c(10,20,30,50))
names(res)[res]
# missing
hzDepthTests(c(0,15,NA,30),c(10,NA,30,50))
names(res)[res]
```
hzDesgn,SoilProfileCollection-method *Get horizon designation column name*

# <span id="page-120-0"></span>Description

Get horizon designation names

# Usage

```
## S4 method for signature 'SoilProfileCollection'
hzDesgn(object)
```
# Arguments

object a SoilProfileCollection

# hzdesgnname *Get or Set Horizon Designation Column Name*

## Description

hzdesgnname(): Get column name containing horizon designations hzdesgnname<-: Set horizon designation column name

#### Usage

```
## S4 method for signature 'SoilProfileCollection'
hzdesgnname(object, required = FALSE)
```

```
## S4 replacement method for signature 'SoilProfileCollection'
hzdesgnname(object, required = FALSE) <- value
```
## Arguments

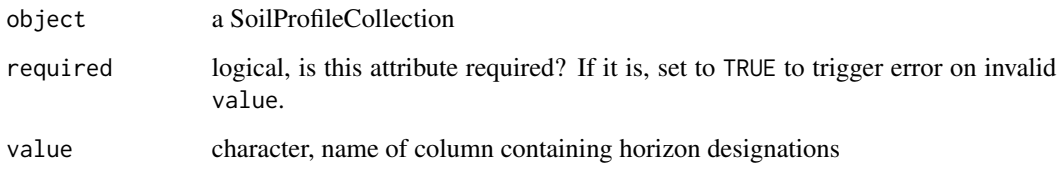

# Details

Store the column name containing horizon designations or other identifiers in the metadata slot of the SoilProfileCollection.

## See Also

[hzDesgn\(\)](#page-120-0)

#### Examples

data(sp1)

# promote to SPC depths(sp1)  $\le$  id  $\sim$  top + bottom # set horizon designation column hzdesgnname(sp1) <- "name"

# get horizon designation column hzdesgnname(sp1)

hzDistinctnessCodeToOffset

*Convert Horizon Boundary Distinctness to Vertical Offset*

#### Description

This function will convert USDA-NCSS horizon boundary distinctness codes into vertical (+/-) offsets in cm, based on the [Field Book for Describing and Sampling Soils, version 3.0.](https://www.nrcs.usda.gov/wps/portal/nrcs/detail/soils/research/guide/?cid=nrcs142p2_054184)

#### Usage

```
hzDistinctnessCodeToOffset(
 x,
 codes = c("very abrupt", "abrupt", "clear", "gradual", "diffuse"),
 offset = c(0.5, 2, 5, 15, 20)/2)
```
#### Arguments

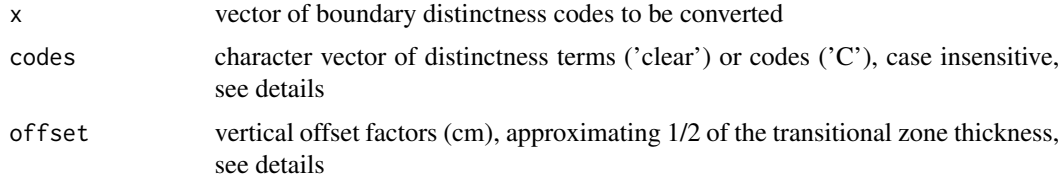

#### Details

The default offsets are based on the high-end of ranges presented in "transitional zone thickness criteria" from the Field Book version 3.0 (page 2-6). Offsets are returned as 1/2 of the transitional zone thickness so that horizon boundaries can be adjusted up/down from horizon depths. See [plotSPC](#page-173-0), specifically the hz.distinctness.offset argument for visualization ideas. Missing data in x (NA) or codes that are not defined in codes are returned as 0 offsets.

Either format (or mixture) are accepted, case insensitive:

- terms: c('very abrupt','abrupt','clear','gradual','diffuse')
- coded values:  $c('v', 'a', 'c', 'g', d')$

Additional examples are available in the [Visualization of Horizon Boundaries tutorial.](https://ncss-tech.github.io/AQP/aqp/hz-boundaries.html)

## Value

vector of offsets with same length as x

## Author(s)

D.E. Beaudette

## References

[Field Book for Describing and Sampling Soils, version 3.0](https://www.nrcs.usda.gov/wps/portal/nrcs/detail/soils/research/guide/?cid=nrcs142p2_054184)

#### See Also

[plotSPC](#page-173-0)

#### Examples

```
# example data
data(sp1)
# compute 1/2 transitional zone thickness from distinctness codes
sp1$hzdo <- hzDistinctnessCodeToOffset(sp1$bound_distinct)
# convert colors from Munsell to hex-encoded RGB
sp1$soil_color <- with(sp1, munsell2rgb(hue, value, chroma))
# promote to SoilProfileCollection
depths(sp1) \le id \sim top + bottom
hzdesgnname(sp1) <- 'name'
# adjust margins
op <- par(mar=c(0,0,0,1.5))
# sketches, adjust width, adjust text size, include coded hz distinctness offsets
plotSPC(sp1, width=0.3, cex.names=0.75, hz.distinctness.offset = 'hzdo')
# clean-up
par(op)
```
hzID<-,SoilProfileCollection-method *Set horizon IDs*

# Description

Set vector containing horizon IDs

Get vector containing horizon IDs

#### Usage

```
## S4 replacement method for signature 'SoilProfileCollection'
hzID(object) <- value
```

```
## S4 method for signature 'SoilProfileCollection'
hzID(object)
```
# Arguments

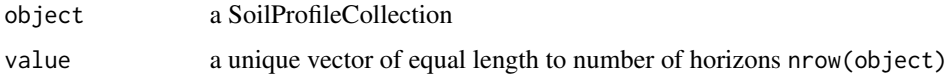

```
hzidname<- Set horizon ID column name
```
# Description

Set unique horizon ID column name

Get column name containing unique horizon ID

# Usage

hzidname(object) <- value

```
## S4 method for signature 'SoilProfileCollection'
hzidname(object)
```
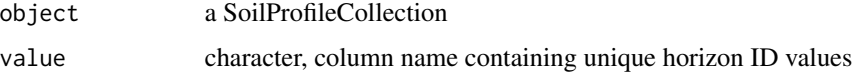

#### 126 hztexclname has been also been also been also been also been also been also been also been also been also been also been also been also been also been also been also been also been also been also been also been also be

# Examples

```
data(sp1)
# promote to SPC
depths(sp1) \le id \sim top + bottom
# create new horizon ID
sp1$hzIDrev <- rev(sp1$hzID)
# set horizon designation column
hzidname(sp1) <- "hzIDrev"
# get horizon designation column
hzidname(sp1)
```
#### hztexclname *Get or Set Horizon Texture Class Column Name*

# Description

hztexclname(): Get column name containing horizon designation name hztexclname<-: Set horizon texture class column name for a SoilProfileCollection

#### Usage

```
## S4 method for signature 'SoilProfileCollection'
hztexclname(object, required = FALSE)
```
## S4 replacement method for signature 'SoilProfileCollection' hztexclname(object, required = FALSE) <- value

# Arguments

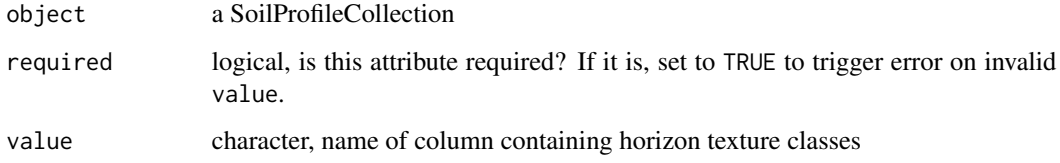

# Details

Store the column name containing horizon texture classes or other identifiers in the metadata slot of the SoilProfileCollection.

# Examples

```
data(sp1)
# promote to SPC
depths(sp1) \le id \sim top + bottom
# set horizon texture class column
hztexclname(sp1) <- "texture"
# get horizon texture class column
hztexclname(sp1)
```
hzTopographyCodeToLineType *Convert Horizon Boundary Topography to Line Type*

#### Description

This function will convert USDA-NCSS horizon boundary topography codes into line types, based on the [Field Book for Describing and Sampling Soils, version 3.0.](https://www.nrcs.usda.gov/wps/portal/nrcs/detail/soils/research/guide/?cid=nrcs142p2_054184)

## Usage

```
hzTopographyCodeToLineType(
  x,
  codes = c("smooth", "wavy", "irregular", "broken"),
  lty = c(1, 2, 3, 4)\lambda
```
#### Arguments

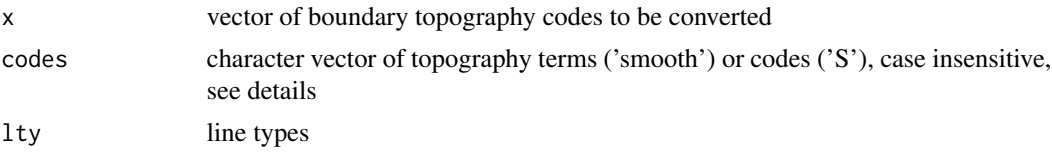

## Details

Visualization of horizon boundary topography can be difficult, line type offers an additional visual cue. See hzTopographyCodeToOffset for an offset-based approach. Additional examples are available in the [Visualization of Horizon Boundaries tutorial.](https://ncss-tech.github.io/AQP/aqp/hz-boundaries.html) Missing data in x (NA) or codes that are not defined in codes are returned as line type 1.

Either format (or mixture) are accepted, case insensitive:

- terms: c('smooth','wavy','irregular','broken')
- coded values: c('s','w','i','b')

vector of line types with same length as x

## Author(s)

D.E. Beaudette

# References

[Field Book for Describing and Sampling Soils, version 3.0](https://www.nrcs.usda.gov/wps/portal/nrcs/detail/soils/research/guide/?cid=nrcs142p2_054184)

## See Also

[plotSPC](#page-173-0)[,hzTopographyCodeToOffset](#page-127-0)

<span id="page-127-0"></span>hzTopographyCodeToOffset

*Convert Horizon Boundary Topography to Vertical Offset*

## Description

This function will convert USDA-NCSS horizon boundary topography codes into a vertical offset, suitable for use in plotSPC. Default values are reasonable starting points for encoding smooth, wavy, irregular, or broken style horizon boundary topography as defined in [Field Book for Describ](https://www.nrcs.usda.gov/wps/portal/nrcs/detail/soils/research/guide/?cid=nrcs142p2_054184)[ing and Sampling Soils, version 3.0.](https://www.nrcs.usda.gov/wps/portal/nrcs/detail/soils/research/guide/?cid=nrcs142p2_054184)

#### Usage

```
hzTopographyCodeToOffset(
  x,
  codes = c("smooth", "wavy", "irregular", "broken"),
  offset = c(0, 4, 8, 12)\mathcal{L}
```
## Arguments

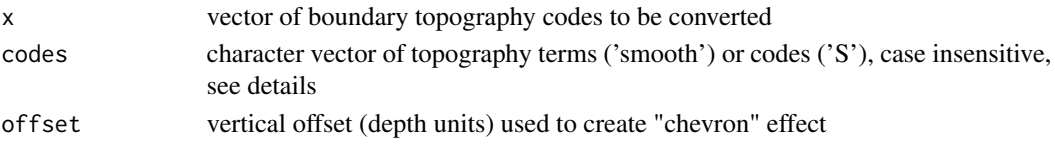

# Details

Additional examples are available in the [Visualization of Horizon Boundaries tutorial.](https://ncss-tech.github.io/AQP/aqp/hz-boundaries.html) Missing data in x (NA) or codes that are not defined in codes are returned with an offset of 0.

Either format (or mixture) are accepted, case insensitive:

- terms: c('smooth','wavy','irregular','broken')
- coded values: c('s','w','i','b')

vector of vertical offsets with same length as x

#### Author(s)

D.E. Beaudette

## References

[Field Book for Describing and Sampling Soils, version 3.0](https://www.nrcs.usda.gov/wps/portal/nrcs/detail/soils/research/guide/?cid=nrcs142p2_054184)

# See Also

[plotSPC](#page-173-0)

hzTransitionProbabilities

*Horizon Transition Probabilities*

## Description

Functions for creating and working with horizon (sequence) transition probability matrices.

#### Usage

```
hzTransitionProbabilities(x, name, loopTerminalStates = FALSE)
```
# Arguments

x A SoilProfileCollection object.

name A horizon level attribute in x that names horizons.

loopTerminalStates

should terminal states loop back to themselves? This is useful when the transition probability matrix will be used to initialize a markovchain object. See examples below.

## Details

See the following tutorials for some ideas:

horizon designation TP [http://ncss-tech.github.io/AQP/aqp/hz-transition-probabilit](http://ncss-tech.github.io/AQP/aqp/hz-transition-probabilities.html)ies. [html](http://ncss-tech.github.io/AQP/aqp/hz-transition-probabilities.html)

soil color TP <http://ncss-tech.github.io/AQP/aqp/series-color-TP-graph.html>

The function hzTransitionProbabilities returns a square matrix of transition probabilities. See examples.

The function genhzTableToAdjMat returns a square adjacency matrix. See examples.

The function mostLikelyHzSequence returns the most likely sequence of horizons, given a markovchain object initialized from horizon transition probabilities and an initial state, t0. See examples.

#### Note

These functions are still experimental and subject to change.

#### Author(s)

D.E. Beaudette

## See Also

[generalize.hz](#page-77-0)

#### Examples

```
data(sp4)
depths(sp4) \le id \sim top + bottom
# horizon transition probabilities: row -> col transitions
(tp <- hzTransitionProbabilities(sp4, 'name'))
## Not run:
## plot TP matrix with functions from sharpshootR package
library(sharpshootR)
par(mar=c(0,0,0,0), mfcol=c(1,2))
plot(sp4)
plotSoilRelationGraph(tp, graph.mode = 'directed', edge.arrow.size=0.5)
## demonstrate genhzTableToAdjMat usage
data(loafercreek, package='soilDB')
# convert contingency table -> adj matrix / TP matrix
tab <- table(loafercreek$hzname, loafercreek$genhz)
m <- genhzTableToAdjMat(tab)
# plot
par(mar=c(0,0,0,0), mfcol=c(1,1))
plotSoilRelationGraph(m, graph.mode = 'directed', edge.arrow.size=0.5)
## demonstrate markovchain integration
library(markovchain)
tp.loops <- hzTransitionProbabilities(sp4, 'name', loopTerminalStates = TRUE)
```

```
# init new markovchain from TP matrix
mc <- new("markovchain", states=dimnames(tp.loops)[[1]], transitionMatrix = tp.loops)
# simple plot
plot(mc, edge.arrow.size=0.5)
# check absorbing states
absorbingStates(mc)
# steady-state:
steadyStates(mc)
## End(Not run)
```
idname, SoilProfileCollection-method *Get profile ID column name*

## Description

Get column name containing unique profile IDs

#### Usage

```
## S4 method for signature 'SoilProfileCollection'
idname(object)
```
# Arguments

object a SoilProfileCollection

invertLabelColor *Make High Contrast Label Colors*

# Description

Generate a vector of white or black label colors conditioned on a vector of colors to maximize label contrast.

## Usage

```
invertLabelColor(colors, threshold = 0.65)
```
#### Arguments

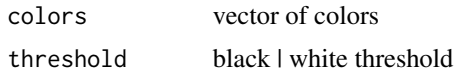

# Value

vector of label colors

#### Author(s)

D.E. Beaudette

# Examples

```
# test with shades of grey
s \leq -seq(0, 1, by = 0.05)\text{cols} \leq \text{grey}(s)soilPalette(cols, lab = as.character(s))
# test with 10YR x/3
m <- sprintf('10YR %s/3', 1:8)
cols <- parseMunsell(m)
soilPalette(cols, lab = m)
```
jacobs2000 *Soil Morphologic Data from Jacobs et al. 2002.*

## Description

Select soil morphologic data from "Redoximorphic Features as Indicators of Seasonal Saturation, Lowndes County, Georgia". This is a useful sample dataset for testing the analysis and visualization of redoximorphic features.

# Usage

```
data(jacobs2000)
```
# Format

A SoilProfileCollection object.

#### References

Jacobs, P. M., L. T. West, and J. N. Shaw. 2002. Redoximorphic Features as Indicators of Seasonal Saturation, Lowndes County, Georgia. Soil Sci. Soc. Am. J. 66:315-323. doi:10.2136/sssaj2002.3150

#### L1\_profiles 133

#### Examples

```
# load
data(jacobs2000)
# basic plot
par(mar=c(0,1,3,3))
plot(jacobs2000, name='name', color='matrix_color', width=0.3)
# add concentrations
addVolumeFraction(jacobs2000, 'concentration_pct',
col = jacobs2000$concentration_color, pch = 16, cex.max = 0.5)
# add depletions
plot(jacobs2000, name='name', color='matrix_color', width=0.3)
addVolumeFraction(jacobs2000, 'depletion_pct',
col = jacobs2000$depletion_color, pch = 16, cex.max = 0.5)
# time saturated
plotSPC(jacobs2000, color='time_saturated', cex.names=0.8, col.label = 'Time Saturated')
# color contrast: matrix vs. concentrations
cc <- colorContrast(jacobs2000$matrix_color_munsell, jacobs2000$concentration_munsell)
cc < -na.omit(cc)cc <- cc[order(cc$dE00), ]
cc < - unique(cc)
par(bg='black', fg='white')
colorContrastPlot(cc$m1[1:10], cc$m2[1:10], labels = c('matrix', 'concentration'))
colorContrastPlot(cc$m1[11:21], cc$m2[11:21], labels = c('matrix', 'concentration'))
# color contrast: depletion vs. concentrations
cc <- colorContrast(jacobs2000$depletion_munsell, jacobs2000$concentration_munsell)
cc < -na.omit(cc)cc <- cc[order(cc$dE00), ]
cc < - unique(cc)
par(bg='black', fg='white')
colorContrastPlot(cc$m1, cc$m2, labels = c('depletion', 'concentration'))
```
L1\_profiles *Create Representative Soil Profiles via L1 Estimator*

#### Description

The L1 estimator, or [geometric median,](https://en.wikipedia.org/wiki/Geometric_median) is a multivariate generalization of the (univariate) [median](https://en.wikipedia.org/wiki/Median) concept. This function performs a multivariate aggregation (via L1 estimator) according to a suite of ratio-scale soil properties. The L1 estimator is applied to soil profile data that have been sliced to a 1-depth-unit basis.

See the [L1 Profiles Tutorial](https://ncss-tech.github.io/AQP/aqp/L1-profiles.html) for additional examples.

## Usage

```
L1_profiles(
  x,
  fm,
 basis = 1,
  method = c("regex", "simple", "constant"),
  maxDepthRule = c("max", "min"),
  maxDepthConstant = NULL
)
```
#### Arguments

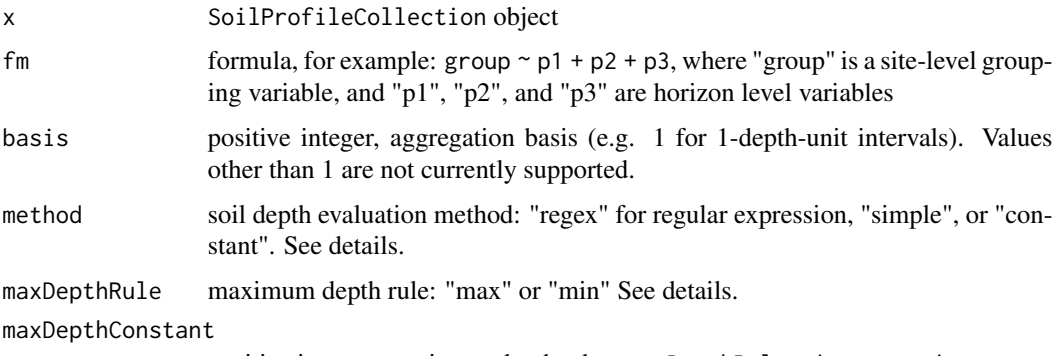

# positive integer, maximum depth when maxDepthRule = 'constant'

## Details

See [this related tutorial](https://ncss-tech.github.io/AQP/aqp/L1-profiles.html) for additional examples. The method, maxDepthRule, and maxDepthConstant arguments set the maximum depth (over the entire collection) of analysis used to build "L1 profiles". The following rules are available:

- method = 'regex' uses pattern matching on horizon designations (note that hzdesgnname metadata must be set with  $hz$ desgnname $(x)$  <- 'columnname')
- method = 'simple' uses min or max as applied to x, no accounting for non-soil horizons (e.g. Cr or R)
- method = 'constant' uses a fixed depth value supplied by maxDepthConstant

The maxDepthRule argument sets depth calculation constraint, applied to soil depths computed according to method (min or max).

#### Value

a SoilProfileCollection object

## Note

This function requires the Gmedian package.

#### References

Cardot, H., Cenac, P. and Zitt, P-A. (2013). Efficient and fast estimation of the geometric median in Hilbert spaces with an averaged stochastic gradient algorithm. Bernoulli, 19, 18-43.

length,SoilProfileCollection-method *Get the number of profiles in a SoilProfileCollection*

#### Description

Get the number of profiles in a SoilProfileCollection

# Usage

```
## S4 method for signature 'SoilProfileCollection'
length(x)
```
#### Arguments

x a SoilProfileCollection

lunique *Eliminate duplicate instances of profile IDs in a list of SoilProfileCollections*

# Description

@description Experimental function to "clean" list input where duplicates exist (that would otherwise prevent pbindlist). Useful for queries that may have overlapping instances of the same data, for instance a list of SoilProfileCollections where each list element contains profiles gathered from a set of (potentially overlapping) extents.

# Usage

lunique(l)

#### Arguments

l A list of SoilProfileCollections.

A list of SoilProfileCollections, with duplicate profile IDs removed.

#### Author(s)

Andrew G. Brown

#### Examples

```
data(sp5)
# EXAMPLE #1 -- resolving overlap
# 6 profiles in four sets, and 5,6,7 are missing
input <- lapply(list(c(1,3,4), c(2,2,3), NA, c(8,9,1)), function(idx) {
     if(!all(is.na(idx)))
      sp5[idx,]
})
output <- lunique(input)
# 6 profiles are in final SPC; 5,6,7 are missing
match(profile_id(pbindlist(output)), profile_id(sp5))
# EXAMPLE #2 -- exact duplicates
# deliberately duplicate an SPC
sp5_2 < - sp5res <- lunique(list(sp5, sp5_2))
# the number of profiles in first element is equal to number in sp5
length(res[[1]]) == length(sp5)
# second list element contains NA b/c all uniques are in #1
res[[2]]
```
max,SoilProfileCollection-method *Get the maximum bottom depth in a SoilProfileCollection*

## Description

Get the deepest depth of description out of all profiles in a SoilProfileCollection. Data missing one or more of: bottom depth, profile ID, or any optional attribute are omitted using complete.cases.

#### Usage

## S4 method for signature 'SoilProfileCollection'  $max(x, v = NULL, na.rm = TRUE)$ 

# Arguments

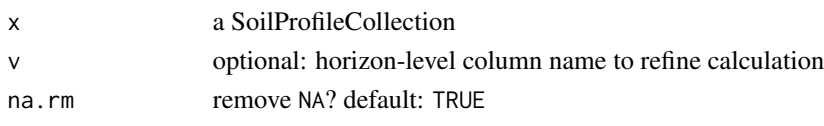

metadata,SoilProfileCollection-method *Retrieve metadata from SoilProfileCollection*

#### Description

Get metadata from SoilProfileCollection. Result is a list. Two entries (aqp\_df\_class, depth\_units) should not be edited in the metadata list directly. There are methods that facilitate changing them – and propagating their changes throughout the collection. Otherwise, metadata list is a free-form slot used to store arbitrary information about the data, how it was collected, citations, etc.

#### Usage

```
## S4 method for signature 'SoilProfileCollection'
metadata(object)
```
## S4 replacement method for signature 'SoilProfileCollection' metadata(object) <- value

## Arguments

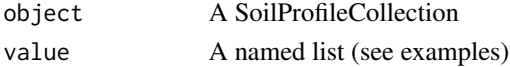

#### Examples

data(sp5)

```
# replace default metadata with itself
metadata(sp5) <- metadata(sp5)
```
# set new metadata attribute value metadata(sp5)\$newvalue <- 'foo'

# get metadata attribute metadata(sp5)\$newvalue

## min,SoilProfileCollection-method

*Get the minimum bottom depth in a SoilProfileCollection*

# Description

Get the shallowest depth of description out of all profiles in a SoilProfileCollection. Data missing one or more of: bottom depth, profile ID, or any optional attribute are omitted using complete.cases.

#### Usage

## S4 method for signature 'SoilProfileCollection'  $min(x, v = NULL, na.rm = TRUE)$ 

## Arguments

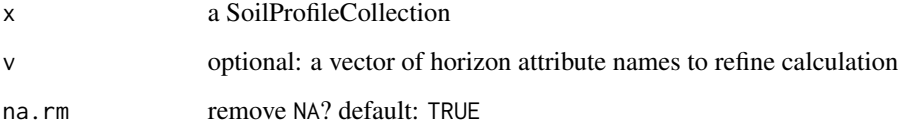

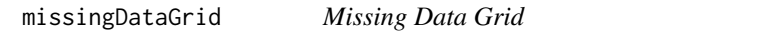

## Description

Generate a levelplot of missing data from a SoilProfileCollection object.

# Usage

```
missingDataGrid(
  s,
  max_depth,
  vars,
  filter.column = NULL,
  filter.regex = NULL,
  cols = NULL,
  ...
\mathcal{E}
```
# missingDataGrid 139

## Arguments

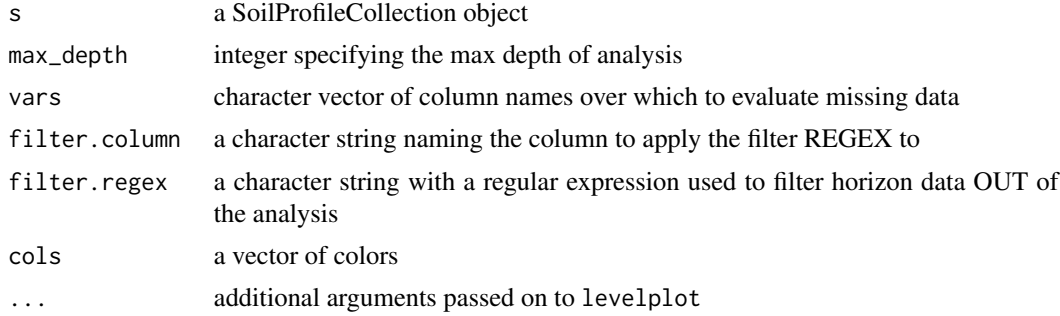

## Details

This function evaluates a missing data fraction based on slice-wise evaluation of named variables in a SoilProfileCollection object.

## Value

A data.frame describing the percentage of missing data by variable.

#### Note

A lattice graphic is printed to the active output device.

# Author(s)

D.E. Beaudette

## See Also

[slice](#page-228-0)

# Examples

```
# 10 random profiles
set.seed(10101)
s <- lapply(as.character(1:10), random_profile)
s \leftarrow do-call('rbind', s)# randomly sprinkle some missing data
s[sample(nrow(s), 5), 'p1'] <- NA
s[sample(nrow(s), 5), 'p2'] \leftarrow NAs[sample(nrow(s), 5), 'p3'] <- NA
# set all p4 and p5 attributes of `soil 1' to NA
s[which(s$id == '1'), 'p5'] \leftarrow NAs[which(s$id == '1'), 'p4'] \leftarrow NA# upgrade to SPC
```

```
depths(s) \le - id \sim top + bottom
# plot missing data via slicing + levelplot
missingDataGrid(
 s,
 max\_depth = 100,vars = c('p1', 'p2', 'p3', 'p4', 'p5'),
 main='Missing Data Fraction'
)
```

```
mixMunsell Mix Munsell Colors via Spectral Library
```
## Description

Simulate mixing of colors in Munsell notation, similar to the way in which mixtures of pigments operate.

## Usage

```
mixMunsell(
 x,
 w = rep(1, times = length(x))/length(x),mixingMethod = c("reference", "exact", "estimate", "adaptive", "spectra"),
 n = 1,
 keepMixedSpec = FALSE,
 distThreshold = 0.025,
  ...
)
```
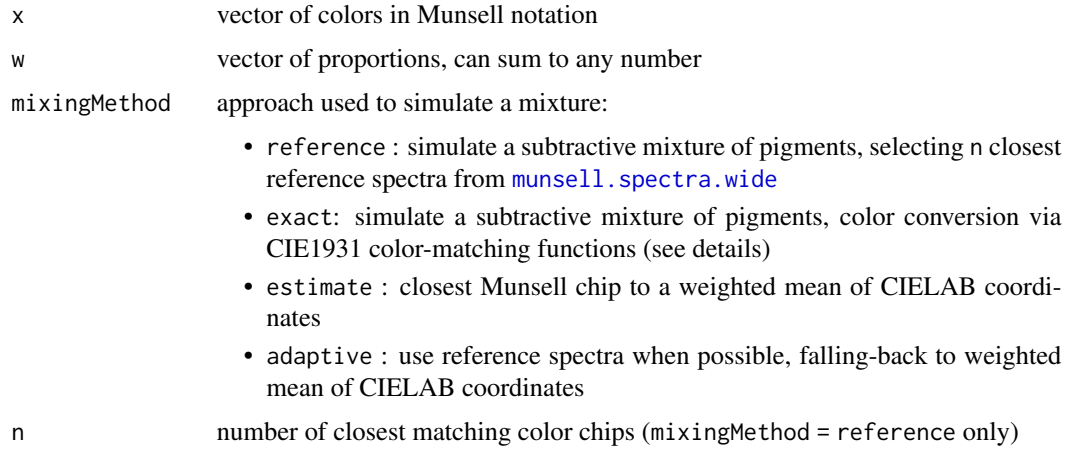

#### mixMunsell 141

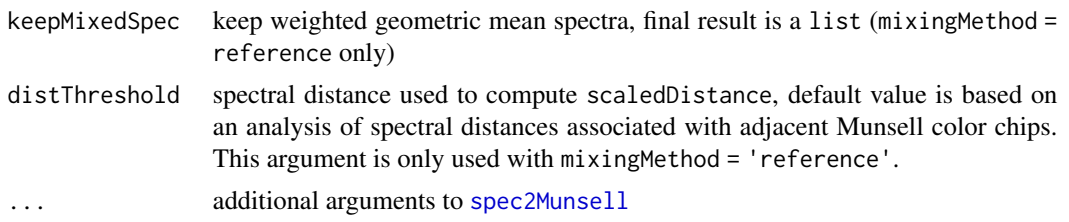

## Details

An accurate simulation of pigment mixtures ("subtractive" color mixtures) is incredibly complex due to factors that aren't easily measured or controlled: pigment solubility, pigment particle size distribution, water content, substrate composition, and physical obstruction to name a few. That said, it is possible to simulate reasonable, subtractive color mixtures given a reference spectra library (350-800nm) and some assumptions about pigment qualities and lighting. For the purposes of estimating a mixture of soil colors (these are pigments after all) we can relax these assumptions and assume a standard light source. The only missing piece is the spectral library for all Munsell chips in our color books.

Thankfully, [Scott Burns has outlined the entire process,](https://arxiv.org/ftp/arxiv/papers/1710/1710.06364.pdf) and Paul Centore has provided a Munsell color chip [reflectance spectra library.](https://www.munsellcolourscienceforpainters.com) The estimation of a subtractive mixture of soil colors can proceed as follows:

- 1. look up the associated spectra for each color in x
- 2. compute the weighted (w argument) geometric mean of the spectra
- 3. convert the spectral mixture to the closest Munsell color via:
- search for the closest n matching spectra in the reference library (mixtureMethod = 'reference')
- direct conversion of spectra to closest Munsell color via [spec2Munsell](#page-256-0) ((mixtureMethod = 'exact'))
- 1. suggest resulting Munsell chip(s) as the best candidate for a simulated mixture

Key assumptions include:

- similar particle size distribution
- similar mineralogy (i.e. pigmentation qualities)
- similar water content.

For the purposes of estimating (for example) a "mixed soil color within the top 18cm of soil" these assumptions are usually valid. Again, these are estimates that are ultimately "snapped" to the nearest chip and not do not need to approach the accuracy of paint-matching systems.

A message is printed when scaledDistance is larger than 1.

#### Value

A data. frame with the closest matching Munsell color(s):

- munsell: Munsell notation of the n-closest spectra
- distance: spectral (Gower) distance to the n-closest spectra

#### 142 mixMunsell

- scaledDistance: spectral distance scaled by distThreshold
- mixingMethod: method used for each mixture

When keepMixedSpec = TRUE then a list:

- mixed: a data.frame containing the same elements as above
- spec: spectra for the 1st closest match

# Author(s)

D.E. Beaudette

#### **References**

Marcus, R.T. (1998). The Measurement of Color. In K. Nassau (Ed.), Color for Science, Art, and Technology (pp. 32-96). North-Holland.

- inspiration / calculations based on the work of Scott Burns: [https://arxiv.org/ftp/arxiv/](https://arxiv.org/ftp/arxiv/papers/1710/1710.06364.pdf) [papers/1710/1710.06364.pdf](https://arxiv.org/ftp/arxiv/papers/1710/1710.06364.pdf)
- related discussion on Stack Overflow: [https://stackoverflow.com/questions/10254022/](https://stackoverflow.com/questions/10254022/implementing-kubelka-munk-like-krita-to-mix-colours-color-like-paint/29967630#29967630) [implementing-kubelka-munk-like-krita-to-mix-colours-color-like-paint/29967](https://stackoverflow.com/questions/10254022/implementing-kubelka-munk-like-krita-to-mix-colours-color-like-paint/29967630#29967630)630# [29967630](https://stackoverflow.com/questions/10254022/implementing-kubelka-munk-like-krita-to-mix-colours-color-like-paint/29967630#29967630)
- spectral library source: [https://www.munsellcolourscienceforpainters.com/MunsellRe](https://www.munsellcolourscienceforpainters.com/MunsellResources/SpectralReflectancesOf2007MunsellBookOfColorGlossy.txt)sources/ [SpectralReflectancesOf2007MunsellBookOfColorGlossy.txt](https://www.munsellcolourscienceforpainters.com/MunsellResources/SpectralReflectancesOf2007MunsellBookOfColorGlossy.txt)

## See Also

#### [munsell.spectra](#page-144-1)

## Examples

```
# try a couple different methods
cols <- c('10YR 6/2', '5YR 5/6', '10B 4/4')
mixMunsell(cols, mixingMethod = 'reference')
mixMunsell(cols, mixingMethod = 'exact')
mixMunsell(cols, mixingMethod = 'estimate')
# 2.5 values
cols <- c('10YR 2.5/2', '5YR 5/6')
mixMunsell(cols, mixingMethod = 'reference')
mixMunsell(cols, mixingMethod = 'exact')
mixMunsell(cols, mixingMethod = 'estimate')
```
mollic.thickness.requirement

*Calculate the minimum thickness requirement for Mollic epipedon*

#### Description

Utilize horizon depths, designations and textures in a profile to estimate the thickness requirement for the Mollic or Umbric epipedon, per criterion 6 in the U.S. Keys to Soil Taxonomy (12th Edition).

## Usage

```
mollic.thickness.requirement(
  p,
  hzdesgn = guessHzDesgnName(p),
  texcl.attr = guessHzTexClName(p),
  clay.attr = guessHzAttrName(p, "clay", c("total", "_r")),
  truncate = TRUE
)
```
#### Arguments

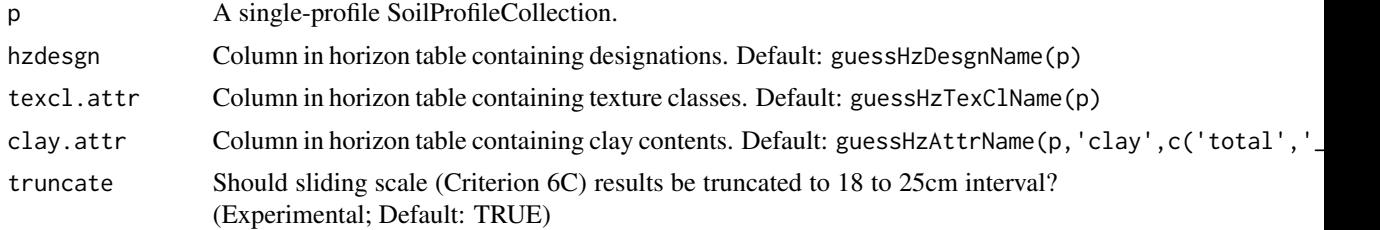

#### Value

A unit length numeric vector containing Mollic or Umbric epipedon minimum thickness requirement.

#### Author(s)

Andrew G. Brown

## Examples

```
# construct a fake profile
spc <- data.frame(id=1, taxsubgrp = "Lithic Haploxeralfs",
                hzname = c("A", "AB", "Bt", "BCt", "R"),
                 hzdept = c(0, 20, 32, 42, 49),hzdepb = c(20, 32, 42, 49, 200),prop = c(18, 22, 28, 24, NA),
                 texcl = c("1", "1", "c1", "1", "br"),d_value = c(5, 5, 5, 6, NA),
```
144 munsell

```
m_vvalue = c(2.5, 3, 3, 4, NA),
                  m_{\text{c}}chroma = c(2, 3, 4, 4, NA))
# promote to SoilProfileCollection
depths(spc) \leq - id \sim hzdept + hzdepb
hzdesgnname(spc) <- 'hzname'
hztexclname(spc) <- 'texcl'
# print results in table
data.frame(id = spc[[idname(spc)]],
           thickness_req = mollic.thickness.requirement(spc, clay.attr='prop'),
           thickness_req_nobound = mollic.thickness.requirement(spc,
                                         clay.attr='prop', truncate=FALSE))
```
munsell *Munsell to sRGB Lookup Table for Common Soil Colors*

## Description

A lookup table of interpolated Munsell color chips for common soil colors.

#### Usage

data(munsell)

#### Format

A data frame with 8825 rows.

hue Munsell Hue, upper case

value Munsell Value

chroma Munsell Chroma

 $\mathbf{r}$  sRGB "red" value (0-1)

g sRGB "green" value (0-1)

**b** sRGB "blue" value  $(0-1)$ 

L CIE LAB "L" coordinate

A CIE LAB "A" coordinate

B CIE LAB "B" coordinate

## Details

See munsell2rgb for conversion examples. Note that this table does not currently have entries for values of 2.5–common in most soil color books. These chips should be added in the next major release of aqp. Values are referenced to the D65 standard illuminant.
## munsell.spectra 145

## Source

Color chip XYZ values: http://www.rit.edu/cos/colorscience/rc\_munsell\_renotation.php

#### References

http://www.brucelindbloom.com/index.html?ColorCalcHelp.html Color conversion equations http://dx.doi.org/10.1016/j.cageo.2012.10.020 Methods used to generate this table

#### Examples

data(munsell)

munsell.spectra *Spectral Library of Munsell Colors*

#### **Description**

The original database "SpectralReflectancesOf2007MunsellBookOfColorGlossy.txt" was provided by Paul Centore and downloaded July, 2020. Reflectance values for odd chroma have been interpolated from adjacent chips. See aqp/misc/utils/Munsell/ for the entire set of processing steps.

Munsell value typically ranges from 2-9, and chroma from 1-12. Ranges vary by hue. Run aqp:::.summarizeMunsellSpectraRanges() for a detailed listing by hue.

The original database contains the following description:

This file contains spectral reflectance measurements of X-Rite's 2007 Munsell Book of Color (Glossy Finish). The measurements were made in 2012 with a ColorMunki spectrophotometer. The first column is the Munsell name. The remaining columns give reflectance values for 380 nm to 730 nm, in steps of 10 nm. The reflectance is a value between 0 (indicating that no light at that wavelength is reflected) and 1 (indicating that all the light at that wavelength is reflected). Occasionally an entry is slightly greater than 1. The likely cause is random variability, and those entries can be adjusted to 1 with negligible loss. In all, 1485 colour samples were measured. Researchers are invited to analyze the data in this file.

#### Usage

```
data(munsell.spectra)
```
#### Format

A data frame with 89496 rows and 10 variables:

munsell munsell color

hue hue component

value value component

chroma chroma component wavelength wavelength (nm) reflectance reflectance

# References

Centore, Paul. Colour Tools for Painters. [https://www.munsellcolourscienceforpainters.](https://www.munsellcolourscienceforpainters.com/) [com/](https://www.munsellcolourscienceforpainters.com/).

<span id="page-145-0"></span>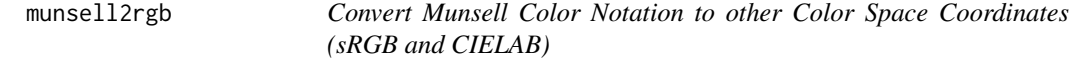

# Description

Color conversion based on a look-up table of common soil colors.

## Usage

```
munsell2rgb(
  the_hue,
  the_value,
  the_chroma,
  alpha = 1,
  maxColorValue = 1,
  return_triplets = FALSE,
  returnLAB = FALSE
)
```
# Arguments

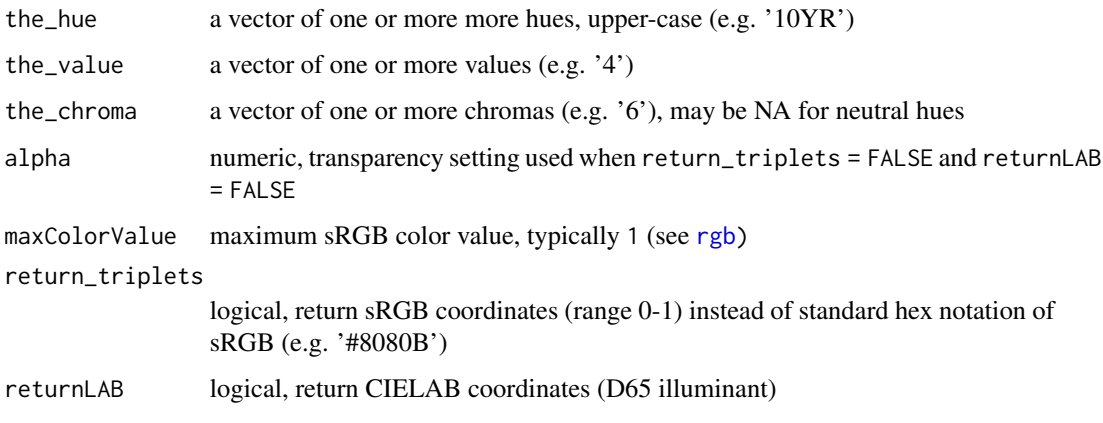

#### munsell2rgb 147

#### Details

This function is vectorized without recycling: i.e. the length of each argument must be the same. Both functions will pad output with NA if there are any NA present in the inputs.

Neutral hues are approximated by greyscale shades ranging from 20\

Gley soil colors that are missing a chroma will not be correctly interpreted. Consider using a chroma of 1. Non-standard Munsell notation (e.g. '7.9YR 2.7/2.0') can be matched (nearestneighbor, no interpolation) to the closest color within the munsell sRGB/CIELAB look-up table via getClosestMunsellChip(). A more accurate estimate of sRGB values from non-standard notation can be achieved with the [munsellinterpol](https://CRAN.R-project.org/package=munsellinterpol) package.

See examples below.

# Value

A vector of R colors is returned that is the same length as the input data. When return\_triplets = TRUE and/or returnLAB = TRUE, then a data.frame (of sample length as input) is returned.

#### **Note**

Care should be taken when using the resulting sRGB values; they are close to their Munsell counterparts, but will vary based on your monitor and ambient lighting conditions. Also, the value used for maxColorValue will affect the brightness of the colors. Th default value (1) will usually give acceptable results, but can be adjusted to force the colors closer to what the user thinks they should look like.

#### Author(s)

D.E. Beaudette

#### References

```
http://ncss-tech.github.io/AQP/ http://www.brucelindbloom.com/index.html?ColorCalcHelp.
html http://www.cis.rit.edu/mcsl/online/munsell.php https://www.munsellcolourscienceforpainters.
com/MunsellAndKubelkaMunkToolbox/MunsellAndKubelkaMunkToolbox.html
```

```
# neutral hues (N) can be defined with chroma of 0 or NA
g <- expand.grid(hue='N', value=2:8, chroma=0, stringsAsFactors=FALSE)
(m <- munsell2rgb(g$hue, g$value, g$chroma))
soilPalette(m)
# back-transform
rgb2munsell(t(col2rgb(m)) / 255)
# basic example
d <- expand.grid(hue='10YR', value=2:8, chroma=1:8, stringsAsFactors=FALSE)
d$color <- with(d, munsell2rgb(hue, value, chroma))
```

```
# similar to the 10YR color book page
plot(value ~ chroma, data=d, col=d$color, pch=15, cex=3)
# multiple pages of hue:
hues <- c('2.5YR','5YR','7.5YR','10YR')
d <- expand.grid(hue=hues, value=c(2, 2.5, 3:8), chroma=seq(2,8,by=2), stringsAsFactors=FALSE)
# convert Munsell -> sRGB
d$color <- with(d, munsell2rgb(hue, value, chroma))
# extract CIELAB coordinates
with(d, munsell2rgb(hue, value, chroma, returnLAB=TRUE))
# plot: note that we are setting panel order from red --> yellow
library(lattice)
xyplot(value ~ factor(chroma) | factor(hue, levels=hues),
       main="Common Soil Colors", layout=c(4,1), scales=list(alternating=1),
       strip=strip.custom(bg=grey(0.85)),
       data=d, as.table=TRUE, subscripts=TRUE, xlab='Chroma', ylab='Value',
       panel=function(x, y, subscripts, ...)
       {
        panel.xyplot(x, y, pch=15, cex=4, col=d$color[subscripts])
       }
)
# soils example
data(sp1)
# convert colors
sp1$soil_color <- with(sp1, munsell2rgb(hue, value, chroma))
# simple plot, may need to tweak gamma-correction...
image(matrix(1:nrow(sp1)), axes=FALSE, col=sp1$soil_color, main='Soil Colors')
# convert into a more useful color space
# you will need the colorspace package for this to work
if(require(colorspace)) {
  # keep RGB triplets from conversion
  sp1.rgb <- with(sp1, munsell2rgb(hue, value, chroma, return_triplets=TRUE))
  # convert into LAB color space
  sp1.lab <- as(with(sp1.rgb, sRGB(r,g,b)), 'LAB')
  plot(sp1.lab)
}
# convert a non-standard color to closest "chip" in `munsell` look-up table
getClosestMunsellChip('7.9YR 2.7/2.0', convertColors = FALSE)
# convert directly to R color
getClosestMunsellChip('7.9YR 2.7/2.0')
```
munsell2spc,SoilProfileCollection-method *Merge Munsell Hue, Value, Chroma converted to sRGB & CIELAB into a SoilProfileCollection*

# Description

Convert Munsell hue, value and chroma into sRGB (rgb\_R,rgb\_G,rgb\_B) and CIELAB (lab\_L, lab\_A, lab\_B) color coordinates using munsell2rgb. The converted values are stored in the horizons() slot unless as.spc is FALSE, in which case the results are combined with profile and horizon ID columns and returned as the data.frame subclass used by the SPC.

#### Usage

```
## S4 method for signature 'SoilProfileCollection'
munsell2spc(
 object,
 hue = "hue",
  value = "value",
  chroma = "chroma",
  data = NULL,as.\,spc = TRUE)
```
# Arguments

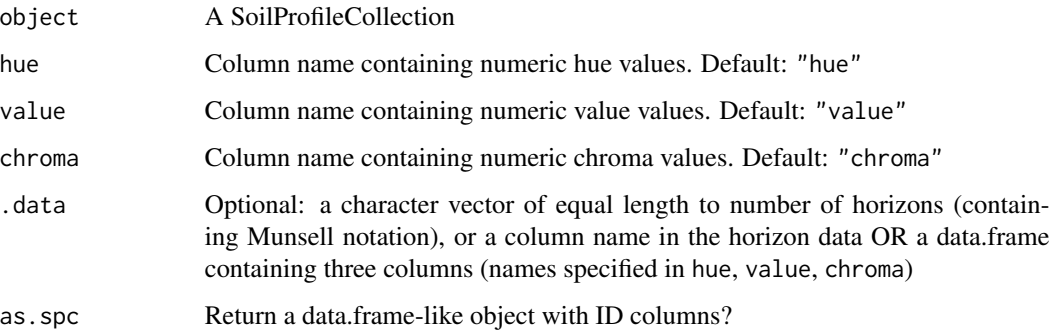

## Value

A SoilProfileCollection or data.frame-like object

## See Also

[parseMunsell](#page-157-0) [rgb2munsell](#page-203-0) [munsell2rgb](#page-145-0)

## Examples

```
data(sp3)
depths(sp3) \leq id \sim top + bottom
# inspect input data
horizons(sp3)[,c("hue","value","chroma")]
# do color conversions to sRGB and LAB, join into horizon data
sp3 <- munsell2spc(sp3)
# plot rgb "R" coordinate by horizon
plot(sp3, color = "rgb_R")
# plot lab "A" coordinate by horizon
plot(sp3, color = "lab_A")
# note that `lab_A` values do not exactly match the original `A` values
# this is because `lab_A` was computed from the (field determined) Munsell color notation,
# while `A` was directly measured in the lab by colorimeter
plot(sp3$A, sp3$lab_A, xlab = 'Measured', ylab = 'Converted from Field Observed Munsell')
```
munsellHuePosition *Munsell Hue Position Reference*

# Description

Position data for the 40 standard Munsell hues (and neutral). Data include angular positions (compass-style, origin at  $[x = 0, y = 1]$ , CW rotation) and Cartesian coordinates on the unit circle.

#### Usage

```
data(munsellHuePosition)
```
## Format

An object of class data. frame with 41 rows and 4 columns.

#### References

Munsell book of color. 1976. Macbeth, a Division of Kollmorgen Corp., Baltimore, MD.

# Description

mutate\_profile() is a function used for transforming SoilProfileCollections. Each expression is applied to site or horizon level attributes of individual profiles. This distinguishes this function from mutate, which is applied to all values in a collection, regardless of which profile they came from.

## Usage

```
mutate_profile(object, ..., horizon_level = NULL)
```
## Arguments

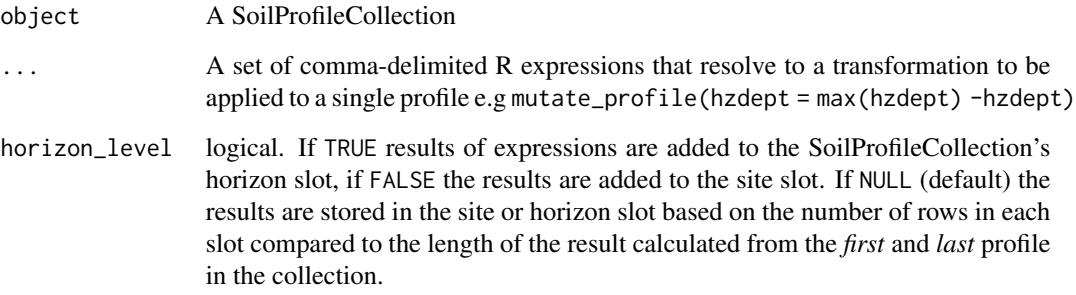

# Details

If the length an expression's result matches the number of horizons, the result is stored as a horizonlevel variable. If the result has length 1, it is stored as a site-level variable. In the ambiguous case where the first and last profile have only *one* horizon, the results are stored in the horizon slot by default. To force results into site slot use horizon\_level = FALSE.

# Value

A SoilProfileCollection.

#### Author(s)

Andrew G. Brown.

#### names, SoilProfileCollection-method

*Get names of columns in site and horizons table*

# Description

Get names of columns in site and horizons table of a SoilProfileCollection.

## Usage

```
## S4 method for signature 'SoilProfileCollection'
names(x)
```
# Arguments

x a SoilProfileCollection

nrow,SoilProfileCollection-method *Get the number of horizons in a SoilProfileCollection*

# Description

Get the number of horizons in a SoilProfileCollection

# Usage

```
## S4 method for signature 'SoilProfileCollection'
nrow(x)
```
# Arguments

x a SoilProfileCollection

## Description

Desc.

# Usage

```
overlapMetrics(x, thresh)
```
## Arguments

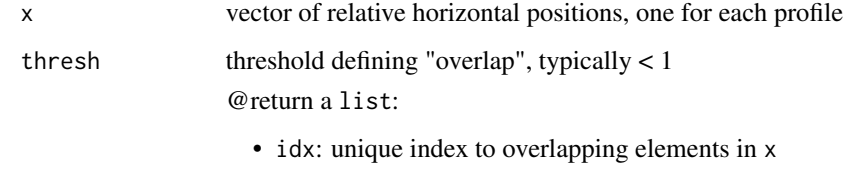

• ov: normalized overlap (see details)

## Examples

 $x \leq -c(1, 2, 3, 3.4, 3.5, 5, 6, 10)$ overlapMetrics( $x$ , thresh = 0.5)

panel.depth\_function *Lattice Panel Function for Soil Profiles*

# Description

Panel function for plotting grouped soil property data, along with upper and lower estimates of uncertainty.

This function can be used to replace panel. superpose when plotting depth function data. When requested, contributing fraction data are printed using colors the same color as corresponding depth function lines unless a single color value is given via  $cf. col.$ 

This function is not able to apply transformations (typically log = 10) applied in the scales argument to xyplot to upper/lower bounds. These will have to be manually applied. See examples.

# Usage

```
panel.depth_function(
 x,
 y,
 id,
 upper = NA,
 lower = NA,subscripts = NULL,
 groups = NULL,
 sync.colors = FALSE,
 cf = NA,
 cf. col = NA,
 cf.interval = 20,
  ...
\mathcal{L}
```
# Arguments

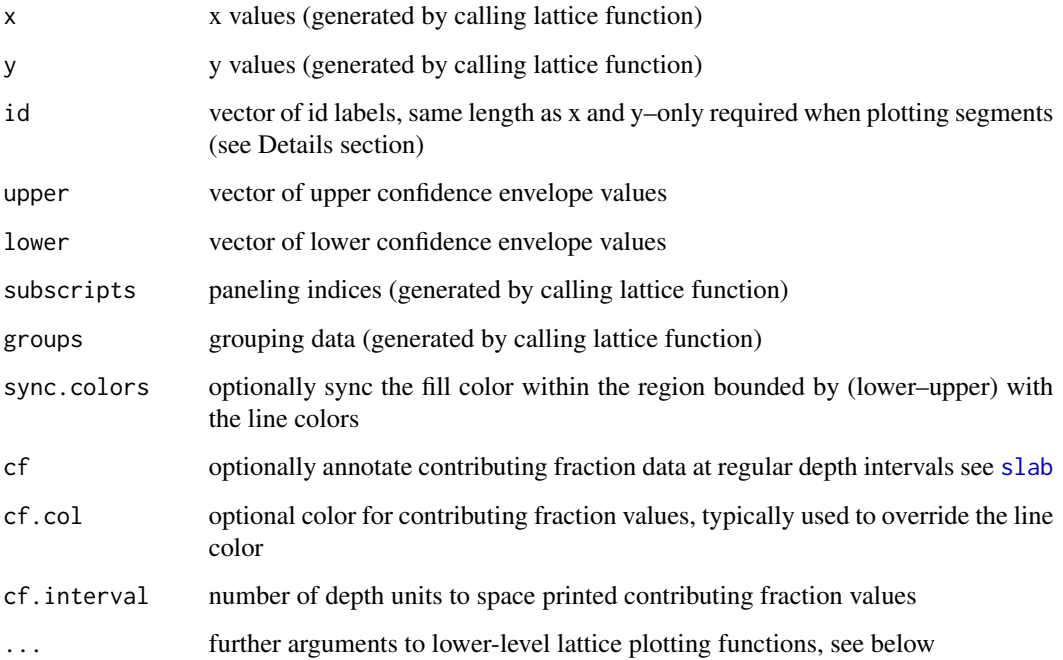

# Author(s)

D.E. Beaudette

# See Also

[sp1](#page-241-0), [slice](#page-228-0), [slab](#page-219-0)

# panel.depth\_function 155

```
library(lattice)
data(sp1)
# 1. plotting mechanism for step-functions derived from soil profile data
xyplot(
  cbind(top, bottom) ~ r prop,data = sp1,
  id = sp1$id,
  panel = panel.depth_function,
  ylim = c(250, -10),
  scales = list(y = list(tick_number = 10)),xlab = 'Property',
 ylab = 'Depth (cm)',
 main = 'panel.depth_function() demo'
)
# 1.1 include groups argument to leverage lattice styling framework
sp1$group <- factor(sp1$group, labels = c('Group 1', 'Group2'))
xyplot(
 cbind(top, bottom) ~ r prop,groups = group,
 data = sp1,
 id = sp1$id,
  panel = panel.depth_function,
  vlim = c(250, -10),
  scales = list(y = list(tick_number = 10)),xlab = 'Property',
  ylab = 'Depth (cm)',
  main = 'panel.depth_function() demo',
  auto.key = list(
   columns = 2,
   points = FALSE,
   lines = TRUE
  ),
  par.settings = list(superpose.line = list(col = c(
    'Orange', 'RoyalBlue'
  )))
\mathcal{L}# more complex examples, using step functions with grouped data
# better looking figures with less customization via tactile package
if(requireNamespace('tactile')) {
  library(data.table)
  library(lattice)
  library(tactile)
  # example data
```

```
data(sp6)
# a single profile
x \le sp6[1:5, ]
# wide -> long format
x.long <- melt(
  data.table(x),
  id.vars = c('id', 'top', 'bottom'),
 measure.vars = c('sand', 'silt', 'clay')
)
# (optional) convert back to data.frame
x.long <- as.data.frame(x.long)
# three variables sharing a common axis
# factor levels set by melt()
xyplot(
  cbind(top, bottom) ~ value ~ | ~ id,groups = variable,
 data = x.langid = x.lengthylim = c(200, -5), xlim = c(10, 60),
  scales = list(alternating = 1, y = list(tick_number = 10)),
 par.settings = tactile.theme(superpose.line = list(lwd = 2)),
 xlab = 'Sand, Silt, Clay (%)',
 ylab = 'Depth (cm)',
 panel = panel.depth_function,
  auto.key = list(columns = 3, lines = TRUE, points = FALSE),
 asp = 1.5)
# all profiles
x \le - sp6
# wide -> long format
x.long <- melt(
  data.table(x),
  id.vars = c('id', 'top', 'bottom'),measure.vars = c('sand', 'silt', 'clay')
)
# (optional) convert back to data.frame
x.long <- as.data.frame(x.long)
# three variables sharing a common axis
# factor levels set by melt()
xyplot(
 cbind(top, bottom) ~ value ~ | ~ id,groups = variable,
 data = x.langid = x.length
```

```
ylim = c(200, -5), xlim = c(0, 70),scales = list(alternating = 1, y = list(tick.number = 10)),
  par.settings = tactile.theme(superpose.line = list(lwd = 2)),
 xlab = 'Sand, Silt, Clay (%)',
 ylab = 'Depth (cm)',
 panel = panel.depth_function,
  auto.key = list(columns = 3, lines = TRUE, points = FALSE),
 as.table = TRUE
\lambdaxyplot(
  cbind(top, bottom) ~ ~ value,groups = variable,
 data = x.langid = x.lengthylim = c(200, -5), xlim = c(0, 70),scales = list(alternating = 1, y = list(tick.number = 10)),
 par.settings = tactile.theme(superpose.line = list(lwd = 2)),
 xlab = 'Sand, Silt, Clay (%)',
 ylab = 'Depth (cm)',
 panel = panel.depth_function,
 auto.key = list(columns = 3, lines = TRUE, points = FALSE),
 as.table = TRUE
)
xyplot(
  cbind(top, bottom) ~ value | variable,
 groups = variable,
 data = x.lang,
  id = x.long$id,
 ylim = c(200, -5), xlim = c(0, 70),scales = list(alternating = 1, y = list(tick.number = 10)),
 par.settings = tactile.theme(superpose.line = list(lwd = 2)),
 xlab = 'Sand, Silt, Clay (%)',
 ylab = 'Depth (cm)',
 panel = panel.depth_function,
 auto.key = list(columns = 3, lines = TRUE, points = FALSE),
 as.table = TRUE
)
xyplot(
  cbind(top, bottom) ~ value | variable,
  data = x.lang,
  id = x.lengthylim = c(200, -5), xlim = c(0, 70),scales = list(alternating = 1, y = list(tick.number = 10)),
 par.settings = tactile.theme(superpose.line = list(lwd = 2)),
 xlab = 'Sand, Silt, Clay (%)',
 ylab = 'Depth (cm)',
 panel = panel.depth_function,
  auto.key = list(columns = 3, lines = TRUE, points = FALSE),
  as.table = TRUE
```
<span id="page-157-0"></span>parseMunsell *Parse Munsell Color Notation*

## Description

Split Munsell color notation into "hue", "value", and "chroma", with optional conversion to sRGB hex notation, sRGB coordinates, and CIELAB coordinates. Conversion is performed by [munsell2rgb](#page-145-0).

#### Usage

```
parseMunsell(munsellColor, convertColors = TRUE, delim = NA, ...)
```
# Arguments

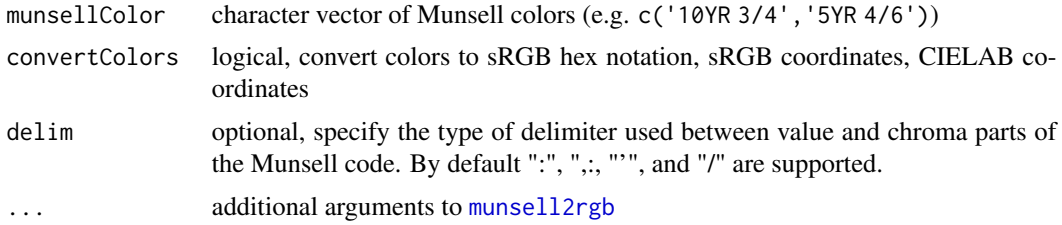

# Value

a data.frame object

## Author(s)

P. Roudier and D.E. Beaudette

# Examples

```
# just sRGB
parseMunsell("10YR 3/5", return_triplets = TRUE)
# sRGB + CIELAB (D65 illuminant)
parseMunsell("10YR 3/5", return_triplets = TRUE, returnLAB = TRUE)
```
 $\overline{\phantom{a}}$ 

}

#### pbindlist 159

```
# CIELAB only
parseMunsell("10YR 3/5", return_triplets = FALSE, returnLAB = TRUE)
# neutral hue
# note chroma encoded as '0'
parseMunsell('N 3/', convertColors = FALSE)
```
pbindlist *Combine a list of SoilProfileCollection objects*

# Description

See combine(...) for a connotative short-hand method that does not require that SoilProfileCollection be in a list. Profiles will be sorted based on character sorting of profile ID.

## Usage

 $pbindlist(1, new.idname = NULL, verbose = TRUE)$ 

## Arguments

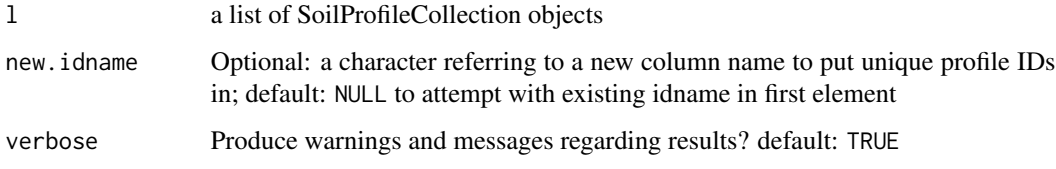

## Details

Input data must share a common depth unit, and if spatial data are present, a common CRS and coordinate names. In the case of non-conformal @idname and/or @depthcols, the first SoilProfileCollection is used as a template. If one or more subsequent list elements has non-unique values in a site level attribute of that name, the ID name from the second list element is attempted, and so on. Non-conforming spatial data are dropped from the final result (returns default empty SpatialPoints).

## Value

a SoilProfileCollection object

#### Author(s)

D.E. Beaudette and A.G. Brown

# Examples

```
# example data
data(sp2, package = 'aqp')
depths(sp2) \le id \sim top + bottom
site(sp2) <- ~ surface
# copy pieces
x \leq - sp2[1:5, ]
y \leq - sp2[6:10, ]
# reset IDs and combine
profile_id(y) <- sprintf("%s-copy", profile_id(y))
# this should work
z <- pbindlist(list(x, y))
# check
plot(z)
```
pc *Numerical Soil Profile Comparison*

## Description

Performs a numerical comparison of soil profiles using named properties, based on a weighted, summed, depth-segment-aligned dissimilarity calculation. If s is a [SoilProfileCollection](#page-234-0), sitelevel variables (2 or more) can also be used. The site-level and horizon-level dissimilarity matrices are then re-scaled and averaged.

# Usage

```
pc(
  s,
  vars,
 max_d,
  k,
  filter = NULL,
  sample_interval = NA,
  replace_na = TRUE,
  add_soil_flag = TRUE,
  return_depth_distances = FALSE,
  strict_hz_eval = FALSE,
  progress = "none",
  plot.depth.matrix = FALSE,
  rescale.result = FALSE,
  verbose = FALSE
)
```
 $160$  pc

# Arguments

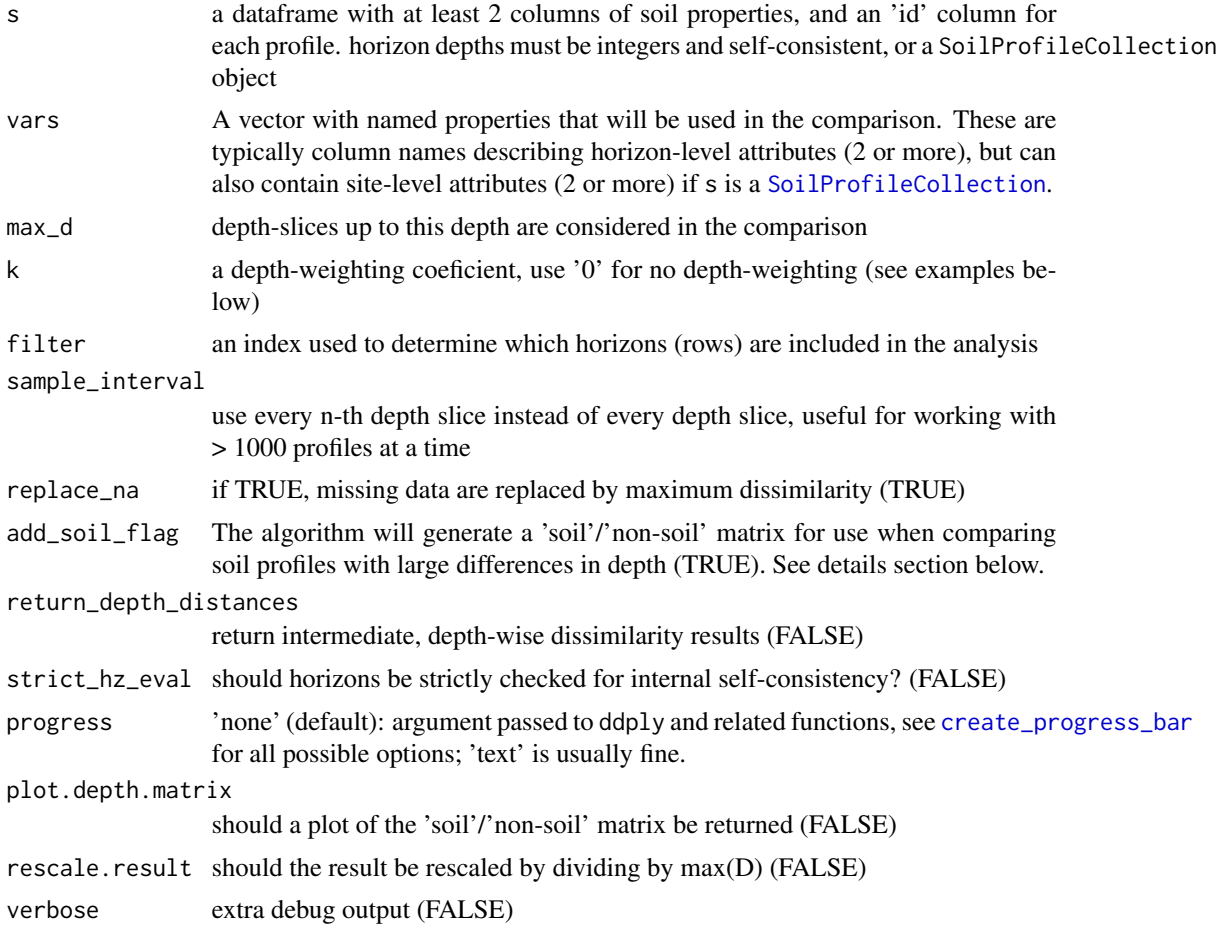

## Details

Variability in soil depth can interfere significantly with the calculation of between-profile dissimilarity– what is the numerical "distance" (or dissimilarity) between a slice of soil from profile A and the corresponding, but missing, slice from a shallower profile B? Gower's distance metric would yield a NULL distance, despite the fact that intuition suggests otherwise: shallower soils should be more dissimilar from deeper soils. For example, when a 25 cm deep profile is compared with a 50 cm deep profile, numerical distances are only accumulated for the first 25 cm of soil (distances from 26 - 50 cm are NULL). When summed, the total distance between these profiles will generally be less than the distance between two profiles of equal depth. Our algorithm has an option (setting replace na=TRUE) to replace NULL distances with the maximum distance between any pair of profiles for the current depth slice. In this way, the numerical distance between a slice of soil and a corresponding slice of non-soil reflects the fact that these two materials should be treated very differently (i.e. maximum dissimilarity).

This alternative calculation of dissimilarities between soil and non-soil slices solves the problem of comparing shallow profiles with deeper profiles. However, it can result in a new problem: distances calculated between two shallow profiles will be erroneously inflated beyond the extent of either

profile's depth. Our algorithm has an additional option (setting add\_soil\_flag=TRUE) that will preserve NULL distances between slices when both slices represent non-soil material. With this option enabled, shallow profiles will only accumulate mutual dissimilarity to the depth of the deeper profile.

Note that when the add\_soil\_flag option is enabled (default), slices are classified as 'soil' down to the maximum depth to which at least one of variables used in the dissimilarity calculation is not NA. This will cause problems when profiles within a collection contain all NAs within the columns used to determine dissimilarity. An approach for identifying and removing these kind of profiles is presented in the examples section below.

A notice is issued if there are any NA values within the matrix used for distance calculations, as these values are optionally replaced by the max dissimilarity.

Our approach builds on the work of (Moore, 1972) and the previously mentioned depth-slicing algorithm.

#### Value

A dissimilarity matrix object of class 'dissimilarity, dist', optionally scaled by max(D).

## Author(s)

Dylan E. Beaudette

#### References

- D.E. Beaudette, P. Roudier, A.T. O'Geen, Algorithms for quantitative pedology: A toolkit for soil scientists, Computers & Geosciences, Volume 52, 2013, Pages 258-268, ISSN 0098-3004, doi: [10.1016/j.cageo.2012.10.020.](https://doi.org/10.1016/j.cageo.2012.10.020)
- Moore, A.; Russell, J. & Ward, W. Numerical analysis of soils: A comparison of three soil profile models with field classification. Journal of Soil Science, 1972, 23, 194-209.

#### See Also

[slice](#page-228-0), [daisy](#page-0-0)

```
## 1. check out the influence depth-weight coef:
library(lattice)
z \leq -\text{rep}(1:100, 4)k <- rep(c(0,0.1,0.05,0.01), each=100)
w <- 100*exp(-k*z)
xyplot(z \sim w, \text{ groups=k}, \text{ ylim=c(105, -5), xlim=c(-5, 105), \text{ type='l'},ylab='Depth', xlab='Weighting Factor', asp=1.5,
       auto.key=list(columns=4, lines=TRUE, points=FALSE, title="k", cex=0.8, size=3),
       panel=function(...) {
```

```
pc 163
```

```
panel.grid(h=-1,v=-1)
         panel.superpose(...)
       }
)
# more soil properties
data(sp2)
depths(sp2) \le id \sim top + bottom
d.1 <- profile_compare(sp2, vars=c('prop','field_ph','hue','value'),
                       max_d=100, k=0.01, plot.depth.matrix=TRUE)
# add some missing data:
sp2$prop[1:2] <- NA
d.2 <- profile_compare(sp2, vars=c('prop','field_ph','hue','value'),
                       max_d=100, k=0.01, plot.depth.matrix=TRUE)
# note small changes in D:
cor(d.1, d.2)
## 3. identify profiles within a collection that contain all NAs
set.seed(1010101)
s <- pbindlist(lapply(letters[1:10], random_profile, SPC=TRUE))
# replace first profile's data with NA
na.required <- nrow(s[1, ])
s$p1[1:na.required] <- NA
s$p2[1:na.required] <- NA
# attempt profile comparison: this won't work, throws an error
d <- profile_compare(s, vars=c('p1','p2'), max_d=100, k=0)
# check for soils that are missing all clay / total RF data
f.check.NA <- function(i) length(which(is.na(i$p1) | is.na(i$p2))) / nrow(i) == 1
missing.too.much.data.idx <- which(profileApply(s, f.check.NA))
# remove bad profiles and try again: works
s.no.na <- profile_compare(s[-missing.too.much.data.idx, ],
                           vars=c('p1','p2'),
                           max_d=100, k=0, plot.depth.matrix=TRUE)
## 4. better plotting of dendrograms with ape package:
if(require(ape) & require(cluster) & require(MASS)) {
  data(sp2)
  depths(sp2) \le id \sim top + bottom
  site(sp2) \leftarrow \sim surface
  d <- profile_compare(sp2, vars=c('prop','field_ph','hue','value'),
                         max_d=100, k=0)
  h \leftarrow diana(d)p <- as.phylo(as.hclust(h))
```
#### 164 perturb

```
plot(p, show.tip.label=FALSE)
 tiplabels(sp2$surface, col=cutree(h, 3), bg=NA, cex=0.75)
 ## 5. other uses of the dissimilarity matrix
 # Sammon Mapping: doesn't like '0' values in dissimilarity matrix
 d.sam <- sammon(d)
 # simple plot
 dev.off() ; dev.new()
 plot(d.sam$points, type = "n", xlim=range(d.sam$points[, 1] * 1.5))text(d.sam$points, labels=row.names(as.data.frame(d.sam$points)),
      cex=0.75, col=cutree(h, 3))
}
## 6. try out the 'sample_interval' argument
# compute using sucessively larger sampling intervals
data(sp3)
d <- profile_compare(sp3, vars=c('clay','cec','ph'),
                    max_d=100, k=0.01)
d.2 <- profile_compare(sp3, vars=c('clay','cec','ph'),
                       max_d=100, k=0.01, sample_interval=2)
d.10 <- profile_compare(sp3, vars=c('clay','cec','ph'),
                        max_d=100, k=0.01, sample_interval=10)
d.20 <- profile_compare(sp3, vars=c('clay','cec','ph'),
                        max_d=100, k=0.01, sample_interval=20)
# check the results via hclust / dendrograms
oldpar <- par(mfcol=c(1,4), mar=c(2,1,2,2))plot(as.dendrogram(hclust(d)), horiz=TRUE, main='Every Depth Slice')
plot(as.dendrogram(hclust(d.2)), horiz=TRUE, main='Every 2nd Depth Slice')
plot(as.dendrogram(hclust(d.10)), horiz=TRUE, main='Every 10th Depth Slice')
plot(as.dendrogram(hclust(d.20)), horiz=TRUE, main='Every 20th Depth Slice')
par(oldpar)
```
perturb *Perturb soil horizon depths using boundary distinctness*

#### Description

"Perturbs" the **boundary between horizons** or the **thickness of horizons** using a standard deviation specified as a horizon-level attribute. This is selected using either boundary.attr or thickness.attr to specify the column name.

The boundary standard deviation corresponds roughly to the concept of "horizon boundary distinctness." In contrast, the *horizon thickness* standard deviation corresponds roughly to the "variation in horizon thickness" so it may be determined from several similar profiles that have a particular layer "in common."

#### perturb that is a set of the set of the set of the set of the set of the set of the set of the set of the set of the set of the set of the set of the set of the set of the set of the set of the set of the set of the set of

## Usage

```
perturb(
 p,
 n = 100,
 id = NULL,thickness.attr = NULL,
  boundary.attr = NULL,min.thickness = 1,
 max.depth = NULL,new.idname = "pID")
```
## Arguments

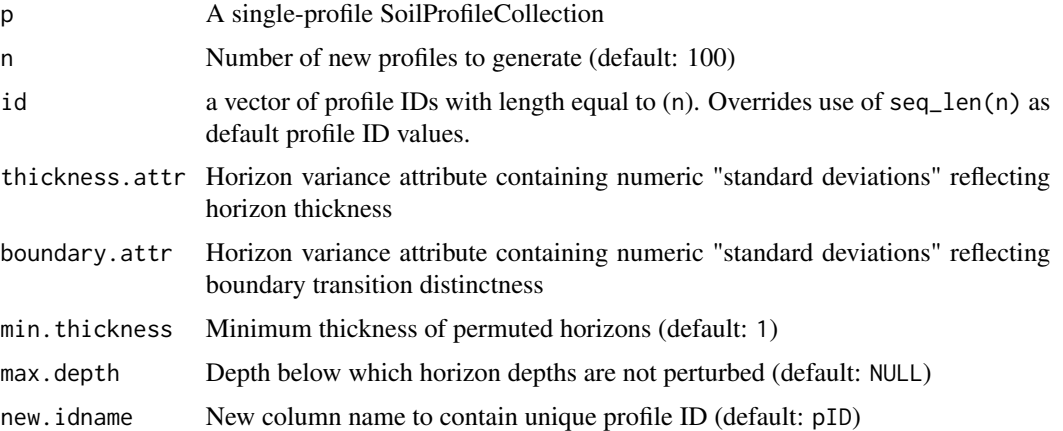

#### Details

Imagine a Normal curve with mean centered on the vertical (depth axis) at a representative value (RV) horizon bottom depth or thickness. By the Empirical Rule for Normal distribution, two "standard deviations" above or below that "central" mean value represent 95% of the "typical volume" of that horizon or boundary.

perturb can leverage semi-quantitative (ordered factor) levels of boundary distinctness/topography for the upper and lower boundary of individual horizons. A handy function for this is [hzDistinctnessCodeToOffset\(\)](#page-122-0). The boundary.attr is arguably easier to parameterize from a single profile description or "Form 232" where *horizon boundary distinctness* classes (based on vertical distance of transition) are conventionally recorded for each layer.

Alternately, perturb can be parameterized using standard deviation in thickness of layers derived from a group. Say, the variance parameters are defined from a set of pedons correlated to a particular series or component, and the template "seed" profile is, for example, the Official Series Description or the Representative Component Pedon.

#### Value

a SoilProfileCollection with n realizations of p

#### 166 perturb

#### Author(s)

D.E. Beaudette, A.G. Brown

## See Also

[random\\_profile\(\)](#page-194-0) [hzDistinctnessCodeToOffset\(\)](#page-122-0)

```
### THICKNESS
```

```
# load sample data and convert into SoilProfileCollection
data(sp3)
depths(sp3) \le id \sim top + bottom
# select a profile to use as the basis for simulation
s \leftarrow sp3[3, ]# reset horizon names
s$name <- paste('H', seq_along(s$name), sep = '')
# simulate 25 new profiles
horizons(s)$hz.sd <- 2 # constant standard deviation
sim.1 <- perturb(s, n = 25, thickness.attr = "hz.sd")
# simulate 25 new profiles using different SD for each horizon
horizons(s)$hz.sd <- c(1, 2, 5, 5, 5, 10, 3)
sim.2 \le perturb(s, n = 25, thickness.attr = "hz.sd")
# plot
par(mfrow = c(2, 1), mar = c(0, 0, 0, 0))plot(sim.1)
mtext(
  'SD = 2',side = 2,
 line = -1.5,
  font = 2,
 cex = 0.75)
plot(sim.2)
mtext(
  'SD = c(1, 2, 5, 5, 5, 10, 3),
 side = 2,
 line = -1.5,
 font = 2,
  cex = 0.75)
# aggregate horizonation of simulated data
# note: set class_prob_mode=2 as profiles were not defined to a constant depth
sim.2$name <- factor(sim.2$name)
```
#### perturb that is a set of the set of the set of the set of the set of the set of the set of the set of the set of the set of the set of the set of the set of the set of the set of the set of the set of the set of the set of

```
a <- slab(sim.2, ~ name, class_prob_mode=2)
# convert to long format for plotting simplicity
library(data.table)
a.long <- melt(as.data.table(a),
              id.vars = c('top', 'bottom'),measure.vars = levels(sim.2$name))
# plot horizon probabilities derived from simulated data
# dashed lines are the original horizon boundaries
library(lattice)
xyplot(
 top ~ value,
 groups = variable,
 data = a.long,
 subset = value > 0,
 ylim = c(100, -5),
 type = c('l', 'g'),asp = 1.5,ylab = 'Depth (cm)',
 xlab = 'Probability',
 auto.key = list(
   columns = 4,
   lines = TRUE,
   points = FALSE
 ),
 panel = function(...) { }panel.xyplot(...)
   panel.abline(h = s$top, lty = 2, lwd = 2)
 }
\lambda### BOUNDARIES
# example with sp1 (using boundary distinctness)
data("sp1")
depths(sp1) \leq id \sim top + bottom
# specify "standard deviation" for boundary thickness
# consider a normal curve centered at boundary RV depth
# lookup table: ~maximum thickness of boundary distinctness classes, divided by 3
bound.lut <- c('V'=0.5,'A'=2,'C'=5,'G'=15,'D'=45) / 3
## V A C G D
## 0.1666667 0.6666667 1.6666667 5.0000000 15.0000000
sp1$bound_sd <- bound.lut[sp1$bound_distinct]
# hold any NA boundary distinctness constant
sp1$bound_sd[is.na(sp1$bound_sd)] <- 0
quantile(sp1$bound_sd, na.rm = TRUE)
```

```
p \leftarrow sp1[3]# assume boundary sd is 1/12 midpoint of horizon depth
# (i.e. general relationship: SD increases (less well known) with depth)
sp1 \le transform(sp1, midpt = (bottom - top) / 2 + top, bound_sd = midpt / 12)
quantile(sp1$bound_sd)
perturb(p, boundary.attr = "bound_sd", n = 10)
### Custom IDs
ids <- sprintf("%s-%03d", profile_id(p), 1:10)
perturb(p, boundary.attr = "bound_sd", id = ids)
```
plotColorMixture *Visualize Spectral Mixing of Munsell Colors*

#### Description

Lattice visualization demonstrating subtractive mixtures of colors in Munsell notation and associated spectra.

## Usage

```
plotColorMixture(
 x,
 w = rep(1, times = length(x))/length(x),mixingMethod = c("reference", "exact"),
 n = 1,
  swatch.cex = 6,
 label.cex = 0.85,
  showMixedSpec = FALSE,
 overlapFix = TRUE
)
```
#### Arguments

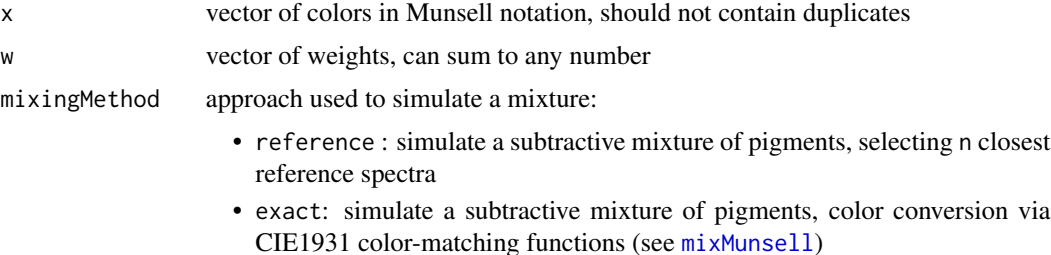

# plotColorMixture 169

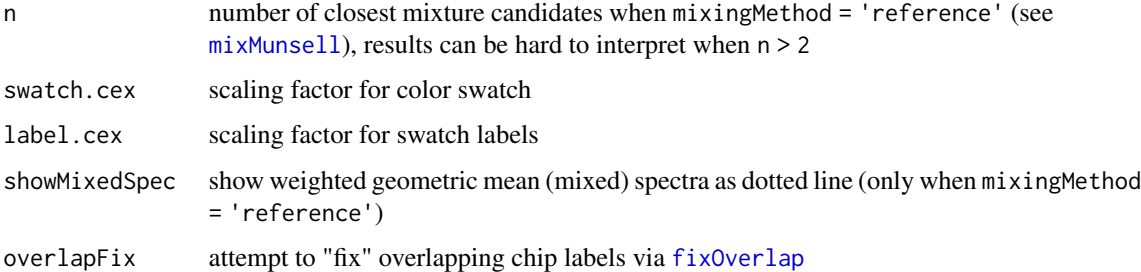

# Details

If present, names attribute of x is used for the figure legend.

# Value

a lattice graphics object

# Author(s)

D.E. Beaudette

```
# color chips
chips <- c('5B 5/10', '5Y 8/8')
names(chips) <- chips
# weights
wt <- c(1, 1)plotColorMixture(
x = \text{chips},w = wt,swatch.cex = 4,
label.cex = 0.65,
showMixedSpec = TRUE,
mixingMethod = 'reference'
\lambdaplotColorMixture(
  x = \text{chips},w = wt,swatch.cex = 4,
  label.cex = 0.65,
  mixingMethod = 'exact'
\mathcal{L}
```
# Description

This function creates a visualization of the output from colorQuantiles using lattice graphics.

#### Usage

```
plotColorQuantiles(res, pt. cex = 7, lab. cex = 0.66)
```
# Arguments

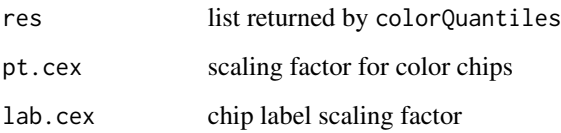

## Details

Marginal percentiles and L1 median CIELAB values from colorQuantiles are combined into a single plot, arranged in panels according to L, A, and B coordinates. Munsell "chips" (colors and labels) are based on the closest Munsell color found via rgb2Munsell.

# Value

a lattice graphics object

# Author(s)

D.E. Beaudette

plotMultipleSPC *Plot Multiple* SoilProfileCollection *Objects*

## Description

Plot Multiple SoilProfileCollection Objects

# plotMultipleSPC 171

# Usage

```
plotMultipleSPC(
  spc.list,
  group.labels,
 args = rep(list(NA), times = length(spc.list)),
 merged.legend = NULL,
 merged.colors = c("#5E4FA2", "#3288BD", "#66C2A5", "#ABDDA4", "#E6F598", "#FEE08B",
    "#FDAE61", "#F46D43", "#D53E4F", "#9E0142"),
  merged.legend.title = merged.legend,
 arrow.offset = 2,
  bracket.base.depth = 95,
  label.offset = 2,
  label.cex = 0.75,
  ...
)
```
# Arguments

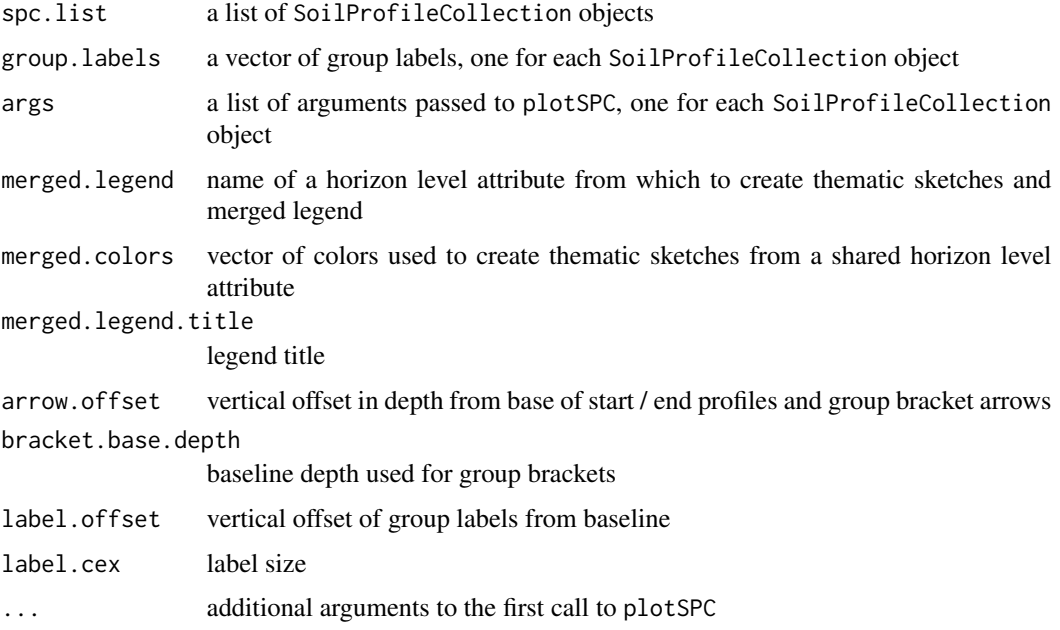

## Details

Combine multiple SoilProfileCollection objects into a single profile sketch, with annotated groups.

See examples below for usage.

## Note

For thematic sketches, use the merged.legend argument instead of color argument to plotSPC

## Author(s)

D.E. Beaudette and Ben Marshall

# See Also

[profileGroupLabels](#page-190-0)

```
##
## Simple Example
##
# using default arguments to plotSPC()
# load sample data
data(sp3)
data(sp4)
# promote to SoilProfileCollection
depths(sp3) \leq id \sim top + bottom
depths(sp4) \le id \sim top + bottom
# combine into a list
spc.list <- list(sp3, sp4)
# argument list
arg.list <- list(
  list(name='name', id.style='top'),
  list(name='name', id.style='side')
\lambda# plot multiple SPC objects,
# with list of named arguments for each call to plotSPC
par(mar=c(1,1,3,3))
plotMultipleSPC(
  spc.list,
  group.labels = c('Collection 1', 'Collection 2'),
  args = arg.list,
  bracket.base.depth = 120, label.cex = 1
\lambda# specify a different max.depth
plotMultipleSPC(
  spc.list,
  group.labels = c('Collection 1', 'Collection 2'),
  args = arg.list,
  bracket.base.depth = 120, label.cex = 1,
  max.depth = 250)
```

```
##
## Merged Legend Example
##
# merged legend based on hz attribute 'clay'
# reset sample data
data(sp3)
data(sp4)
# promote to SoilProfileCollection
depths(sp3) \le id \sim top + bottom
depths(sp4) \leq id \sim top + bottom
# combine into a list
spc.list <- list(sp3, sp4)
# argument list
arg.list <- list(
 list(name='name', id.style='top'),
 list(name='name', id.style='side')
\mathcal{L}par(mar=c(1,1,3,3))
plotMultipleSPC(
 spc.list,
 group.labels = c('Collection 1', 'Collection 2'),
 args = arg.list,
 label.cex = 1,merged.legend = 'clay', merged.legend.title = 'Clay (%)'
\mathcal{L}##
## Complex Merged Legend Example
##
# create a merged legend from "clay" in sp4 and jacobs2000
# use "soil_color" from sp3
# reset sample data
data(sp3)
data(sp4)
data(jacobs2000)
# promote to SoilProfileCollection
depths(sp3) \le id \sim top + bottom
depths(sp4) \leq id \sim top + bottom
# remove 'clay' column from sp3
```

```
sp3$clay <- NULL
# combine into a list
spc.list <- list(sp3, sp4, jacobs2000)
# try some variations on the default arguments
# `clay` is missing in the first SPC, safe to specify another column for colors
arg.list <- list(
  list(color = 'soil_color', id.style='top', name = NA, width = 0.3, hz.depths = TRUE),
  list(name='name', id.style='side', name.style = 'center-center'),
  list(name='name', id.style='side', name.style = 'left-center', hz.depths = TRUE)
\mathcal{L}par(mar=c(1,1,3,3))
plotMultipleSPC(
  spc.list,
  group.labels = c('sp3', 'sp4', 'jacobs2000'),
  label.offset = 3,args = arg.list,
  merged.legend = 'clay', merged.legend.title = 'Clay (%)',
  axis.line.offset = 0\lambda
```

```
plotSPC Create Soil Profile Sketches
```
#### Description

Generate a diagram of soil profile sketches from a SoilProfileCollection object. The [Introduc](https://ncss-tech.github.io/AQP/aqp/aqp-intro.html)[tion to SoilProfileCollection Objects tutorial](https://ncss-tech.github.io/AQP/aqp/aqp-intro.html) contains many examples and discussion of the large number of arguments to this function.

#### Usage

```
plotSPC(
  x,
 color = "soil_color",
 width = ifelse(length(x) < 2, 0.15, 0.25),name = hzdesgnname(x),name.style = "right-center",
  label = idname(x),
  hz.depths = FALSE,
  hz.depths.offset = 0,hz.depths.lines = fixLabelCollisions,
  alt.label = NULL,
  alt.label.col = "black",
  cex.names = 0.5,
  cex.depth.axis = cex.names,
  cex.id = cex.names + (0.2 \times cex.name),
```
## plotSPC 175

```
font.id = 2,
  srt.id = 0,print.id = TRUE,id.style = "auto",
 plot.order = 1:length(x),relative.pos = 1:length(x),add = FALSE,scaling.factor = 1,
 y.offset = rep(0, times = length(x)),
 x.idx.offset = 0,n = length(x),
 max.depth = ifelse(is.infinite(max(x)), 200, max(x)),n.depth.ticks = 5,
  shrink = FALSE,shrink.cutoff = 3,
  shrink.thin = NULL,
  abbr = FALSE,abbr.cutoff = 5,
 divide.hz = TRUE,hz.distinctness.offset = NULL,
 hz.topography.offset = NULL,
 hz.boundary.lty = NULL,
  axis.line.offset = -2.5,
 plot.depth.axis = TRUE,
  density = NULL,
  show.legend = TRUE,
  col.label = color,
 col.palette = c("#5E4FA2", "#3288BD", "#66C2A5", "#ABDDA4", "#E6F598", "#FEE08B",
    "#FDAE61", "#F46D43", "#D53E4F", "#9E0142"),
 col.palette.bias = 1,
 col.legend.cex = 1,
 nulegend = 8,
 1wd = 1,
 \frac{1}{1}default.color = grey(0.95),
 fixLabelCollisions = FALSE,
  ...
\mathcal{L}## S4 method for signature 'SoilProfileCollection,ANY'
## note: y argument in generic definition is not currently used
```

```
plot(x, y, \ldots)
```
# Arguments

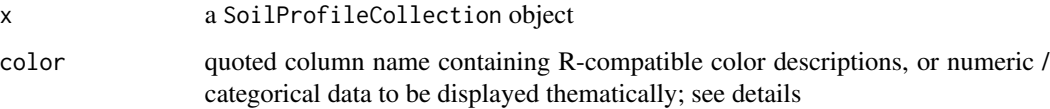

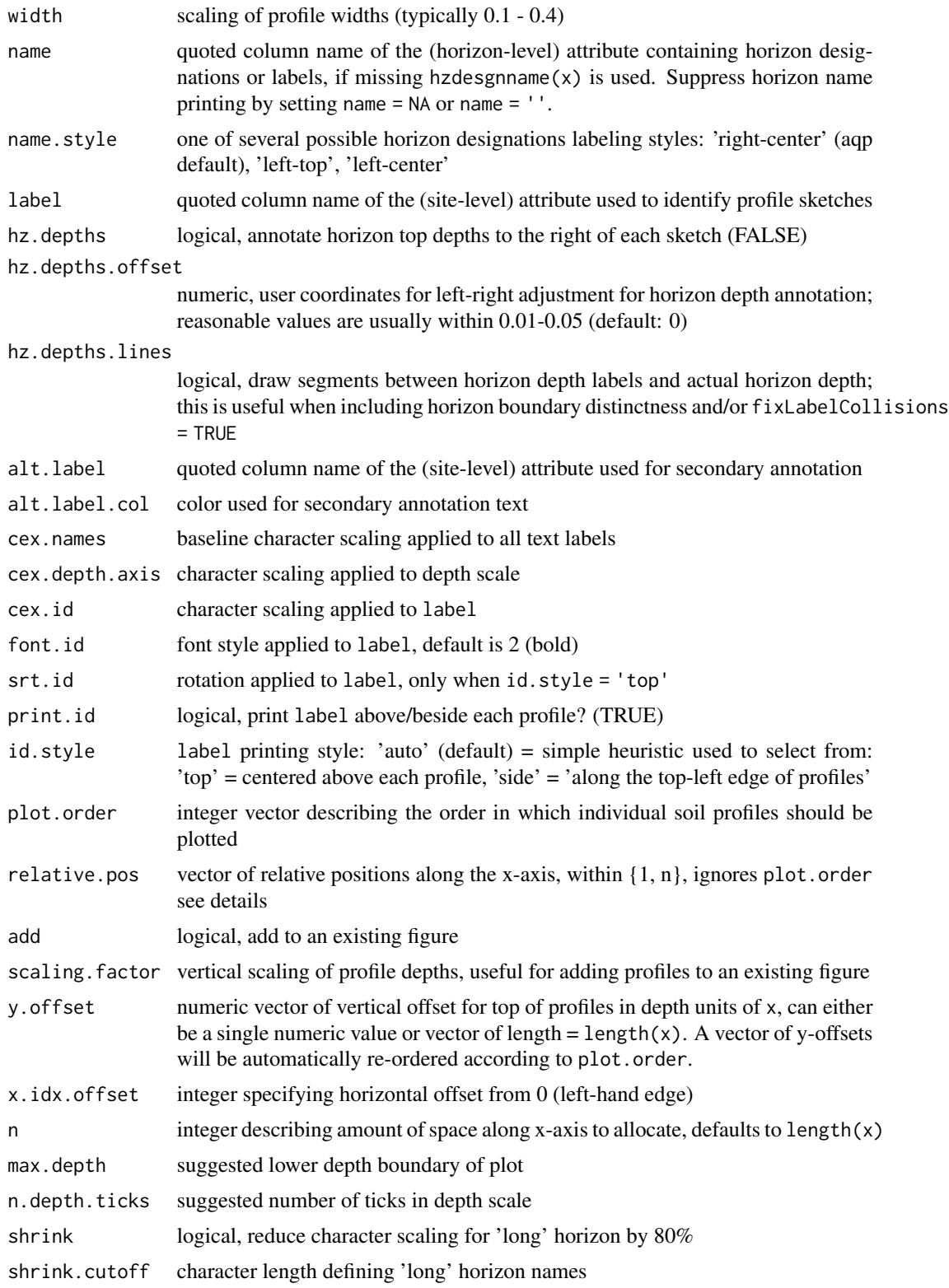

## plotSPC 177

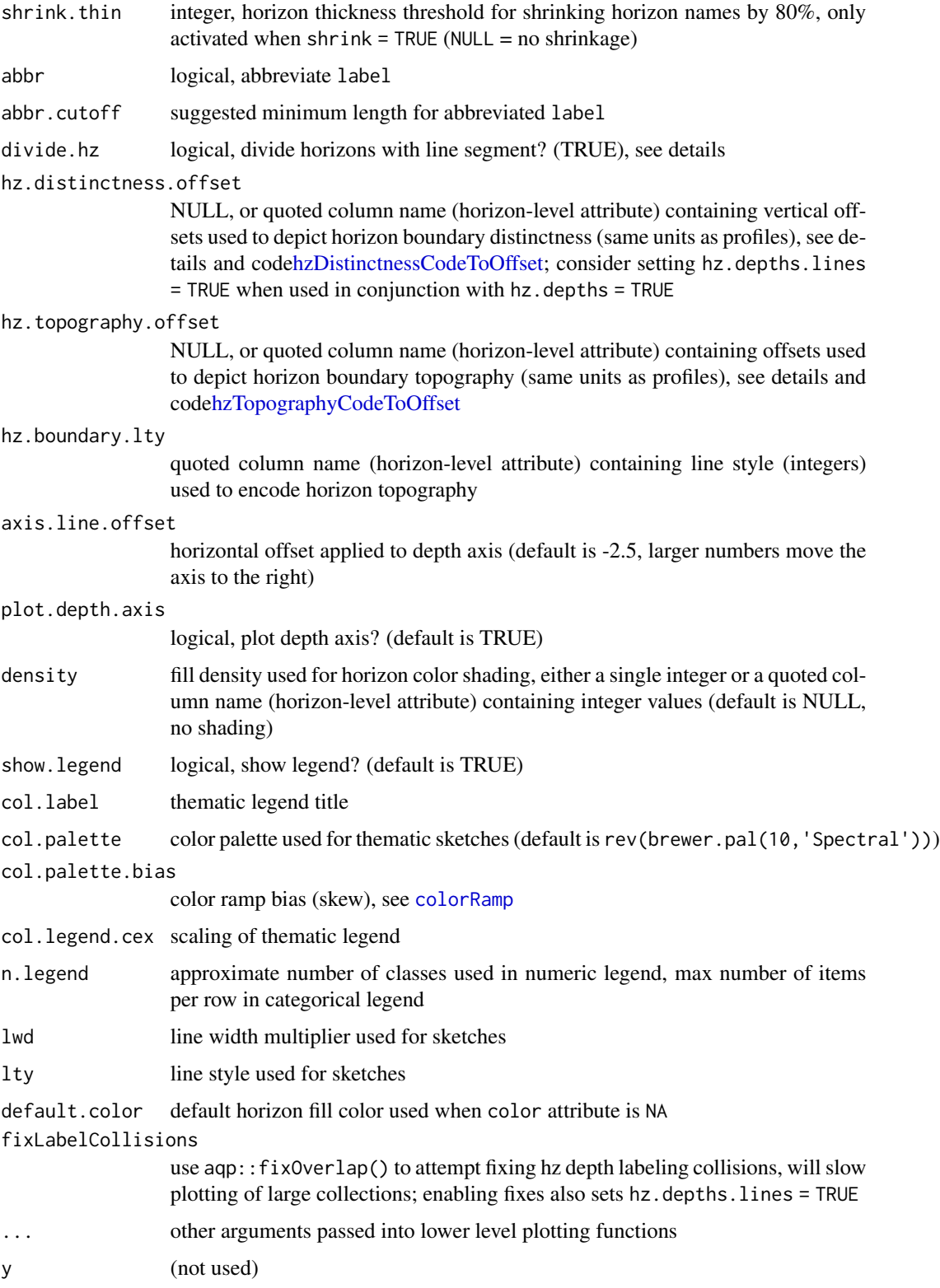

## Details

Depth limits (max.depth) and number of depth ticks (n.depth.ticks) are *suggestions* to the [pretty](#page-0-0) function. You may have to tinker with both parameters to get what you want.

The 'side' id.style is useful when plotting a large collection of profiles, and/or, when profile IDs are long.

If the column containing horizon designations is not specified (the name argument), a column (presumed to contain horizon designation labels) is guessed based on regular expression matching of the pattern 'name'– this usually works, but it is best to manual specify the name of the column containing horizon designations.

The color argument can either name a column containing R-compatible colors, possibly created via [munsell2rgb](#page-145-0), or column containing either numeric or categorical (either factor or character) values. In the second case, values are converted into colors and displayed along with a simple legend above the plot. Note that this functionality makes several assumptions about plot geometry and is most useful in an interactive setting.

Adjustments to the legend can be specified via col.label (legend title), col.palette (palette of colors, automatically expanded), col.legend.cex (legend scaling), and n.legend (approximate number of classes for numeric variables, or, maximum number of legend items per row for categorical variables). Currently, plotSPC will only generate two rows of legend items. Consider reducing the number of classes if two rows isn't enough room.

Profile sketches can be added according to relative positions along the x-axis (vs. integer sequence) via relative. pos argument. This should be a vector of positions within  $\{1,n\}$  that are used for horizontal placement. Default values are  $1$ : length $(x)$ . Care must be taken when both plot.order and relative.pos are used simultaneously: relative.pos specifies horizontal placement after sorting. addDiagnosticBracket and addVolumeFraction use the relative.pos values for subsequent annotation.

Relative positions that are too close will result in overplotting of sketches. Adjustments to relative positions such that overlap is minimized can be performed with fixOverlap(pos), where pos is the original vector of relative positions.

The x.idx.offset argument can be used to shift a collection of pedons from left to right in the figure. This can be useful when plotting several different SoilProfileCollection objects within the same figure. Space must be pre-allocated in the first plotting call, with an offset specified in the second call. See examples below.

#### **Note**

A new plot of soil profiles is generated, or optionally added to an existing plot.

#### Author(s)

D.E. Beaudette

#### References

Beaudette, D.E., Roudier P., and A.T. O'Geen. 2013. Algorithms for Quantitative Pedology: A Toolkit for Soil Scientists. Computers & Geosciences. 52:258 - 268.

## plotSPC 179

## See Also

[fixOverlap](#page-75-0)[,explainPlotSPC,](#page-71-0)[SoilProfileCollection-class](#page-234-1)[,pretty](#page-0-0)[,hzDistinctnessCodeToOffset,](#page-122-0)[addBracket,](#page-9-0)

```
# example data
data(sp1)
# usually best to adjust margins
par(mar=c(0,0,3,0))
# add color vector
sp1$soil_color <- with(sp1, munsell2rgb(hue, value, chroma))
# promote to SoilProfileCollection
depths(sp1) \leq - id \sim top + bottom
# init horizon designation
hzdesgnname(sp1) <- 'name'
# plot profiles
plotSPC(sp1, id.style='side')
# title, note line argument:
title('Sample Data 1', line=1, cex.main=0.75)
# plot profiles without horizon-line divisions
plotSPC(sp1, divide.hz=FALSE)
# diagonal lines encode horizon boundary distinctness
sp1$hzD <- hzDistinctnessCodeToOffset(sp1$bound_distinct)
plotSPC(sp1, hz.distinctness.offset = 'hzD', name.style = 'center-center')
# plot horizon color according to some property
data(sp4)
depths(sp4) \le id \sim top + bottom
hzdesgnname(sp4) <- 'name'
plotSPC(sp4, color='clay')
# another example
data(sp2)
depths(sp2) \le - id \sim top + bottom
hzdesgnname(sp2) <- 'name'
site(sp2) <- ~ surface
# label with site-level attribute: `surface`
plotSPC(sp2, label='surface', plot.order=order(sp2$surface))
# example using a categorical attribute
plotSPC(sp2, color = "plasticity")
# plot two SPC objects in the same figure
```

```
par(mar=c(1,1,1,1))
# plot the first SPC object and
# allocate space for the second SPC object
plotSPC(sp1, n=length(sp1) + length(sp2))
# plot the second SPC, starting from the first empty space
plotSPC(sp2, x.idx.offset=length(sp1), add=TRUE)
##
## demonstrate horizon designation shrinkage
##
data("jacobs2000")
# shrink "long" horizon names
plotSPC(
  jacobs2000,
  name = 'name',name.style = 'center-center',
  shrink = TRUE,cex.name = 0.8)
# shrink horizon names in "thin" horizons
plotSPC(
  jacobs2000,
 name = 'name',
 name.style = 'center-center',
  shrink = TRUE,
 shrink.thin = 15,
  cex.name = 0.8,
)
##
## demonstrate adaptive legend
##
data(sp3)
depths(sp3) \leq id \sim top + bottom
# make some fake categorical data
horizons(sp3)$fake.data <- sample(letters[1:15], size = nrow(sp3), replace=TRUE)
# better margins
par(mar=c(0,0,3,1))
# note that there are enough colors for 15 classes (vs. previous limit of 10)
# note that the legend is split into 2 rows when length(classes) > n.legend argument
```
plotSPC(sp3, color='fake.data', name='fake.data', cex.names=0.8)
### plotSPC 181

```
# make enough room in a single legend row
plotSPC(sp3, color='fake.data', name='fake.data', cex.names=0.8, n.legend=15)
##
## demonstrate y.offset argument
## must be of length 1 or length(x)
##
# example data and local copy
data("jacobs2000")
x <- jacobs2000
hzdesgnname(x) <- 'name'
# y-axis offsets, simulating a elevation along a hillslope sequence
# same units as horizon depths in `x`
# same order as profiles in `x`
y.offset <- c(-5, -10, 22, 65, 35, 15, 12)
par(max = c(0, 0, 2, 2))# y-offset at 0
plotsPC(x, color = 'matrix\_color', cex.names = 0.66)# constant adjustment to y-offset
plotsPC(x, color = 'matrix\_color', cex.names = 0.66, y.offset = 50)# attempt using invalid y.offset
# warning issued and default value of '0' used
# plotSPC(x, color = 'matrix_color', cex.names = 0.66, y.offset = 1:2)
# variable y-offset
# fix overlapping horizon depth labels
par(max = c(0, 0, 1, 0))plotSPC(
  x,
  y.offset = y.offset,
  color = 'matrix_color',
  cex.names = 0.75,
  hz.depths = TRUE,
  hz.depths.offset = 0.05,fixLabelCollisions = TRUE,
  name.style = 'center-center'
)
# random y-axis offsets
yoff \le runif(n = length(x), min = 1, max = 100)
# random gradient of x-positions
xoff \le runif(n = length(x), min = 1, max = length(x))
```

```
plotSPC(x,
        relative.pos = xoff,
        y.offset = yoff,
        color = 'matrix_color',
        cex.names = 0.66,hz.depths = TRUE,
        name.style = 'center-center'
)
# align / adjust relative x positions
set.seed(111)
pos \le - alignTransect(xoff, x.min = 1, x.max = length(x), thresh = 0.5)
# y-offset is automatically re-ordered according to
# plot.order
par(mar = c(0.5, 0.5, 0.5, 0.5))
plotSPC(x,
        plot.order = pos$order,
        relative.pos = pos$relative.pos,
        y.offset = yoff,
        color = 'matrix_color',
        cex.names = 0.66,
        hz.depths = TRUE,
        name.style = 'center-center'
\mathcal{L}box()
```
plot\_distance\_graph *Between Individual Distance Plot*

### Description

Plot pair-wise distances between individuals as line segments.

### Usage

```
plot\_distance\_graph(D, idx = 1:dim(as.matrix((D)))[1])
```
#### Arguments

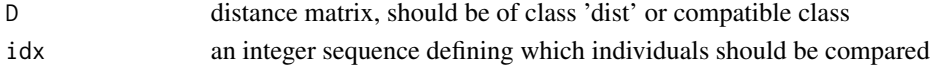

### Details

By default all individuals are plotting on the same axis. When there are more than about 10 individuals, the plot can become quite messy. See examples below for ideas.

# pms.munsell.lut 183

# Value

No value is returned.

### Author(s)

Dylan E Beaudette

### References

http://casoilresource.lawr.ucdavis.edu/

# See Also

[sp2](#page-242-0), [profile\\_compare](#page-159-0)

# Examples

data(sp2)

```
d <- profile_compare(sp2, vars=c('prop','field_ph','hue','value'),
max_d=100, k=0.01, sample_interval=5)
```

```
par(mfcol=c(3,1), mar=c(2.5,4.5,1,1))
plot_distance_graph(d, idx=1:6)
plot_distance_graph(d, idx=7:12)
plot_distance_graph(d, idx=12:18)
```
<span id="page-182-0"></span>pms.munsell.lut *Pantone Colors / Munsell Lookup Table*

# Description

A simple lookup table to convert [Pantone spot colors](https://en.wikipedia.org/wiki/Pantone) into Munsell notation. Association is based on the "closest" Munsell color via [CIE2000 distance metric \(dE00\).](https://en.wikipedia.org/wiki/Color_difference#CIEDE2000) This is an experimental association between the two color systems and should not be used for precision color matching or mixing applications.

Possible uses include rough estimation of soil colors in the field, by means of color swatches based on the Pantone system. This type of color matching is most appropriate in an educational setting where official soil color books may be too expensive.

### Usage

```
data(pms.munsell.lut)
```
# Format

code Pantone spot color code

hex hex representation of sRGB colorspace, suitable for on-screen use

munsell Munsell notation of closest color "chip"

dE00 delta-E 2000 metric describing the (perceptual) distance to the closest Munsell chip

## Details

Conversion from PMS to Munsell is performed by [PMS2Munsell](#page-184-0) or manual subset of the lookup table (see examples 1 and 2 below) or implicit subset by way of a join (example 3). Conversion from Munsell to PMS will not always result in a matching color, see example 3 below.

### Note

The lookup table contains entries for both coated and un-coated colors, these are identified by a '-c' or '-u' suffix. For example, PMS code '100-c' is associated with '10Y 9/9'.

Several Munsell chips are matched by multiple Pantone spot colors, e.g. 5YR 5/5.

1 2 3 4 5 6 8 9 0.65 0.24 0.08 0.02 0.01 0.00 0.00 0.00

# References

Data were sourced from:

- coated colors: [https://raw.githubusercontent.com/ajesma/Pantoner/gh-pages/csv/](https://raw.githubusercontent.com/ajesma/Pantoner/gh-pages/csv/pantone-coated.csv) [pantone-coated.csv](https://raw.githubusercontent.com/ajesma/Pantoner/gh-pages/csv/pantone-coated.csv)
- uncoated colors: [https://github.com/ajesma/Pantoner/raw/gh-pages/csv/pantone-un](https://github.com/ajesma/Pantoner/raw/gh-pages/csv/pantone-uncoated.csv)coated. [csv](https://github.com/ajesma/Pantoner/raw/gh-pages/csv/pantone-uncoated.csv)

```
# load LUT
data(pms.munsell.lut)
## 1. Munsell -> Pantone
# colors to match
colors <- c('10YR 3/3', '7.5YR 4/6')
# index / subset match
idx <- pms.munsell.lut$munsell %in% colors
m <- pms.munsell.lut[idx, ]
# simple display
colorContrastPlot(m1 = m$munsell[1], m2 = m$munsell[2], labels = m$code)## 2. Pantone -> Munsell
codes <- c('723-c', '451-c')
```
### PMS2Munsell 185

```
# index / subset match
m <- PMS2Munsell(codes)
# simple display
colorContrastPlot(m1 = m$munsell[1], m2 = m$munsell[2], labels = m$code)## 3. multiple Pantone colors matching a single Munsell color
#
colors <- pms.munsell.lut[pms.munsell.lut$munsell == '5YR 5/5', ]
colors <- colors[order(colors$dE00), ]
par(max = c(0, 0, 2, 0), fg = 'white', bg = 'black')soilPalette(colors$hex, lab = colors$code)
title('Pantone Colors Roughly Matching 5YR 5/5', col.main = 'white', line = 0)
## 4. integration with SPC
data(pms.munsell.lut)
data(sp6)
depths(sp6) \le id \sim top + bottom
# get the closest Munsell chip from color meter data
sp6$munsell <- getClosestMunsellChip(sp6$color, convertColors = FALSE)
# prepare a subset of the PMS lookup table where we take the first match to a Munsell chip
# this ensures the relationship between munsell chip and Pantone color is 1:1
pms.munsell.first <- do.call('rbind', lapply(split(pms.munsell.lut,
                                                   pms.munsell.lut$munsell),
                                             function(x) x[1, 1)# LEFT JOIN PMS table to existing horizons in SPC (on 'munsell' column)
horizons(sp6) <- pms.munsell.first
# graphical check
par(max = c(0, 0, 2, 1))plotSPC(sp6, color = 'hex')
```
<span id="page-184-0"></span>

PMS2Munsell *Convert Pantone PMS codes to Munsell notation*

#### **Description**

Convert Pantone PMS codes to Munsell notation

### Usage

```
PMS2Munsell(codes)
```
#### Arguments

codes vector of PMS codes (e.g. '7630-c'), may contain NA, see [pms.munsell.lut](#page-182-0)

# Details

Conversion of [Pantone spot colors](https://en.wikipedia.org/wiki/Pantone) (PMS code) is performed by look-up from [pms.munsell.lut](#page-182-0). Association is based on the "closest" Munsell color via [CIE2000 distance metric \(dE00\)](https://en.wikipedia.org/wiki/Color_difference#CIEDE2000) (see [rgb2munsell](#page-203-0)). This is an experimental association between the two color systems and should not be used for precision color matching or paint mixing applications.

Possible uses include rough estimation of soil colors in the field, by means of color swatches based on the Pantone system. This type of color matching is most appropriate in an educational setting where official soil color books may be too expensive.

### Value

data. frame containing closest associated Munsell color (via rgb2munsell), hex notation, and perceptual color distance (dE00) between sRGB values and closest Munsell "chip".

### Note

Inspired by the work and outreach efforts of Dr. Karen Vaughan (UWY).

### Author(s)

D.E. Beaudette

### Examples

# safely handles NA codes <- c(NA, "7630-c", "102-c")

```
PMS2Munsell(codes)
```
previewColors *Preview Colors*

### **Description**

Preview colors arranged according to CIE2000 distances or manual specification.

#### Usage

```
previewColors(
  cols,
 method = c("grid", "MDS", "manual"),
 labels = NULL,labels.cex = 1,
  col.order = NULL,
  nrow = ceiling(sqrt(length(cols))),
```
### previewColors 187

```
ncol = nrow,border.col = "black",
pt.cex = 2,
pt.pch = 15
```
### Arguments

)

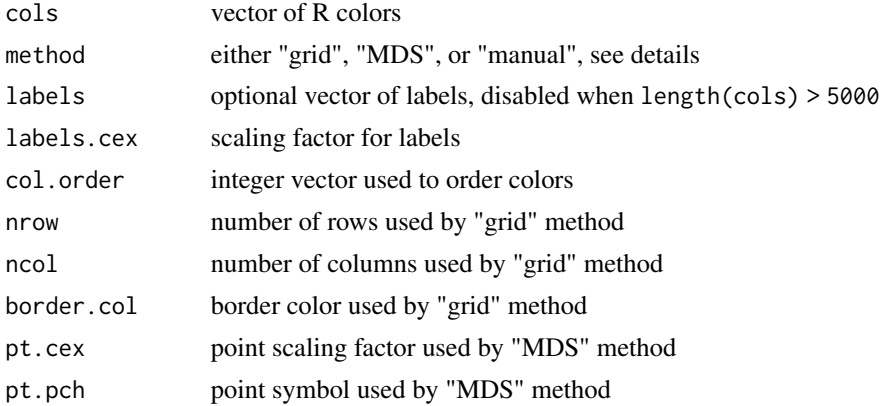

# Details

Color sorting is based on CIE2000 distances as calculated by farver::compare\_colour(). The "grid" method arranges colors in a rectangular grid with ordering based on divisive hierarchical clustering of the pair-wise distances. Unique colors are used when cols contains more than 5,000 colors.

The "MDS" method arranges unique colors via classical multidimensional scaling (principal coordinates) via cmdscale().

Colors can be manually arranged by supplying a vector of integers to col.order and setting method='manual'.

### Value

When method = "grid" or "manual" a vector of color order is returned. When method = "MDS", the output from MASS:: cmdscale.

### Author(s)

D.E. Beaudette

```
# example data
data(sp2)
# convert into SoilProfileCollection object
depths(sp2) \le id \sim top + bottom
```

```
previewColors(sp2$soil_color)
previewColors(sp2$soil_color, method = 'MDS', pt.cex = 3)
# create colors using HCL space
cols.hcl <- hcl(h = 0:360, c = 100, l = 50)
# grid, colors sorted by dE00
previewColors(cols.hcl)
# manual specification
previewColors(cols.hcl, method = 'manual', col.order = 1:361)
# MDS
previewColors(cols.hcl, method = 'MDS', pt.cex = 1)
```
profileApply *Iterate over profiles in a SoilProfileCollection*

### Description

Iterate over all profiles in a SoilProfileCollection, calling FUN on a single-profile SoilProfileCollection for each step.

### Usage

```
## S4 method for signature 'SoilProfileCollection'
profileApply(
  object,
  FUN,
  simplify = TRUE,
  frameify = FALSE,
  chunk.size = 100,column.names = NULL,
  ...
\mathcal{L}
```
### Arguments

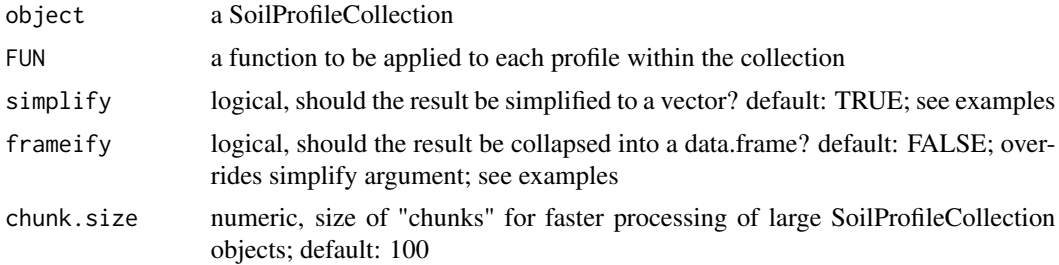

# profile Apply 189

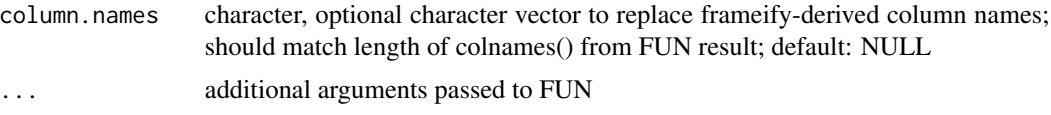

### Value

When simplify is TRUE, a vector of length nrow(object) (horizon data) or of length length(object) (site data). When simplify is FALSE, a list is returned. When frameify is TRUE, a data.frame is returned. An attempt is made to identify idname and/or hzidname in the data.frame result, safely ensuring that IDs are preserved to facilitate merging profileApply result downstream.

```
data(sp1)
depths(sp1) \leq - id \sim top + bottom
# estimate soil depth using horizon designations
profileApply(sp1, estimateSoilDepth, name='name')
# scale a single property 'prop' in horizon table
# scaled = (x - mean(x)) / sd(x)sp1$d <- profileApply(sp1, FUN=function(x) round(scale(x$prop), 2))
plot(sp1, name='d')
# compute depth-wise differencing by profile
# note that our function expects that the column 'prop' exists
f \leftarrow function(x) \{ c(x\$prop[1], diff(x\$prop)) \}sp1$d <- profileApply(sp1, FUN=f)
plot(sp1, name='d')
# compute depth-wise cumulative sum by profile
# note the use of an anonymous function
sp1$d <- profileApply(sp1, FUN=function(x) cumsum(x$prop))
plot(sp1, name='d')
# compute profile-means, and save to @site
# there must be some data in @site for this to work
site(sp1) \leq \sim group
sp1$mean_prop <- profileApply(sp1, FUN=function(x) mean(x$prop, na.rm=TRUE))
# re-plot using ranks defined by computed summaries (in @site)
plot(sp1, plot.order=rank(sp1$mean_prop))
## iterate over profiles, calculate on each horizon, merge into original SPC
# example data
data(sp1)
# promote to SoilProfileCollection
depths(sp1) \le id \sim top + bottom
site(sp1) <- ~ group
```

```
# calculate horizon thickness and proportional thickness
# returns a data.frame result with multiple attributes per horizon
thicknessFunction <- function(p) {
 hz <- horizons(p)
  depthnames <- horizonDepths(p)
  res <- data.frame(profile_id(p), hzID(p),
                    thk=(hz[[depthnames[[2]]]] - hz[[depthnames[1]]]))
  res$hz_prop <- res$thk / sum(res$thk)
  colnames(res) <- c(idname(p), hzidname(p), 'hz_thickness', 'hz_prop')
  return(res)
}
# list output option with simplify=F, list names are profile_id(sp1)
list.output <- profileApply(sp1, thicknessFunction, simplify = FALSE)
head(list.output)
# data.frame output option with frameify=TRUE
df.output <- profileApply(sp1, thicknessFunction, frameify = TRUE)
head(df.output)
# since df.output contains idname(sp1) and hzidname(sp1),
# it can safely be merged by a left-join via horizons<- setter
horizons(sp1) <- df.output
plot(density(sp1$hz_thickness, na.rm=TRUE), main="Density plot of Horizon Thickness")
## iterate over profiles, subsetting horizon data
# example data
data(sp1)
# promote to SoilProfileCollection
depths(sp1) \le id \sim top + bottom
site(sp1) \leq \sim group
# make some fake site data related to a depth of some importance
sp1$dep <- profileApply(sp1, function(i) {round(rnorm(n=1, mean=mean(i$top)))})
# custom function for subsetting horizon data, by profile
# keep horizons with lower boundary < site-level attribute 'dep'
fun <- function(i) {
  # extract horizons
  h <- horizons(i)
  # make an expression to subset horizons
  exp <- paste('bottom < ', i$dep, sep='')
  # subset horizons, and write-back into current SPC
  slot(i, 'horizons') <- subset(h, subset=eval(parse(text=exp)))
  # return modified SPC
  return(i)
}
# list of modified SoilProfileCollection objects
```
# profileGroupLabels 191

```
l <- profileApply(sp1, fun, simplify=FALSE)
# re-combine list of SoilProfileCollection objects into a single SoilProfileCollection
sp1.sub <- pbindlist(l)
# graphically check
par(mfrow=c(2,1), mar=c(0,0,1,0))plot(sp1)
points(1:length(sp1), sp1$dep, col='red', pch=7)
plot(sp1.sub)
```
profileGroupLabels *Soil Profile Group Labels*

# Description

Labels groups of soil profiles within soil profile sketches. See examples below for ideas.

## Usage

```
profileGroupLabels(
 x0,
 x1,
 labels,
 y0 = 100,
 y1 = 98,
 label.offset = 2,
 label.cex = 0.75\lambda
```
## Arguments

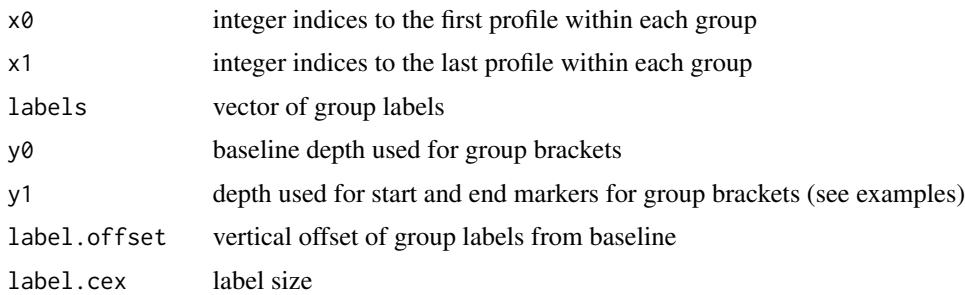

# Note

This function is typically called by some other convenience function such as [plotMultipleSPC](#page-169-0).

### Author(s)

D.E. Beaudette

### See Also

[plotMultipleSPC](#page-169-0)

# Examples

```
# load sample data
data(sp3)
data(sp4)
# convert soil colors
sp3$h <- NA ; sp3$s <- NA ; sp3$v <- NA
sp3.rgb <- with(sp3, munsell2rgb(hue, value, chroma, return_triplets=TRUE))
sp3[, c('h', 's', 'v')]< -t(with(sp3.rgb, rgb2hsv(r, g, b, maxColorValue=1)))# promote to SoilProfileCollection
depths(sp3) <- id \sim top + bottom
depths(sp4) \le id \sim top + bottom
# combine into a list
spc.list <- list(sp3, sp4)
# compute group lengths and start/stop locations
n.groups <- length(spc.list)
spc.lengths <- sapply(spc.list, length)
n.pedons <- sum(spc.lengths)
group.starts <- c(1, 1 + cumsum(spc.lengths[-n.groups]))
group.ends <- cumsum(spc.lengths)
# determine depths of first / last profile in each group
yy <- unlist(sapply(spc.list, function(i) profileApply(i, max)))
tick.heights <- yy[c(group.starts, group.ends)] + 2
# plot 2 SoilProfileCollection objects on the same axis
par(mar=c(1,1,1,1))
plot(sp3, n=n.pedons)
plot(sp4, add=TRUE, x.idx.offset=group.ends[1], plot.depth.axis=FALSE, id.style='side')
# annotate groups
profileGroupLabels(x0=group.starts, x1=group.ends,
labels=c('Collection 1', 'Collection 2'), y0=120, y1=tick.heights)
```
### profileInformationIndex

*Soil Profile Information Index*

### Description

A simple index of "information" content associated with individuals in a SoilProfileCollection object. Information content is quantified by number of bytes after gzip compression via memCompress().

### Usage

```
profileInformationIndex(
  x,
  vars,
 method = c("median", "mean", "sum"),
 baseline = TRUE,useDepths = TRUE,
  numericDigits = 4
)
```
### Arguments

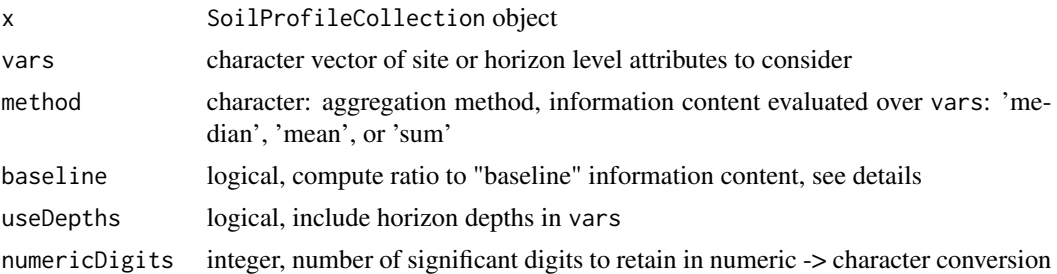

#### Details

Information content via compression (gzip) is the central assumption behind this function: the values associated with a simple soil profile having few horizons and little variation between horizons (isotropic depth-functions) will compress to a much smaller size than a complex profile (many horizons, strong anisotropy). Information content is evaluated a profile at a time, over each site or horizon level attribute specified in vars. Values are aggregated to the profile level by method: median, mean, or sum. The baseline argument invokes a comparison to the simplest possible representation of each depth-function:

- numeric: replication of the mean value to match the number of horizons with non-NA values
- character or factor: replication of the most frequent value to match the number of horizons with non-NA values

The ratios computed against a "simple" baseline represent something like "information gain", ranging from 0 to 1. Larger baseline ratios suggest more complexity (more information) associated with a soil profile's depth-functions. Alternatively, the total quantity of information (in bytes) can be determined by setting baseline = FALSE and method = 'sum'.

#### Value

a numeric vector of the same length as  $length(x)$  and in the same order, suitable for direct assignment to a new site-level attribute

# Author(s)

D.E. Beaudette

profile\_id<- *Set profile IDs*

# Description

Set vector containing profile IDs

Get or set a vector of profile IDs

# Usage

profile\_id(object) <- value

## S4 method for signature 'SoilProfileCollection' profile\_id(object)

# Arguments

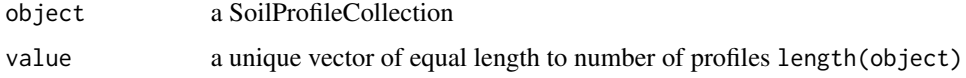

proj4string,SoilProfileCollection-method *Set PROJ4 string for the SoilProfileCollection*

# Description

Set PROJ4 string for the SoilProfileCollection

# Usage

```
## S4 method for signature 'SoilProfileCollection'
proj4string(obj)
```
# Arguments

obj A SoilProfileCollection

proj4string<-,SoilProfileCollection,ANY-method *Set PROJ4 string for the SoilProfileCollection*

# Description

Set PROJ4 string for the SoilProfileCollection

### Usage

```
## S4 replacement method for signature 'SoilProfileCollection,ANY'
proj4string(obj) <- value
```
# Arguments

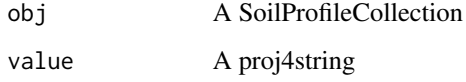

random\_profile *Random Profile*

# Description

Generate a random soil profile according to set criteria, with correlated depth trends.

#### Usage

```
random_profile(
  id,
  n = c(3, 4, 5, 6),min_{h}thick = 5,
  max_{\text{thick}} = 30,
  n\_prop = 5,
  exact = FALSE,
  method = "random_walk",
  HzDistinctSim = FALSE,
  SPC = FALSE,
  ...
\mathcal{L}
```
### Arguments

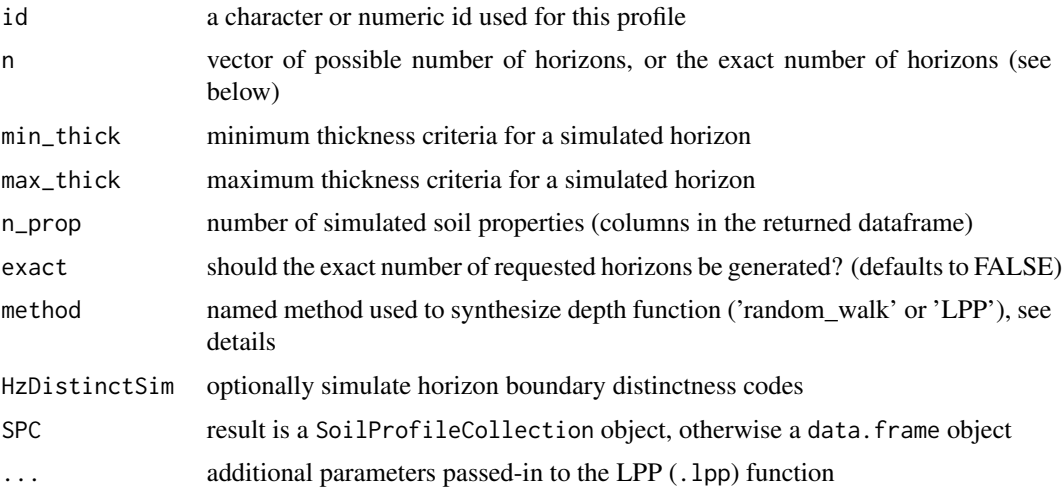

#### Details

The random walk method produces profiles with considerable variation between horizons and is based on values from the normal distribution seeded with means and standard deviations drawn from the uniform distribution of [0, 10].

The logistic power peak (LPP) function can be used to generate random soil property depth functions that are sharply peaked. LPP parameters can be hard-coded using the optional arguments: "lpp.a", "lpp.b", "lpp.u", "lpp.d", "lpp.e". Amplitude of the peak is controlled by ("lpp.a + "lpp.b"), depth of the peak by "lpp.u", and abruptness by "lpp.d" and "lpp.e". Further description of the method is outlined in (Brenton et al, 2011). Simulated horizon distinctness codes are based on the USDA-NCSS field description methods ([https://www.nrcs.usda.gov/wps/portal/nrcs/](https://www.nrcs.usda.gov/wps/portal/nrcs/detail/?cid=nrcs142p2_054184) [detail/?cid=nrcs142p2\\_054184](https://www.nrcs.usda.gov/wps/portal/nrcs/detail/?cid=nrcs142p2_054184)). Simulated distinctness codes are constrained according to horizon thickness, i.e. a gradual boundary (+/- 5cm) will not be simulated for horizons that are thinner than 3x this vertical distance

### Value

A data.frame or SoilProfileCollection object.

### **Note**

See examples for ideas on simulating several profiles at once.

### Author(s)

Dylan E. Beaudette

#### References

Myers, D. B.; Kitchen, N. R.; Sudduth, K. A.; Miles, R. J.; Sadler, E. J. & Grunwald, S. Peak functions for modeling high resolution soil profile data Geoderma, 2011, 166, 74-83.

## random\_profile 197

### See Also

[profile\\_compare](#page-159-0)[,hzDistinctnessCodeToOffset](#page-122-0)

```
# generate 10 random profiles, result is a list of SoilProfileCollection objects
d <- lapply(1:10, random_profile, SPC=TRUE)
# combine
d \leftarrow \text{combine}(d)# plot
opar \leq par(mar=c(0, 0, 3, 2))
plotSPC(d, color='p1', name='name', cex.names=0.75)
par(opar)
# simulate horizon boundary distinctness codes:
d <- lapply(1:10, random_profile, SPC=TRUE, HzDistinctSim=TRUE)
d \leftarrow \text{combine}(d)d$HzD <- hzDistinctnessCodeToOffset(d$HzDistinctCode)
opar \leq par(mar=c(0,0,3,2))
plotSPC(d, name='name', color='p1', hz.distinctness.offset='HzD')
par(opar)
# depth functions are generated using the LPP function
opar <- par(mfrow=c(2,1), mar=c(0,0,3,0))
# generate data
d.1 <- lapply(1:10, random_profile, SPC=TRUE, n=c(6, 7, 8), n_prop=1, method='LPP')
d.1 \leq combine(d.1)# plot
plotSPC(d.1, name='name', color='p1', col.label = 'LPP Defaults')
# do this again, this time set all of the LPP parameters
d.2 <- lapply(1:10, random_profile, SPC=TRUE, n=c(6, 7, 8), n_prop=1, method='LPP',
           lpp.a=5, lpp.b=10, lpp.d=5, lpp.e=5, lpp.u=25)
d.2 \leq \text{combine}(d.2)# plot
plotSPC(d.2, name='name', color='p1', col.label = 'Custom LPP Parameters')
# reset plotting defaults
par(opar)
```

```
# try plotting the LPP-derived simulated data
# aggregated over all profiles
a \leftarrow slab(d.2, fm = \sim p1)a$mid \le with(a, (top + bottom) / 2)
library(lattice)
(p1 <- xyplot(mid \sim p.q50, data=a,
              lower=a$p.q25, upper=a$p.q75, ylim=c(150,-5), alpha=0.5,
              panel=panel.depth_function, prepanel=prepanel.depth_function,
              cf=a$contributing_fraction, xlab='Simulated Data', ylab='Depth',
              main='LPP(a=5, b=10, d=5, e=5, u=25)',
              par.settings=list(superpose.line=list(col='black', lwd=2))
))
# optionally add original data as step-functions
if(require(latticeExtra)) {
  h <- horizons(d.2)
  p1 + as.layer(xyplot(top \sim p1, groups=id, data=h,horizontal=TRUE, type='S',
                      par.settings=list(superpose.line=list(col='blue', lwd=1, lty=2))))
}
```
rebuildSPC *Rebuild a SoilProfileCollection object*

### Description

Rebuild a SoilProfileCollection object

### Usage

rebuildSPC(x)

### **Arguments**

x a SoilProfileCollection object

### Details

Attempt rebuilding a SoilProfileCollection object by splitting into components and re-assembling. Likely only used to fix outdated SoilProfileCollection objects that are missing slots.

# Value

A valid SoilProfileCollection object. A valid SoilProfileCollection object.

### reduceSPC 199

### Author(s)

D.E. Beaudette

D.E. Beaudette, A.G. Brown

# See Also

[checkSPC](#page-37-0) Rebuild a SoilProfileCollection object

Rebuild a SoilProfileCollection object

Attempt rebuilding a SoilProfileCollection object by splitting into components and re-assembling. Likely only used to fix outdated SoilProfileCollection objects that are missing slots. [checkSPC](#page-37-0)

reduceSPC *Select a subset of columns from a SoilProfileCollection*

# Description

Reduce the number of columns in a SoilProfileCollection to a minimal set plus additional selected columns. Optional metadata columns are included if set. At a minimum the profileID, horizon top and bottom depth, horizon ID are included. Horizon designation and horizon texture class column names are included if metadata attributes are set. See details.

### Usage

reduceSPC(p, column\_names = NULL)

# Arguments

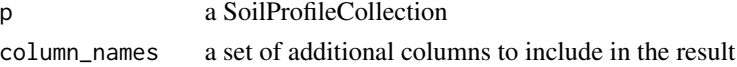

#### Details

Minimum column names included (when column\_names = NULL)

• idname(p), horizonDepths(p), hzidname(p)

Optional column names included (when metadata are set)

• hzdesgnname(p), hztexclname(p)

# Value

a SoilProfileCollection

## See Also

hzdesgnname() hztexclname()

#### Description

This is a method made available primarily to repair horizon data that have been corrupted relative to their order at time of SoilProfileCollection construction.

There is an option to specify the target order, but this will not update the corresponding metadata entry tracking the original order. Use this functionality at your own risk.

#### Usage

```
## S4 method for signature 'SoilProfileCollection'
reorderHorizons(object, target.order = NULL)
```
### Arguments

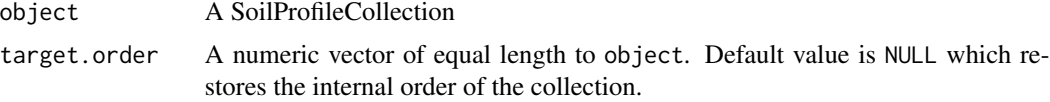

## Value

SoilProfileCollection

repairMissingHzDepths *Repair Problematic Lower Horizon Depths*

#### Description

Attempt a simple repair of horizon bottom depths in the presence of NA, or in cases where the horizon shares a common top and bottom depth. Both situations are common in pedon description where "contact" (Cd, Cr, R, etc.) was described without a lower depth.

#### Usage

```
repairMissingHzDepths(x, adj = 10, max.depth = 200)
```
### Arguments

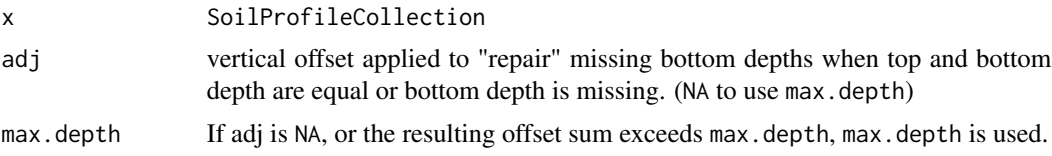

# replaceHorizons<- 201

# Details

This repair is applied to the deepest horizon within a profile as identified by [getLastHorizonID](#page-87-0), as well as to bottom depths of any horizon that has a horizon below it. Horizon bottom depths are adjusted by adding adj (if non-NA). If the resulting value exceeds max.depth, the max.depth value is returned (if not NA).

# Value

SoilProfileCollection with a new (logical) horizon-level attribute .repaired marking affected horizons

### Examples

```
h <- data.frame(
  id = c(1, 1, 1, 2, 2, 2, 2, 3, 3),top = c(0:2, 0:3, 0:1) * 10,
  bottom = c(rep(NA_integer_, 7), c(10, 99))
\mathcal{L}# NA depths result in warnings
suppressWarnings({
  depths(h) \le id \sim top + bottom
})
# inspect data before repairs
plot(h)
g <- repairMissingHzDepths(h)
# all depth logic now valid
all(checkHzDepthLogic(g)$valid)
# inspect
plot(g)
# no adj, max.depth only
f <- repairMissingHzDepths(h, adj = NA, max.depth = 200)
all(checkHzDepthLogic(f)$valid)
plot(f)
# max.depth defaults to max(x) if too small
f$bottom[c(3,7)] < -NAd <- repairMissingHzDepths(f, adj = NA, max.depth = 20)
all(checkHzDepthLogic(d)$valid)
plot(d)
```
#### replaceHorizons<- *Replace data in the horizon slot*

# Description

Replaces horizon data with new data.frame object.

# Usage

```
replaceHorizons(object) <- value
```
# Arguments

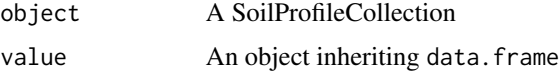

# Examples

```
# load test data
data(sp2)
# promote to SPC
depths(sp2) \le id \sim top + bottom
# one profile
p \leftarrow sp2[1, ]# 23 variables in horizon data
length(horizonNames(sp2))
# remove all but essential ones
replaceHorizons(p) <- horizons(p)[,c(idname(p),hzidname(p),horizonDepths(p))]
# inspect result (a clean slate)
horizons(p)
```
restrictions,SoilProfileCollection-method *Retrieve restriction data from SoilProfileCollection*

# Description

Get restriction data from SoilProfileCollection. Result is returned in the same data.frame class used to initially construct the SoilProfileCollection.

### Usage

```
## S4 method for signature 'SoilProfileCollection'
restrictions(object)
```
#### restrictions<- 203

# Arguments

object a SoilProfileCollection

restrictions<- *Add data to the restrictions slot*

# Description

Restrictions data in an object inheriting from data.frame can easily be added via merge (LEFT JOIN). There must be one or more same-named profile ID columns on the left and right hand side to facilitate the join: restrictions(spc) <-newdata.

### Usage

restrictions(object) <- value

# Arguments

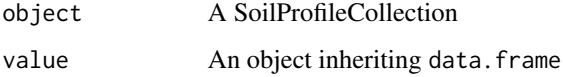

```
# load test data
data(sp2)
# promote to SPC
depths(sp2) \le id \sim top + bottom
# assign abrupt textural change to a profile
newdata \leq data.frame(id = c("hon-21"),
                      restrkind = "abrupt textural change",
                      restrdep = 46# do left join
restrictions(sp2) <- newdata
# inspect site table: newvalue TRUE only for horizons
# with top depth equal to zero
restrictions(sp2)
```
<span id="page-203-0"></span>

# Description

Convert sRGB color coordinates to the closest n Munsell chips in the munsell lookup table.

# Usage

```
rgb2munsell(color, colorSpace = c("CIE2000", "LAB", "sRGB"), nClosest = 1)
```
### Arguments

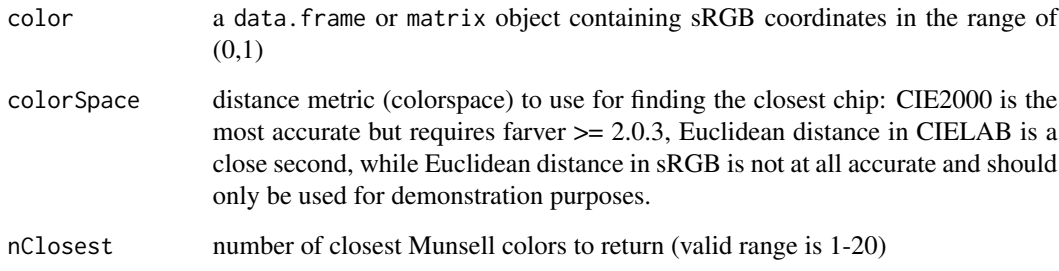

# Value

an (NA-padded) data.frame containing hue, value, chroma, and distance (dE00 when colorSpace = 'CIE2000', Euclidean distance otherwise) to nearest matching color.

# Note

This function is fully vectorized and will pad output with NA-records when NA are present in color.

# Author(s)

D.E. Beaudette

# References

<http://ncss-tech.github.io/AQP/> [http://www.brucelindbloom.com/index.html?ColorCa](http://www.brucelindbloom.com/index.html?ColorCalcHelp.html)lcHelp. [html](http://www.brucelindbloom.com/index.html?ColorCalcHelp.html) <http://www.cis.rit.edu/mcsl/online/munsell.php> [https://www.munsellcolourscie](https://www.munsellcolourscienceforpainters.com/MunsellAndKubelkaMunkToolbox/MunsellAndKubelkaMunkToolbox.html)nceforpainters. [com/MunsellAndKubelkaMunkToolbox/MunsellAndKubelkaMunkToolbox.html](https://www.munsellcolourscienceforpainters.com/MunsellAndKubelkaMunkToolbox/MunsellAndKubelkaMunkToolbox.html)

# ROSETTA.centroids 205

## Examples

```
# Munsell notation to sRGB triplets [0-1]
color <- munsell2rgb(
  the_hue = c('10YR', '2.5YR', '5YR'),
  the_value = c(3, 5, 2.5),
  the_chroma = c(5, 6, 2),
  return_triplets = TRUE
\mathcal{L}# result is a data.frame
color
# back-transform sRGB -> closest Munsell color
# sigma is the dE00 color contrast metric
rgb2munsell(color)
```
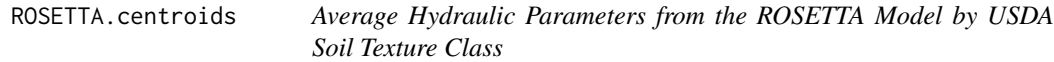

# Description

Average soil hydraulic parameters generated by the first stage predictions of the ROSETTA model by USDA soil texture class. These data were extracted from [ROSETTA documentation](https://www.ars.usda.gov/pacific-west-area/riverside-ca/agricultural-water-efficiency-and-salinity-research-unit/docs/model/rosetta-class-average-hydraulic-parameters/) and reformatted for ease of use.

### Usage

```
data(ROSETTA.centroids)
```
# Format

A data frame:

texture soil texture class, ordered from low to high available water holding capacity

theta\_r average saturated water content

theta\_s average residual water content

- alpha average value, related to the inverse of the air entry suction, log10-transformed values with units of cm
- npar average value, index of pore size distribution, log10-transformed values with units of 1/cm

theta\_r\_sd 1 standard deviation of theta\_r

theta\_s\_sd 1 standard deviation of theta\_s

alpha\_sd 1 standard deviation of alpha

npar\_sd 1 standard deviation of npar

sat approximate volumetric water content at which soil material is saturated

 $fc$  approximate volumetric water content at which matrix potential =  $-33kPa$ 

pwp approximate volumetric water content at which matrix potential = -1500kPa

awc approximate available water holding capacity: VWC(-33kPa)

• VWC(-1500kPa)

# Details

Theoretical water-retention parameters for uniform soil material of each texture class have been estimated via van Genuchten model.

See [the related tutorial](https://ncss-tech.github.io/AQP/soilDB/fetchKSSL-VG-demo.html)

### Source

[ROSETTA Class Average Hydraulic Parameters](https://www.ars.usda.gov/pacific-west-area/riverside-ca/agricultural-water-efficiency-and-salinity-research-unit/docs/model/rosetta-class-average-hydraulic-parameters/)

#### References

van Genuchten, M.Th. (1980). "A closed-form equation for predicting the hydraulic conductivity of unsaturated soils". Soil Science Society of America Journal. 44 (5): 892-898.

Schaap, M.G., F.J. Leij, and M.Th. van Genuchten. 2001. ROSETTA: A computer program for estimating soil hydraulic parameters with hierarchical pedotransfer functions. Journal of Hydrology 251(3–4): 163-176.

```
## Not run:
library(aqp)
library(soilDB)
library(latticeExtra)
data("ROSETTA.centroids")
# iterate over horizons and generate VG model curve
res <- lapply(1:nrow(ROSETTA.centroids), function(i) {
 m <- KSSL_VG_model(VG_params = ROSETTA.centroids[i, ], phi_min = 10^-3, phi_max=10^6)$VG_curve
 # copy generalized hz label
 m$hz <- ROSETTA.centroids$hz[i]
 # copy ID
 m$texture_class <- ROSETTA.centroids$texture[i]
 return(m)
})
# copy over lab sample number as ID
res <- do.call('rbind', res)
# check: OK
```
# rowley2019 207

```
str(res)
# visual check: OK
xyplot(
 phi ~ theta | texture_class, data=res,
 type=c('l', 'g'),
 scales=list(alternating=3, x=list(tick.number=10), y=list(log=10, tick.number=10)),
 yscale.components=yscale.components.logpower,
 ylab=expression(Suction~~(kPa)),
 xlab=expression(Volumetric~Water~Content~~(cm^3/cm^3)),
 par.settings = list(superpose.line=list(col='RoyalBlue', lwd=2)),
 strip=strip.custom(bg=grey(0.85)),
 as.table=TRUE
)
```
## End(Not run)

rowley2019 *Soil Morphologic, Geochemical, and Mineralogy Data from Rowley et al. 2019.*

#### Description

Data from Table 1 and Supplementary Tables 1 and 2 from "A cascading influence of calcium carbonate on the biogeochemistry and pedogenic trajectories of subalpine soils, Switzerland".

### Usage

data(rowley2019)

# Format

A SoilProfileCollection object: site-level attributes

id profile ID

group profile group

horizon-level attributes

sample id sample ID

name horizon name

pH pH

- Al\_exch cmol(+) / kg, exchangeable Al
- $Ca\_exch$  cmol(+) / kg, exchangeable Ca
- CEC\_sum cmol(+) / kg, cation exchange capacity calculated as the sum of exchangeable cations, not including H+
- Ca\_exch\_saturation percent

Al\_exch\_saturation percent

- TON percent, total nitrogen
- SOC percent, soil organic carbon
- C\_to\_N carbon to nitrogen ratio
- Alo g/kg, oxalate-extractable Al
- Feo g/kg, oxalate-extractable Fe
- Ald g/kg, dithionite-extractable Al
- Fed g/kg, dithionite-extractable Fe
- Feo\_Fed Fe\_o to Fe\_d ratio
- id profile ID
- top horizon top (cm)
- bottom horizon bottom (cm)
- Al g/kg by x-ray fluorescence
- Ca g/kg by x-ray fluorescence
- Cr g/kg by x-ray fluorescence
- Fe g/kg by x-ray fluorescence
- K g/kg by x-ray fluorescence
- Mg g/kg by x-ray fluorescence
- Mn g/kg by x-ray fluorescence
- Na g/kg by x-ray fluorescence
- Ni g/kg by x-ray fluorescence
- P g/kg by x-ray fluorescence
- Si g/kg by x-ray fluorescence
- Ti g/kg by x-ray fluorescence
- Phyllosilicates percent by x-ray diffraction spectra
- Quartz percent by x-ray diffraction spectra
- K\_Feldspar percent by x-ray diffraction spectra
- Na\_Plagioclase percent by x-ray diffraction spectra
- Goethite percent by x-ray diffraction spectra
- Unidentified percent by x-ray diffraction spectra
- CCE\_Total percent
- CCE\_Reactive percent

### rowley2019 209

Reactive\_carbonate percent Sand percent <2um Silt percent 2-50um Clay percent 50-2000um CaH2O Milliq ex: grams of Ca per kilogram of dry soil (g kg-1) Ca2MKCl 2M KCl: grams of Ca per kilogram of dry soil (g kg-1) CaNa2EDTA 0.05 M Na2EDTA: grams of Ca per kilogram of dry soil (g kg-1) CaCuCl2 0.5 M CuCl2: grams of Ca per kilogram of dry soil (g kg-1) hzID horizon ID

### References

Mike C. Rowley, Stephanie Grand, Thierry Adatte, Eric P. Verrecchia, Cascading influence of calcium carbonate on the biogeochemistry and pedogenic trajectories of subalpine soils), Switzerland, Geoderma, 2019, 114065, ISSN 0016-7061, doi: [10.1016/j.geoderma.2019.114065.](https://doi.org/10.1016/j.geoderma.2019.114065)

```
library(lattice)
# load data
data('rowley2019')
# check first 5 rows and 10 columns of horizon data
horizons(rowley2019)[1:5, 1:10]
# check site data
site(rowley2019)
# graphical summary
par(mar=c(1,1,3,1))
plotSPC(rowley2019, color='Feo_Fed', name='name', cex.names=0.85)
plotSPC(rowley2019, color='Ca_exch', name='name', cex.names=0.85)
# grouped plot
groupedProfilePlot(rowley2019, groups = 'group', color='Ca_exch',
name='name', cex.names=0.85, group.name.offset = -10)
# aggregate over 1cm slices, for select properties
a <- slab(rowley2019, group ~ Reactive_carbonate + Ca_exch + pH + K_Feldspar + Na_Plagioclase + Al)
# plot styling
tps <- list(superpose.line=list(lwd=2, col=c('royalblue', 'firebrick')))
# make the figure
xyplot(top ~ p.q50 | variable, data=a, ylab='Depth', groups=group,
      main='', as.table=TRUE,
```
# 210 rruff.sample

```
xlab='median bounded by 25th and 75th percentiles',
lower=a$p.q25, upper=a$p.q75, ylim=c(55,-5),
panel=panel.depth_function,
prepanel=prepanel.depth_function,
cf=a$contributing_fraction,
alpha=0.33, sync.colors=TRUE,
scales=list(x=list(relation='free', alternating=1)),
par.settings=tps,
auto.key=list(columns=2, lines=TRUE, points=FALSE),
strip=strip.custom(bg=grey(0.9))
```
rruff.sample *Sample XRD Patterns*

### Description

)

Several sample XRD patterns from the RRUFF project site.

### Usage

data(rruff.sample)

#### Format

A data frame with 3000 observations on the following 8 variables.

twotheta twotheta values nontronite XRD pattern for nontronite montmorillonite XRD pattern for montmorillonite clinochlore XRD pattern for clinochlore antigorite XRD pattern for antigorite chamosite XRD pattern for chamosite hematite XRD pattern for hematite

goethite XRD pattern for goethite

#### Source

http://rruff.info/

### References

http://rruff.info/

#### segment 211

## Examples

```
data(rruff.sample)
# plot all patterns
matplot(rruff.sample, type='l', lty=1)
```
segment *Segmenting of Soil Horizon Data by Depth Interval*

### Description

This function adds depth interval ("segment") labels to soil horizon data associated with SoilProfileCollection and data.frame objects. Additional horizon records are inserted when a segment label does not overlap with a horizon boundary. See examples.

### Usage

```
segment(object, intervals, trim = TRUE, hzdepcols = NULL)
```
# Arguments

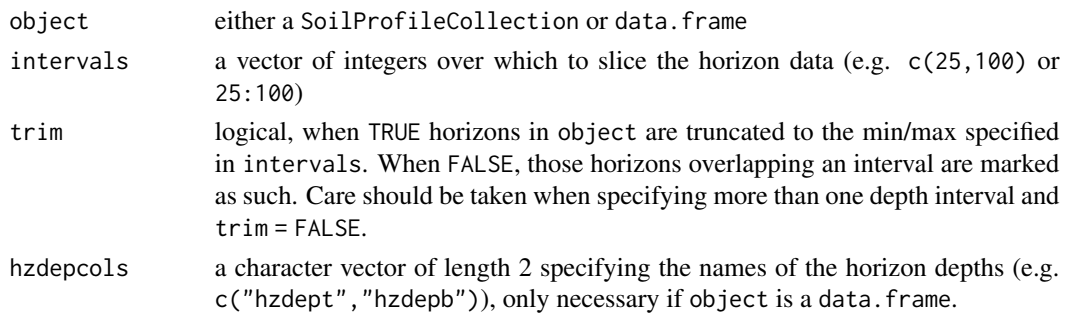

### Details

This function adds segment labels to soil horizon data according to intgervals (e.g. c(25, 100) or 25:100). Compared to slice, slab, and glom, segment performs no aggregation or resampling of the source data, rather, labels are added to horizon records for subsequent aggregation. This makes it possible to process a very large number of records outside of the constraints associated with e.g. slice or slab.

### Value

Either a SoilProfileCollection or data.frame with the original horizon data segmented by depth intervals. There are usually more records in the resulting object, one for each time a segment interval partially overlaps with a horizon. A new column called segment\_id identifying the depth interval is added.

#### 212 segment

#### Author(s)

Stephen Roecker

```
# example data
data(sp1)
# upgrade to SPC
depths(sp1) \le id \sim top + bottom
# segment and trim
z \le segment(sp1, intervals = c(0, 10, 20, 30), trim = TRUE)
# display segment labels
# note that there are new horizon boundaries at segments
par(max = c(0, 0, 3, 1))plotsPC(z, color = 'segment_id', width = 0.3)# highlight new horizon records
par(max = c(0, 0, 2, 1))plotsPC(z, color = NA, default.color = NA, width = 0.3, lwd = 1)plotSPC(sp1, color = NA, default.color = NA,
width = 0.3, lwd = 3, add = TRUE, name = NA, print.id = FALSE)
legend('top', horiz = TRUE,
legend = c('original', 'segmented'),
1wd = c(1, 3), cex = 0.85, bty = 'n')
# same results as slab()
# 10 random profiles
s <- lapply(1:10, random_profile, n_prop = 1, SPC = TRUE, method = 'random_walk')
s < - combine(s)
a.slab \le slab(s, fm = \sim p1, slab.structure = c(0, 10, 20, 30), slab.fun = mean, na.rm = TRUE)
z \le segment(s, intervals = c(0, 10, 20, 30), trim = TRUE)
z \leftarrow horizons(z)
z$thick <- z$bottom - z$top
a.segment <- sapply(split(z, z$segment_id), function(i) {
  weighted.mean(i$p1, i$thick)
})
res <- data.frame(
  slab = a.slab$value,
  segment = a.segment,
  diff = a.slab$value - a.segment
\lambda
```

```
print(res)
res$diff < 0.001
data(sp5)
# segment by upper 25-cm
test1 <- segment(sp5, intervals = c(\theta, 100))
print(test1)
nrow(test1)
print(object.size(test1), units = "Mb")
# segment by 1-cm increments
test2 <- segment(sp5, intervals = 0:100)
print(test2)
nrow(test2)
print(object.size(test2), units = "Mb")
# segment and aggregate
test3 <- segment(horizons(sp5),
                 intervals = c(0, 5, 15, 30, 60, 100, 200),
                 hzdepcols = c("top", "bottom")
)
test3$hzthk <- test3$bottom - test3$top
test3_agg <- by(test3, test3$segment_id, function(x) {
 data.frame(
   hzID = x$hzID[1],segment_id = x$segment_id[1],
   average = weighted.mean(x$clay, w = x$hzthk)
  )
})
test3_agg <- do.call("rbind", test3_agg)
head(test3_agg)
```
shannonEntropy *Shannon Entropy*

### Description

A very simple implementation of Shannon entropy.

### Usage

shannonEntropy $(x, b = 2)$ 

#### **Arguments**

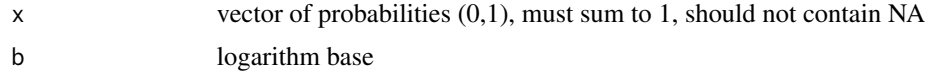

# Details

0s are automatically removed by na.rm = TRUE, as  $(0 * log(0) = Nan)$ 

### Value

A single numeric value.

# Note

When  $b = length(x)$  the result is the normalized Shannon entropy of (Kempen et al, 2009).

# References

Kempen, Bas, Dick J. Brus, Gerard B.M. Heuvelink, and Jetse J. Stoorvogel. 2009. "Updating the 1:50,000 Dutch Soil Map Using Legacy Soil Data: A Multinominal Logistic Regression Approach." Geoderma 151: 311-26. doi:10.1016/j.geoderma.2009.04.023

Shannon, Claude E. (July-October 1948). "A Mathematical Theory of Communication". Bell System Technical Journal. 27 (3): 379-423. doi:10.1002/j.1538-7305.1948.tb01338.x

### Examples

# a very simple example p <- c(0.25, 0.25, 0.4, 0.05, 0.05)

shannonEntropy(p)

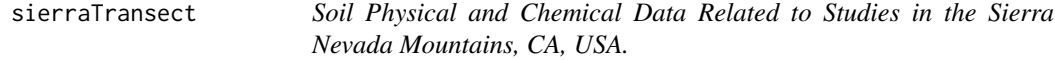

# Description

Soil physical and chemical data associated with two bio-climatic sequences (granitic and andesitic parent material) from the western flank of the Sierra Nevada mountains.

### Usage

data(sierraTransect)

# sierraTransect 215

# Format

An object of class SoilProfileCollection of length 14.

### Details

These data were assembled from Dahlgren et al. (1997) and Rasmussen et al. (2007), with permission granted by lead authors, by D.E. Beaudette.

### Source

Original manuscripts and person communication with authors.

# References

R.A. Dahlgren, J.L. Boettinger, G.L. Huntington, R.G. Amundson. Soil development along an elevational transect in the western Sierra Nevada, California, Geoderma, Volume 78, Issues 3–4, 1997, Pages 207-236.

Rasmussen, C., Matsuyama, N., Dahlgren, R.A., Southard, R.J. and Brauer, N. (2007), Soil Genesis and Mineral Transformation Across an Environmental Gradient on Andesitic Lahar. Soil Sci. Soc. Am. J., 71: 225-237.

```
data(sierraTransect)
# tighter margins
op <- par(mar=c(0,0,0,0))
# quick sketch
plotSPC(sierraTransect, name.style = 'center-center', width=0.3)
# split by transect
par(mar=c(0,0,1,1))
groupedProfilePlot(
sierraTransect, groups='transect',
group.name.offset = -15, width=0.3,
name.style='center-center'
)
# thematic
groupedProfilePlot(
sierraTransect, groups='transect',
group.name.offset = -15, width=0.3,
name.style='center-center', color='Fe_o_to_Fe_d'
)
# horizon boundary viz
sierraTransect$hzd <- hzDistinctnessCodeToOffset(substr(sierraTransect$hz_boundary, 0, 1))
groupedProfilePlot(
```

```
sierraTransect, groups='transect', group.name.offset = -15,
width=0.3, name.style='center-center', color='Fe_o_to_Fe_d',
hz.distinctness.offset='hzd')
# split transects
g <- subset(sierraTransect, transect == 'Granite')
a <- subset(sierraTransect, transect == 'Andesite')
g.order <- order(g$elev)
a.order <- order(a$elev)
# order (left -> right) by elevation
par(mar=c(2,0,0,2), mfrow=c(2,1))
plot(g, width=0.3, name.style='center-center', cex.names=0.75, plot.order=g.order)
axis(1, at=1:length(g), labels=g$elev[g.order], line=-1.5)
plot(a, width=0.3, name.style='center-center', cex.names=0.75, plot.order=a.order)
axis(1, at=1:length(a), labels=a$elev[a.order], line=-1.5)
```
par(op)

### sim *DEPRECATED Simulate Soil Profiles*

## Description

Simulate a collection of soil profiles based on the horizonation of a single soil profile. Now deprecated: use [perturb\(\)](#page-163-0) for perturbations of horizon thicknesses or boundaries.

#### Usage

 $sim(x, n = 1, iterations = 25, hz.sd = 2, min.thick = 2)$ 

#### Arguments

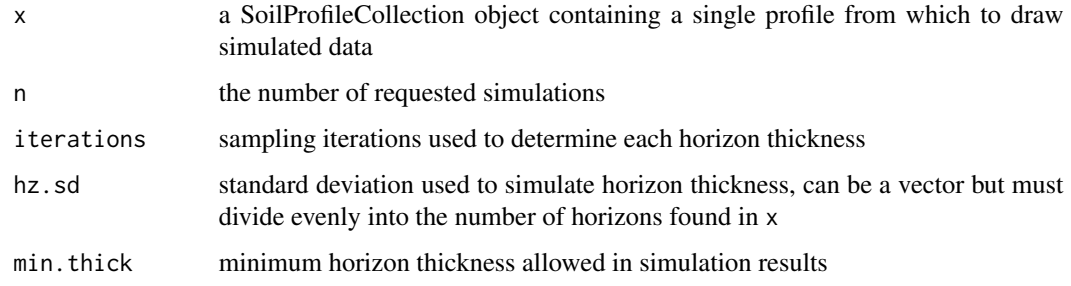
## simulateColor 217

# Details

This function generates a collection of simulated soil profiles based on the horizon thickness data associated with a single "template" profile. Simulation is based on sampling from a family of Gaussian distribution with means defined by the "template" profile and standard deviation defined by the user.

# Value

A SoilProfileCollection object with n simulated profiles, each containing the same number of horizons and same data as x

# Author(s)

D. E. Beaudette

# See Also

[random\\_profile](#page-194-0) [perturb](#page-163-0)

# Examples

# please see documentation for perturb() for examples

# the sim() function calls perturb() internally

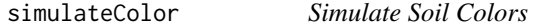

# Description

Simulate plausible soil colors based on proportions by Munsell "chip", or using a seed Munsell chip and threshold specified via CIE2000 color contrast metric.

#### Usage

```
simulateColor(method = c("dE00", "proportions"), n, parameters, SPC = NULL)
```
#### Arguments

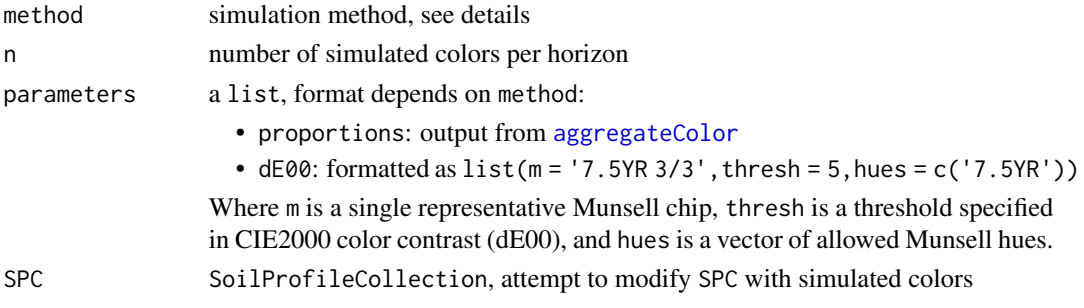

a list, unless SPC is specified, then a SoilProfileCollection object

#### Author(s)

D.E. Beaudette

```
# m: representative or most likely color
# thresh: dE00 threshold
# hues: allowed Munsell hues
p <- list(
  'A' = list(m = '7.5YR 3/3', thresh = 5, hues = c('7.5YR')),
  'BA' = list(m = '7.5YR 4/4', thresh = 8, hues = c('7.5YR')),
  'Bt1' = list(m = '7.5YR 4/4', thresh = 8, hues = c('5YR', '7.5YR')),
  'Bt2' = list(m = '5YR 4/5', thresh = 8, hues = c('5YR', '7.5YR')),
  'Bt3' = list(m = '10YR 4/6', thresh = 10, hues = c('10YR', '7.5YR')),
  'Cr' = list(m = '2.5G 6/2', thresh = 15, hues = c('2.5G', '2.5GY', '2.5BG'))
\lambda# simulate
(cols < - simulateColor(method = 'dE00', n = 10, parameters = p))# preview
previewColors(parseMunsell(unlist(cols)), method = 'MDS')
# another example, this time using a larger dE00 threshold
p \leftarrow list(
  'A' = list(m = '7.5YR 3/3', thresh = 20, hues = c('10YR', '7.5YR', '5YR')))
# simulate
set.seed(54654)
\text{cols} \leq \text{simulateColor}(\text{method} = \text{'dE00}', n = 200, \text{parameters} = p)# flatten
cols <- unlist(cols)
# tabulate, sort: most frequent color should be 7.5YR 3/3
sort(table(cols), decreasing = TRUE)
# review colors
previewColors(parseMunsell(cols))
# what does a dE00 threshold look like on 3 pages of hue?
contrastChart('7.5YR 3/3', hues = c('10YR', '7.5YR', '5YR'), thresh = 20)
```
site, SoilProfileCollection-method *Retrieve site data from SoilProfileCollection*

# Description

Get site data from SoilProfileCollection. Result is returned in the same data. frame class used to initially construct the SoilProfileCollection.

There are two options available via the site <- setter.

The first is a "normalization" by formula interface, whereby one specifies an attribute that is constant in horizons within profiles to be promoted to a site-level variable:  $site(spc) \leq \sim horizonvariable$ 

The second is creation of site data from an external data.frame via merge (LEFT JOIN). There must be one or more same-named columns (with at least some matching data) on the left and right hand side to facilitate the join: site(spc) <-newdata

# Usage

```
## S4 method for signature 'SoilProfileCollection'
site(object)
```
site(object) <- value

#### Arguments

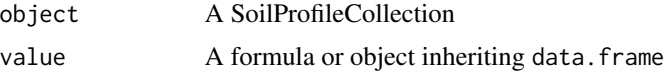

```
# load test data
data(sp2)
# promote to SPC
depths(sp2) \le id \sim top + bottom
# normalize a horizon-level attribute to site
site(sp2) \leq \sim surface
# inspect site table
site(sp2)
# make some data: classify two geomorphic surfaces with numeric value
newdata <- data.frame(surface = c("holocene",
                                   "lower riverbank"),
                      newvalue = c(1,2)
```

```
# do left join based on newly-normalized "surface" attribute
site(sp2) <- newdata
# inspect site table: holocene & lower riverbank have values
site(sp2)
```
siteNames<- *Set site column names*

#### Description

Set site column names Get names of columns in site table.

# Usage

siteNames(object) <- value

## S4 method for signature 'SoilProfileCollection' siteNames(object)

# Arguments

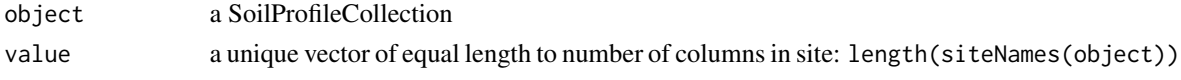

slab-methods *Slab-Wise Aggregation of SoilProfileCollection Objects*

## <span id="page-219-0"></span>Description

Aggregate soil properties along user-defined slabs, and optionally within groups.

#### Usage

```
## S4 method for signature 'SoilProfileCollection'
slab(
  object,
  fm,
  slab.structure = 1,
  strict = FALSE,
  slab.fun = .slab.fun.numeric.default,
  cpm = 1,
 weights = NULL,
  ...
\mathcal{L}
```
#### slab-methods 221

#### **Arguments**

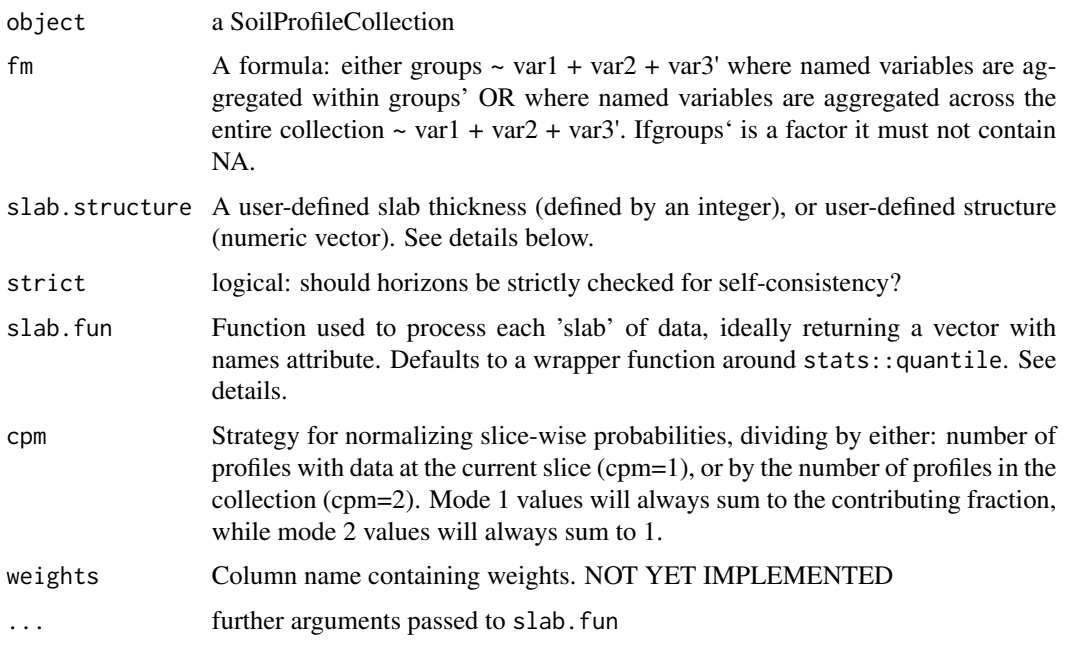

#### Details

Multiple continuous variables OR a single categorical (factor) variable can be aggregated within a call to slab. Basic error checking is performed to make sure that top and bottom horizon boundaries make sense. User-defined aggregate functions (slab.fun) should return a named vector of results. A new, named column will appear in the results of slab for every named element of a vector returned by slab.fun. See examples below for a simple example of a slab function that computes mean, mean-1SD and mean+1SD. The default slab function wraps stats::quantile from the Hmisc package, which requires at least 2 observations per chunk. Note that if group is a factor it must not contain NAs.

Sometimes slab is used to conveniently re-arrange data vs. aggregate. This is performed by specifying identity in slab.fun. See examples beflow for a demonstration of this functionality.

The default slab.fun was changed 2019-10-30 from a wrapper around Hmisc::hdquantile to a wrapper around stats::quantile. See examples below for a simple way to switch to the HD quantile estimator.

Execution time scales linearly (slower) with the total number of profiles in object, and exponentially (faster) as the number of profiles / group is increased. slab and slice are much faster and require less memory if input data are either numeric or character.

There are several possible ways to define slabs, using slab.structure:

a single integer e.g. 10: data are aggregated over a regular sequence of 10-unit thickness slabs

- **a vector of 2 integers** e.g.  $c(50, 60)$ : data are aggregated over depths spanning  $50-60$  units
- **a vector of 3 or more integers** e.g.  $c(0, 5, 10, 50, 100)$ : data are aggregated over the depths spanning 0–5, 5–10, 10–50, 50–100 units

# Value

Output is returned in long format, such that slice-wise aggregates are returned once for each combination of grouping level (optional), variable described in the fm argument, and depth-wise 'slab'.

Aggregation of numeric variables, using the default slab function:

variable The names of variables included in the call to slab.

**groupname** The name of the grouping variable when provided, otherwise a fake grouping variable named 'all.profiles'.

p.q5 The slice-wise 5th percentile.

p.q25 The slice-wise 25th percentile

p.q50 The slice-wise 50th percentile (median)

**p.q75** The slice-wise 75th percentile

p.q95 The slice-wise 95th percentile

top The slab top boundary.

bottom The slab bottom boundary.

contributing\_fraction The fraction of profiles contributing to the aggregate value, ranges from 1/n profiles to 1.

When a single factor variable is used, slice-wise probabilities for each level of that factor are returned as:

variable The names of variables included in the call to slab.

- **groupname** The name of the grouping variable when provided, otherwise a fake grouping variable named 'all.profiles'.
- A The slice-wise probability of level A
- B The slice-wise probability of level B

list()

n The slice-wise probability of level n

top The slab top boundary.

bottom The slab bottom boundary.

contributing\_fraction The fraction of profiles contributing to the aggregate value, ranges from 1/n profiles to 1.

#### Methods

data = "SoilProfileCollection" Typical usage, where input is a [SoilProfileCollection](#page-234-0).

#### Note

Arguments to slab have changed with aqp 1.5 (2012-12-29) as part of a code clean-up and optimization. Calculation of weighted-summaries was broken in aqp 1.2-6 (2012-06-26), and removed as of aqp 1.5 (2012-12-29). slab replaced the previously defined soil.slot.multiple function as of aqp 0.98-8.58 (2011-12-21).

#### slab-methods 223

#### Author(s)

D.E. Beaudette

## References

D.E. Beaudette, P. Roudier, A.T. O'Geen, Algorithms for quantitative pedology: A toolkit for soil scientists, Computers & Geosciences, Volume 52, March 2013, Pages 258-268, 10.1016/j.cageo.2012.10.020.

Harrell FE, Davis CE (1982): A new distribution-free quantile estimator. Biometrika 69:635-640.

#### See Also

[slice](#page-228-0)[,quantile](#page-0-0)

```
##
## basic examples
##
library(lattice)
library(grid)
library(data.table)
# load sample data, upgrade to SoilProfileCollection
data(sp1)
depths(sp1) \le id \sim top + bottom
# aggregate entire collection with two different segment sizes
a \leftarrow slab(sp1, fm = \sim prop)b \leq slab(sp1, fm = \sim prop, slab.structure=5)# check output
str(a)
# stack into long format
ab <- make.groups(a, b)
ab$which <- factor(ab$which, levels=c('a','b'),
labels=c('1-cm Interval', '5-cm Interval'))
# plot median and IQR
# custom plotting function for uncertainty viz.
xyplot(top ~ p.q50 | which, data=ab, ylab='Depth',
xlab='median bounded by 25th and 75th percentiles',
 lower=ab$p.q25, upper=ab$p.q75, ylim=c(250,-5),
 panel=panel.depth_function,
 prepanel=prepanel.depth_function,
 cf=ab$contributing_fraction,
 alpha=0.5,
 layout=c(2,1), scales=list(x=list(alternating=1))
 \lambda
```

```
###
### re-arrange data / no aggregation
###
# load sample data, upgrade to SoilProfileCollection
data(sp1)
depths(sp1) \le id \sim top + bottom
# arrange data by ID
a \leq slab(sp1, fm = id \sim prop, slab.fun=identity)# convert id to a factor for plotting
a$id <- factor(a$id)
# check output
str(a)
# plot via step function
xyplot(top ~ value | id, data=a, ylab='Depth',
       ylim=c(250, -5), as.table=TRUE,
       panel=panel.depth_function,
       prepanel=prepanel.depth_function,
       scales=list(x=list(alternating=1))
)
##
## categorical variable example
##
data(sp1)
depths(sp1) \le id \sim top + bottom
# normalize horizon names: result is a factor
sp1$name <- generalize.hz(
  sp1$name,
  new = c('O','A','B','C'),
  pat = c('O', '^A','^B','C')
  \lambda# compute slice-wise probability so that it sums to contributing fraction, from 0-150
a \leq slab(sp1, fm= ~ name, cpm=1, slab. structure=0:150)# convert wide -> long for plotting
# result is a data.table
# genhz factor levels are set by order in `measure.vars`
a.long <- melt(
  as.data.table(a),
  id.vars = c('top','bottom'),
  measure.vars = c('O', 'A', 'B', 'C'),
  )
```

```
# plot horizon type proportions using panels
xyplot(top ~ value | variable,
       data = a.log, subset = value > 0,
       col = 1, 1wd = 2,
       xlab = 'Class Probability',
       ylab = 'Depth (cm)',
       strip = strip.custom(bg = grey(0.85)),scales = list(x = list(alternating = FALSE)),ylim = c(150, -5), type=c('S','g'),
       horizontal = TRUE, layout = c(4,1))
# again, this time using groups
xyplot(top ~ value,
       data = a.long,
       groups = variable,
       subset = value > 0,
       ylim = c(150, -5),
       type = c('S', 'g'),horizontal = TRUE,
       asp = 2,
       1wd = 2,
       auto.key = list(
        lines = TRUE,
         points = FALSE,
         cex = 0.8,
         columns = 1,
         space = 'right'
       \lambda\mathcal{L}# adjust probability to size of collection, from 0-150
a.1 \le slab(sp1, fm = \sim name, cpm = 2, slab.structure = 0:150)
# convert wide -> long for plotting
# result is a data.table
# genhz factor levels are set by order in `measure.vars`
a.1.long \leq melt(
  as.data.table(a.1),
  id.vars = c('top','bottom'),
 measure.vars = c('O','A','B','C')
)
# combine aggregation from `cpm` modes 1 and 2
g \le - make.groups(cmp.mode.1 = a.long, cmp.mode.2 = a.1.long)
# plot horizon type proportions
xyplot(top ~ value | variable,
       groups = which,
       data = g, subset = value > 0,
       ylim = c(240, -5),
       type = c('S', 'g'),
```

```
horizontal = TRUE,
       layout = c(4,1),
       auto.key = list(lines = TRUE, points = FALSE, columns = 2),
       par.settings = list(superpose.line = list(col = c(1, 2), lwd = 2)),
       scales = list(alternating = 3),
       xlab = 'Class Probability',
       ylab = 'Depth (cm)',
       strip = strip.custom(bg = grey(0.85))\lambda# apply slice-wise evaluation of max probability, and assign ML-horizon at each slice
(gen.hz.ml <- get.ml.hz(a, c('O','A','B','C')))
## Not run:
##
## HD quantile estimator
##
library(soilDB)
library(lattice)
library(data.table)
# sample data
data('loafercreek', package = 'soilDB')
# defaul slab.fun wraps stats::quantile()
a \leftarrow slab(loaferencek, fm = ~ total\_frags_pct + clay)# use HD quantile estimator from Hmisc package instead
a.HD <- slab(loafercreek, fm = ~ total_frags_pct + clay, slab.fun = aqp:::.slab.fun.numeric.HD)
# combine
g <- make.groups(standard=a, HD=a.HD)
# note differences
densityplot(~ p.q50 | variable, data=g, groups=which,
            scales=list(relation='free', alternating=3, tick.number=10, y=list(rot=0)),
            xlab='50th Percentile', pch=NA, main='Loafercreek',
            auto.key=list(columns=2, points=FALSE, lines=TRUE),
            par.settings=list(superpose.line=list(lwd=2, col=c('RoyalBlue', 'Orange2')))
)
# differences are slight but important
xyplot(
  top ~ p.q50 | variable, data=g, groups=which,
  xlab='Value', ylab='Depth (cm)',
  asp=1.5, main='Loafercreek',
  lower=g$p.q25, upper=g$p.q75,
  sync.colors=TRUE, alpha=0.25, cf=g$contributing_fraction,
  ylim=c(115,-5), layout=c(2,1), scales=list(x=list(relation='free')),
  par.settings=list(superpose.line=list(lwd=2, col=c('RoyalBlue', 'Orange2'))),
```

```
strip=strip.custom(bg=grey(0.85)),
  panel=panel.depth_function,
  prepanel=prepanel.depth_function,
  auto.key=list(columns=2, lines=TRUE, points=FALSE)
\mathcal{L}##
## multivariate examples
##
data(sp3)
# add new grouping factor
sp3$group <- 'group 1'
sp3$group[as.numeric(sp3$id) > 5] <- 'group 2'
sp3$group <- factor(sp3$group)
# upgrade to SPC
depths(sp3) \le id \sim top + bottom
site(sp3) \leq \sim group
# custom 'slab' function, returning mean +/- 1SD
mean.and.sd <- function(values) {
  m <- mean(values, na.rm=TRUE)
  s <- sd(values, na.rm=TRUE)
  upper <- m + s
  lower <- m - s
  res <- c(mean=m, lower=lower, upper=upper)
  return(res)
}
# aggregate several variables at once, within 'group'
a \leq slab(sp3, fm = group \sim L + A + B, slab, fun = mean.and sd)# check the results:
# note that 'group' is the column containing group labels
xyplot(
  top ~ mean | variable, data=a, groups=group,
  lower=a$lower, upper=a$upper,
  sync.colors=TRUE, alpha=0.5,
  cf = a$contributing_fraction,
  xlab = 'Mean Bounded by +/- 1SD',
  ylab = 'Depth (cm)',
  ylim=c(125,-5), layout=c(3,1),
  scales=list(x=list(relation='free')),
  par.settings = list(superpose.line=list(lwd=2, col=c('RoyalBlue', 'Orange2'))),
  panel = panel.depth_function,
  prepanel = prepanel.depth_function,
  strip = strip.custom(bg=grey(0.85)),
  auto.key = list(columns=2, lines=TRUE, points=FALSE)
\lambda
```
# compare a single profile to the group-level aggregate values

```
a.1 \le slab(sp3[1, ], fm = group \sim L + A + B, slab.fun = mean.and.sd)
# manually update the group column
a.1$group <- 'profile 1'
# combine into a single data.frame:
g \leftarrow rbind(a, a.1)
# plot with customized line styles
xyplot(
  top ~ mean | variable, data=g, groups=group, subscripts=TRUE,
  lower=a$lower, upper=a$upper, ylim=c(125,-5),
  layout=c(3,1), scales=list(x=list(relation='free')),
  xlab = 'Mean Bounded by +/- 1SD',
  ylab = 'Depth (cm)',
  panel=panel.depth_function,
  prepanel=prepanel.depth_function,
  sync.colors = TRUE, alpha = 0.25,
  par.settings = list(
    superpose.line = list(
      col = c('orange', 'royalblue', 'black'),
      1wd = 2, 1ty = c(1,1,2))
  ),
  strip = strip.custom(bg=grey(0.85)),
  auto.key = list(columns=3, lines=TRUE, points=FALSE)
)
## again, this time for a user-defined slab from 40-60 cm
a \leftarrowslab(sp3,fm = group \sim L + A + B,
          slab.structure = c(40,60),
          slab.fun = mean.and.sd
\lambda# now we have weighted average properties (within the defined slab)
# for each variable, and each group
# convert long -> wide
dcast(
  as.data.table(a),
  formula = group + top + bottom ~ variable,value.var = 'mean'
\lambda## this time, compute the weighted mean of selected properties, by profile ID
a \leftarrowslab(sp3,fm = id \sim L + A + B,
          slab.structure = c(40,60),
          slab.fun = mean.and.sd
)
```
# slice-methods 229

```
# convert long -> wide
dcast(
 as.data.table(a),
 formula = id + top + bottom \sim variable,
  value.var = 'mean'
\mathcal{L}## aggregate the entire collection, using default slab function (hdquantile)
## note the missing left-hand side of the formula
a \le slab(sp3, fm= \sim L + A + B)
## weighted-aggregation -- NOT YET IMPLEMENTED --
# load sample data, upgrade to SoilProfileCollection
data(sp1)
depths(sp1) \le id \sim top + bottom
# generate pretend weights as site-level attribute
set.seed(10101)
sp1$site.wts <- runif(n=length(sp1), min=20, max=100)
## End(Not run)
```
slice-methods *Slicing of SoilProfileCollection Objects*

# <span id="page-228-0"></span>Description

Slicing of SoilProfileCollection Objects

#### Usage

```
slice.fast(object, fm, top.down = TRUE, just.the.data = FALSE, strict = TRUE)
```
#### Arguments

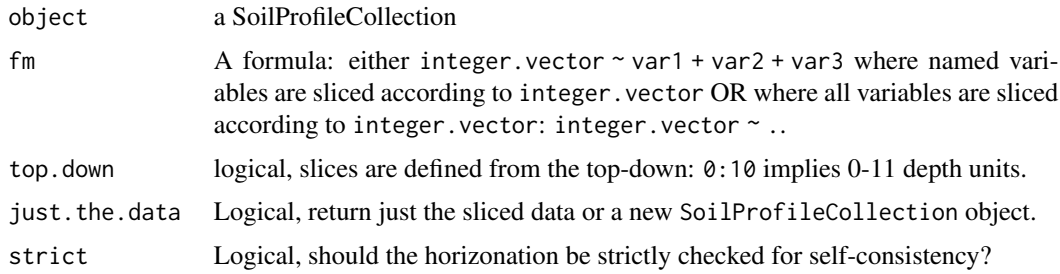

Either a new SoilProfileCollection with data sliced according to fm, or a data.frame.

#### **Details**

By default, slices are defined from the top-down: 0:10 implies 0-11 depth units.

## Note

slab() and slice() are much faster and require less memory if input data are either numeric or character.

#### Author(s)

D.E. Beaudette

# References

D.E. Beaudette, P. Roudier, A.T. O'Geen, Algorithms for quantitative pedology: A toolkit for soil scientists, Computers & Geosciences, Volume 52, March 2013, Pages 258-268, 10.1016/j.cageo.2012.10.020.

#### See Also

[slab](#page-219-0)

```
library(aqp)
# simulate some data, IDs are 1:20
d <- lapply(1:20, random_profile)
d \leftarrow do-call('rbind', d)# init SoilProfileCollection object
depths(d) \leq - id \sim top + bottom
head(horizons(d))
# generate single slice at 10 cm
# output is a SoilProfileCollection object
s \leq -slice(d, 10 \sim name + p1 + p2 + p3)# generate single slice at 10 cm, output data.frame
s \le slice(d, 10 \sim name + p1 + p2 + p3, just.the.data=TRUE)
# generate integer slices from 0 - 26 cm
# note that slices are specified by default as "top-down"
# e.g. the lower depth will always by top + 1
s \leq -slice(d, 0:25 \sim name + p1 + p2 + p3)par(mar=c(0,1,0,1))
plot(s)
```
#### slicedHSD 231

```
# generate slices from 0 - 11 cm, for all variables
s \leq s lice(d, 0:10 \sim .)
print(s)
# note that pct missing is computed for each slice,
# if all vars are missing, then NA is returned
d$p1[1:10] <- NA
s \leq s slice(d, 10 \sim ., just.the.data=TRUE)
print(s)
## Not run:
##
## check sliced data
##
# test that mean of 1 cm slices property is equal to the
# hz-thickness weighted mean value of that property
data(sp1)
depths(sp1) \le id \sim top + bottom
# get the first profile
sp1.sub <- sp1[which(profile_id(sp1) == 'P009'), ]
# compute hz-thickness wt. mean
hz.wt.mean <- with(
 horizons(sp1.sub),
  sum((bottom - top) * prop) / sum(bottom - top)
\mathcal{L}# hopefully the same value, calculated via slice()
s <- slice(sp1.sub, 0:max(sp1.sub) ~ prop)
hz.slice.mean <- mean(s$prop, na.rm=TRUE)
# same?
if(!all.equal(hz.slice.mean, hz.wt.mean))
  stop('there is a bug in slice() !!!')
## End(Not run)
```

```
slicedHSD Tukey's HSD Over Slices
```
# Description

Apply Tukey's HSD over 1-unit depth slices.

#### Usage

slicedHSD(object, fm, conf = 0.95)

# Arguments

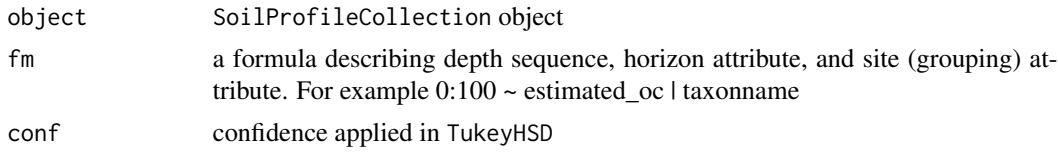

# Author(s)

D.E. Beaudette and Sharon Perrone

soilColorSignature *Soil Profile Color Signatures*

# Description

Generate a color signature for each soil profile in a collection.

# Usage

```
soilColorSignature(
  spc,
 r = "r",g = "g",b = "b",method = "colorBucket",
 pam.k = 3,
 RescaleLightnessBy = 1,
 useProportions = TRUE,
 pigmentNames = c(".white.pigment", ".red.pigment", ".green.pigment",
    ".yellow.pigment", ".blue.pigment")
\overline{\phantom{a}}
```
# Arguments

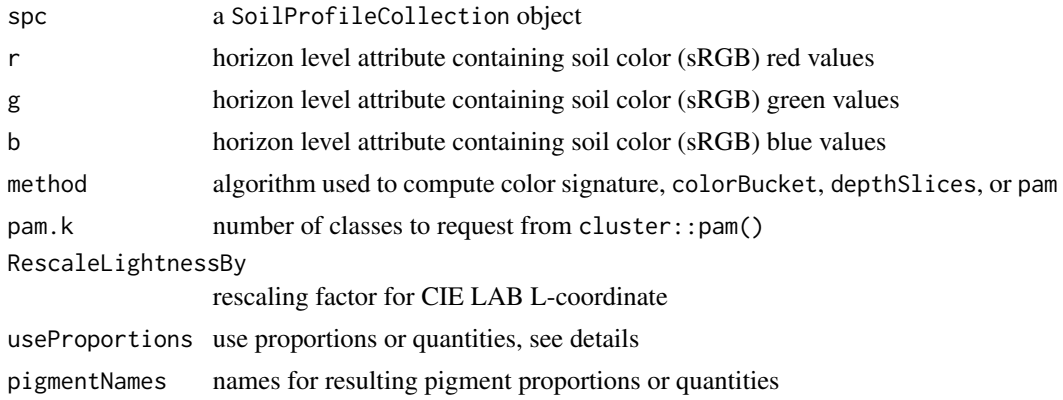

# Details

See the [related tutorial.](http://ncss-tech.github.io/AQP/aqp/soil-color-signatures.html)

# Value

For the colorBucket method, a data.frame object containing:

- id column: set according to idname(spc)
- .white.pigment: proportion or quantity of CIE LAB L-values
- .red.pigment: proportion or quantity of CIE LAB positive A-values
- .green.pigment: proportion or quantity of CIE LAB negative A-values
- .yellow.pigment: proportion or quantity of CIE LAB positive B-values
- .blue.pigment: proportion or quantity of CIE LAB negative B-values

Column names can be adjusted with the pigmentNames argument.

For the depthSlices method ...

For the pam method ...

# Author(s)

D.E. Beaudette

#### References

https://en.wikipedia.org/wiki/Lab\_color\_space

# See Also

[munsell2rgb](#page-145-0)

```
# trivial example, not very interesting
data(sp1)
depths(sp1) <- id ~ top + bottom
# convert Munsell -> sRGB triplets
rgb.data <- munsell2rgb(sp1$hue, sp1$value, sp1$chroma, return_triplets = TRUE)
sp1$r <- rgb.data$r
sp1$g <- rgb.data$g
sp1$b <- rgb.data$b
# extract color signature
pig <- soilColorSignature(sp1)
```
# Description

A very simple function for generating labeled swatches of soil colors. Largely based on colorspace::swatchplot.

# Usage

```
soilPalette(
  colors,
 lab = colors,
 lab.cex = 0.75,
  dynamic.labels = TRUE,
 x.inset = 0.01,y.inset = 0.01,
  ...
)
```
# Arguments

![](_page_233_Picture_138.jpeg)

# Note

The result is a simple figure on the active plotting device.

# Author(s)

D.E. Beaudette

```
# maybe useful for teaching about soil color
par(mfrow=c(2,1), mar=c(1,1,1,1))# demonstrate range of Munsell value
m <- sprintf('10YR %s/4', 2:8)
```
# SoilProfileCollection 235

```
# convert to hex representation
cols <- parseMunsell(m)
# plot
soilPalette(cols, m)
# demonstrate range of Munsell chroma
m <- sprintf('10YR 4/%s', 2:8)
# convert to hex representation
cols <- parseMunsell(m)
# plot
soilPalette(cols, m)
```
<span id="page-234-0"></span>SoilProfileCollection *An S4 object representation of a group of soil profiles.*

#### Description

In general, one should use depths() to initiate a SoilProfileCollection object from data. However, sometimes there are instances where either an empty, or very specific, object is needed. If that is the case, the general constructor SoilProfileCollection is available.

#### Usage

```
SoilProfileCollection(
  idcol = "id",hzidcol = "hzID",depthcols = c("top", "bottom"),metadata = list(aqp_df_class = "data.frame", aqp_group_by = "", aqp_hzdesgn = "",
    aqp_hztexcl = "", stringsAsFactors = FALSE),
 horizons = data.frame(id = character(0), hzID = character(0), top = numeric(0),
    bottom = numeric(0), stringsAsFactors = FALSE),
  site = data.frame(id = character(0), stringsAsFactors = FALSE),sp = new("SpatialPoints"),
 diagnostic = data.frame(stringsAsFactors = FALSE),
  restrictions = data.frame(stringsAsFactors = FALSE)
)
```
#### Arguments

![](_page_234_Picture_153.jpeg)

![](_page_235_Picture_174.jpeg)

# **Slots**

idcol character.

hzidcol character.

depthcols character.

metadata list.

horizons data.frame.

site data.frame.

sp SpatialPoints.

diagnostic data.frame.

restrictions data.frame.

# Author(s)

Pierre Roudier, Dylan E. Beaudette, Andrew G. Brown

```
## structure of default, empty SoilProfileCollection
str(SoilProfileCollection())
```

```
## use the depths() formula interface to specify
## profile ID, top and bottom depth and set up
## a SPC that is topologically correct and complete
```

```
d <- do.call('rbind',lapply(1:10, random_profile))
```

```
# promote to SoilProfileCollection and plot
depths(d) \le id \sim top + bottom
plot(d)
```

```
# split into new SoilProfileCollection objects by index
d.1 \leq d[1, 1]d.2 < -d[2, ]d.345 <- d[3:5, ]
```

```
# recombine, note that profiles are sorted according to ID
d.new <- pbindlist(list(d.345, d.1, d.2))
plot(d.new)
```

```
data(sp1)
## init SoilProfileCollection objects from data.frame
depths(sp1) \le id \sim top + bottom
## depth units
du <- depth_units(sp1)
depth_units(sp1) <- 'in'
depth_units(sp1) <- du
## horizon designation column
hzdesgnname(sp1) <- "name"
hzdesgnname(sp1)
## all designations in an SPC (useful for single profile SPC)
hzDesgn(sp1)
```

```
## horizon texture class column
hztexclname(sp1) <- "texture"
hztexclname(sp1)
```

```
## get/set metadata on SoilProfileCollection objects
# this is a 1-row data.frame
m <- metadata(sp1)
m$sampler <- 'Dylan'
metadata(sp1) <- m
```

```
## extract horizon data from SoilProfileCollection objects as data.frame
h <- horizons(sp1)
```

```
# also merge (left-join) of new columns and
# replacement of existing columns via horizons<-
horizons(sp1) <- h
```

```
# get number of horizons
nrow(sp1)
```

```
## getting site-level data
site(sp1)
```

```
## setting site-level data
# site-level data from horizon-level data (stored in @horizons)
site(sp1) \leftarrow \sim group
```

```
# make some fake site data, and append from data.frame
# a matching ID column must be present in both @site and new data
# note that IDs should all be character class
d <- data.frame(id=profile_id(sp1), p=runif(n=length(sp1)), stringsAsFactors=FALSE)
site(sp1) <- d
```

```
# edit horizon depths
horizonDepths(sp1) <- c('t', 'b')
horizonDepths(sp1)
# edit profile IDs
p <- sprintf("%s-new", profile_id(sp1))
profile_id(sp1) <- p
profile_id(sp1)
```
soiltexture *Lookup tables for sand, silt, clay, texture class, and textural modifiers.*

#### Description

A list that contains a snapshot of the values generated using the logic from the particle size estimator calculation in NASIS, the average values per texture class, and average rock fragment values by textural modifier.

A list that contains a snapshot of the values generated using the logic from the particle size estimator calculation in NASIS, the average values per texture class, and average rock fragment values by textural modifier.

#### Format

A list with 3 data frames. The first named values which contains values for sand, silt and clay by texture class. The second with average values for sand, silt and clay per texture class. The third has fragvoltot low, rv and high values for texmod.

list("clay") clay percentage of the fine earth fraction, a integer vector

list("sand") sand percentage of the fine earth fraction, a integer vector

list("silt") silt percentage of the fine earth fraction, a integer vector

list("texcl") texture class, a character vector

list("texmod") textural modifiers, a character vector

A list with 3 data frames. The first named values which contains values for sand, silt and clay by texture class. The second with average values for sand, silt and clay per texture class. The third has fragvoltot low, rv and high values for texmod.

list("clay") clay percentage of the fine earth fraction, a integer vector

list("sand") sand percentage of the fine earth fraction, a integer vector

list("silt") silt percentage of the fine earth fraction, a integer vector

list("texcl") texture class, a character vector

list("texmod") textural modifiers, a character vector

# SoilTextureLevels 239

# Details

A list that contains a snapshot of the values generated using the logic from the particle size estimator calculation in NASIS, and the average values per texture class.

A list that contains a snapshot of the values generated using the logic from the particle size estimator calculation in NASIS, and the average values per texture class.

SoilTextureLevels *Ranking Systems for USDS Soil Texture Classes*

# Description

Generate a vector of USDA soil texture codes or class names, sorted according to approximate particle size

#### Usage

SoilTextureLevels(which = "codes")

#### Arguments

which 'codes' (texture codes) or 'names' (texture class names)

# Value

an ordered factor

# References

[Field Book for Describing and Sampling Soils, version 3.0](https://www.nrcs.usda.gov/wps/portal/nrcs/detail/soils/research/guide/?cid=nrcs142p2_054184)

```
# class codes
SoilTextureLevels()
# class names
SoilTextureLevels(which = 'names')
```
# **Description**

Munsell colors for some common soil minerals.

#### Usage

```
data(soil_minerals)
```
#### Format

A data frame with 20 observations on the following 5 variables.

mineral mineral name color Munsell color hue Munsell hue value Munsell value chroma Munsell chroma

#### Details

Soil color and other properties including texture, structure, and consistence are used to distinguish and identify soil horizons (layers) and to group soils according to the soil classification system called Soil Taxonomy. Color development and distribution of color within a soil profile are part of weathering. As rocks containing iron or manganese weather, the elements oxidize. Iron forms small crystals with a yellow or red color, organic matter decomposes into black humus, and manganese forms black mineral deposits. These pigments paint the soil (Michigan State Soil). Color is also affected by the environment: aerobic environments produce sweeping vistas of uniform or subtly changing color, and anaerobic (lacking oxygen), wet environments disrupt color flow with complex, often intriguing patterns and points of accent. With depth below the soil surface, colors usually become lighter, yellower, or redder.

#### Source

[https://www.nrcs.usda.gov/wps/portal/nrcs/detail/soils/edu/?cid=nrcs142p2\\_054286](https://www.nrcs.usda.gov/wps/portal/nrcs/detail/soils/edu/?cid=nrcs142p2_054286)

# References

1. Lynn, W.C. and Pearson, M.J., The Color of Soil, The Science Teacher, May 2000. 2. Schwertmann, U. 1993. Relations Between Iron Oxides, Soil Color, and Soil Formation. "Soil Color". SSSA Special Publication no. 31, pages 51–69.

# soil\_minerals 241

#### Examples

```
## Not run:
library(aqp)
library(ape)
library(cluster)
library(colorspace)
# load common soil mineral colors
data(soil_minerals)
# convert Munsell to R colors
soil_minerals$col <- munsell2rgb(soil_minerals$hue, soil_minerals$value,
soil_minerals$chroma)
# make a grid for plotting
n <- ceiling(sqrt(nrow(soil_minerals)))
# read from top-left to bottom-right
g <- expand.grid(x=1:n, y=n:1)[1:nrow(soil_minerals),]
# convert Munsell -> sRGB -> LAB
col.rgb <- munsell2rgb(soil_minerals$hue, soil_minerals$value,
soil_minerals$chroma, return_triplets = TRUE)
col.lab <- as(sRGB(as.matrix(col.rgb)), 'LAB')@coords
row.names(col.lab) <- soil_minerals$mineral
# divisive hierarchical clustering of LAB coordinates
d <- daisy(col.lab)
h <- as.hclust(diana(d))
p \leftarrow as.phplo(h)# plot grid of mineral names / colors
layout(matrix(c(1,2), nrow=1), widths = c(1.25,1))par(mar=c(1,0,0,1))
plot(g$x, g$y, pch=15, cex=12, axes=FALSE, xlab='', ylab='',
col=rev(soil_minerals$col[h$order]), xlim=c(0.5,5.5), ylim=c(1.5,5.5))
text(g$x, g$y, rev(soil_minerals$mineral[h$order]), adj=c(0.45,5), cex=1, font=2)
text(g$x, g$y, rev(soil_minerals$color[h$order]), col='white', pos=1, cex=0.85, font=2)
title(main='Common Soil Minerals', line=-2, cex.main=2)
mtext('http://www.nrcs.usda.gov/wps/portal/nrcs/detail/soils/edu/?cid=nrcs142p2_054286',
side=1, cex=0.75, line=-1.5)
mtext('U. Schwertmann, 1993. SSSA Special Publication no. 31, pages 51--69', side=1,
cex=0.75, line=-0.5)
# dendrogram + tip labels with mineral colors
plot(p, cex=0.85, label.offset=1, font=1)
tiplabels(pch=15, cex=4, col=soil_minerals$col)
```
## End(Not run)

# Description

Soil profile data from Pinnacles National Monument, CA.

## Format

A data frame with 60 observations on the following 21 variables.

group a numeric vector

id a character vector top a numeric vector

bottom a numeric vector

bound\_distinct a character vector

bound\_topography a character vector

name a character vector

texture a character vector

prop a numeric vector

structure\_grade a character vector

structure\_size a character vector

structure\_type a character vector

stickiness a character vector

plasticity a character vector

field\_ph a numeric vector

hue a character vector

value a numeric vector

chroma a numeric vector

#### References

http://casoilresource.lawr.ucdavis.edu/

```
data(sp1)
# convert colors from Munsell to hex-encoded RGB
sp1$soil_color <- with(sp1, munsell2rgb(hue, value, chroma))
# promote to SoilProfileCollection
```

```
site(sp1) <- ~ group
# re-sample each profile into 1 cm (thick) depth slices
# for the variables 'prop', 'name', 'soil_color'
# result is a SoilProfileCollection object
s \leq s slice(sp1, 0:25 \sim prop + name + soil_color)
# plot, note slices
plot(s)
# aggregate all profiles along 1 cm depth slices,
# using data from column 'prop'
s1 <- slab(sp1, f = \sim prop)
# check median & IQR
library(lattice)
xyplot(top ~ p.q50 + p.q25 + p.q75,
data=s1, type='S', horizontal=TRUE, col=1, lty=c(1,2,2),
panel=panel.superpose, ylim=c(110,-5), asp=2)
```
#### sp2 *Honcut Creek Soil Profile Data*

# Description

A collection of 18 soil profiles, consisting of select soil morphologic attributes, associated with a stratigraphic study conducted near Honcut Creek, California.

#### Format

A data frame with 154 observations on the following 21 variables.

id profile id

surface dated surface

top horizon top in cm

bottom horizon bottom in cm

bound\_distinct horizon lower boundary distinctness class

bound\_topography horizon lower boundary topography class

name horizon name

texture USDA soil texture class

prop field-estimated clay content

structure\_grade soil structure grade

structure\_size soil structure size

structure\_type soil structure type stickiness stickiness plasticity plasticity field\_ph field-measured pH hue Munsell hue value Munsell value chroma Munsell chroma r RGB red component

g RGB green component

b RGB blue component

soil\_color R-friendly encoding of soil color

# Author(s)

Dylan E. Beaudette

# Source

Busacca, Alan J.; Singer, Michael J.; Verosub, Kenneth L. 1989. Late Cenozoic stratigraphy of the Feather and Yuba rivers area, California, with a section on soil development in mixed alluvium at Honcut Creek. USGS Bulletin 1590-G.

#### References

http://casoilresource.lawr.ucdavis.edu/

# Examples

```
data(sp2)
```
# convert into SoilProfileCollection object depths(sp2)  $\le$  id  $\sim$  top + bottom

# transfer site-level data  $site(sp2)$  <- ~ surface

# generate a new plotting order, based on the dated surface each soil was described on p.order <- order(sp2\$surface)

```
# plot
par(mar=c(1,0,3,0))
plot(sp2, plot.order=p.order)
```

```
# setup multi-figure output
par(mfrow=c(2,1), mar=c(0,0,1,0))
```
# truncate plot to 200 cm depth

```
plot(sp2, plot.order=p.order, max.depth=200)
abline(h=200, lty=2, lwd=2)
# compute numerical distances between profiles
# based on select horizon-level properties, to a depth of 200 cm
d <- profile_compare(sp2, vars=c('prop','field_ph','hue'),
max_d=200, k=0, sample_interval=5, rescale.result=TRUE)
# plot dendrogram with ape package:
if(require(ape) & require(cluster)) {
h <- diana(d)
p <- as.phylo(as.hclust(h))
plot(p, cex=0.75, label.offset=0.01, font=1, direct='down', srt=90, adj=0.5, y.lim=c(-0.125, 0.5))
# add in the dated surface type via color
tiplabels(col=as.numeric(sp2$surface), pch=15)
# based on distance matrix values, YMMV
legend('topleft', legend=levels(sp2$surface), col=1:6, pch=15, bty='n', bg='white', cex=0.75)
}
```
#### sp3 *Soil Profile Data Example 3*

#### Description

Soil samples from 10 soil profiles, taken from the Sierra Foothill Region of California.

#### Format

A data frame with 46 observations on the following 15 variables.

id soil id

top horizon upper boundary (cm)

bottom horizon lower boundary (cm)

clay clay content

cec CEC by amonium acetate at pH 7

ph pH in 1:1 water-soil mixture

tc total carbon percent

hue Munsell hue (dry)

value Munsell value (dry)

chroma Munsell chroma (dry)

mid horizon midpoint (cm)

ln\_tc natural log of total carbon percent

L color: l-coordinate, CIE-LAB colorspace (dry) A color: a-coordinate, CIE-LAB colorspace (dry) B color: b-coordinate, CIE-LAB colorspace (dry) name horizon name soil color horizon color

#### Details

These data were collected to support research funded by the Kearney Foundation of Soil Science.

# References

http://casoilresource.lawr.ucdavis.edu/

```
## this example investigates the concept of a "median profile"
# required packages
if (require(ape) & require(cluster)) {
  data(sp3)
  # generate a RGB version of soil colors
  # and convert to HSV for aggregation
  sp3$h < -NAsp3$s <- NA
  sp3$v < -NAsp3.rgb <- with(sp3, munsell2rgb(hue, value, chroma, return_triplets = TRUE))
  sp3[, c('h', 's', 'v')] \leq t(with(sp3.rgb, rgb2hsv(r, g, b, maxColorValue = 1)))# promote to SoilProfileCollection
  depths(sp3) \le id \sim top + bottom
  # aggregate across entire collection
  a \leq - \text{slab}(\text{sp3}, \text{fm} = - \text{clay} + \text{cec} + \text{ph} + \text{h} + \text{s} + \text{v}, \text{slab}. \text{structure} = 10)# check
  str(a)
  # convert back to wide format
  library(data.table)
  a.wide.q25 \leq dcast(a, top + bottom \sim variable, value.var = c('p.q25'))
  a.wide.q50 <- dcast(a, top + bottom \sim variable, value.var = c('p.q50'))
  a.wide.q75 <- dcast(a, top + bottom \sim variable, value.var = c('p.q75'))
  # add a new id for the 25th, 50th, and 75th percentile pedons
  a.wide.q25$id <- 'Q25'
  a.wide.q50$id <- 'Q50'
```

```
a.wide.q75$id <- 'Q75'
# combine original data with "mean profile"
vars <- c('top', 'bottom', 'id', 'clay', 'cec', 'ph', 'h', 's', 'v')
# make data.frame version of sp3
sp3.df <- as(sp3, 'data.frame')
sp3.grouped <- rbind(sp3.df[, vars], a.wide.q25[, vars], a.wide.q50[, vars], a.wide.q75[, vars])
# re-constitute the soil color from HSV triplets
# convert HSV back to standard R colors
sp3.grouped$soil_color <- with(sp3.grouped, hsv(h, s, v))
# give each horizon a name
sp3.grouped$name <- paste(
  round(sp3.grouped$clay),
  '/' ,
  round(sp3.grouped$cec),
  '/',
  round(sp3.grouped$ph, 1)
\lambda## perform comparison, and convert to phylo class object
## D is rescaled to [0,]
d <- profile_compare(
                      sp3.grouped,
                      vars = c('clay', 'cec', 'ph'),
                      max_d = 100,
                      k = 0.01,
                      replace_na = TRUE,
                      add_soil_flag = TRUE,
                      rescale.result = TRUE
                    )
h \leq - agnes(d, method = 'ward')
p <- ladderize(as.phylo(as.hclust(h)))
# look at distance plot-- just the median profile
plot_distance_graph(d, 12)
# similarity relative to median profile (profile #12)
round(1 - (as.matrix(d)[12,]/max(as.matrix(d)[12,])), 2)
## make dendrogram + soil profiles
# first promote to SoilProfileCollection
depths(sp3.grouped) \le id \sim top + bottom
# setup plot: note that D has a scale of [0,1]
par(max = c(1, 1, 1, 1))# get the last plot geometry
lastPP <- get("last_plot.phylo", envir = .PlotPhyloEnv)
# the original labels, and new (indexed) order of pedons in dendrogram
```

```
d.labels <- attr(d, 'Labels')
 new_order <- sapply(1:lastPP$Ntip,
                      function(i)
                        which(as.integer(lastPP$xx[1:lastPP$Ntip]) == i))
 # plot the profiles, in the ordering defined by the dendrogram
 # with a couple fudge factors to make them fit
 plot(
   sp3.grouped,
   color = "soil_color",
   plot.order = new_order,
   scaling.factor = 0.01,
   width = 0.1,
   cex.name = 0.5,
   y.offset = max(lastPP$yy) + 0.1,
   add = TRUE)
}
```
sp4 *Soil Chemical Data from Serpentinitic Soils of California*

# Description

Soil Chemical Data from Serpentinitic Soils of California

# Format

A data frame with 30 observations on the following 13 variables.

id site name

name horizon designation

top horizon top boundary in cm

bottom horizon bottom boundary in cm

K exchangeable K in c mol/kg

Mg exchangeable Mg in cmol/kg

Ca exchangeable Ca in cmol/kg

CEC\_7 cation exchange capacity (NH4OAc at pH 7)

ex\_Ca\_to\_Mg extractable Ca:Mg ratio

sand sand content by weight percentage

silt silt content by weight percentage

clay clay content by weight percentage

# CF >2mm fraction by volume percentage

# Details

Selected soil physical and chemical data from (McGahan et al., 2009).

#### Source

https://www.soils.org/publications/sssaj/articles/73/6/2087

## References

McGahan, D.G., Southard, R.J, Claassen, V.P. 2009. Plant-Available Calcium Varies Widely in Soils on Serpentinite Landscapes. Soil Sci. Soc. Am. J. 73: 2087-2095.

```
# load sample data set, a simple data.frame object with horizon-level data from 10 profiles
library(aqp)
data(sp4)
str(sp4)
sp4$idbak <- sp4$id
#sp4 <- sp4[order(match(sp4$id, aqp:::.coalesce.idx(sort(sp4$id))), sp4$top),]
# upgrade to SoilProfileCollection
# 'id' is the name of the column containing the profile ID
# 'top' is the name of the column containing horizon upper boundaries
# 'bottom' is the name of the column containing horizon lower boundaries
depths(sp4) \le id \sim top + bottom
# check it out
class(sp4) # class name
str(sp4) # internal structure
# check integrity of site:horizon linkage
spc_in_sync(sp4)
# check horizon depth logic
checkHzDepthLogic(sp4)
# inspect object properties
idname(sp4) # self-explanitory
horizonDepths(sp4) # self-explanitory
# you can change these:
depth_units(sp4) # defaults to 'cm'
metadata(sp4) # not much to start with
# alter the depth unit metadata
depth_units(sp4) <- 'inches' # units are really 'cm'
# more generic interface for adjusting metadata
```

```
# add attributes to metadata list
metadata(sp4)$describer <- 'DGM'
metadata(sp4)$date <- as.Date('2009-01-01')
metadata(sp4)$citation <- 'McGahan, D.G., Southard, R.J, Claassen, V.P.
2009. Plant-Available Calcium Varies Widely in Soils
on Serpentinite Landscapes. Soil Sci. Soc. Am. J. 73: 2087-2095.'
depth_units(sp4) <- 'cm' # fix depth units, back to 'cm'
# further inspection with common function overloads
length(sp4) # number of profiles in the collection
nrow(sp4) # number of horizons in the collection
names(sp4) # column names
min(sp4) # shallowest profile depth in collection
max(sp4) # deepest profile depth in collection
# extraction of soil profile components
profile_id(sp4) # vector of profile IDs
horizons(sp4) # horizon data
# extraction of specific horizon attributes
sp4$clay # vector of clay content
# subsetting SoilProfileCollection objects
sp4[1, ] # first profile in the collection
sp4[, 1] # first horizon from each profile
# basic plot method, highly customizable: see manual page ?plotSPC
plot(sp4)
# inspect plotting area, very simple to overlay graphical elements
abline(v=1:length(sp4), lty=3, col='blue')
# profiles are centered at integers, from 1 to length(obj)
axis(1, line=-1.5, at=1:10, cex.axis=0.75, font=4, col='blue', lwd=2)
# y-axis is based on profile depths
axis(2, line=-1, at=pretty(1:max(sp4)), cex.axis=0.75, font=4, las=1, col='blue', lwd=2)
# symbolize soil properties via color
par(mar=c(0,0,4,0))
plot(sp4, color='clay')
plot(sp4, color='CF')
# apply a function to each profile, returning a single value per profile,
# in the same order as profile_id(sp4)
soil.depths <- profileApply(sp4, max) # recall that max() gives the depth of a soil profile
# check that the order is correct
all.equal(names(soil.depths), profile_id(sp4))
# a vector of values that is the same length as the number of profiles
# can be stored into site-level data
sp4$depth <- soil.depths
```

```
# check: looks good
```

```
max(sp4[1, ]) == sp4$depth[1]# extract site-level data
site(sp4) # as a data.frame
```
sp4\$depth # specific columns as a vector

```
# use site-level data to alter plotting order
new.order <- order(sp4$depth) # the result is an index of rank
par(mar=c(0,0,0,0))
plot(sp4, plot.order=new.order)
```

```
# deconstruct SoilProfileCollection into a data.frame, with horizon+site data
as(sp4, 'data.frame')
```
#### sp5 *Sample Soil Database #5*

#### Description

296 Soil Profiles from the La Rochelle region of France (F. Carre and Girard, 2002)

# Format

```
Formal class 'SoilProfileCollection' [package "aqp"]
with 6 slots ..@ idcol : chr "soil" ..@ depthcols: chr [1:2] "top" "bottom"
..@ metadata :'data.frame': 1 obs. of 1 variable: .. ..$ depth_units: chr
"cm" ..@ horizons :'data.frame': 1539 obs. of 17 variables: .. ..$ soil :
soil ID .. ..$ sand : sand .. ..$ silt : silt .. ..$ clay : clay .. ..$ R25
: RGB r-coordinate .. ..$ G25 : RGB g-coordinate .. ..$ B25 : RGB
b-coordinate .. ..$ pH : pH .. ..$ EC : EC .. ..$ CaCO3 : CaC03 content ..
..$ C : C content .. ..$ Ca : Ca .. ..$ Mg : Mg .. ..$ Na : Na .. ..$ top :
horizon top boundary (cm) ....$ bottom : horizon bottom boundary (cm) ..
..$ soil_color: soil color in r-friendly format ..@ site :'data.frame': 296
obs. of 1 variable: .. ..$ soil: chr [1:296] "soil1" "soil10" "soil100"
"soil101" ... ..@ sp :Formal class 'SpatialPoints' [package "sp"] with 3
slots .. .. ..@ coords : num [1, 1] 0 .. .. ..@ bbox : logi [1, 1] NA .. ..
..@ proj4string:Formal class 'CRS' [package "sp"] with 1 slots .. .. .. ..
..@ projargs: chr NA
```
# Details

These data are c/o F. Carre (Florence.CARRE@ineris.fr).

#### Source

296 Soil Profiles from the La Rochelle region of France (F. Carre and Girard, 2002). These data can be found on the OSACA project page (<http://eusoils.jrc.ec.europa.eu/projects/OSACA/>).

 $sp5$  251

#### References

F. Carre, M.C. Girard. 2002. Quantitative mapping of soil types based on regression kriging of taxonomic distances with landform and land cover attributes. Geoderma. 110: 241–263.

```
library(scales)
data(sp5)
par(mar=c(1,1,1,1))
# plot a random sampling of profiles
s <- sample(1:length(sp5), size=25)
plot(sp5[s, ], divide.hz=FALSE)
# plot the first 100 profiles, as 4 rows of 25, hard-coding the max depth
layout(matrix(c(1,2,3,4), ncol=1), height=c(0.25,0.25,0.25,0.25))
plot(sp5[1:25, ], max.depth=300)
plot(sp5[26:50, ], max.depth=300)
plot(sp5[51:75, ], max.depth=300)
plot(sp5[76:100, ], max.depth=300)
# 4x1 matrix of plotting areas
layout(matrix(c(1,2,3,4), ncol=1), height=c(0.25,0.25,0.25,0.25))
# plot profiles, with points added to the mid-points of randomly selected horizons
sub < - sp5[1:25, ]plot(sub, max.depth=300) ; mtext('Set 1', 2, line=-0.5, font=2)
y.p <- profileApply(sub, function(x) {
  s \leq - sample(1:nrow(x), 1)
  h \le - horizons(x); with(h[s,], (top+bottom)/2)
  })
points(1:25, y.p, bg='white', pch=21)
# plot profiles, with arrows pointing to profile bottoms
sub < - sp5[26:50, ]plot(sub, max.depth=300); mtext('Set 2', 2, line=-0.5, font=2)
y.a <- profileApply(sub, function(x) max(x))
arrows(1:25, y.a-50, 1:25, y.a, len=0.1, col='white')
# plot profiles, with points connected by lines: ideally reflecting some kind of measured data
sub < - sp5[51:75, ]plot(sub, max.depth=300); mtext('Set 3', 2, line=-0.5, font=2)
y.p \leftarrow 20*(sin(1:25) + 2*cos(1:25) + 5)points(1:25, y.p, bg='white', pch=21)
lines(1:25, y.p, lty=2)
# plot profiles, with polygons connecting horizons with max clay content (+/-) 10 cm
sub <- sp5[76:100, ]
y.clay.max <- profileApply(sub, function(x) {
 i <- which.max(x$clay)
  h \leftarrow horizons(x)
```
```
with(h[i, ], (top+bottom)/2)
  } )
plot(sub, max.depth=300); mtext('Set 4', 2, line=-0.5, font=2)
polygon(c(1:25, 25:1), c(y.clay.max-10, rev(y.clay.max+10)),
border='black', col=rgb(0,0,0.8, alpha=0.25))
points(1:25, y.clay.max, pch=21, bg='white')
# close plot
dev.off()
# plotting parameters
yo <- 100 # y-offset
sf <- 0.65 # scaling factor
# plot profile sketches
par(mar=c(0,0,0,0))
plot(sp5[1:25, ], max.depth=300, y.offset=yo, scaling.factor=sf)
# optionally add describe plotting area above profiles with lines
# abline(h=c(0,90,100, (300*sf)+yo), lty=2)
# simulate an environmental variable associated with profiles (elevation, etc.)
r <- vector(mode='numeric', length=25)
r[1] <- -50 ; for(i in 2:25) {r[i] <- r[i-1] + rnorm(mean=-1, sd=25, n=1)}
# rescale
r \leftarrow rescale(r, to=c(80, 0))
# illustrate gradient with points/lines/arrows
lines(1:25, r)
points(1:25, r, pch=16)
arrows(1:25, r, 1:25, 95, len=0.1)
# add scale for simulated gradient
axis(2, at=pretty(0:80), labels=rev(pretty(0:80)), line=-1, cex.axis=0.75, las=2)
# depict a secondary environmental gradient with polygons (water table depth, etc.)
polygon(c(1:25, 25:1), c((100-r)+150, rep((300*sf)+yo, times=25)),
border='black', col=rgb(0,0,0.8, alpha=0.25))
```
#### ##

```
# sample 25 profiles from the collection
s <- sp5[sample(1:length(sp5), size=25), ]
# compute pair-wise dissimilarity
d <- profile_compare(s, vars=c('R25','pH','clay','EC'), k=0,
replace_na=TRUE, add_soil_flag=TRUE, max_d=300)
# keep only the dissimilarity between profile 1 and all others
d.1 \leq -a s.matrix(d)[1, ]# rescale dissimilarities
d.1 <- rescale(d.1, to=c(80, 0))
# sort in ascending order
d.1.order \leq rev(order(d.1))
# plotting parameters
yo <- 100 # y-offset
sf <- 0.65 # scaling factor
# plot sketches
par(mar=c(0,0,0,0))
```
#### $sp5$  253

```
plot(s, max.depth=300, y.offset=yo, scaling.factor=sf, plot.order=d.1.order)
# add dissimilarity values with lines/points
lines(1:25, d.1[d.1.order])
points(1:25, d.1[d.1.order], pch=16)
# link dissimilarity values with profile sketches via arrows
arrows(1:25, d.1[d.1.order], 1:25, 95, len=0.1)
# add an axis for the dissimilarity scale
axis(2, at=pretty(0:80), labels=rev(pretty(0:80)), line=-1, cex.axis=0.75, las=2)
```
sp6 *Soil Physical and Chemical Data from Manganiferous Soils*

#### **Description**

Soil Physical and Chemical Data from Manganiferous Soils (Bourgault and Rabenhorst, 2011)

# Format

A data frame with 30 observations on the following 13 variables.

id pedon name

name horizon designation

top horizon top boundary in cm

bottom horizon bottom boundary in cm

color moist soil color in Munsell notation

texture USDA soil texture class

sand sand content by weight percentage

silt silt content by weight percentage

clay clay content by weight percentage

Fe DCB-extracted Fe in g/kg (see citation)

Mn DCB-extracted Mn in g/kg (see citation)

C total organic carbon as g/kg

pH measured in 1:1 H20 slurry

Db bulk density (g/cc), clod method

# **Details**

Selected soil physical and chemical data from (Bourgault and Rabenhorst, 2011).

# Source

http://www.sciencedirect.com/science/article/pii/S0016706111001972

## References

Rebecca R. Bourgault, Martin C. Rabenhorst. 2011. Genesis and characterization of manganiferous soils in the Eastern Piedmont, USA. Geoderma. 165:84-94.

# Examples

```
# setup environment
library(aqp)
data(sp6)
# init SPC
depths(sp6) \le id \sim top + bottom
# convert non-standard Munsell colors
sp6$soil_color <- getClosestMunsellChip(sp6$color)
# profile sketches
par(mar=c(0,0,3,0))
plot(sp6, color='soil_color')
plot(sp6, color='Mn')
plot(sp6, color='Fe')
plot(sp6, color='pH')
plot(sp6, color='texture')
```
spc2mpspline,SoilProfileCollection-method *Missing-data-safe, SPC-wide wrapper around mpspline2::mpspline "continuous" 1cm output*

# Description

Facilitate safe use of just about any numeric SPC horizon attribute, from any SPC, with mpspline2: :mpspline. Currently only works with a single attribute.This function will automatically filter profiles with NA in attribute of interest which may be more conservative filtering than you expect. The intention here is that a SPC of related profile instances could be splined, and then the spline results aggregated over the full interval where data was available.

Data completeness is assessed and the input SPC is filtered and truncated to create a container for the 1cm results from mpspline2::mpspline.

# Usage

```
## S4 method for signature 'SoilProfileCollection'
spc2mpspline(
 object,
  var_name = NULL,
  pattern = "R|Cr|Cd|qm",
```

```
hzdesgn = guessHzDesgnName(object),
...
```
#### Arguments

 $\lambda$ 

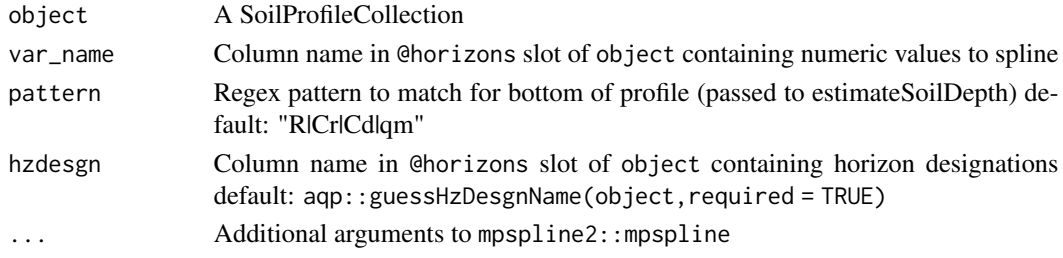

# Value

A SoilProfileCollection with 1cm slices. Spline variables are in columns prefixed with "spline\_" and RMSE/RMSE\_IQR are in columns prefixed with "rmse\_". If any profiles were removed from the collection, their profile IDs are stored in attr(result, 'removed').

#### Author(s)

Andrew G. Brown

#### Examples

```
data(sp1)
depths(sp1) \le id \sim top + bottom
res <- spc2mpspline(sp1, "prop")
plotSPC(res[1:5,], color = "prop_spline", divide.hz = FALSE)
```

```
spc_in_sync Quickly assess relative state of site and horizon slots
```
# Description

Determine "state" of SoilProfileCollection before or after major modifications of site or horizon slot contents.

Two logical checks are performed on the site and horizon tables, and a third element valid returns TRUE when both checks are TRUE.

Check 1: Same number of sites in site as number of sites in horizons. No intermingling of IDs, no orphan horizons, no sites without horizons (for now)

Check 2: Site IDs match coalesced profile ID from horizons. Ensures the same *relative* ordering, but horizons still may be out of order within profiles

# spec2Munsell 257

# Usage

spc\_in\_sync(object)

# Arguments

object A SoilProfileCollection

# Value

data.frame

# Author(s)

Andrew G. Brown data(sp5) spc\_in\_sync(sp5)

# spec2Munsell *Convert reflectance spectra to closest Munsell chip*

# Description

Convert reflectance spectra to closest Munsell chip

# Usage

```
spec2Munsell(
 x,
 convert = TRUE,SO = c("CIE1931", "CIE1964"),
  illuminant = c("D65", "F2"),
  ...
\mathcal{L}
```
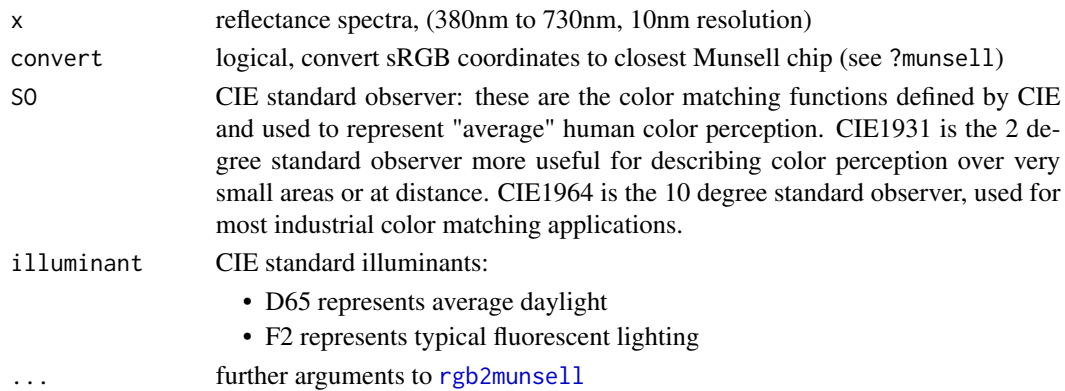

# Value

output from [rgb2munsell](#page-203-0)

#### References

Marcus, R.T. (1998). The Measurement of Color. In K. Nassau (Ed.), Color for Science, Art, and Technology (pp. 32-96). North-Holland.

CIE Colorimetry – Part 1: CIE standard colorimetric observers. CIES014-1/E:2006 – ISO 11664- 1:2007(E)

CIE. (n.d.). CIE 15:2004 Tables Data. Retrieved from https://law.resource.org/pub/us/cfr/ibr/003/cie.15.2004.tables.xls

```
# Munsell reference spectra
data("munsell.spectra.wide")
# convert to closest Munsell chip
# sRGB -> Munsell conversion via rgb2Munsell()
spec2Munsell(munsell.spectra.wide[, '10YR 3/3'])
# attempt several
cols <- c('10YR 6/2', '5YR 5/6', '10B 4/4', '5G 4/4', '2.5Y 8/2', '10YR 3/3', '7.5YR 2.5/2')
# most are exact or very close
z \leftarrow do.call('rbind',
  lapply(cols, function(i) {
    spec2Munsell(munsell.spectra.wide[, i])
  })
\mathcal{L}# format Munsell notation from pieces
z$m <- sprintf("%s %s/%s", z$hue, z$value, z$chroma)
# compare
colorContrastPlot(
 m1 = \text{cols},
 m2 = z$m,
  labels = c('original', 'spectral\ninterpretation')
\lambda# mix colors, return spectra, convert to color
cols <- c('10YR 6/2', '5YR 5/6', '10B 4/4')
res <- mixMunsell(cols, keepMixedSpec = TRUE, mixingMethod = 'reference')
# note that they are slightly different
res$mixed
spec2Munsell(res$spec)
```
<span id="page-258-0"></span>spectral.reference *Standard Illuminants and Observers*

#### Description

D65 and F2 standard illuminant spectral power distributions, CIE1931 Standard Observer (2 degree), and CIE1964 Supplemental Standard Observer (10 degree)

#### Usage

```
data(spectral.reference)
```
#### Format

An object of class data. frame with 71 rows and 9 columns.

#### References

Marcus, R.T. (1998). The Measurement of Color. In K. Nassau (Ed.), Color for Science, Art, and Technology (pp. 32-96). North-Holland.

CIE Colorimetry – Part 1: CIE standard colorimetric observers. CIES014-1/E:2006 – ISO 11664- 1:2007(E)

CIE. (n.d.). CIE 15:2004 Tables Data. Retrieved from https://law.resource.org/pub/us/cfr/ibr/003/cie.15.2004.tables.xls

```
data("spectral.reference")
matplot(
  x = spectral. reference[, 1],y = spectral.reference[, c('xbar_2', 'ybar_2', 'zbar_2')],
  ylim = c(0, 2),
  type = '1',
  1wd = 2,
  lty = 1,\text{las} = 1,
  xlab = 'Wavelength (nm)',
  ylab = 'Weight | Intensity',
  main = "CIE1931 (2\u00B0) and CIE1964 (10\u00B0) Standard Observers
  D65 and F2 Illuminant Power Spectrum (rescaled / offset for clarity)",
  cex.main = <math>0.9</math>\mathcal{L}matlines(
  x = spectral. reference[, 1],y = spectral.reference[, c('xbar_10', 'ybar_10', 'zbar_10')],
  type = '1',
  1wd = 2,
```

```
lty = 2,
  \text{las} = 1,
  xlab = 'Wavelength (nm)',
  ylab = 'Weight | Intensity',
  main = 'CIE1931 Standard Observer Weights\nD65 Standard Illuminant'
\mathcal{L}lines(
  x = spectral. reference$w,
  y = (spectral.reference$D65 / 100) + 0.33,
  \frac{1}{1}col = 'royalblue'
\mathcal{L}lines(
  x = spectral.reference$w,
  y = (spectral. reference $F2 / 25) + 0.4,\frac{1}{y} = 1,col = 'violet'
)
legend(
  'topright',
  legend = c('X_2', 'Y_2', 'Z_2', 'X_10', 'Y_10', 'Z_10', 'D65', 'F2'),
  col = c(1, 2, 3, 1, 2, 3, 'roughblue', 'violet'),1wd = c(2, 2, 2, 2, 2, 2, 1, 1),lty = c(1, 1, 1, 2, 2, 2, 1, 1),bty = 'n',
  cex = 0.85\mathcal{L}
```
split,SoilProfileCollection-method

*Split a SoilProfileCollection object into a list of SoilProfileCollection objects.*

# Description

This function splits a SoilProfileCollection into a list of SoilProfileCollection objects using a sitelevel attribute to define groups or profile ID (idname $(x)$ ).

# Usage

```
## S4 method for signature 'SoilProfileCollection'
split(x, f, drop = TRUE, ...)
```
#### **Arguments**

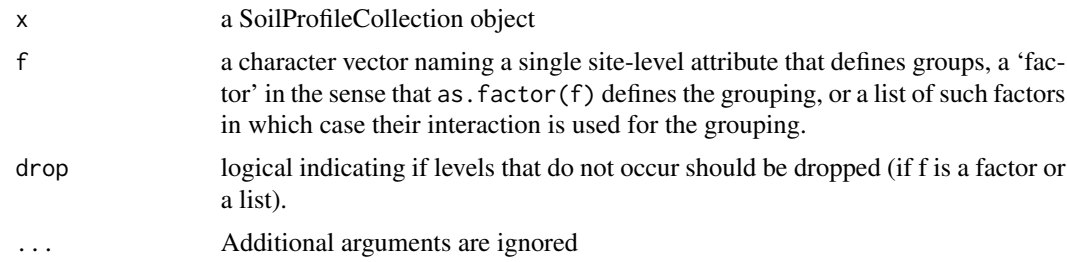

### Details

As of aqp 1.25, omission of f argument is no longer possible, as the base R generic is overloaded by this SoilProfileCollection method. This used to result in an "identity" split, according to idname $(x)$ , e.g. a list as long as  $length(x)$ , with a single-profile SoilProfileCollection per list element. Replicate this behavior using  $f = id$ name $(x)$  or  $f = \text{profile_id}(x)$ 

#### Value

A list of SoilProfileCollections or NULL for empty result.

# Author(s)

D.E Beaudette

```
data(sp2)
depths(sp2) \le - id \sim top + bottom
# add a more interesting site-level attribute
site(sp2) \leq \sim surface
# using identity site-level attribute (profile ID)
p1 \leftarrow split(sp2, f = idname(sp2))names(p1)
length(p1)
# using vector equal in length to number of profiles (profile ID, again)
p2 \le split(sp2, f = profile_id(sp2))
names(p2)
length(p2)
# which are both equivalent to setting `f` to NULL
p3 \leq split(sp2, f = NULL)
names(p3)
length(p3)
# split on surface (age) site-level var
p4 \leftarrow split(sp2, f = "surface")
```

```
names(p4)
length(p4) # 5 unique "surfaces", 5 SPCs in result list
```
splitLogicErrors *Split a SoilProfileCollection into a list based on types of horizon logic errors*

#### Description

Uses checkHzDepthLogic to identify presence of depth logic errors, same depths, missing depths, and overlaps/gaps between the horizons of each profile in a SoilProfileCollection.

# Usage

```
splitLogicErrors(object, interact = FALSE, ...)
```
#### Arguments

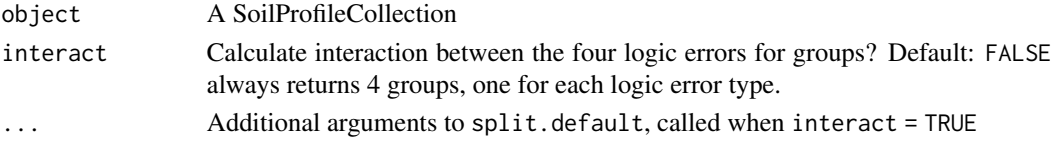

#### Value

A named list of SoilProfileCollections (or NULL), with names: "depthLogic", "sameDepth", "missingDepth", "overlapOrGap". If interact = TRUE then the list elements groups determined by interaction() of the error types.

```
data(sp4)
depths(sp4) \le id \sim top + bottom
# no errors (all four list elements return NULL)
splitLogicErrors(sp4)
# NA in top depth triggers depth logic and missing depth errors
data(sp4)
sp4$top[1] < -NAdepths(sp4) \le id \sim top + bottom
splitLogicErrors(sp4)
```

```
# interact = TRUE gets errors for profile 1 in same group
# and allows you to pass extra arguments to split.default()
splitLogicErrors(sp4, interact = TRUE, sep = "_", drop = TRUE)
```
# Description

subApply() is a function used for subsetting SoilProfileCollections. It currently does NOT support for "tidy" lexical features in the ... arguments passed to profileApply(). The expectation is that the function .fun takes a single-profile SoilProfileCollection and returns a logical value of length one. The use case would be for any logical comparisons that cannot be evaluated inline by subSPC() because they require more than simple logical operations.

#### Usage

subApply(object, .fun, ...)

# Arguments

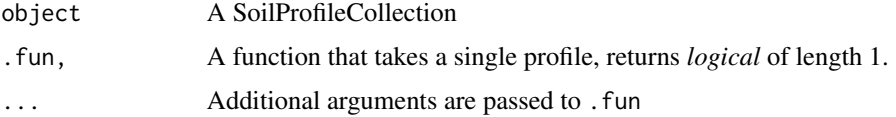

#### Value

A SoilProfileCollection.

# Author(s)

Andrew G. Brown.

subset,SoilProfileCollection-method *Subset a SoilProfileCollection with logical expressions*

# Description

subset() is a function used for extracting profiles from a SoilProfileCollection based on logical criteria. It allows the user to specify an arbitrary number of logical vectors (equal in length to site or horizon), separated by commas. The function includes some support for non-standard evaluation.

#### Usage

```
## S4 method for signature 'SoilProfileCollection'
subset(x, ..., greedy = FALSE)
```
# Arguments

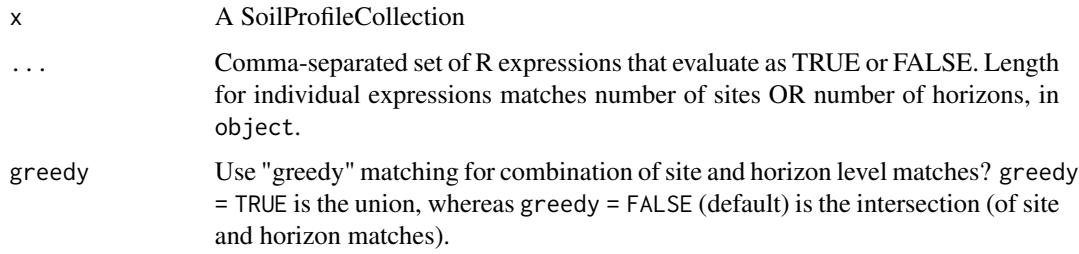

# Details

To minimize likelihood of issues with non-standard evaluation context, especially when using subset() inside another function, all expressions used in ... should be in terms of variables that are in the site or horizon data frame.

# Value

A SoilProfileCollection.

# Author(s)

Andrew G. Brown.

subsetHz,SoilProfileCollection-method

*Subset the horizons in a SoilProfileCollection using logical criteria*

# Description

subsetHz() is a function used for extracting horizons from a SoilProfileCollection based on logical criteria.

# Usage

```
## S4 method for signature 'SoilProfileCollection'
subsetHz(x, ...)
```
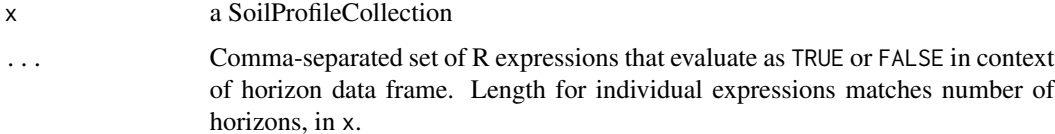

# subsetProfiles 265

# Details

To minimize likelihood of issues with non-standard evaluation context, especially when using subsetHz() inside another function, all expressions used in ... should be in terms of variables that are in the horizon data frame.

# Value

a SoilProfileCollection with a subset of horizons, possibly with some sites removed

#### Examples

```
data(sp3)
depths(sp3) \le id \sim top + bottom
# show just horizons with 10YR hues
plot(subsetHz(sp3, hue == '10YR'))
```
subsetProfiles *DEPRECATED use subset*

#### Description

This function is used to subset SoilProfileCollection objects using either site-level or horizonlevel attributes, or both.

# Usage

```
## S4 method for signature 'SoilProfileCollection'
subsetProfiles(object, s, h, ...)
```
#### Arguments

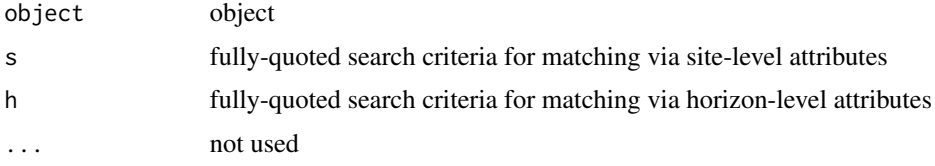

# Details

The s argument supplies a fully-quoted search criteria for matching via site or horizon-level attributes. The h argument supplies a fully-quoted search criteria for matching via horizon-level attributes. All horizons associated with a single horizon-level match (i.e. out of several, only a single horizon matches the search criteria) are returned. See examples for usage.

# Value

A SoilProfileCollection class object.

# Examples

```
# more interesting sample data
data(sp2)
depths(sp2) \le id \sim top + bottom
site(sp2) <- ~ surface
# subset by integer index, note that this does not re-order the profiles
plot(sp2[1:5, ])
# generate an integer index via pattern-matching
idx <- grep('modesto', sp2$surface, ignore.case=TRUE)
plot(sp2[idx, ])
# generate in index via profileApply:
# subset those profiles where: min(ph) < 5.6
idx <- which(profileApply(sp2, function(i) min(i$field_ph, na.rm=TRUE) < 5.6))
plot(sp2[idx, ])
```
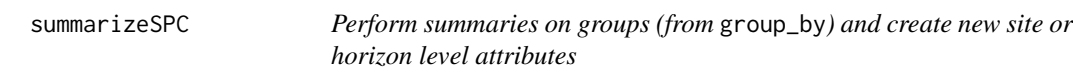

# Description

summarize() is a function used for summarizing SoilProfileCollections. Specify the groups using the group\_by verb, and then (named) expressions to evaluate on each group. The result is a data.frame with one row per categorical level in the grouping variable and one column for each summary variable.

#### Usage

```
summarizeSPC(object, ...)
```
#### **Arguments**

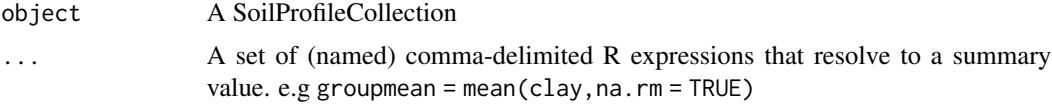

# Value

A data.frame with one row per level in the grouping variable, and one column for each summary

#### <span id="page-266-0"></span>tauW  $267$

# Author(s)

Andrew G. Brown

tauW *Compute weighted naive and* tau *statistics for a cross-classification matrix*

# Description

tauW: Computes: (1) unweighted naive, (2) weighted naive, (3) unweighted *tau*, (4) weighted *tau* accuracy statistics

# Usage

```
tauW(
  CM,
 W = diag(sqrt(length(as.matrix(CM)))),
 P = rep(1/nrow(as.matrix(CM)), nrow(as.matrix(CM)))
\lambda
```
# **Arguments**

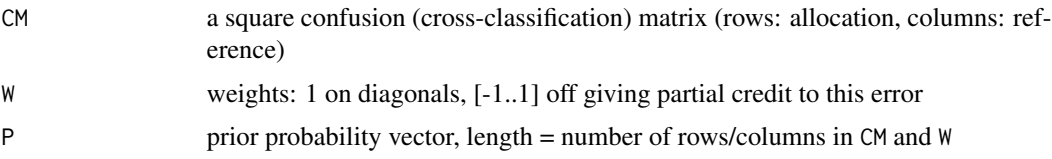

# Details

summaryTauW: prints a summary of the results from *tauW*

xtableTauW: formats a LaTeX table with results from *tauW* and saves it as a .tex file for import into a LaTeX document.

Input matrices CM and W may be in data.frame format and will be converted

Weights matrix  $W: 0 = no \text{ credit}; 1 = full \text{ credit}; -1 = maximum \text{ penalty}$ 

If absent, default is no partial credit, i.e., unweighted.

Prior probabilities vector P: If absent, P are equal priors for each class. Special value  $P = 0$  is interpreted as  $P = \text{column marginals.}$ 

Error checks: CM must be square; P must have correct number of classes and sum to 1 +/- 0.0001; W & CM must be conformable

# Value

Results are returned in a list with obvious R names

# Author(s)

D G Rossiter

#### References

- Rossiter, D. G., Zeng, R., & Zhang, G.-L. (2017). Accounting for taxonomic distance in accuracy assessment of soil class predictions. Geoderma, 292, 118–127. doi: [10.1016/j.geoderma.2017.01.012](https://doi.org/10.1016/j.geoderma.2017.01.012)
- Ma, Z. K., & Redmond, R. L. (1995). Tau-coefficients for accuracy assessment of classification of remote-sensing data. Photogrammetric Engineering and Remote Sensing, 61(4), 435–439.
- Naesset, E. (1996). Conditional tau coefficient for assessment of producer's accuracy of classified remotely sensed data. ISPRS Journal of Photogrammetry and Remote Sensing, 51(2), 91–98. doi: [10.1016/09242716\(69\)000074](https://doi.org/10.1016/0924-2716(69)00007-4)

# Examples

```
# example confusion matrix
# rows: allocation (user's counts)
# columns: reference (producer's counts)
crossclass \leq matrix(data=c(2,1,0,5,0,0,
                            1,74,2,1,3,6,
                            0,5,8,6,1,3,
                            6,1,3,91,0,0,
                            0,4,0,0,0,4,
                            0,6,2,2,4,38),
                     nrow=6, byrow=TRUE)
row.names(crossclass) <- c("OP", "SA", "UA", "UC", "AV", "AC")
colnames(crossclass) <- row.names(crossclass)
# build the weights matrix
# how much credit for a mis-allocation
weights <- matrix(data=c(1.00,0.05,0.05,0.15,0.05,0.15,
                         0.05,1.00,0.05,0.05,0.05,0.35,
                         0.05,0.05,1.00,0.20,0.15,0.15,
                         0.15,0.05,0.25,1.00,0.10,0.25,
                         0.05,0.10,0.15,0.10,1.00,0.15,
                         0.20,0.30,0.10,0.25,0.20,1.00),
                  nrow=6, byrow=TRUE)
# unweighted accuracy
summaryTauW(nnaive <- tauW(crossclass))
# unweighted tau with equal priors, equivalent to Foody (1992) modified Kappa
tauW(crossclass)$tau
# unweighted tau with user's = producer's marginals, equivalent to original kappa
(priors <- apply(crossclass, 2, sum)/sum(crossclass))
tauW(crossclass, P=priors)$tau
```
# weighted accuracy; tau with equal priors

# <span id="page-268-0"></span>texcl\_to\_ssc 269

```
summaryTauW(weighted <- tauW(crossclass, W=weights))
# weighted accuracy; tau with user's = producer's marginals
summaryTauW(tauW(crossclass, W=weights, P=priors))
# change in accuracy statistics weighted vs. non-weighted
(weighted$overall.weighted - weighted$overall.naive)
(weighted$user.weighted - weighted$user.naive)
(weighted$prod.weighted - weighted$prod.naive)
```
texcl\_to\_ssc *Textural conversions*

# Description

These functions consist of several conversions between sand, silt and clay to texture class and visa versa, textural modifiers to rock fragments, and grain size composition to the family particle size class.

#### Usage

```
texcl_to_ssc(texcl = NULL, clay = NULL, sample = FALSE)
ssc_to_texcl(sand = NULL, clay = NULL, as.is = FALSE, droplevels = TRUE)
texmod_to_fragvoltot(texmod = NULL, lieutex = NULL)
texture_to_taxpartsize(
 textcl = NULL,clay = NULL,
 sand = NULL,fragvoltot = NULL)
texture_to_texmod(texture, duplicates = "combine")
fragvol_to_texmod(
 object = NULL,gravel = NULL,cobbles = NULL,
  stones = NULL,
 boulders = NULL,
  channers = NULL,
  flagstones = NULL,
 paragravel = NULL,
 paracobbles = NULL,
 parastones = NULL,
```

```
paraboulders = NULL,
  parachanners = NULL,
 paraflagstones = NULL,
 \overline{a}s.is = TRUE,
 droplevels = TRUE\mathcal{L}
```
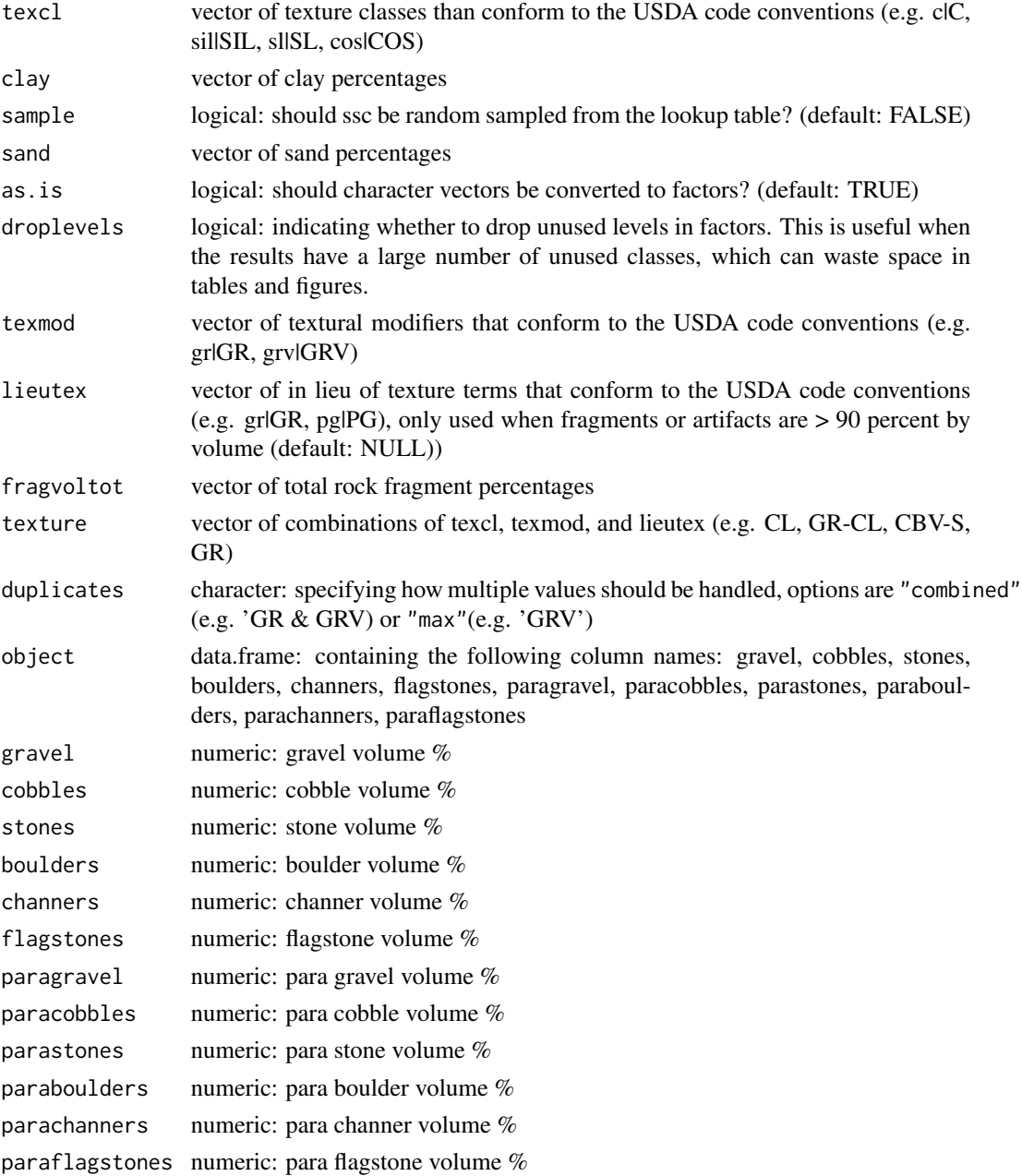

#### Details

These functions are intended to estimate missing values or allocate particle size fractions to classes. The ssc\_to\_texcl() function uses the same logic as the particle size estimator calculation in NA-SIS to classify sand and clay into texture class. The results are stored in soiltexture and used by texcl\_to\_ssc() as a lookup table to convert texture class to sand, silt and clay. The function texcl\_to\_ssc() replicates the functionality described by Levi (2017). The texmod\_to\_fragvol() function similarly uses the logical from the Exhibit618-11 texture modifier.xls spreadsheet to determine the textural modifier from the various combinations of rock and pararock fragments (e.g. GR and PGR).

When sample = TRUE, the results can be used to estimate within-class, marginal distributions of sand, silt, and clay fractions. It is recommended that at least 10 samples be drawn for reasonable estimates.

The function texmod\_to\_fragvoltot returns a data.frame with multiple fragvoltot columns differentiated by tailing abbreviations (e.g. \_r) which refer to the following:

- 1.  $l = low$
- 2.  $r =$  representative
- $3. h = high$
- 4. nopf = no pararock fragments (i.e. total fragments pararock fragments)

The function texture\_to\_texmod() parses texture (e.g. GR-CL) to extract the texmod values from it in the scenario where it is missing from texmod column. If multiple texmod values are present (for example in the case of stratified textures) and duplicates = "combine" they will be combined in the output (e.g. GR & CBV). Otherwise if duplicates = "max" the texmod with the highest rock fragment (e.g. CBV) will be returned.

Unlike the other functions, texture\_to\_taxpartsize() is intended to be computed on weighted averages within the family particle size control section. Also recall from the criteria that carbonate clay should be subtracted from clay content and added to silt content. Similarly, if the percent of very fine sand is known it should be subtracted from the sand, and added to the silt content. Unlike the other functions, texture\_to\_taxpartsize() is intended to be computed on weighted averages within the family particle size control section. Also recall from the criteria that carbonate clay should be subtracted from clay content and added to silt content. Similarly, if the percent of very fine sand is known it should be subtracted from the sand, and added to the silt content.

#### Value

- texcl\_to\_ssc: A data.frame containing columns "sand","silt", "clay"
- ssc\_to\_texcl: A character vector containing texture class
- texmod\_to\_fragvoltot: A data.frame containing columns "fragvoltot\_l", "fragvoltot\_r", "fragvoltot\_h", "fragvoltot\_l\_nopf", "fragvoltot\_r\_nopf", "fragvoltot\_h\_nopf"
- texture\_to\_taxpartsize: a character vector containing "taxpartsize" classes
- texture\_to\_texmod: a character vector containing "texmod" classes
- texmod\_to\_fragvol: a data.frame containing "texmod" and "lieutex" classes

# Author(s)

Stephen Roecker

#### References

Matthew R. Levi, Modified Centroid for Estimating Sand, Silt, and Clay from Soil Texture Class, Soil Science Society of America Journal, 2017, 81(3):578-588, ISSN 1435-0661, doi: [10.2136/](https://doi.org/10.2136/sssaj2016.09.0301) [sssaj2016.09.0301.](https://doi.org/10.2136/sssaj2016.09.0301)

```
# example of ssc_to_texcl()
tex \leq expand.grid(sand = 0:100, clay = 0:100)
tex \le subset(tex, (sand + clay) \le 101)
tex$texcl <- ssc_to_texcl(sand = tex$sand, clay = tex$clay)
head(tex)
# example of texcl_to_ssc(texcl)
texcl <- c("cos", "s", "fs", "vfs", "lcos", "ls",
          "lfs", "lvfs", "cosl", "sl", "fsl", "vfsl", "l",
          "sil", "si", "scl", "cl", "sicl", "sc", "sic", "c"
          )
test <- texcl_to_ssc(texcl)
head(test <- cbind(texcl, test), 10)
# example of texcl_to_ssc(texcl, clay)
data(soiltexture)
st <- soiltexture$values
idx <- sample(1:length(st$texcl), 10)
st \leftarrow st[idx, ]ssc <- texcl_to_ssc(texcl = st$texcl)
head(cbind(texcl = st$texcl, clay = ssc$clay))
# example of texmod_to_fragvoltol
frags <- c("gr", "grv", "grx", "pgr", "pgrv", "pgrx")
head(texmod_to_fragvoltot(frags))
# example of texture_to_taxpartsize()
tex <- data.frame(texcl = c("c", "cl", "l", "ls", "s"),
                  clay = c(55, 33, 18, 6, 3),
                  sand = c(20, 33, 42, 82, 93),
                  fragvoltot = c(35, 15, 34, 60, 91))tex$fpsc <- texture_to_taxpartsize(texcl = tex$texcl,
                                   clay = tex$clay,
                                    sand = tex$sand,
                                   fragvoltot = tex$fragvoltot)
head(tex)
```

```
# example of texture_to_taxpartsize() with carbonate clay and very fine sand
carbclay <- rnorm(5, 2, 3)
vfs <- rnorm(5, 10, 3)
st$fpsc <- texture_to_taxpartsize(texcl = tex$texcl,
                                  clay = tex$clay - carbclay,
                                   sand = texs{tex}and - vfs,
                                   fragvoltot = tex$fragvoltot)
head(tex)
# example of sample = TRUE
texcl <- rep(c("cl", "sil", "sl"), 10)
ssc1 <- cbind(texcl, texcl_to_ssc(texcl = texcl, sample = FALSE))
ssc2 <- cbind(texcl, texcl_to_ssc(texcl = texcl, sample = TRUE))
ssc1$sample <- FALSE
ssc2$sample <- TRUE
ssc <- rbind(ssc1, ssc2)
aggregate(clay ~ sample + text, data = ssc, summary)# example of texture_to_texmod()
tex <- c("SL", "GR-SL", "CBV-L", "SR- GR-FS GRX-COS")
texture_to_texmod(tex)
texture_to_texmod(tex, duplicates = "max")
# example of fragvol_to_texmod()
df <- expand.grid(
 grad = seq(0, 100, 5),cobbles = seq(0, 100, 5),stones = seq(0, 100, 5),
 boulders = seq(0, 100, 5)\sumdf \leftarrow df[rowsums(df) \leftarrow 100,# data.frame input
test <- fragvol_to_texmod(df)
table(test$texmod)
table(test$lieutex)
# vector inputs
fragvol_to_texmod(gravel = 10, cobbles = 10)
```
textureTriangleSummary

*Soil Texture Low-RV-High as Defined by Quantiles*

# Description

This function accepts soil texture components (sand, silt, and clay percentages) and plots a soil texture triangle with a "representative value" (point) and low-high region (polygon) defined by quantiles (estimated with Hmisc::hdquantile). Marginal quantiles of sand, silt, and clay are used to define the boundary of a low-high region. The default settings place the RV symbol at the texture defined by marginal medians of sand, silt, and clay. The default low-high region is defined by the 5th and 95th marginal percentiles of sand, silt, and clay.

# Usage

```
textureTriangleSummary(
  ssc,
 p = c(0.05, 0.5, 0.95),
 delta = 1,
  rv.col = "red",range.border = "black",
  range.col = "RoyalBlue",
  range.alpha = 80,
  range.lty = 1,
  range.lwd = 2,
 main = "Soil Textures",
  legend.cex = 0.75,
  legend = TRUE,...
)
```
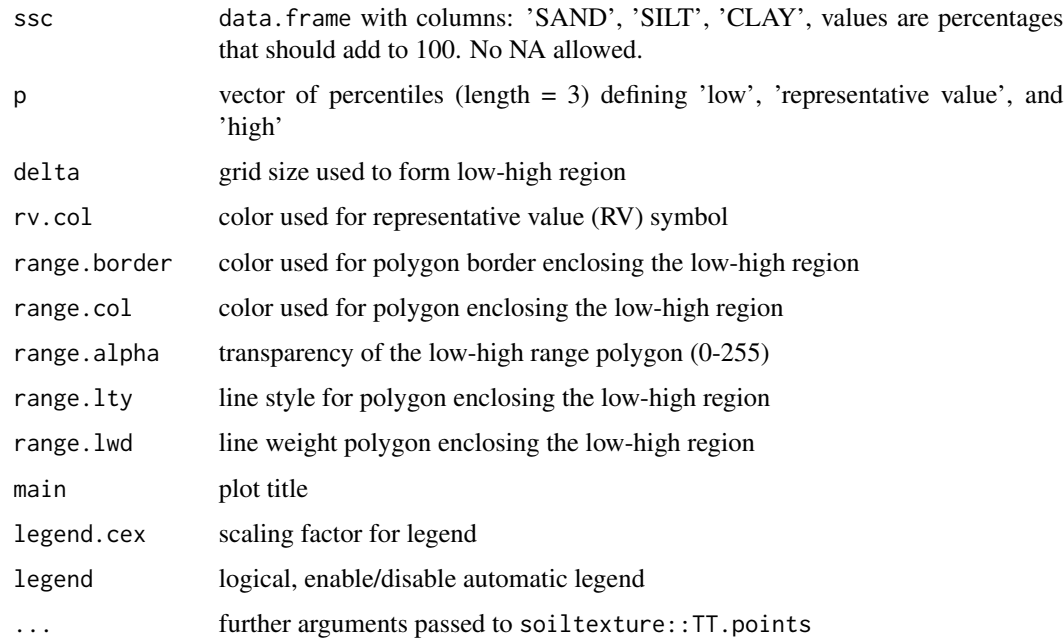

# <span id="page-274-0"></span>Value

an invisible matrix with marginal percentiles of sand, silt, and clay

## Author(s)

D.E. Beaudette, J. Nemecek, K. Godsey

# See Also

[bootstrapSoilTexture](#page-26-0)

```
if(
requireNamespace("Hmisc") &
  requireNamespace("compositions") &
  requireNamespace("soiltexture")
) {
  # sample data
  data('sp4')
  # subset rows / columns
  ssc <- sp4[grep('^Bt', sp4$name), c('sand', 'silt', 'clay')]
  names(ssc) <- toupper(names(ssc))
  # make figure, marginal percentiles are silently returned
  stats <- textureTriangleSummary(
   ssc, pch = 1, cex = 0.5,
   range.alpha = 50,
   range.lwd = 1,
   col = grey(0.5),
   legend = FALSE)
  # check
  stats
  # simulate some data and try again
  s <- bootstrapSoilTexture(ssc, n = 100)$samples
  # make the figure, ignore results
  textureTriangleSummary(
   s, pch = 1, cex = 0.5,
   range.alpha = 50,
   range.lwd = 1,
   col = grey(0.5),
   legend = FALSE
  )
```
thompson.bell.darkness

*Thompson-Bell (1996) Index*

# Description

Calculate the "Profile Darkness Index" by the method of Thompson & Bell (1996) "Color index for identifying hydric conditions for seasonally saturated mollisols in Minnesota" DOI: 10.2136/sssaj1996.03615995006000060051x. The Thompson-Bell Index has been shown to reflect catenary relationships in some Mollisols of Minnesota (generally: wetter landscape positions = thicker, darker surfaces).

# Usage

```
thompson.bell.darkness(
 p,
  name = guessHzDesgnName(p),
 pattern = "^AA",
 value = "m_value",
  chroma = "m_chroma"
)
```
# Arguments

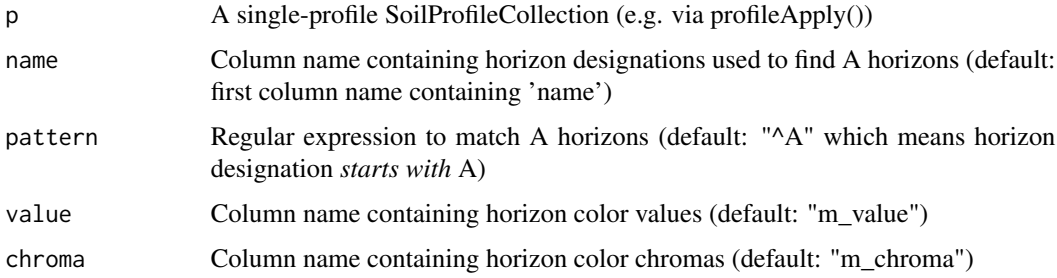

# Value

A numeric vector reflecting horizon darkness (lower values = darker).

#### Author(s)

Andrew G. Brown

}

# <span id="page-276-0"></span>traditionalColorNames 277

# References

Thompson, J.A. and Bell, J.C. (1996), Color Index for Identifying Hydric Conditions for Seasonally Saturated Mollisols in Minnesota. Soil Science Society of America Journal, 60: 1979-1988. doi:10.2136/sssaj1996.03615995006000060051x

traditionalColorNames *Traditional Soil Color Names*

#### Description

Traditional soil color names associated with select Munsell colors.

# Usage

```
data(traditionalColorNames)
```
#### Format

An object of class data. frame with 482 rows and 2 columns.

#### References

Sourced from the "colorconverter" NASIS property script.

transform,SoilProfileCollection-method *Transform a SPC with expressions based on site or horizon level attributes*

# Description

transform() is a function used for modifying columns in SoilProfileCollections.

It allows the user to specify an arbitrary number of expressions that resolve to the (re-)calculation of one or more site or horizon level attributes. For instance: mutate(spc,thickness = hzdepb -hzdept). The expressions may depend on one another, and are evaluated from left to right.

#### Usage

```
## S4 method for signature 'SoilProfileCollection'
transform(`_data`, ...)
```
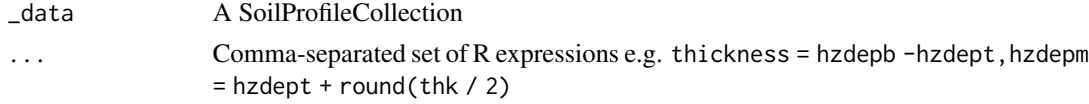

# Value

A SoilProfileCollection

# Author(s)

Andrew G. Brown.

trunc,SoilProfileCollection-method

*Truncate a SoilProfileCollection to specified top and bottom depth*

# Description

trunc is a wrapper method around glomApply for the case when the same top and bottom depth is required for all profiles in a collection. In contrast, glomApply allows for arbitrary functions to be run on each profile to calculate a unique set of depths.

# Usage

## S4 method for signature 'SoilProfileCollection' trunc(x, z1, z2)

# Arguments

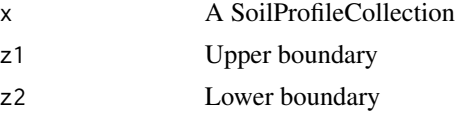

# Value

A SoilProfileCollection truncated to interval [z1,z2]

```
# load sample data
data("sp3")
# promote to SPC
depths(sp3) \le id \sim top + bottom
### TRUNCATE all profiles in sp3 to [0,25]
# set up plot parameters
par(mfrow=c(2,1), mar=c(0,0,0,0))# full profiles
plot(sp3)
```
# trunc'd profiles plot(trunc(sp3, 0, 25))

unique,SoilProfileCollection-method

*Uniqueness within a* SoilProfileCollection *via MD5 Hash*

# Description

Unique profiles within a SoilProfileCollection using and MD5 hash of select horizon and / or site level attributes.

#### Usage

## S4 method for signature 'SoilProfileCollection'  $unique(x, vars, SPEC = TRUE)$ 

#### **Arguments**

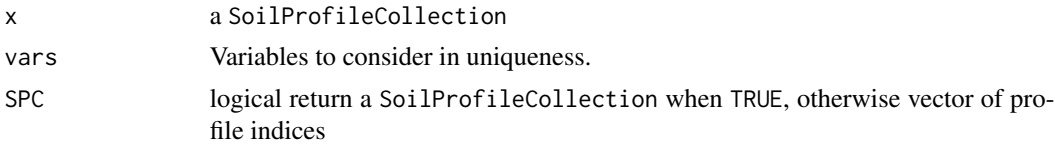

# Value

SoilProfileCollection when SPC = TRUE, otherwise a vector of integers

```
# an example soil profile
x <- data.frame(
 id = 'A',name = c('A', 'E', 'Bhs', 'Bt1', 'Bt2', 'BC', 'C'),
 top = c(0, 10, 20, 30, 40, 50, 100),
 bottom = c(10, 20, 30, 40, 50, 100, 125),
 z = c(8, 5, 3, 7, 10, 2, 12)\mathcal{L}# init SPC
depths(x) \leq - id \sim top + bottom
# horizon depth variability for simulation
horizons(x)$.sd <- 2
# duplicate several times
x.duples \leq dூlicate(x, times = 5)
```

```
# simulate some new profiles based on example
x.sim \leq perturb(x, n = 5, thickness.attr = '.sd')# graphical check
plotSPC(x.dupes, name.style = 'center-center')
plotSPC(x.sim, name.style = 'center-center')
# inspect unique results
plotSPC(unique(x.dupes, vars = c('top', 'bottom')), name.style = 'center-center')
# uniqueness is a function of variable selection
plotSPC(unique(x.sim, vars = c('top', 'bottom')), name.style = 'center-center')
plotSPC(unique(x.sim, vars = c('name')), name.style = 'center-center')
```
unroll *Unroll Genetic Horizons*

#### Description

Generate a discretized vector of genetic horizons along a user-defined pattern.

#### Usage

```
unroll(top, bottom, prop, max_depth, bottom_padding_value = NA, strict = FALSE)
```
#### **Arguments**

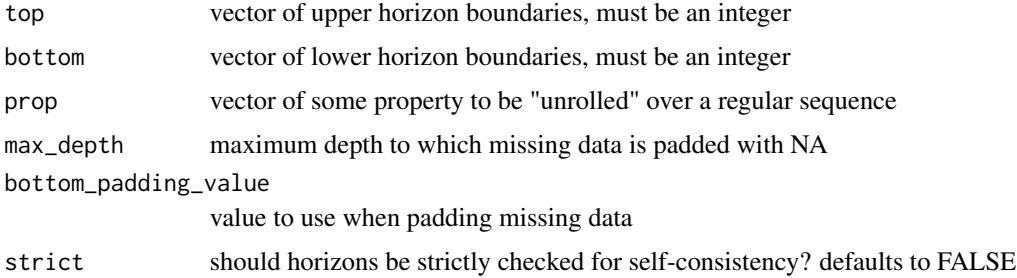

# Details

This function is used internally by several higher-level components of the aqp package. Basic error checking is performed to make sure that bottom and top horizon boundaries make sense. Note that the horizons should be sorted according to depth before using this function. The max\_depth argument is used to specify the maximum depth of profiles within a collection, so that data from any profile shallower than this depth is padded with NA.

# <span id="page-280-0"></span>us.state.soils 281

# Value

a vector of "unrolled" property values

# Author(s)

Dylan E. Beaudette

# References

http://casoilresource.lawr.ucdavis.edu/

# Examples

```
data(sp1)
# subset a single soil profile:
spl.1 \leftarrow subset(sp1, subset=id == 'P001')# demonstrate how this function works
x <- with(sp1.1, unroll(top, bottom, prop, max_depth=50))
plot(x, 1:length(x), ylim=c(90,0), type='b', cex=0.5)
```
us.state.soils *US State Soils*

# Description

A listing of the 50 US state soils, along with Puerto Rico and Virgin Islands.

# Usage

data(us.state.soils)

# Format

state state name

abbreviated abbreviated state name

series soil series name

validSpatialData,SoilProfileCollection-method *Get names of columns in site table*

# Description

Are the contents of @sp valid: n x 2 matrix? If not, then contents of @sp in the SoilProfileCollection are an empty SpatialPoints object.

# Usage

```
## S4 method for signature 'SoilProfileCollection'
validSpatialData(object)
```
# Arguments

object a SoilProfileCollection

xtableTauW *Format a LaTeX table with results*

# Description

Format a LaTeX table with results

# Usage

```
xtableTauW(result.tau, file.name = "tau_results_table.tex")
```
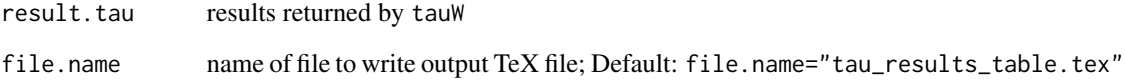

<span id="page-282-0"></span>[,SoilProfileCollection-method

*Matrix/data.frame-like access to profiles and horizons in a SoilProfileCollection*

# **Description**

You can access the contents of a SoilProfileCollection by profile and horizon "index", i and j, respectively:  $spc[i,j,...]$ . Subset operations are propagated to other slots (such as diagnostics or spatial) when they result in removal of sites from a collection.

- i refers to the profile position within the collection. By default the order is based on the C SORT order of the variable that you specified as your unique profile ID at time of object construction. Note that if your ID variable was numeric, then it has been sorted as a character.
- j refers to the horizon or "slice" index. This index is most useful when either a) working with slice'd SoilProfileCollection or b) working with single-profile collections. j returns the layer in the specified index positions for all profiles in a collection.
- ... is an area to specify an expression that is evaluated in the subset. Currently supported
	- .LAST (last horizon in each profile): return the last horizon from each profile. This uses i but ignores the regular j index.
	- .FIRST (first horizon in each profile): return the last horizon from each profile. This uses i but ignores the regular j index.
	- .HZID (horizon index): return the horizon indices corresponding to  $i+j+...$  ("k") constraints
	- .NHZ (number of horizons): return the number of horizons in the profiles resulting from i+j+... ("k") constraints

#### Usage

```
## S4 method for signature 'SoilProfileCollection'
x[i, j, \ldots, drop = TRUE]
```
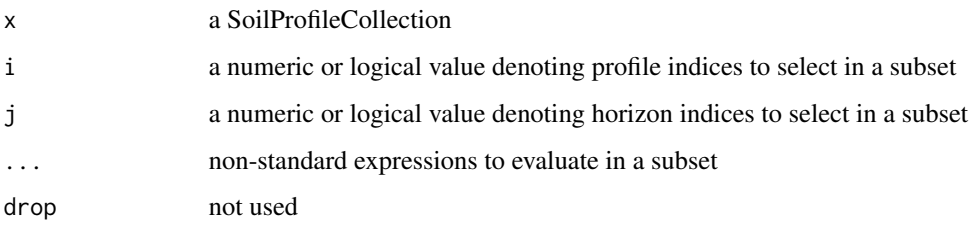

#### <span id="page-283-0"></span>Description

Get the data from a column accessed by name. Column names other than profile ID are not shared between site and horizons. Bonus: [[ gives access to all site and horizon level variables in tab complete for RStudio using the magrittr pipe operator!

#### Usage

```
## S4 method for signature 'SoilProfileCollection,ANY,ANY'
x[[i, j]]
```
#### Arguments

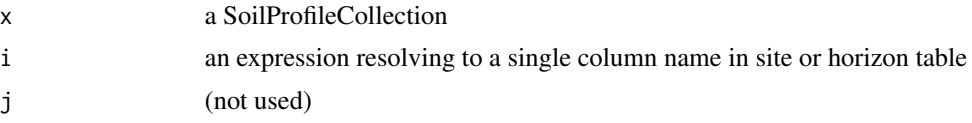

```
data(sp2)
depths(sp2) \le - id \sim top + bottom
site(sp2) <- ~ surface
# get with [[
sp2[['surface']]
# get using "unknown" expression:
# "2nd + 3rd horizon column names"
for(i in horizonNames(sp2)[2:3])
print(sp2[[i]])
data(sp5)
# some column names to work with
rgb.columns <- c("R25","G25","B25")
res <- lapply(rgb.columns, function(x) {
 # [[ allows you to access column names in a loop
 round(sp5[ x ]] * 255)
})
# rename scaled results
names(res) <- paste0(rgb.columns,"_scl")
```

```
# add horizon ID to results
result <- data.frame(hzID = hzID(sp5), do.call('cbind', res))
head(result)
# join result back into horizons
horizons(sp5) <- result
```
[[<- *Add or change column of horizon or site data in a SoilProfileCollection*

#### Description

Add or change the data from a column accessed by name. Column names other than profile ID are not shared between site and horizons. The benefit of using double bracket setter over \$ is that name can be calculated, whereas with \$, it must be known a priori and hard coded.

When using the double bracket setter the length of input and output matching either the number of sites or number of horizons is used to determine which slot new columns are assigned to.

#### Usage

```
## S4 replacement method for signature 'SoilProfileCollection, ANY, ANY'
x[[i]] <- value
```
#### Arguments

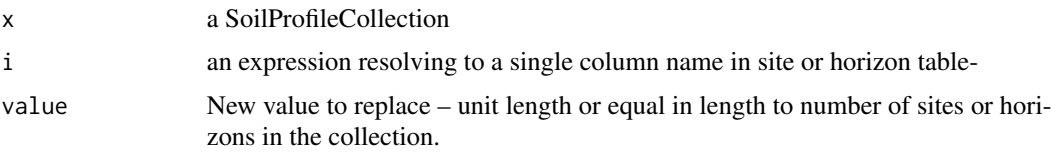

\$ *Get data from column of horizon or site data in a SoilProfileCollection*

# Description

Get the data from a column accessed by name x\$name. Column names other than profile ID are not shared between site and horizons.

#### Usage

```
## S4 method for signature 'SoilProfileCollection'
x$name
```
#### <span id="page-285-0"></span>286  $\sim$

# Arguments

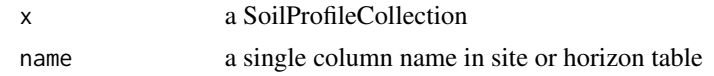

# Examples

data(sp1)

depths(sp1)  $\le$  id  $\sim$  top + bottom # get data from a column by name (prop) sp1\$prop

\$<- *Set data in column of horizon or site data in a SoilProfileCollection*

# Description

Set the data in a column accessed by name spc\$name. Column names other than profile ID are not shared between site and horizons.

When using  $s$  <-, the length of input and output matching either the number of sites or number of horizons is used to determine which slot new columns are assigned to. Use  $site(x)$ \$name <-value or horizons(x)\$name <-value to be explicit about which slot is being accessed.

# Usage

## S4 replacement method for signature 'SoilProfileCollection' x\$name <- value

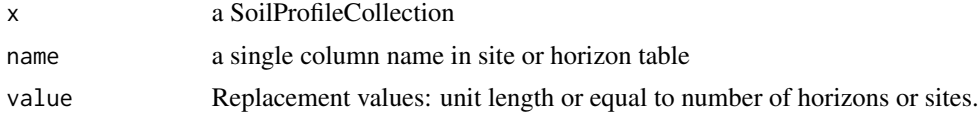

# Index

∗ array tauW, [267](#page-266-0) ∗ datasets ca630, [33](#page-32-0) equivalent\_munsell, [63](#page-62-0) jacobs2000, [132](#page-131-0) munsell, [144](#page-143-0) munsell.spectra, [145](#page-144-0) munsellHuePosition, [150](#page-149-0) pms.munsell.lut, [183](#page-182-0) ROSETTA.centroids, [205](#page-204-0) rowley2019, [207](#page-206-0) rruff.sample, [210](#page-209-0) sierraTransect, [214](#page-213-0) soil\_minerals, [240](#page-239-0) soiltexture, [238](#page-237-0) sp1, [242](#page-241-0) sp2, [243](#page-242-0) sp3, [245](#page-244-0) sp4, [248](#page-247-0) sp5, [251](#page-250-0) sp6, [254](#page-253-0) spectral.reference, [259](#page-258-0) traditionalColorNames, [277](#page-276-0) us.state.soils, [281](#page-280-0) ∗ hplots colorContrastPlot, [42](#page-41-0) contrastChart, [47](#page-46-0) groupedProfilePlot, [97](#page-96-0) missingDataGrid, [138](#page-137-0) plotMultipleSPC, [170](#page-169-0) plotSPC, [174](#page-173-0) soilPalette, [234](#page-233-0) textureTriangleSummary, [273](#page-272-0) ∗ hplot panel.depth\_function, [153](#page-152-0) plot\_distance\_graph, [182](#page-181-0) ∗ manip argillic.clay.increase.depth, [24](#page-23-0)

colorContrast, [40](#page-39-0) contrastChart, [47](#page-46-0) contrastClass, [48](#page-47-0) crit.clay.argillic, [51](#page-50-0) duplicate, [60](#page-59-0) estimatePSCS, [65](#page-64-0) estimateSoilDepth, [67](#page-66-0) evalGenHZ, [70](#page-69-0) evalMissingData, [71](#page-70-0) explainPlotSPC, [72](#page-71-0) generalize.hz, [78](#page-77-0) get.increase.depths, [80](#page-79-0) get.increase.matrix, [81](#page-80-0) get.ml.hz, [82](#page-81-0) getSoilDepthClass, [89](#page-88-0) guessGenHzLevels, [100](#page-99-0) huePosition, [115](#page-114-0) hzDistinctnessCodeToOffset, [123](#page-122-0) hzTopographyCodeToLineType, [127](#page-126-0) hzTopographyCodeToOffset, [128](#page-127-0) hzTransitionProbabilities, [129](#page-128-0) pc, [160](#page-159-0) random\_profile, [195](#page-194-0) slab-methods, [220](#page-219-0) slice-methods, [229](#page-228-0) texcl\_to\_ssc, [269](#page-268-0) unroll, [280](#page-279-0) ∗ methods pc, [160](#page-159-0) slab-methods, [220](#page-219-0) slice-methods, [229](#page-228-0) ∗ package aqp-package, [6](#page-5-0) .as.data.frame.aqp, [7](#page-6-0) .data\_dots, [7](#page-6-0) .lpp *(*random\_profile*)*, [195](#page-194-0) [, SoilProfileCollection-method, [283](#page-282-0) [[, [284](#page-283-0) [[,SoilProfileCollection,ANY,ANY-method

*(*[[*)*, [284](#page-283-0) [[,SoilProfileCollection,ANY-method, *(*[[*)*, [284](#page-283-0)  $\Gamma$ [ <-, [285](#page-284-0) [[<-,SoilProfileCollection,ANY,ANY-method *(*[[<-*)*, [285](#page-284-0) \$, [285](#page-284-0) \$,SoilProfileCollection-method *(*\$*)*, [285](#page-284-0)  $$<-.286$  $$<-.286$ \$<-,SoilProfileCollection-method *(*\$<-*)*, [286](#page-285-0) accumulateDepths, [8](#page-7-0) addBracket, [10,](#page-9-0) *[13](#page-12-0)*, *[179](#page-178-0)* addDiagnosticBracket, *[11](#page-10-0)*, [12](#page-11-0) addVolumeFraction, [14](#page-13-0) aggregateColor, [15,](#page-14-0) *[217](#page-216-0)* aggregateSoilDepth, [17](#page-16-0) alignTransect, [18](#page-17-0) allocate, [20](#page-19-0) aqp *(*aqp-package*)*, [6](#page-5-0) aqp-package, [6](#page-5-0) aqp.env *(*aqp-package*)*, [6](#page-5-0) aqp\_df\_class *(*aqp\_df\_class,SoilProfileCollection-method*)*, coordinates<-,SoilProfileCollection-method [23](#page-22-0) aqp\_df\_class,SoilProfileCollection-method, [23](#page-22-0) aqp\_df\_class<- *(*aqp\_df\_class,SoilProfileCollection-method*)*, crit.clay.argillic, [51](#page-50-0)  $23$ aqp\_df\_class<-,SoilProfileCollection-method daisy, *[70](#page-69-0)*, *[162](#page-161-0) (*aqp\_df\_class,SoilProfileCollection-method*)*, denormalize, [52](#page-51-0)  $23$ argillic.clay.increase.depth, [24](#page-23-0) as,  $25$ as,SoilProfileCollection-method *(*as*)*, [25](#page-24-0) barron.torrent.redness.LAB, [26,](#page-25-0) *[112](#page-111-0)* bootstrapSoilTexture, [27,](#page-26-1) *[275](#page-274-0)* brierScore, [29](#page-28-0) buntley.westin.index, [31,](#page-30-0) *[112](#page-111-0)* c *(*c,SoilProfileCollection-method*)*, [32](#page-31-0) c,SoilProfileCollection-method, [32](#page-31-0) ca630, *[7](#page-6-0)*, [33](#page-32-0) checkHzDepthLogic, [36,](#page-35-0) *[38](#page-37-0)*, *[120](#page-119-0)* checkSPC, [38,](#page-37-0) *[199](#page-198-0)* colorChart, [38](#page-37-0) colorContrast, [40,](#page-39-0) *[43](#page-42-0)*, *[49](#page-48-0)*, *[61,](#page-60-0) [62](#page-61-0)*, *[116](#page-115-0)* colorContrastPlot, *[42](#page-41-0)*, [42,](#page-41-0) *[61,](#page-60-0) [62](#page-61-0)* colorQuantiles, [44](#page-43-0) colorRamp, *[177](#page-176-0)* combine *(*c,SoilProfileCollection-method*)*, [32](#page-31-0) combine,list-method *(*c,SoilProfileCollection-method*)*, [32](#page-31-0) combine,SoilProfileCollection-method *(*c,SoilProfileCollection-method*)*, [32](#page-31-0) compositeSPC, [45](#page-44-0) compositeSPC,SoilProfileCollection-method *(*compositeSPC*)*, [45](#page-44-0) confusionIndex, [46](#page-45-0) contrastChart, [47](#page-46-0) contrastClass, [48](#page-47-0) coordinates *(*coordinates,SoilProfileCollection-method*)*, [49](#page-48-0) coordinates, SoilProfileCollection-method, [49](#page-48-0) *(*coordinates,SoilProfileCollection-method*)*, [49](#page-48-0) correctAWC, [50](#page-49-0) create\_progress\_bar, *[161](#page-160-0)* depth\_units *(*depth\_units,SoilProfileCollection-method*)*, [57](#page-56-0) depth\_units, SoilProfileCollection-method, [57](#page-56-0) depth\_units<- *(*depth\_units,SoilProfileCollection-method*)*, [57](#page-56-0) depth\_units<-,SoilProfileCollection-method *(*depth\_units,SoilProfileCollection-method*)*, [57](#page-56-0) depthOf, [53](#page-52-0) depths<-,SoilProfileCollection-method, [55](#page-54-0) depths<- *(*depths<-,SoilProfileCollection-method*)*,
[55](#page-54-0) depths<-, data.frame-method *(*depths<-,SoilProfileCollection-method*)*, getSoilDepthClass, *[68](#page-67-0)*, [89](#page-88-0) [55](#page-54-0) depthWeights, [56](#page-55-0) depthWeights,SoilProfileCollection-method *(*depthWeights*)*, [56](#page-55-0) diagnostic\_hz *(*diagnostic\_hz,SoilProfileCollection-method*)*, glom,SoilProfileCollection-method, [92](#page-91-0) [58](#page-57-0) diagnostic\_hz,SoilProfileCollection-method, [58](#page-57-0) diagnostic\_hz<-, [58](#page-57-0) diagnostic\_hz<-,SoilProfileCollection-method grepSPC,SoilProfileCollection-method *(*diagnostic\_hz<-*)*, [58](#page-57-0) dice, [59](#page-58-0) duplicate, [60](#page-59-0) equivalent\_munsell, *[61,](#page-60-0) [62](#page-61-0)*, [63](#page-62-0) equivalentMunsellChips, [61,](#page-60-0) *[64](#page-63-0)* estimateAWC, [64](#page-63-0) estimatePSCS, [65](#page-64-0) estimateSoilDepth, [67,](#page-66-0) *[89](#page-88-0)* estimateSoilDepth(), *[18](#page-17-0)*, *[89](#page-88-0)* evalGenHZ, [70](#page-69-0) evalMissingData, [71](#page-70-0) explainPlotSPC, [72,](#page-71-0) *[179](#page-178-0)* fillHzGaps, [74,](#page-73-0) *[120](#page-119-0)* findOverlap, [75](#page-74-0) fixOverlap, [76,](#page-75-0) *[169](#page-168-0)*, *[179](#page-178-0)* fragvol\_to\_texmod *(*texcl\_to\_ssc*)*, [269](#page-268-0) generalize.hz, *[16](#page-15-0)*, [78,](#page-77-0) *[101](#page-100-0)*, *[130](#page-129-0)* genhzTableToAdjMat *(*hzTransitionProbabilities*)*, [129](#page-128-0) genSlabLabels *(*slab-methods*)*, [220](#page-219-0) get.increase.depths, [80](#page-79-0) get.increase.matrix, *[51](#page-50-0)*, [81](#page-80-0) get.ml.hz, *[71](#page-70-0)*, [82](#page-81-0) get.slice *(*slice-methods*)*, [229](#page-228-0) getArgillicBounds, *[51](#page-50-0)*, [84](#page-83-0) getCambicBounds, [86](#page-85-0) getClosestMunsellChip, [87](#page-86-0) getLastHorizonID, [88,](#page-87-0) *[201](#page-200-0)* getMineralSoilSurfaceDepth *(*getSurfaceHorizonDepth*)*, [90](#page-89-0) getPlowLayerDepth *(*getSurfaceHorizonDepth*)*, [90](#page-89-0) getSurfaceHorizonDepth, [90](#page-89-0) glom, *[96](#page-95-0)* glom *(*glom,SoilProfileCollection-method*)*,  $92$ glomApply, *[93](#page-92-0)*, [95,](#page-94-0) *[96](#page-95-0)* glomApply,SoilProfileCollection-method *(*glomApply*)*, [95](#page-94-0) grepSPC, [96](#page-95-0) *(*grepSPC*)*, [96](#page-95-0) group\_by *(*groupSPC*)*, [100](#page-99-0) groupedProfilePlot, [97](#page-96-0) groupSPC, [100](#page-99-0) guessGenHzLevels, [100](#page-99-0) guessHzAttrName, [102](#page-101-0) guessHzDesgnName *(*guessHzAttrName*)*, [102](#page-101-0) guessHzTexClName *(*guessHzAttrName*)*, [102](#page-101-0) harden.melanization, [104](#page-103-0) harden.rubification, [106](#page-105-0) harmonize *(*harmonize,SoilProfileCollection-method*)*, [108](#page-107-0) harmonize, SoilProfileCollection-method, [108](#page-107-0) hasDarkColors, [110](#page-109-0) horizonColorIndices, [112](#page-111-0) horizonDepths *(*horizonDepths<-*)*, [113](#page-112-0) horizonDepths,SoilProfileCollection-method *(*horizonDepths<-*)*, [113](#page-112-0) horizonDepths<-, [113](#page-112-0) horizonDepths<-,SoilProfileCollection-method *(*horizonDepths<-*)*, [113](#page-112-0) horizonNames *(*horizonNames<-*)*, [114](#page-113-0) horizonNames, SoilProfileCollection-method *(*horizonNames<-*)*, [114](#page-113-0) horizonNames<-, [114](#page-113-0) horizonNames<-,SoilProfileCollection-method *(*horizonNames<-*)*, [114](#page-113-0) horizons *(*horizons,SoilProfileCollection-method*)*, [114](#page-113-0) horizons,SoilProfileCollection-method, [114](#page-113-0)

```
horizons<-
        (horizons,SoilProfileCollection-method),
hztexclname<- (hztexclname), 126
        114
horizons<-,SoilProfileCollection-method
        (horizons,SoilProfileCollection-method),
hzTopographyCodeToLineType, 127
        114
huePosition, 42, 115
huePositionCircle, 42, 116, 116
hurst.redness, 112, 118
hzAbove, 119
hzBelow (hzAbove), 119
HzDepthLogicSubset, 120
hzDepthTests, 120
hzDesgn
        (hzDesgn,SoilProfileCollection-method),
isoMDS, 70, 71
        121
hzDesgn(), 122
hzDesgn,SoilProfileCollection-method,
        121
hzdesgnname, 122
hzdesgnname,SoilProfileCollection-method
        (hzdesgnname), 122
hzdesgnname<- (hzdesgnname), 122
hzdesgnname<-,SoilProfileCollection-method
        (hzdesgnname), 122
hzDistinctnessCodeToOffset, 123, 177,
        179, 197
hzDistinctnessCodeToOffset(), 165, 166
hzID
        (hzID<-,SoilProfileCollection-method),
maxDepthOf (depthOf), 53
        125
hzID,SoilProfileCollection-method
        (hzID<-,SoilProfileCollection-method),
        125
hzID<-,SoilProfileCollection-method,
        125
hzID<-
        (hzID<-,SoilProfileCollection-method),
        125
hzidname (hzidname<-), 125
hzidname,SoilProfileCollection-method
        (hzidname<-), 125
125
hzidname<-,SoilProfileCollection-method
        (hzidname<-), 125
hzOffset (hzAbove), 119
hztexclname, 126
hztexclname, SoilProfileCollection-method
                                                        (hztexclname), 126
                                               hztexclname<-,SoilProfileCollection-method
                                                        (hztexclname), 126
                                               hzTopographyCodeToOffset, 128, 128, 177
                                               hzTransitionProbabilities, 129
                                               idname
                                                        (idname,SoilProfileCollection-method),
                                                        131
                                               idname, SoilProfileCollection-method,
                                                        131
                                               invertLabelColor, 131
                                               jacobs2000, 132
                                               L1_profiles, 133
                                               length
                                                       (length,SoilProfileCollection-method),
                                                        135
                                               length,SoilProfileCollection-method,
                                                        135
                                               lunique, 135
                                               max (max,SoilProfileCollection-method),
                                                        136
                                               max,SoilProfileCollection-method, 136
                                               metadata
                                                        (metadata,SoilProfileCollection-method),
                                                        137
                                               metadata,SoilProfileCollection-method,
                                                        137
                                               metadata<-
                                                        (metadata,SoilProfileCollection-method),
                                                        137
                                               metadata<-,SoilProfileCollection-method
                                                        (metadata,SoilProfileCollection-method),
                                                        137
                                               min (min,SoilProfileCollection-method),
                                                        138
                                               min,SoilProfileCollection-method, 138
                                               minDepthOf (depthOf), 53
                                               missingDataGrid, 138
                                               mixMunsell, 15, 140, 168, 169
                                               mollic.thickness.requirement, 143
```
## $I$ NDEX 291

mostLikelyHzSequence *(*hzTransitionProbabilities*)*, [129](#page-128-0) munsell, [144](#page-143-0) munsell.spectra, *[142](#page-141-0)*, [145](#page-144-0) munsell.spectra.wide, *[140](#page-139-0)* munsell2rgb, [146,](#page-145-0) *[149](#page-148-0)*, *[158](#page-157-0)*, *[178](#page-177-0)*, *[233](#page-232-0)* munsell2spc *(*munsell2spc,SoilProfileCollection-method*)*, pretty, *[178,](#page-177-0) [179](#page-178-0)* [149](#page-148-0) munsell2spc,SoilProfileCollection-method, [149](#page-148-0) munsellHuePosition, [150](#page-149-0) mutate *(*transform,SoilProfileCollection-method*)*, profile\_compare,SoilProfileCollection-method [277](#page-276-0) mutate,SoilProfileCollection-method *(*transform,SoilProfileCollection-method*)*, profile\_id,SoilProfileCollection-method [277](#page-276-0) mutate\_profile, [151](#page-150-0) mutate\_profile,SoilProfileCollection-method *(*mutate\_profile*)*, [151](#page-150-0) names *(*names,SoilProfileCollection-method*)*, [152](#page-151-0) names,SoilProfileCollection-method, [152](#page-151-0) nrow *(*nrow,SoilProfileCollection-method*)*, [152](#page-151-0) nrow,SoilProfileCollection-method, [152](#page-151-0) overlapMetrics, [153](#page-152-0) panel.depth\_function, [153](#page-152-0) parseMunsell, *[149](#page-148-0)*, [158](#page-157-0) pbindlist, [159](#page-158-0) pc, [160](#page-159-0) permute\_profile *(*perturb*)*, [164](#page-163-0) perturb, [164,](#page-163-0) *[217](#page-216-0)* perturb(), *[216](#page-215-0)* plot *(*plotSPC*)*, [174](#page-173-0) plot,SoilProfileCollection,ANY-method *(*plotSPC*)*, [174](#page-173-0) plot,SoilProfileCollection,ANY-method,plot.SoilProfileCollection *(*replaceHorizons<-*)*, [201](#page-200-0) *(*plotSPC*)*, [174](#page-173-0) plot\_distance\_graph, [182](#page-181-0) plotColorMixture, [168](#page-167-0) plotColorQuantiles, [170](#page-169-0) plotMultipleSPC, [170,](#page-169-0) *[191,](#page-190-0) [192](#page-191-0)* plotSPC, *[11](#page-10-0)*, *[13,](#page-12-0) [14](#page-13-0)*, *[73](#page-72-0)*, *[98](#page-97-0)*, *[123,](#page-122-0) [124](#page-123-0)*, *[128,](#page-127-0) [129](#page-128-0)*, [174](#page-173-0) pms.munsell.lut, [183,](#page-182-0) *[185,](#page-184-0) [186](#page-185-0)* PMS2Munsell, *[184](#page-183-0)*, [185](#page-184-0) prepanel.depth\_function *(*panel.depth\_function*)*, [153](#page-152-0) previewColors, [186](#page-185-0) profile\_compare, *[183](#page-182-0)*, *[197](#page-196-0)* profile\_compare *(*pc*)*, [160](#page-159-0) profile\_compare,data.frame-method *(*pc*)*, [160](#page-159-0) *(*pc*)*, [160](#page-159-0) profile\_id *(*profile\_id<-*)*, [194](#page-193-0) *(*profile\_id<-*)*, [194](#page-193-0) profile\_id<-, [194](#page-193-0) profile\_id<-,SoilProfileCollection-method *(*profile\_id<-*)*, [194](#page-193-0) profileApply, *[67,](#page-66-0) [68](#page-67-0)*, [188](#page-187-0) profileApply,SoilProfileCollection-method *(*profileApply*)*, [188](#page-187-0) profileGroupLabels, *[172](#page-171-0)*, *[179](#page-178-0)*, [191](#page-190-0) profileInformationIndex, [192](#page-191-0) proj4string,SoilProfileCollection-method, [194](#page-193-0) proj4string<-,SoilProfileCollection,ANY-method, [195](#page-194-0) quantile, *[223](#page-222-0)* random\_profile, [195,](#page-194-0) *[217](#page-216-0)* random\_profile(), *[166](#page-165-0)* rebuildSPC, *[38](#page-37-0)*, [198](#page-197-0) reduceSPC, [199](#page-198-0) reorderHorizons, [200](#page-199-0) reorderHorizons,SoilProfileCollection-method *(*reorderHorizons*)*, [200](#page-199-0) repairMissingHzDepths, [200](#page-199-0) replaceHorizons<-, [201](#page-200-0) replaceHorizons<-,SoilProfileCollection-method restrictions *(*restrictions,SoilProfileCollection-method*)*, [202](#page-201-0)

```
restrictions,SoilProfileCollection-method,
        202
restrictions<-, 203
restrictions<-,SoilProfileCollection-method
       (restrictions<-), 203
rgb, 146
rgb2munsell, 149, 186, 204, 257, 258
ROSETTA.centroids, 205
rowley2019, 207
rruff.sample, 210
segment, 211
shannonEntropy, 213
sierraTransect, 214
silhouette, 70
sim, 216
simulateColor, 217
site
       (site,SoilProfileCollection-method),
       219
219
site<-
       (site,SoilProfileCollection-method),
       219
site<-,SoilProfileCollection-method
       (site,SoilProfileCollection-method),
       219
siteNames (siteNames<-), 220
siteNames,SoilProfileCollection-method
       (siteNames<-), 220
220
siteNames<-,SoilProfileCollection-method
       (siteNames<-), 220
slab, 83, 154, 230
slab (slab-methods), 220
slab(), 18, 83
slab,SoilProfileCollection-method
       (slab-methods), 220
slab-methods, 220
slab2 (slab-methods), 220
slice, 139, 154, 162, 223
slice (slice-methods), 229
slice,SoilProfileCollection-method
```
*(*slice-methods*)*, [229](#page-228-0)

slice.fast *(*slice-methods*)*, [229](#page-228-0)

slice-methods, [229](#page-228-0)

slicedHSD, [231](#page-230-0) soil\_minerals, [240](#page-239-0) soilColorSignature, [232](#page-231-0)

soilPalette, [234](#page-233-0) SoilProfileCollection, *[160,](#page-159-0) [161](#page-160-0)*, *[222](#page-221-0)*, [235](#page-234-0) SoilProfileCollection-class *(*SoilProfileCollection*)*, [235](#page-234-0) soiltexture, [238](#page-237-0) SoilTextureLevels, [239](#page-238-0) sp1, *[7](#page-6-0)*, *[154](#page-153-0)*, [242](#page-241-0) sp2, *[7](#page-6-0)*, *[183](#page-182-0)*, [243](#page-242-0) sp3, *[7](#page-6-0)*, [245](#page-244-0) sp4, *[7](#page-6-0)*, [248](#page-247-0) sp5, *[7](#page-6-0)*, [251](#page-250-0) sp6, [254](#page-253-0) spc2mpspline *(*spc2mpspline,SoilProfileCollection-method*)*, [255](#page-254-0) spc2mpspline,SoilProfileCollection-method, [255](#page-254-0) spc\_in\_sync, [256](#page-255-0) spec2Munsell, *[141](#page-140-0)*, [257](#page-256-0) spectral.reference, [259](#page-258-0) split,SoilProfileCollection-method, [260](#page-259-0) splitLogicErrors, [262](#page-261-0) ssc\_to\_texcl *(*texcl\_to\_ssc*)*, [269](#page-268-0) subApply, [263](#page-262-0) subApply,SoilProfileCollection-method *(*subApply*)*, [263](#page-262-0) subset *(*subset,SoilProfileCollection-method*)*, [263](#page-262-0) subset,SoilProfileCollection-method, [263](#page-262-0) subsetHz *(*subsetHz,SoilProfileCollection-method*)*, [264](#page-263-0) subsetHz,SoilProfileCollection-method, [264](#page-263-0) subsetProfiles, [265](#page-264-0) subsetProfiles,SoilProfileCollection-method *(*subsetProfiles*)*, [265](#page-264-0) summarize *(*summarizeSPC*)*, [266](#page-265-0) summarizeSPC, [266](#page-265-0) summarizeSPC,SoilProfileCollection-method, *(*summarizeSPC*)*, [266](#page-265-0) summaryTauW *(*tauW*)*, [267](#page-266-0)

tauW, [267](#page-266-0) texcl\_to\_ssc, [269](#page-268-0) texmod\_to\_fragvoltot *(*texcl\_to\_ssc*)*, [269](#page-268-0)

## INDEX 293

```
texture_to_taxpartsize (texcl_to_ssc),
        269
texture_to_texmod (texcl_to_ssc), 269
textureTriangleSummary, 273
thompson.bell.darkness, 276
traditionalColorNames, 277
transform,SoilProfileCollection-method,
        277
trunc, 93, 96
trunc
        (trunc,SoilProfileCollection-method),
        278
trunc,SoilProfileCollection-method,
        278
unique
        (unique,SoilProfileCollection-method),
        279
unique,SoilProfileCollection-method,
        279
unroll, 280
us.state.soils, 281
validSpatialData
        (validSpatialData,SoilProfileCollection-method),
        282
validSpatialData,SoilProfileCollection-method,
        282
xtableTauW, 282
```